Федеральное государственное бюджетное образовательное учреждение высшего образования«Московский государственный технический университет им. Н. Э. Баумана (национальный исследовательский университет)» Федеральное государственное бюджетное образовательное учреждение высшего образования«Калужский филиал МГТУ имени Н. Э. Баумана (национальный исследовательский университет)»

# **НАУКОЕМКИЕ ТЕХНОЛОГИИ В ПРИБОРО - И МАШИНОСТРОЕНИИ И РАЗВИТИЕ ИННОВАЦИОННОЙ ДЕЯТЕЛЬНОСТИ В ВУЗЕ**

**Материалы Региональной научно-технической конференции**

**Том 4** 

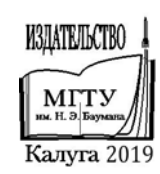

УДК 378:001.891 ББК 74.58:72 Н34

#### **Руководитель конференции:**

*С.А. Кусачева* (председатель совета по НИР студентов и аспирантов)

#### **Руководители направлений:**

*А.И. Пономарев* (ф-т КМК)*, Ю.С. Белов* (ф-т ФНК), *М.Ю. Адкин* (ф-т ЭИУК), *А.Г. Вяткин* (ф-т МТК), *О.А. Артеменко* (ф-т СЭК)

#### **Руководители секций:**

*Е*.*Н*. *Малышев*; *Г*.*В*. *Орлик*; *В*.*В*. *Андреев*; *А*.*А*. *Жинов*; *Ю*.*П*. *Корнюшин*; *А.П. Коржавый*; *А*.*И*. *Пономарев*; *А*.*К*. *Рамазанов*; *А*.*А*. *Анкудинов*; *Ю.С. Белов*; *В*.*Г*. *Косушкин*; *А*.*В*. *Мазин*; *А*.*А*. *Шубин*; *А*.*К*. *Горбунов*; *Н*.*Е*. *Шубин*; *А*.*В*. *Максимов*; *В.Н. Пащенко*; *М*.*В*. *Астахов*; *Е*.*Н*. *Сломинская*; *О*.*Л*. *Перерва*; *В.В. Ильин*; *В*.*М*. *Алакин*

Н34 **Наукоемкие технологии в приборо- и машиностроении и развитие инновационной деятельности в вузе**: материалы региональной научно-технической конференции, 16 – 18 апреля 2019 г. Т. 4. – Калуга: Издательство МГТУ им. Н. Э. Баумана, 2019. –176 с.

 В сборнике материалов Региональной научно-технической конференции представлены результаты научных исследований, выполненных учеными в течение ряда лет. Систематизированы материалы различных научных школ. Результатами научных исследований являются новые методы, вносящие вклад в развитие теории, а также прикладные задачи, воплощенные в конструкции и материалы.

> УДК 378:001.891 ББК 74.58:72

© Коллектив авторов, 2019 © Калужский филиал МГТУ им. Н. Э. Баумана, 2019 © Издательство МГТУ им. Н. Э. Баумана, 2019

СЕКЦИЯ 13.

# МЕХАТРОНИКА И РОБОТОТЕХНИКА

А.А. Тимошенко, Е.С. Кудряшова

# **АНАЛИЗ МЕТОДОВ СТРУКТУРНОГО СИНТЕЗА ДЛЯ МЕХАНИЗМОВ СОВМЕСТНОГО ОТНОСИТЕЛЬНОГО МАНИПУЛИРОВАНИЯ**

КФ МГТУ им. Н.Э. Баумана, Калуга, 248000, Россия

**Введение.** В современной промышленности манипуляционные механизмы все активнее находят свое применение при автоматизации различных технологических процессов. Все меньше остается сфер деятельности на производственных объектах, где бы отсутствовало влияние робототехнических комплексов. Каждый из этих комплексов способен выполнять ограниченный ряд задач. К примеру, манипуляторы последовательной структуры, устанавливаемые вдоль сварочной линии автомобильного завода, отлично справляются со сваркой, но было бы некорректно использовать их для сложных логистических задач, таких как перемещение кузова в другой цех. Для данных задач больше подходят мобильные робототехнические системы. В связи с этим растет потребность в разработке автоматических комплексов для каждого процесса индивидуально.

Рассмотрим несколько видов структур, ставших базой для современных манипуляционных механизмов:

•Механизмы последовательной структуры;

•Механизмы параллельной структуры;

•Механизмы совместного относительного манипулирования (МСОМ).

Каждый вид структуры имеет свои преимущества и недостатки. Так, например, механизмы последовательной структуры обладают большей рабочей зоной, но меньшей, по сравнению с параллельными механизмами, грузоподъемностью и точностью. Последовательные механизмы достаточно громоздки и могут иметь существенные ограничения на угловое позиционирование относительно объекта манипулирования. Параллельные роботы имеют маленькую рабочую зону, однако обладают лучшими характеристиками угловой ориентации относительно объекта манипулирования, а также способны нести большую нагрузку на выходном звене. Однако механизмы обеих структур способны работать с объектами манипулирования, находящимися в их базовой (неподвижной) системе координат, и имеют относительно простой алгоритм для расчета задач кинематики и динамики [1].

В целях комбинирования преимуществ каждой из структур имеет смысл разрабатывать механизмы совместного относительного манипулирования (МСОМ). «Механизм, воспроизводящий заданную траекторию точки и/или ориентацию тела в подвижной системе координат и движение самой системы координат. Общий структурный признак механизмов относительного манипулирования - наличие двух выходных подвижных звеньев» [2].

Основным достоинством МСОМ является возможность работы одного выходного звена механизма с объектами, находящимися в другом выходном звене механизма, т.е. в подвижной системе координат. По сравнению с предыдущими видами структур, МСОМ зачастую обладают нетривиальным решением задач получения математической модели механизма. Но, несмотря на недостатки, такой вид структур все чаще интересует ученых и инженеров для разработки высокоточных мехатронных систем с гибкими возможностями позиционирования [3].

Одной из основных задач при проектировании любого механизма является выбор структуры, со всеми особенностями, числом степеней свободы, а также необходимым числом маневренности и углом сервиса. Решение такой задачи осуществляется с помощью структурного синтеза.

Исследовательская часть. Существуют следующие основные методы структурного синтеза:

1) Метод, основанный на морфологическом анализе;

2) Метод, основанный на эвристических алгоритмах;

3) Метод, основанный на теории винтов;

4) Метод, основанный на виртуальных цепях.

Морфологический метод. В морфологическом методе выделяют несколько базовых понятий:

Морфологическое множество - это пространство поиска, в котором непосредственно находится решение. Такое множество может быть неупорядоченным или частично упорядоченным. Если речь идет о морфологическом множестве, то подразумевается все множество структур объектов, которое не является упорядоченным. Если это множество представлено с помощью морфологического дерева или еще каким-то способом, то оно считается упорядоченным [4].

Морфологический анализ - это определение пространства поиска, в результате которого определяется морфологическое множество или множество альтернатив. Это множество содержит все возможные структурные решения рассматриваемых механизмов, причем и существующие, и потенциально возможные [4]. Т.о., морфологический синтез - это поиск решения в пространстве поиска.

Реализация данного метода заключается в нахождении параметров рассматриваемой системы. Затем эти параметры делятся по их значениям или альтернативам (создается морфологическое множество значений каждого из параметров). В результате получаем совокупность структур.

Эвристические алгоритмы. Существует множество эвристических методов:

1. Метод дерева решений. Применяется в тех случаях, когда результаты одного решения влияют на последующее решение.

2. Метод итераций. Применяется, когда точно не известны условия работы механизма и существуют другие неопределенности. Этот метод представляет собой последовательные приближения.

3. Метод декомпозиции. Позволяет разбить сложную задачу на ряд простых задач и представить её в виде иерархии.

4. Генетические алгоритмы. Основаны на идее эволюции с помощью естественного отбора [5].

Метод, основанный на теории винтов. Теория винтового исчисления применяется в механике, где произвольные перемещения твёрдого тела или система сил, действующих на тело, можно выразить через винты. Для проведения структурного синтеза используются определения кинематических и силовых винтов [6].

Метод, основанный на виртуальных цепях. Этот подход применяется вкупе с подходом, основанным на теории винтов. Он позволяет получить параллельные структуры механизмов по типу траектории движения [7].

Сравнительный анализ методов. Сравним предложенные методы (табл. 1).

Таблица 1.

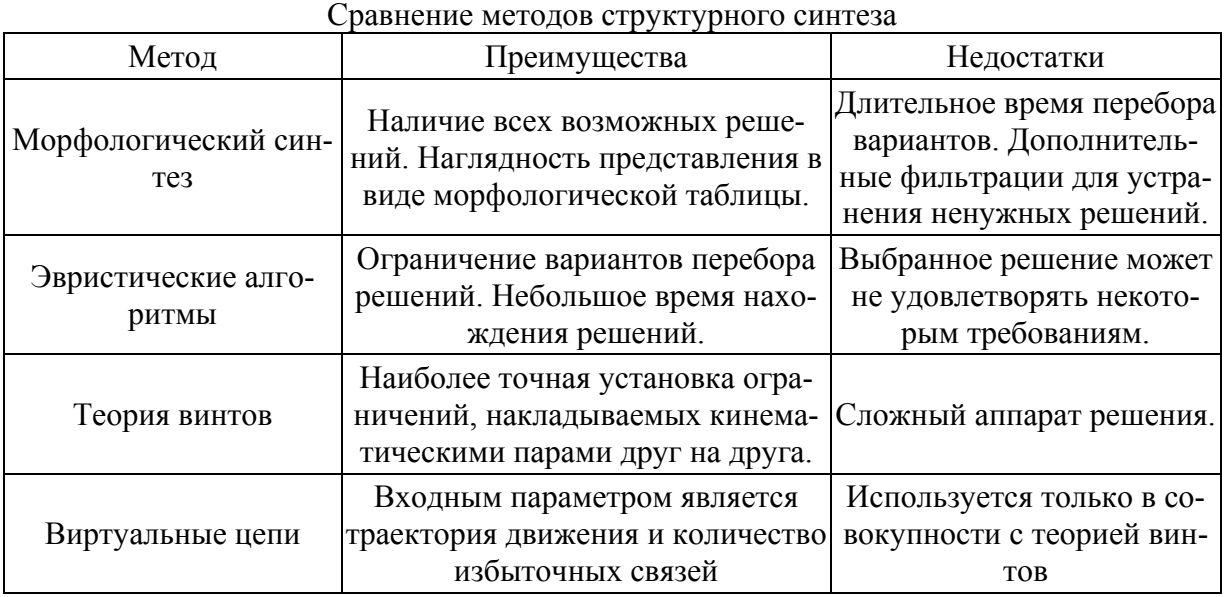

Практическая часть. Предлагается использовать следующий алгоритм для создания программного обеспечения для автоматизации структурного синтеза морфологическим методом.

1. Получение от пользователя входных данных.

2. Создание массивов строковых значений характера кинематических пар отдельно для механизма позиционирования заготовки и механизма позиционирования инструмента, например:

 $[RT]$  [RTTTR], где R-кинематическая пара вращательного характера, а

Т - поступательного.

3. Проведение комбинаторных перестановок внутри каждого из массивов с целью формирования списка всех возможных структур, которые можно составить исходя из заданного количества и характера кинематических пар.

4. Удаление повторяющихся комбинаций.

5. Вывод всех полученных уникальных комбинаций на экран отдельно для механизма позиционирования заготовки и механизма позиционирования инструмента.

В результате работы такой программы пользователю будут представлены все комбинации кинематических пар. Однако для человека удобнее выводить информацию в виде структурной схемы механизма.

Для этого предлагается использовать алгоритм осуществления визуализации структурной схемы механизма совместного относительного манипулирования:

1. Выбор структур механизма позиционирования заготовки и механизма позиционирования инструмента из выпадающего меню, содержащего уникальные комбинации кинематических пар.

2. Построение схематичной структуры без учета характера кинематических пар. При этом во внимание принимается только число кинематических пар, число кинематических цепей и число степеней свободы.

3. Обозначение на схеме характера кинематических пар. На механизме позиционирования заготовки кинематические пары расставляются в порядке от столика к основанию. На механизме позиционирования инструмента кинематические пары расставляются слева направо.

4. Вывод полученной схемы на экран.

На рис. 1 представлен пример реализованного алгоритма в приложении с пользовательским интерфейсом. В верхней части экрана задаются входные данные для начала работы структурного синтеза: количество кинематических цепей и кинематических пар для каждой части механизма. В нижней части окна приложения выводятся комбинации кинематических пар (структуры). Пользователь может выбрать интересующую его структуру из списка, а приложение строит структурную схему механизма.

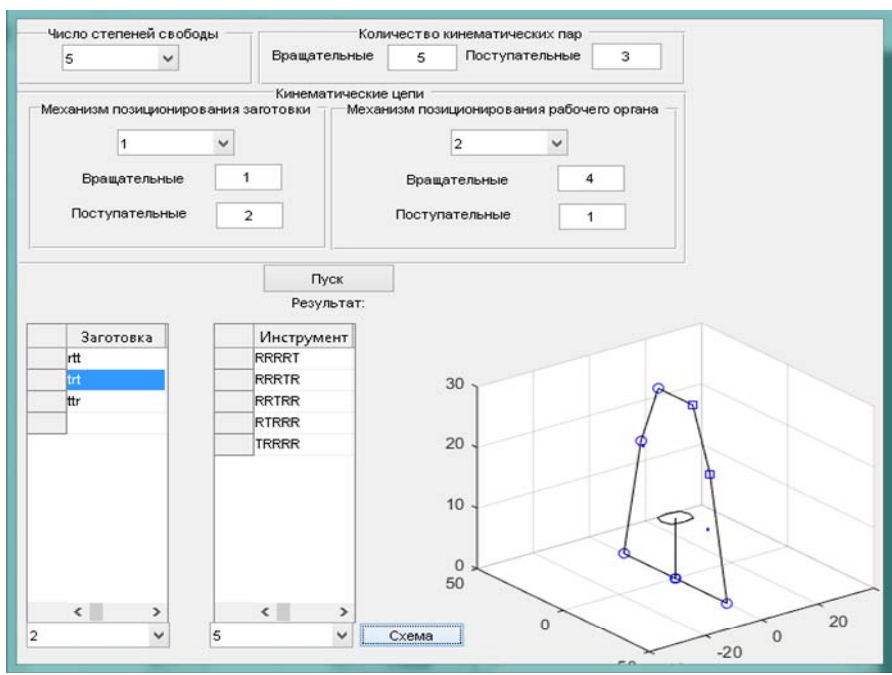

Рис. 1. Пример работы программы

**Вывод.** В данной статье проанализирована сфера применения механизмов совместного относительного манипулирования, проведен анализ методов структурного синтеза этих механизмов и предложен алгоритм работы программных средств для автоматизации структурного синтеза морфологическим методом.

#### **Список литературы**

[1] *В.Г. Хомченко* Робототехнические системы: Учебное пособие. Омск 2016 г. – 195 стр.

[2] *Лунев В.В., Мисюрин С.Ю*. Положения равновесия механизмов и способы их определения –Проблемы машиностроения и надежности машин.-1996.-№ 1,- С. 12-17.

[3] V.A. Glazunov, A.B. Lastochkin, K.A. Shalyukhin, P.O. DanilinAnalysis and classification of relative manipulation devices - Journal of Machinery Manufacture and Reliability - 2009, Volume 38, Issue 4, pp 379–382.

[4] *Акимов С.В.* Введение в морфологические методы исследования и моделирования знаний предметной области [Электронный ресурс] Режим доступа:http://structuralist.narod.ru/articles/morphmethod/morphmethod.htm, свободный. (Дата обращения: 15.11.2018).

[5] *Гладков Л.А., Курейчик В.В., Курейчик В.М.* Генетические алгоритмы.– М.: Физматлит., 2006. – 137 с.

[6] *Диментберг Ф.М.* Винтовое исчисление и его приложение в механике. – М.: Наука, 1965. – 186 с.

[7] *Кун С., Госселин К.* Структурный синтез параллельных механизмов. – М.:Физматлит,2012. – 235 с.

**Тимошенко Артем Алексеевич** – студент КФ МГТУ им. Н.Э. Баумана. E-mail: tymosh96@gmail.com

**Кудряшова Екатерина Сергеевна** – студент КФ МГТУ им. Н.Э. Баумана. E-mail: katya.cat-kat@yandex.ru

**Научный руководитель**: **Пащенко Василий Николаевич**. КФ МГТУ им. Н.Э. Баумана. Е-mail: pashenkovn@inbox.ru

## А.В. Сорокина

# **ИССЛЕДОВАНИЕ НЕЛИНЕЙНЫХ СИСТЕМ УПРАВЛЕНИЯ ДПТ В МЕХАТРОННЫХ СИСТЕМАХ**

КФ МГТУ им. Н.Э. Баумана, Калуга, 248000, Россия

**Введение.** Увеличивающийся спрос на использование двигателей постоянного тока для различных промышленных применений за последние несколько десятилетийсделали их одним из самых важных системных приводов [1]. Таким образом, проблема является актуальной, особенно при проектировании лабораторного оборудования [2]. Двигатели постоянного тока (ДПТ) используются для обеспечения вращательного или прямолинейного движения в различных электромеханических устройствах. Они находят своеприменение во многих отраслях производства.Однако, несмотря на интенсивные разработки, все еще ДПТ до сих пор обладают нелинейными свойствами и имеют параметры, влияющие наих качество и требующие разработки более сложных систем управления, или в ряде случаев,являющиеся причиной потребления большого количества энергии и возникновения неисправностей.

Некоторые аспекты управления ДПТ с учетом типовых нелинейностей, существующих в робототехнических проводах, будут рассмотрены в настоящей работе.

К нелинейным системам автоматического управления относятся такие системы, в которых связь между выходной и входной величинами одного или нескольких основных элементов задается нелинейными уравнениями. Уравнение является нелинейным, если некоторые координаты или их производные по времени входят в уравнение в виде произведений или степени, отличной от первой, а также если коэффициенты уравнения являются функциями некоторых координат или их производных[3].

В данной работе нелинейная система определяетсянелинейными элементами, введенных в линейную систему. В первом случае нелинейным элементом является Deadzone или «зона нечувствительности (мертвая зона)», во втором –сочетание Deadzone и Backlash или «люфт (мертвый ход)».Зона нечувствительности возникает вследствие статического трения, которое ограничивает входной сигнал от исходного полезного уровня до более низкого уровня, что не позволяет системе достигать максимального значения. Люфт может существовать всякий раз, когда зубчатые соединения не совпадают в механической системе двигателя, что плохо сказывается на производительности системы [4]. Введение нелинейности типа «зона нечувствительности» приводит к тому, что линейность отработки ДПТвходного сигнала на малых уровнях сигнала уменьшается.

С использованием передаточной функции ДПТ была построена модели ДПТ в Simulink и получены соответствующие осциллограммы (рис.1-4). Данная задача представляет собой задачу слежения.

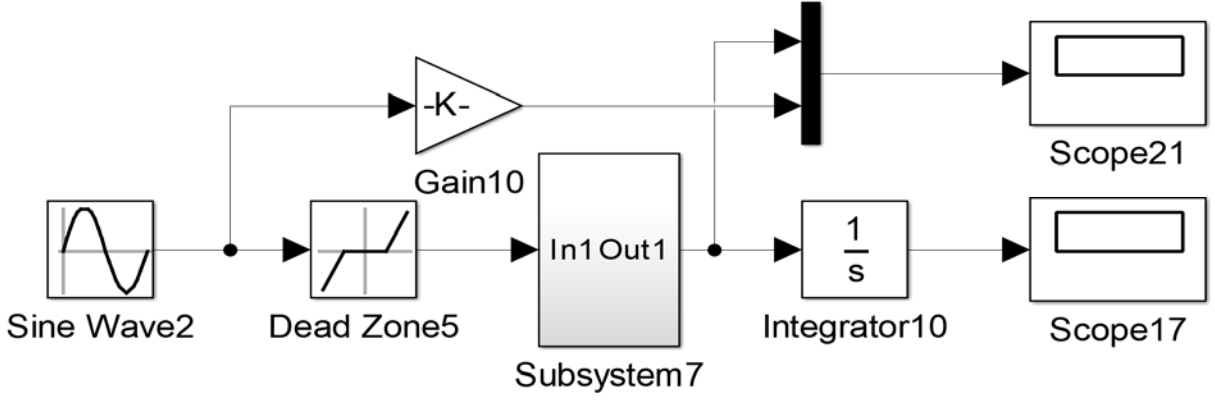

Рис. 1. Модель ДПТ в Simulink

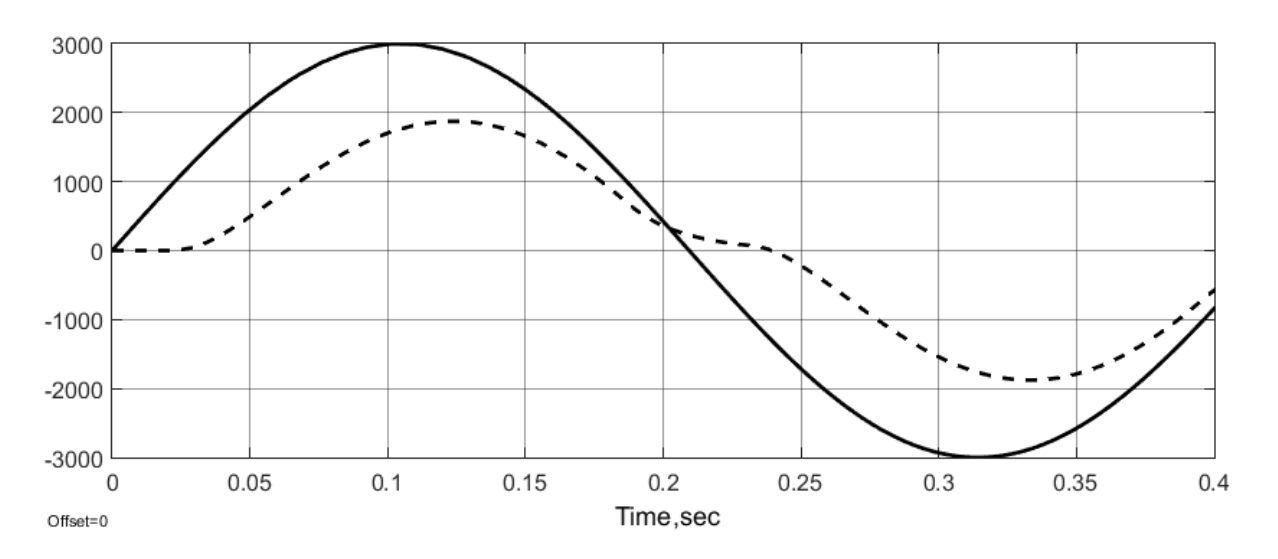

Рис. 2. Сравнение отработки входного воздействия для модели ДПТ, учитывающей зону нечувствительности

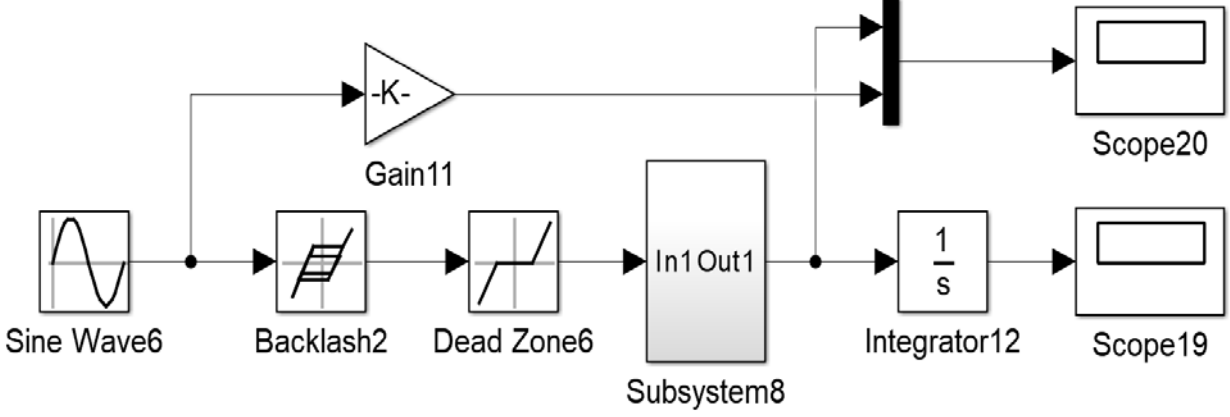

Рис. 3. Модель ДПТ в Simulink

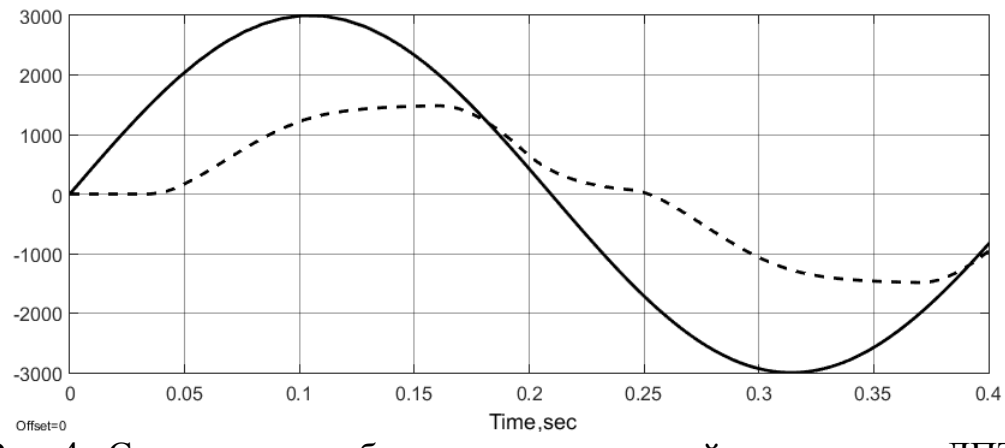

Рис. 4. Сравнение отработки входного воздействия модели ДПТ, учитывающей влияние трения при переключениях

Для облегчения задачи исследования параметров системы она была разбита на подзадачи. Первая подзадача - задача слежения, рассмотренная выше. Основная проблема этой задачи сводится к формированию такой выходной траектории  $V(t)$  управляемого объекта, которая как можно более точно аппроксимировала бы другую, заранее не известную траекторию  $V^*(t)$ . Вторая - задача позиционирования. Она заключается в обеспечении практического изменения управляемой величины в соответствии с задающим воздействием при влиянии на процесс управления возмущений. На вход устройства поступают сигналы задающих воздействий и сигналы измерений, преобразующиеся в выходной сигнал управления [5]. Построим модель двигателя и получим осциллограммы системы управления по скорости и положению с учетом влияния указанных выше факторов (рис. 5-6).

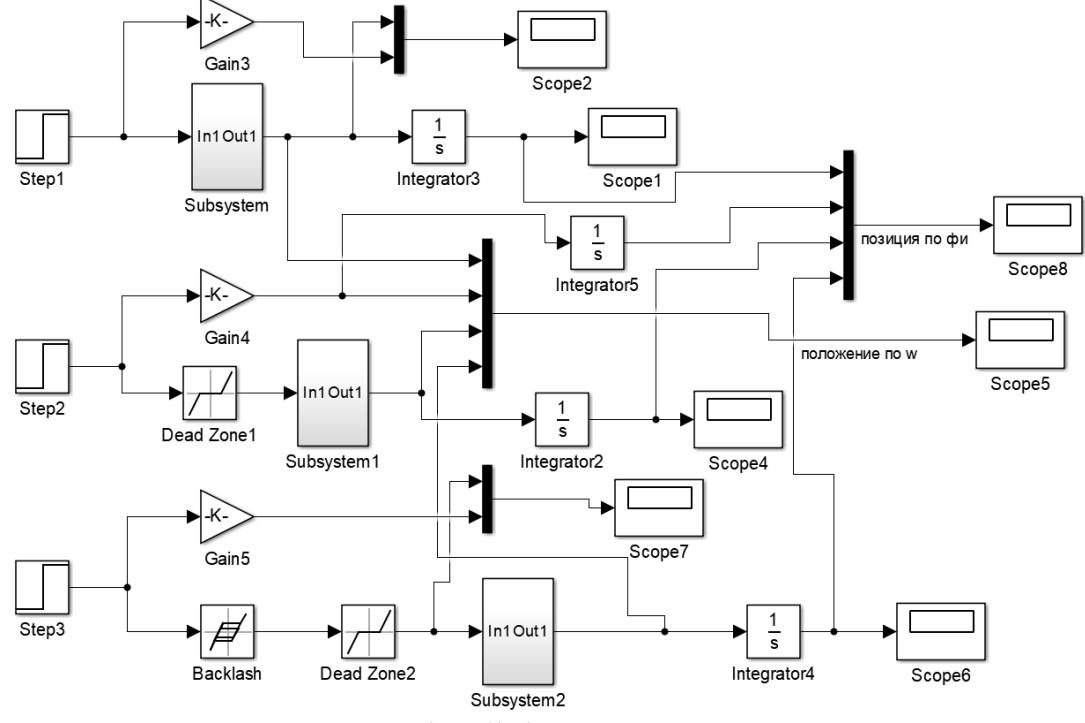

Рис. 5. Модель ДПТ в Simulink для задачи позиционирования.

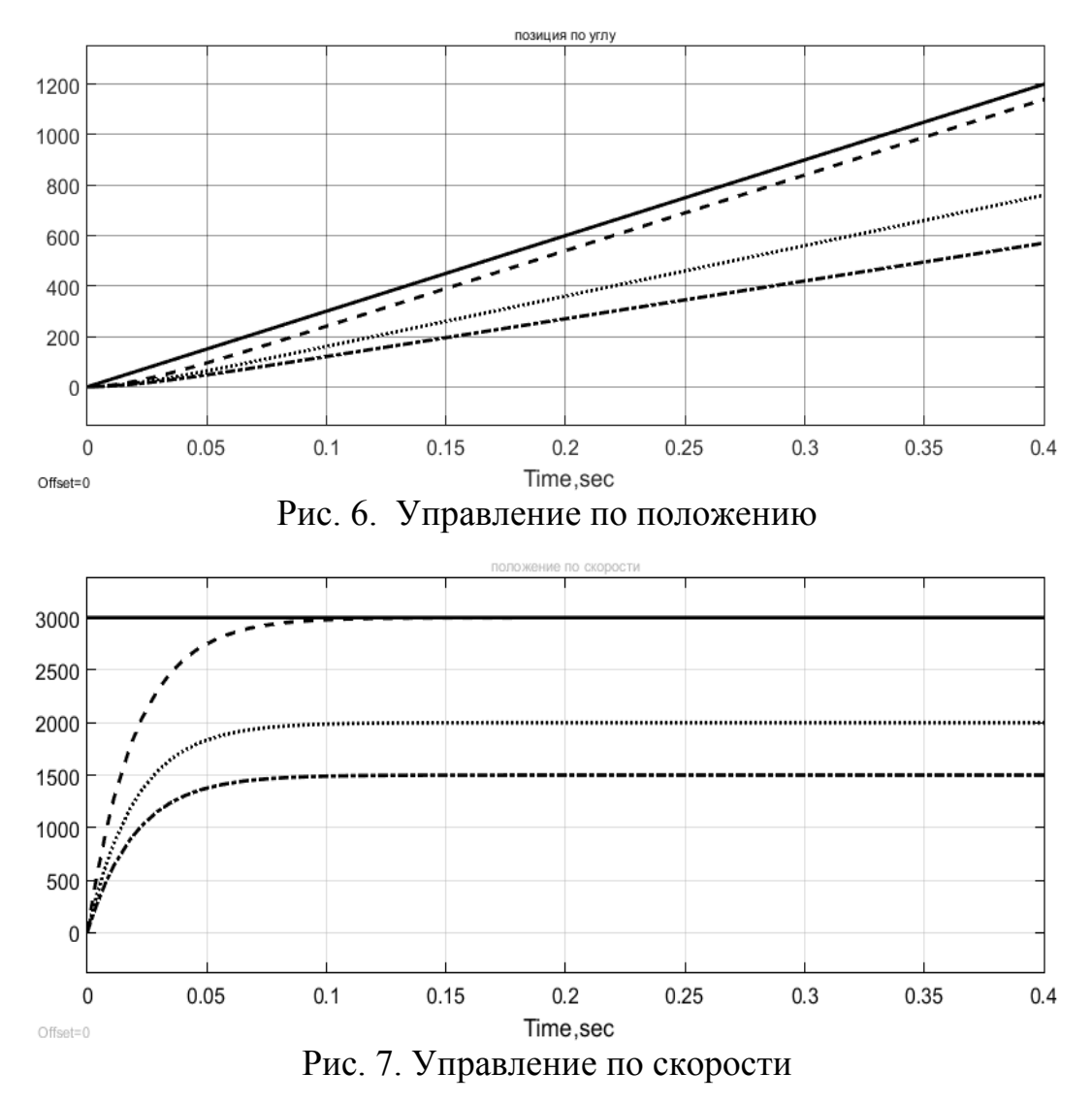

Наличие существенно нелинейных элементов может вызвать ухудшение качества управления, а в ряде случаев делает управление вообще невозможным [6]. Это проявляется в росте погрешности управления, увеличении времени протекания переходного процесса и его колебательности и др. В связи с этим стремятся уменьшить вредное влияние нелинейных элементов методами их компенсации.

Выводы: На данном этапе проведено исследование влияние нелинейности на отработку входного воздействия ДПТ, рассмотрены задачи исследования параметров системы - задача слежения и задача позиционирования

Сделан вывод, что существуют методы компенсации нелинейности, которые уменьшают вредное влияние нелинейных элементов ухудшающие качество управления.

В дальнейшем планируется рассмотрение вопроса построения математической модели регулятора, исследование характеристик нелинейной системы, оценка устойчивости систему с регулятором и разработка схемы и 3 Dмолели стенла.

### **Список литературы**

[1]. Андреев Д.В., Масюк В.М, Мелещенко Д.И., Шурыгин А.А. Применение релейного регулятора для управления приводом на основе двигателя постоянного тока. Электронный журнал: наука, техника и образование. №4 2018 (22), 31.12.2018.

[1]. Масюк В.М., Каниболоцкий С.С. Проектирование электронной части системы стабилизации элемента робототехнического манипулятора. В сборнике: Научный форум: технические и физико-математические науки сборник статей по материалам V международной заочной научнопрактической конференции. 2017. С. 11-17

[1]. Вадутов О.С. Теория автоматического управления. Лабораторный практикум: учебное пособие/ О.С. Вадутов, М.В. Тригуб; Томский политехнический университет. − Томск: Изд-во Томского политехнического университета, 2014. – 112 с.

[1]. Терёхин В.Б**.** Моделирование систем электропривода в Simulink (Matlab 7.0.1):учебное пособие / В.Б. Терёхин; Национальный исследовательский Томский политехнический университет. – Томск: Изд\_во Томского политехнического университета, 2010. – 292 с

[1]. Дядик В.Ф. Теория автоматического управления: учебное пособие/ В.Ф. Дядик, С.А. Байдали, Н.С. Криницын; Национальный исследовательский Томский политехнический университет. − Томск: Изд-во Томского политехнического университета, 2011. – 196 с.

[1]. Сидоров, С.Н. Теория автоматического управления в задачах электропривода : учебное пособие / С.Н. Сидоров, Н.А. Лунина. – Ульяновск : УлГТУ, 2013. – 122 с.

**Сорокина Алина Владимировна** – студент КФ МГТУ им. Н.Э. Баумана. E-mail: Sorokina98@icloud.com

**Научный руководитель**: **Масюк Владимир Михайлович**. КФ МГТУ им. Н.Э.Баумана. Е-mail: masyuk77@gmail.com

А.А. Федоров, А.А. Потапов

# **ИССЛЕДОВАНИЕ ПРИМЕНЕНИЯ МАРКОВСКИХ ПРОЦЕССОВ В УПРАВЛЕНИИ МЕХАТРОННЫМИ И РОБОТОТЕХНИЧЕСКИМИ СИСТЕМАМИ**

КФ МГТУ им. Н.Э. Баумана, Калуга, 248000, Россия

**Введение.** Ускорение научно-технического прогресса на современном этапе связано с совершенствованием известных и внедрением новых передовых методов планирования и управления народным хозяйством, его отраслями и предприятиями, а также отдельными технологическими процессами. Высокие темпы развития могут быть достигнуты на основе широкого применения автоматизированных систем управления (АСУ), в которых большое внимание уделяется вопросу принятия решений [1].

Теория марковских процессов принятия решений, являясь частью общей теории принятия решений, изучает стохастические динамические системы, подвергающиеся управлению [2-4]. Так, например, цепи Маркова используются при моделировании процесса поддержки работоспособности развивающейся АСУ [5].

Интенсивное исследование марковских процессов принятия решений было начато в 1960г., за это время создана единая теория, методы и идеи которой нашли широкое применение в инженерном деле, экономике, теории управления, исследования операций, в системном анализе, теории надежности, диагностике, управлении запасами и прогнозировании. Ярким примером данных исследований может служить книга Дынкина Евгения Борисовича о основах теории марковских процессов [6]. Все это вызывает большой интерес в приложении ее к задачам управления технологическими процессами.

Определяющее марковский процесс свойство принято называть марковским; впервые оно было сформулировано А. А. Марковым [7], который в работах 1907 г. положил начало изучению последовательностей зависимых испытаний и связанных с ними сумм случайных величин. Это направление исследований известно под названием теории цепей Маркова. Однако уже в работе Л. Башелье можно усмотреть попытку трактовать броуновское движение как марковский процесс [8], попытку, получившую обоснование после исследований Винера в 1923 [9].Основы общей теории марковских процессов с непрерывным временем были заложены Колмогоровым [10].

**Практическая ценность.** Полученные в работе теоретические результаты и разработанные на их основе методы расширяют возможности практического применения теории марковских процессов принятия решений для оптимального управления мехатронными и робототехническими системами.

Марковские процессы. Марковским процессом называется случайный процесс, эволюция которого после любого заданного значения временного параметра  $t$  не зависит от эволюции, предшествовавшей  $t$ , при условии, что значение процесса в этот момент фиксировано («будущее» процесса не зависит от «прошлого» при известном «настоящем»). Процесс Маркова — это модель авторегрессии первого порядка, то есть модель временных рядов, в которой значения временного ряда в данный момент линейно зависят от предыдущих значений этого же ряда. Авторегрессионный процесс порядка р ( $AR(p)$ -процесс) определяется следующим обра-

зом:  $X_i = c + \sum_{i=1}^{p} a_i X_{i-i} + \varepsilon_i$ , где  $a_1, ..., a_p$ - параметры модели (коэффициенты авторегрессии), с - постоянная (часто для упрощения предполагается равной нулю),  $\varepsilon$ , - белый шум. Авторегрессионный процесс первого порядка  $AR(1)$ -процесс:  $X_t = c + rX_{t-1} + \varepsilon_t$ . Для данного процесса коэффициент ав-

торегрессии совпадает с коэффициентом автокорреляции первого порядка. Марковские цепи. Марковская цепь — частный случай марковского процесса, когда пространство его состояний дискретно (т.е. не более чем счетно), последовательность случайных событий с конечным или счётным числом исходов, характеризующаяся тем свойством, что, говоря нестрого, при фиксированном настоящем будущее независимо от прошлого. Пример марковской цепи представлен на рис. 1.

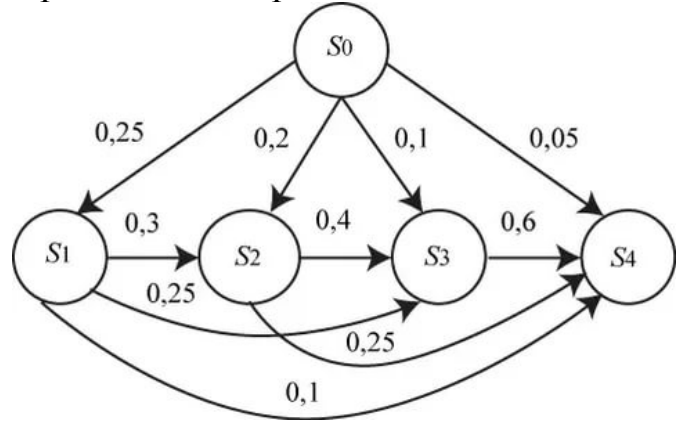

Рис. 1. Марковская цепь

Виды марковских цепей. Марковские цепи бывают с дискретным временем и с непрерывным временем. Цепь Маркова с дискретным временем представляет собой последовательность дискретных случайных величин $\{\overline{X}_n\}_{n\geq 0}$  при условии, что

$$
P(X_{n+1} = i_{n+1} | X_n = i_n, X_{n-1} = i_{n-1},..., X_0 = i_0) = P(X_{n+1} = i_{n+1} | X_n = i_n)
$$

Таким образом, в простейшем случае условное распределение последующего состояния цепи Маркова зависит только от текущего состояния и не зависит от всех предыдущих состояний (в отличие от цепей Маркова высших порядков). Область значений случайных величин  $\{X_n\}$  называется пространством состояний цепи, а номер  $n$  — номером шага.

Цепь Маркова с непрерывным временем является семейством дискретных случайных величин  $\{X_t\}_{t>0}$  при условии, что

$$
P(X_{t+h} = x_{t+h} | X_s = x_s, 0 < s \le t) = P(X_{t+h} = x_{t+h} | X_t = x_t).
$$

Так же марковские цепи могут быть однородными, это возможно если матрица переходных вероятностей не зависит от номера шага, то есть  $P_{ij}(n) = P_{ij}$ ,  $\forall n \in \mathbb{N}$ . В противном случае цепь Маркова называется неоднородной.

Марковское свойство. В теории вероятностей и статистике, термин Марковское свойство относится к памяти случайного процесса. Это свойство было названо в честь русского математика Андрея Маркова [11]. Стохастический процесс обладает Марковским свойством, если условное распределение вероятностей будущих состояний процесса зависит только от нынешнего состояния, а не от последовательности событий, которые предшествовали этому. Процесс, обладающий этим свойством, называется Марковским процессом. Термин строго Марковского свойства похож на Марковское свойство, за исключением того, что понятие «настоящего состояния процесса» заменяется на Марковский момент времени.

общем марковское B случае свойство имеет ВИЛ  $P(X_t \in A | F_s) = P(X_t \in A | X_s)$ , где  $(\Omega, F, P)$  - вероятностное пространство с фильтрацией  $(F_t, t \in T)$  по некоторому (частично упорядоченному) множеству  $T$ ,  $(S, S)$  – измеримое пространство. Случайный процесс  $X = X(X, t \in T)$ определённый на фильтрованном вероятностном пространстве, считается удовлетворяющим марковскому свойству. если ЛЛЯ каждого  $A \in S u s, t \in T : s < t$ . Марковский процесс – это случайный процесс, удовлетворяющий марковскому свойству с естественной фильтрацией.

Для марковских цепей с дискретным временем, в случае, если  $S$ является дискретным множеством  $uT = N$ , определение может быть переформулировано:

$$
P(X_n = x_n | X_{n-1} = x_{n-1}, | X_{n-2} = x_{n-2},..., | X_0 = x_0) = P(X_n = x_n | X_{n-1} = x_{n-1}).
$$

Основное кинетическое уравнение. Основное кинетическое уравнение описывает эволюцию распределения вероятностей в цепи Маркова с непрерывным временем. Для вектора-строки распределения вероятностей

 $\pi$  основное кинетическое уравнение имеет вид:  $\frac{d\pi}{dt} = \pi Q$ и совпадает, по

существу, с прямым уравнением Колмогорова. В физической литературе чаще используют векторы-столбцы вероятностей и записывают основное кинетическое уравнение в виде, который явно использует закон сохранения полной вероятности:  $\frac{dp_i}{dt} = \sum_{j,j\neq i} (T_{ij}p_j - T_{ji}p_i)$  $\frac{dp_i}{dt} = \sum_{j,j \neq i} (T_{ij} p_j - T_{ji} p_i)$ , где  $T_{ij} = q_{ji}$ .

**Заключение.** Проведенные исследования показывают, что методы марковских процессов принятия решений могут быть успешно использованы при решении различных задач оптимального управления различными процессами в управление мехатронными и робототехническими системами.

### **Список литературы**

[1] Ибрагимов А.А. Марковские процессы принятия решений в разработке алгиритмической системы управления технологическими объектами: Дис. … канд. тех. Наук. Ташкент, 1984, – 196 с.

[2]Иващенко А.В. Карсаев О.В. Скобелев П.О. Царев А.В. Юсупов Р.М. Мультиагентные технологии для разработки сетецентрических систем управления. Известия ЮФУ. Технические науки, Тематический выпуск "Перспективные системы и задачи управления", 2011,с. 11-23.

[3] Майн Х., Осаки С. Марковские процессы принятия решений. М.: Наука, 1977, 176с.

[4] Кемени Д. Дж., Снелл Дж. Л. Конечные цепи Маркова. М.: Наука, 1970, 272с.

[5] Емельянов А.А. Шильникова О.В. Емельянова Н.З. Моделирование процесса поддержи работоспособности развивающейся АСУ // Journal of applied informatics, Прикладная информатика, 2015, Том 10 №5(59),с. 93- 108.

[6] Дынкин Е.Б. Основы теории марковских процессов .М.:Физматгиз, 1959, 227 с.

[7] Марков А.А. Избранные труды. Теория чисел. Теория вероятностей, М.: Изд-во АН СССР, 1951, 717 с.

[8] Ричард Брейли, Стюарт Мейерс. Принципы корпоративных финансов. Второе издание М. ЗАО «Олимп – Бизнес», Москва, 2008, 977 с.

[9]Твардовский В.В. Секреты биржевой торговли: Торговля акциями на фондовых биржах/ В. Твардовский, С. Паршников – 3 –е изд., перераб. и доп, М.: Альпина Бизнес Букс, 2006, 551 с.

[10] Колмогоров А.Н. Общая теория меры и исчисление вероятностей./ Труды Коммунистической академии. Математика, Т.1, 1929, с.8–21.

[11] Марков А.А. Исчисление вероятностей, СПб.: Тип. Имп. Акад. наук, 1900.

**Федоров Александр Александрович** – студент КФ МГТУ им. Н.Э. Баумана. E-mail: FedorovAlexanderBMSTU@yandex.ru

**Потапов Андрей Алексеевич** – студент КФ МГТУ им. Н.Э. Баумана. E-mail: AndrewPotapov@yandex.ru

**Научный руководитель**: **Лачихин Алексей Валерьевич**. КФ МГТУ им. Н.Э. Баумана. Е-mail: alexlach73@gmail.com

К.В. Беляев

# **ИССЛЕДОВАНИЕ ПРИМЕНИМОСТИ ЦИФРОВЫХ РЕГУЛЯТОРОВ НА ОСНОВЕ МИКРОКОНТРОЛЛЕРА ПРИ УПРАВЛЕНИИ МЕХАТРОННЫМИ ОБЪЕКТАМИ**

КФ МГТУ им. Н.Э. Баумана, Калуга, 248000, Россия

**Введение.** Автоматизированные электроприводы являются главным средством приведения в движения большинства рабочих машин и технологических агрегатов в различных отраслях промышленности [1]. Основная тенденция развития электропривода заключается в существенном усложнении функций, выполняемых электроприводом, и законов движения рабочих машин при одновременном повышении требований к точности выполняемых операций[2]. Это неизбежно приводит к функциональному и техническому усложнению управляющей части электропривода и закономерно вызывает использование в ней средств цифровой вычислительной техники, что стимулирует развитие микропроцессорных регуляторов и средств их автоматизированного проектирования.

Цифровой регулятор – это устройство, преобразующее входную дискретную последовательность в выходную, в настоящее время обычно реализуется с помощью микроконтроллеров [3].

Основными причинами применения цифровых регуляторов в электроприводах следует отнести следующие достоинства цифрового способа представления информации:

- отсутствует дрейф параметров элементов регулятора (их изменение со временем, при изменении давления, температуры и т.п.);
- вычислительное устройство позволяет реализовывать достаточно сложные алгоритмы управления, в том числе и адаптивные, что крайне трудно сделать на базе аналоговой техники;
- для перестройки алгоритма управления не требуется менять аппаратуру, а надо просто заменить программу обработки данных;
- высокая помехозащищенность в условиях сильных электромагнитных помех, характерных для промышленного производства [4].

Цифровые вычислительные устройства представляют собой элементы дискретного действия. Они периодически выполняют измерения входного сигнала и расчет нового управляющего воздействия [5].

В данной работе построим математическую модель регулятора и проведём синтез цифровой системы управления для Arduino, проведем оценку задержек выполнения типовых операций и оценку сложности (времени выполнения) алгоритма. Данные исследования имеют некоторую долю допущений (по уровню дискретизации и времени задержки), связанных, в

первую очередь, с необходимостью наглядного представления процессов, протекающих в дискретной системе.

С использованием стандартной передаточной функции двигателя постоянного тока(ДПТ) была построена модель ДПТ в Simulink и получены соответствующие осциллограммы (рис. 1-6).

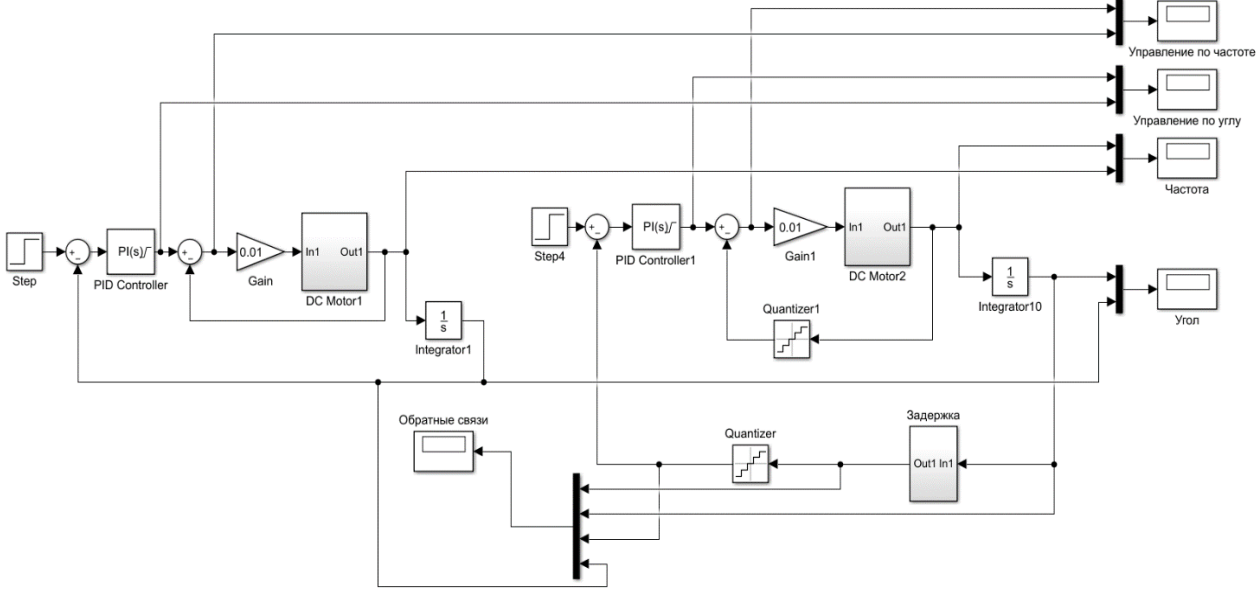

Рис. 1. Модель ДПТ в Simulink

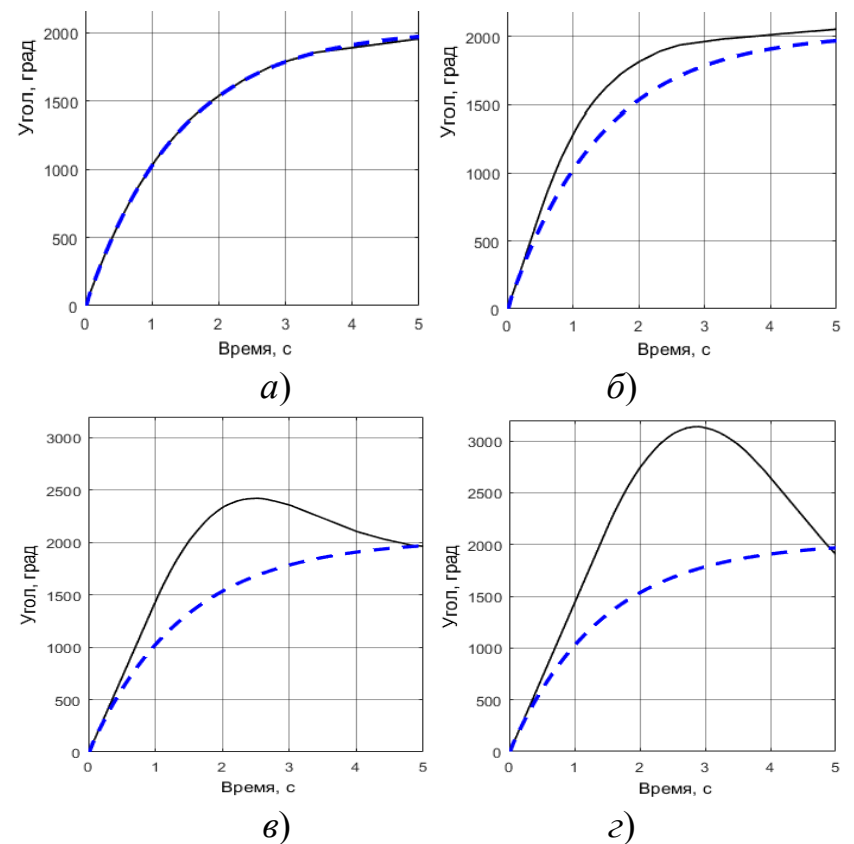

Рис. 2. Разница значений угла системы и микроконтроллера с задержкой: *а*) 0с; *б*) 0.5с; *в*) 1с; *г*) 1.5с

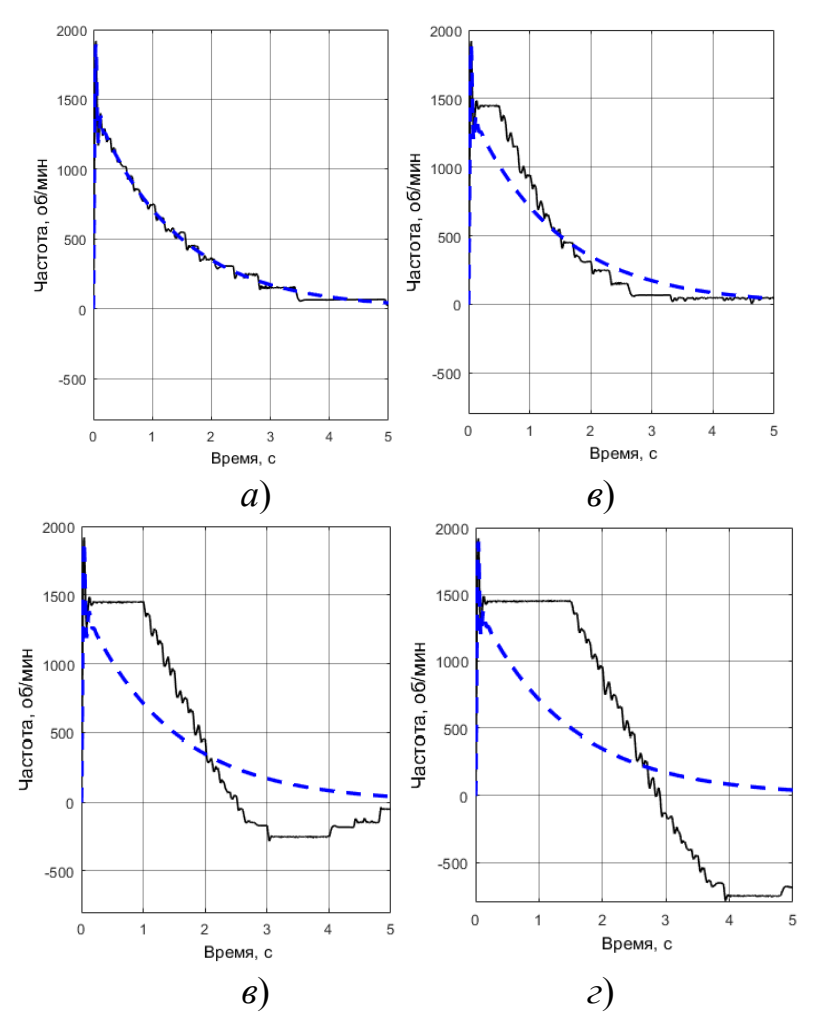

Рис. 3. Разница значений частоты системы и микроконтроллера с задержкой: *а*) 0 с; *б*) 0.5 с; *в*) 1с; *г*) 1.5 с

В дальнейшем, так как характер поведения системы очевиден, приведем только наиболее важные графики – поведения системы при нулевом запаздывании и максимальном для данной системы, в 1.5с.

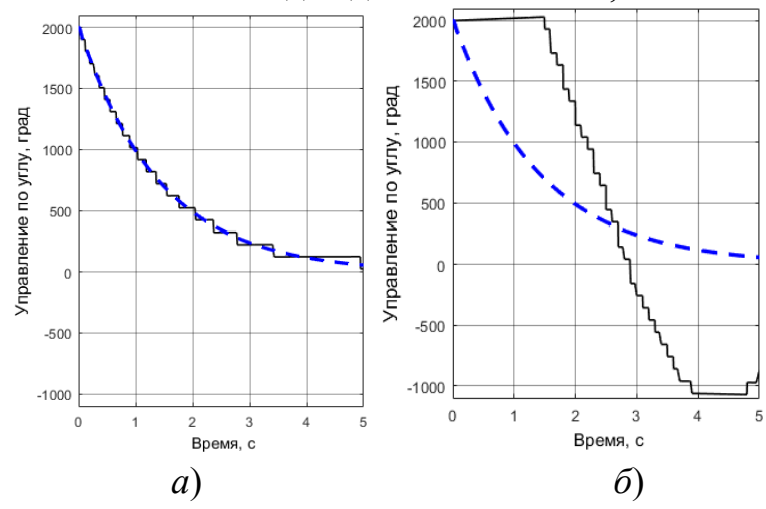

Рис. 4. Разница управления по углу системы и микроконтроллера с задержкой: *а*) 0 с; *б*) 1.5 с

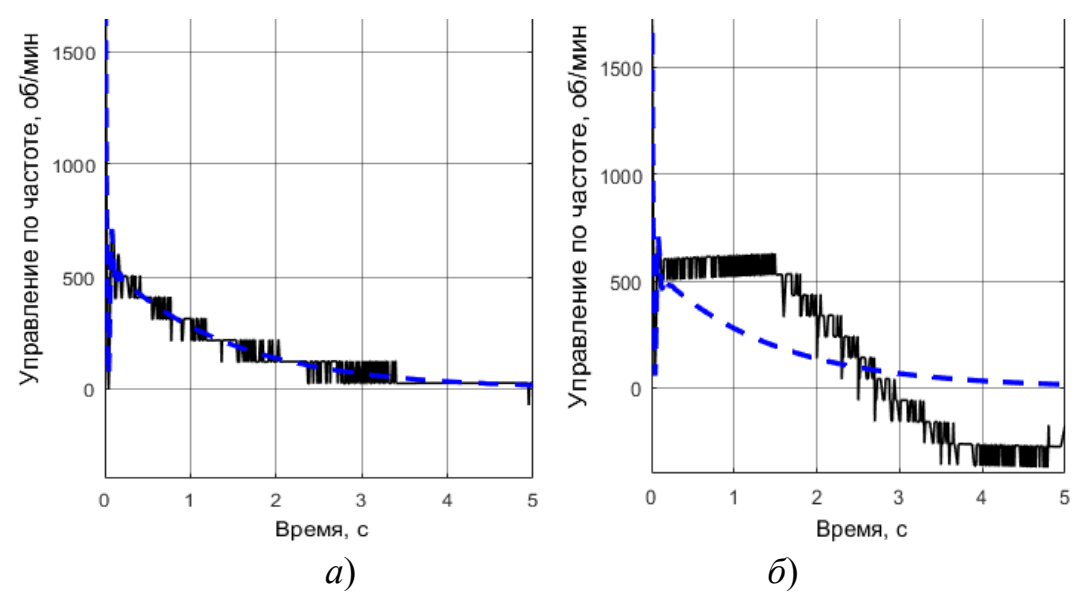

Рис. 5. Разница управления по частоте системы и микроконтроллера с задержкой: *а*) 0 с; *б*) 1.5 с

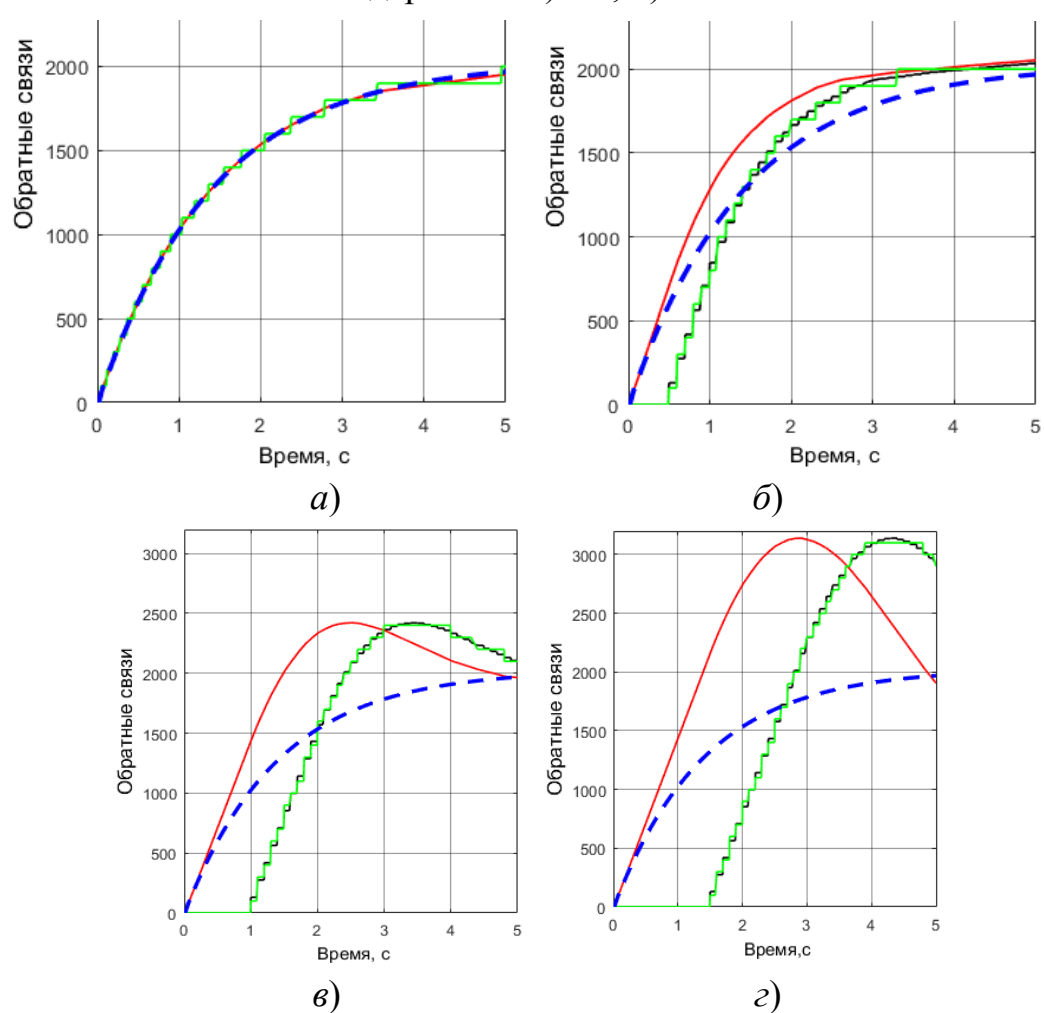

Рис. 6. Разница значений обратной связи системы и микроконтроллера с задержкой: *а*) 0 с; *б*) 0.5 с; *в*) 1с; *г*) 1.5 с

Особый интерес представляют графики сигналов, протекающих в цепях обратной связи. Наличие плохо согласованной линии задержки может

вызвать ухудшение качества управления, а в ряде случаев делает управление вообще невозможным[6]. Это проявляется в росте погрешности управления, увеличении времени протекания переходного процесса и его колебательности и др. Так, увеличение задержки сигнала обратной связи (что в реальности может быть связано с ограничениями скорости микроконтроллера) до 1.5с (см. рис. баи рис. 6г) приводит к более чем 200% перерегулированию и общей неустойчивости системы.

Результаты и выводы. На первом этапе исследований проведено исследование влияние дискретизации по уровню и квантованию системы по времени, выявлению эффектов, которые имеют место в дискретных системах на примере задачи стабилизации скорости вращения электропривода и задачи позиционирования по углу.

Проведено моделирование системы, полученной на основе параметров реального двигателя постоянного тока с редуктором.

Получены результаты моделирования для различных задержек, показано, что в ряде случаев при квантовании по времени и больших задержках возможна потеря устойчивости системы.

В дальнейшем планируется рассмотрение вопроса построения математической модели регулятора, исследование характеристик дискретной системы, введение и исследование нелинейных элементов электропривода, оценка устойчивости систему с регулятором и разработка схемы и 3D модели стенда.

#### Список литературы

[1] Загашвили Ю.В.Теория цифрового управления: учебное пособие для вузов/Ю.В. Загашвили, А.А. Пугач. — Электрон. дан. — СПб.: БГТУ "Военмех" им. Д.Ф. Устинова, 2012. — 87 с.

[2] Поляков К.Ю.Основы теории цифровых систем управления: учеб. пособие. — СПб.: Изд-во СПбГМТУ, 2012. — 154 с.

[3] Вадутов О.С. Теория автоматического управления. Лабораторный практикум: учебное пособие/ О.С. Вадутов, М.В. Тригуб; Томский политехнический университет. - Томск: Изд-во Томского политехнического университета, 2014. - 112 с.

[4] Воронин С.Г. Электропривод летательных аппаратов: Конспект лекций. Часть 1. - Челябинск: Издательство ЮУрГУ, 2006. - 171 с.

Г5] Дядик В.Ф. Теория автоматического управления: учебное пособие/ В.Ф. Дядик, С.А. Байдали, Н.С. Криницын; Национальный исследовательский Томский политехнический университет. - Томск: Изд-во Томского политехнического университета, 2011. - 196 с.

Го] Сидоров С.Н. Теория автоматического управления в задачах электропривода: учебное пособие / С.Н. Сидоров, Н.А. Лунина. - Ульяновск:  $Y_{\text{J}}$ ГТУ, 2013. – 122 с.

**Беляев Кирилл Владиславович** – студент КФ МГТУ им. Н.Э. Баумана. E-mail: smilekirson@gmail.com

**Научный руководитель**: **Масюк Владимир Михайлович**. КФ МГТУ им. Н.Э.Баумана. Е-mail: masyuk77@gmail.com

В.С. Смирнов, Л.Ю. Рудаков

# **ИССЛЕДОВАНИЕ СЕНСОРНЫХ СИСТЕМ И СРАВНИТЕЛЬНЫЙ АНАЛИЗ МЕТОДОВ ОЧУВСТВЛЕНИЯ**

КФ МГТУ им. Н.Э. Баумана, Калуга, 248000, Россия

В составе робота сенсорные системы ориентированы на обслуживание двух исполнительных систем – передвижения и манипуляции. Это определяет и основные требования к сенсорным системам – дальность действия, точность, быстродействие и т.д.

Сенсорные системы, используемые в системах передвижения робота, подразделяются на системы, обеспечивающие навигацию в пространстве и системы, обеспечивающие безопасность движения (предотвращение столкновений с препятствиями и опрокидываний на уклонах, попадания в недопустимые для робота внешние условия и т.п.).

Важным параметром сенсорных систем является дальность действия. По этому показателю сенсорные системы роботов можно разделить на: контактные, ближнего, дальнего и сверхдальнего действия.

В настоящее время для очувствления роботов наиболее широкое применение получили системы технического зрения, локационные, силомоментные и тактильные [1].

Существуют два основных метода очувствления: ультразвуковой и оптический. Принцип действия ультразвуковых приборов для определения расстояния основан на измерении временной задержки распространения ультразвука от момента излучения ультразвукового импульса до возвращения этого импульса обратно в устройство после отражения от объекта. Прибор, в общем случае, состоит из излучателя и приемника. Благодаря тому, что пьезорезистивный преобразователь может служить как излучателем, так и приемником ультразвуковых импульсов, появляется возможность создать ультразвуковые приборы для измерения расстояния с одним преобразователем. Такой преобразователь сначала излучает короткий ультразвуковой импульс. Одновременно с этим, в приборе запускается внутренний таймер. Когда отраженный от объекта ультразвуковой импульс вернется обратно в пьезорезистивный преобразователь, таймер останавливается. Время, прошедшее между моментом излучения импульса и моментом, возврата отраженного импульса, служит основой для вычисления расстояния до объекта [5].

Важной особенностью применения ультразвуковых приборов для определения расстояния, является их возможность измерять расстояния до сложных объектов таких как, сыпучие вещества, жидкости, гранулы, прозрачные или сильно отражающие поверхности. В дополнение ультразвуковыми приборами можно измерять сравнительно большие расстояния, при

этом, сохраняя их небольшие размеры, что может быть существенно для ряда применений.

Ультразвуковые устройства имеют ряд ограничений. Прежде всего, это пена и другие объекты, сильно поглощающие ультразвуковые колебания. Ультразвуковые приборы излучают импульс в виде широкого конуса, что так же ограничивает возможность измерения расстояния до небольших объектов, увеличивая уровень помех от других объектов, которые так же могут находиться в поле зрения датчика.

В свою очередь оптический метод может строиться на инфракрасных излучателях, лазерных излучателях, камерах и оптических приборах.

Устройства определения расстояния на основе ИК-излучения состоят из излучателя, который испускает луч инфракрасного света, соответствующего приемника и электронного блока оценки. В зависимости от расстояния отраженный луч света падает на разные точки в датчике. Приемник состоит из детектора положения, который позволяет определять разные точки падения. В блоке обработки сигналов они преобразуются в аналоговое значение напряжения. Устройства, основанные на ИК-излучении, не идентифицирует объекты из материалов, блокирующих ИК-излучение, очень чувствительны к помехам, следовательно, точность их падает.

Инфракрасные устройства определения расстояния предназначены для измерения расстояния до объекта, не требующего большой точности. Данный датчик можно использовать для измерения расстояния до тех объектов, которые не поглощают ИК-излучение и не являются прозрачными для него.

Рассмотрим принципы измерения расстояния до объектов на основе лазерных излучателей. На сегодняшний день системы лазерной локации можно разделить на две группы:

•активные;

•полуактивные.

Активная локация состоит в облучении объекта лазерным пучком и приеме части энергии, отраженной объектом. При этом облучение и прием осуществляются из одного пункта.

При полуактивной локации облучение объекта производится из одного пункта, а прием отраженного сигнала в другом пункте (или нескольких пунктах).

В соответствии с расположением в лазерном локаторе источника и приемника излучения существуют две основные геометрические схемы лазерной локации:

•бистатическая.;

•моностатическая.

В бистатической схеме источник и приемник излучения разнесены на заметное расстояние (рис. 1). В моностатической схеме источник и приемник излучения конструктивно располагаются на одном объекте. Моностатический локатор может иметь как коаксиальное (рис. 2), так и биаксиальное (рис. 3) расположение оптических осей источника и приемника лазерного излучения [2].

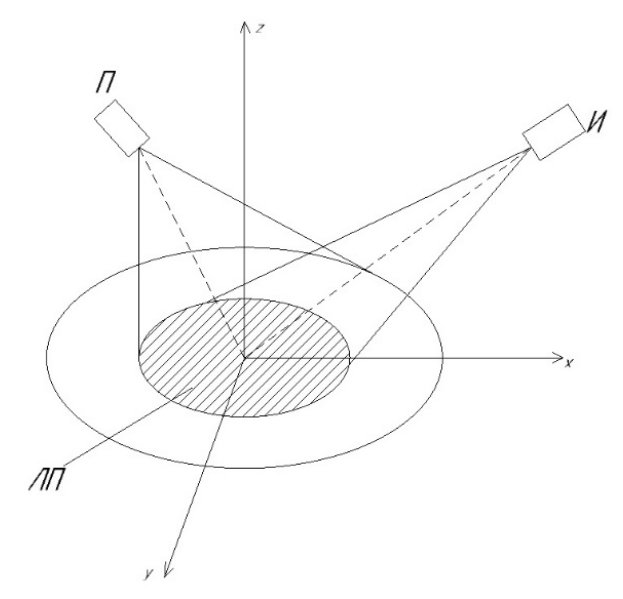

Рис. 1. Бистатическая схема лазерной локации.

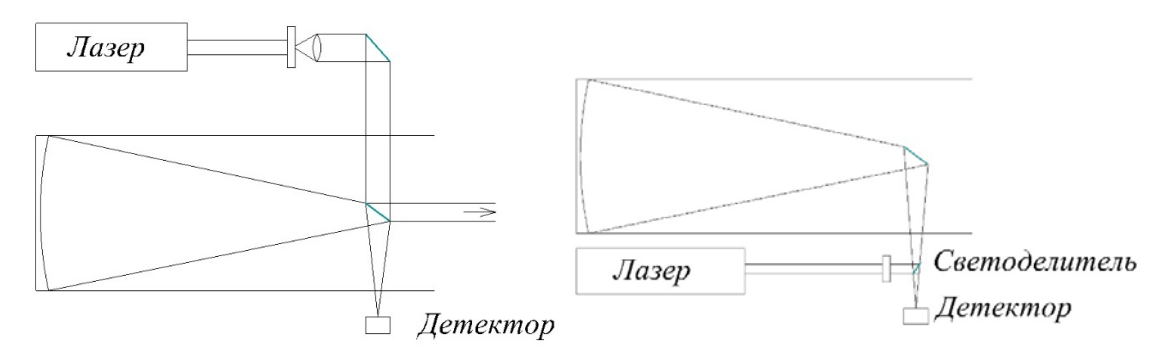

Рис. 2. Коаксиальная схема локации

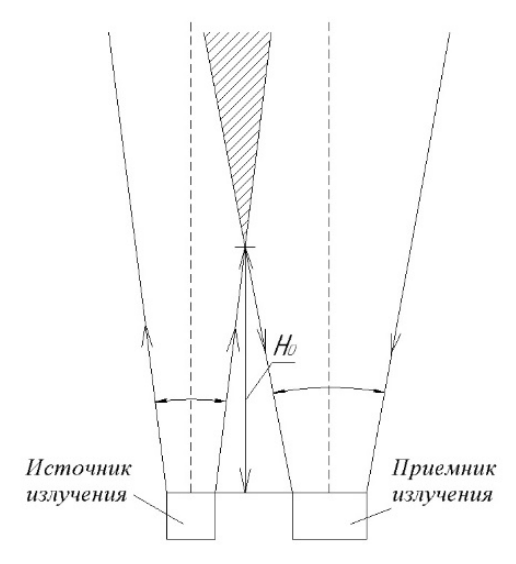

Рис. 3. Биаксиальная схема локации.

Обнаружение препятствий с помощью лазерной локации состоит в фиксации поступающих на вход приемного устройства лазерных локационных сигналов и является первым этапом первичной обработки информации в системах ближней лазерной локации (СБЛ). Этот этап состоит из двух операций: выделение сигнала на фоне помех и принятие решения о наличии или отсутствии сигнала от объекта с некоторыми вероятностями правильного и ложного обнаружений. При этом используются различия спектральных и статистических характеристик локационного сигнала и помехи. Измерение (оценка) координат объекта локации является следующим этапом первичной обработки локационной информации в СБЛ. На этом этапе определяются значения соответствующих параметров лазерных локационных сигналов. В зависимости от типа определяемых на данном этапе параметров СБЛ можно разделить на следующие типы: фазовый, импульсный[3].

Сущность импульсного метода дальнометрирования состоит в том, что к объекту посылается зондирующий импульс, он же запускает временной счетчик в дальномере Точность такого метода дальнометрирования достаточно высока [4].

Проведем сравнительный анализ рассмотренных методов очувствления, выделим основные преимущества и недостатки каждого из них:

В табл. 1-4 приведем примеры и рассмотрим, достоинства и недостатки методов очувствления, основанных на использовании устройств различной физической природы.

Таблица 1.

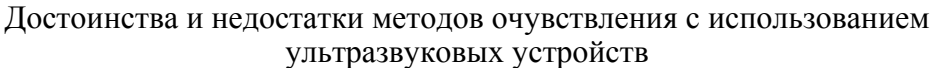

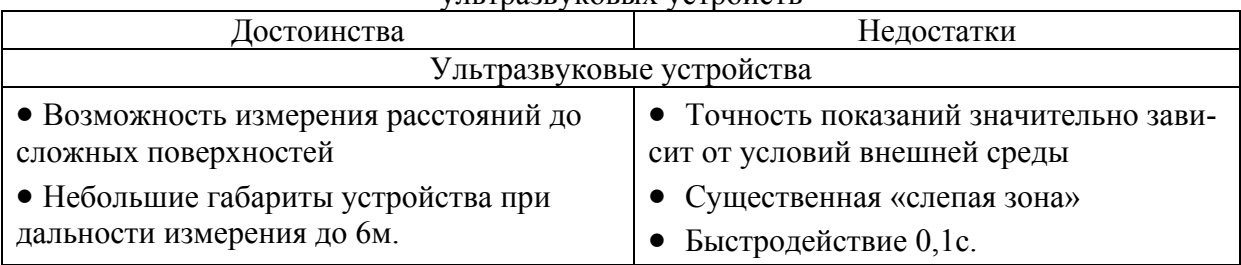

Таблица 2.

Достоинства и недостатки методов очувствления с использованием устройств на основе  $\overline{W}$  – изпучения

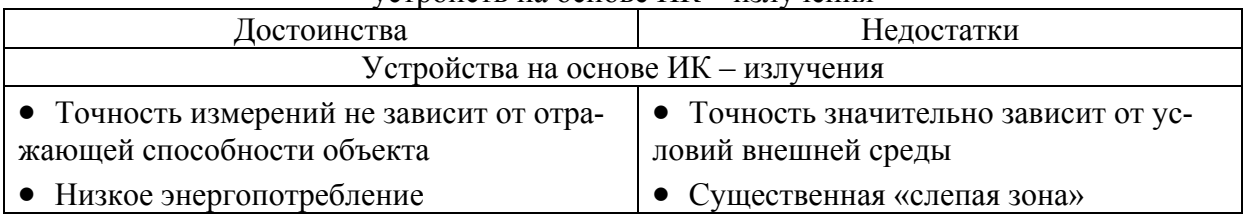

*Таблица 3.* 

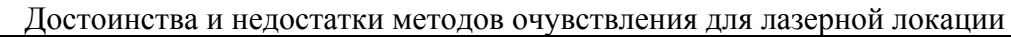

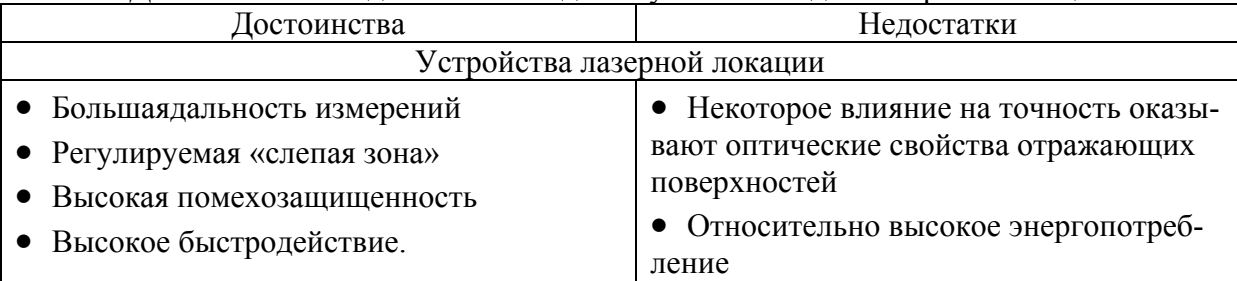

*Таблица 4.* 

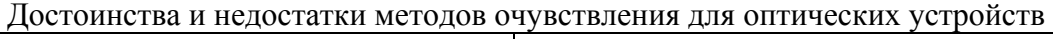

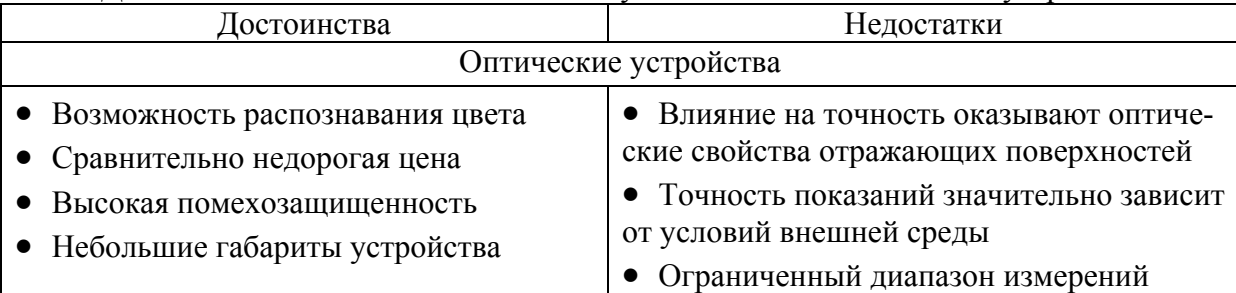

Модуль очувствления обычно предполагается устанавливать на подвижную мехатронную установку, в силу этого наиважнейшим показателем системы являются небольшой вес и габариты, а также возможность распознавания цвета. При высоких скоростях движения устройства сенсорный модуль должен произвести необходимое количество измерений для определения верного положения объекта слежения. Условия эксплуатации системы могут быть различны, поэтому оптическое устройство (камера) должно обеспечивать требуемую точность практически в любой окружающей среде.

### **Список используемых источников**

[1] Сторчевой М.А. Оптические системы. –9-е изд. –М.; СПб.: Норма,  $2012 - 86$  c..

[2] Нуриев Р.М. Курс технического зрения: Учебник для вузов. –2-е изд, изм.–М.: Норма, 2013. –576 с.

[3] Танековский Л.С. Техническое зрение: учебник для вузов по техн. специальностям —Л.С. Танековский— Электрон. дан. — И СПб. –4-е изд., – М.: Юрайт, 2016. – 374 с.-URL:https://e.lanbook.com/book/59599 (дата обращения: 10.03.19).

[4] Николаев И.П.Краткий экскурс в техническое зрение: Учебное пособие.–Электрон.дан.– М.: Проспект, 2013. – 448 с.-URL: https://e.lanbook.com/ /book/864 (дата обращения: 11.03.19).

[5] Пряничников В.Е., Андреев В.П.,Кирсанов К.Б., Кувшинов С.В., Никитина Т.А., Пронкин В.Ю., Прысев Е.А.Технологии модернизации и очувствления мобильных роботов специального назначения // Известия ЮФУ.

Технические науки. 2011. №3. URL: https://cyberleninka.ru/article/n/tehnologiimodernizatsii-i-ochuvstvleniya-mobilnyh-robotov-spetsialnogo-naznacheniya (дата обращения: 26.03.2019).

**Смирнов Владислав Сергеевич** – студент КФ МГТУ им. Н.Э. Баумана. E-mail: asura3223@gmail.com

**Рудаков Лев Юрьевич** – студент КФ МГТУ им. Н.Э. Баумана. E-mail: rudakov.lev@yandex.ru

**Научный руководитель**: **Пащенко Василий Николаевич**. КФ МГТУ им. Н.Э. Баумана. Е-mail: pashenkovn@inbox.ru

### Д.В. Артемов, А.П. Герасимова

## **МОДЕЛИРОВАНИЕ УПРАВЛЕНИЯ РОБОТОМ ГЕКСАПОДОМ В SIMULINK**

КФ МГТУ им. Н.Э. Баумана, Калуга, 248000, Россия

Для проведения различных исследований часто необходимо создание различных стендов и тестовых образцов оборудования. У исследователя не всегда имеется возможность провести желаемый эксперимент, по тем или иным причинам. Будь то дороговизна реализации экспериментальной единицы оборудования, малый запас времени или необходимость получить первое приближение экспериментальных значенийдо проведения основного эксперимента. На помощь приходят различные системы моделирования. Одним из популярных решений является использование среды Matlab, в особенности экспериментальный блок Simulink.

Simulink – представляет собой графическую среду моделирования, в которой при помощи блок-диаграмм представляющих собой направленные графы, можно строить различные динамические модели, дискретные, непрерывные, гибридные и разрывные системы [1]: гидравлические, аэродинамические, электрические, механические, сигналы,и другое. Дополнительные пакеты расширений позволяет смоделировать пользователю ещё больше ситуаций.

В целях исследования динамики параллельных механизмов, ранее была разработана система, представляющая собой параллельного робота, трехмерная модель которого изображена на рис. 1 [2].

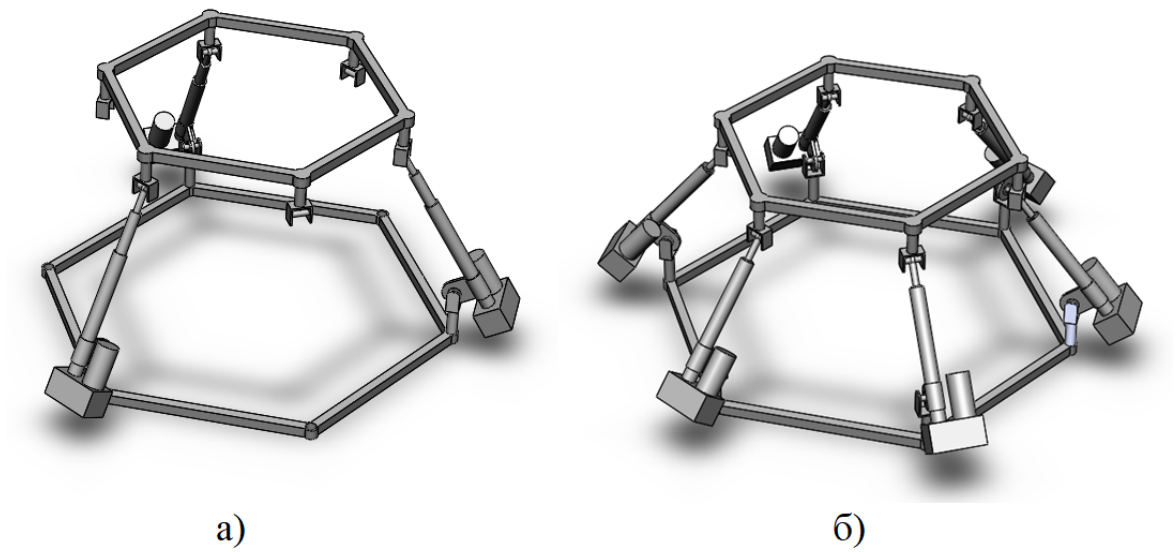

Рис. 1. Трехмерная модель робота в САПР SolidWorks: *а*) трипод; *б*) гексапод

Механизм в зависимости от своей модификации может работать в трех и шести степенях подвижности, с тремя и шестью линейными актуа-

торами соответственно. Для дальнейшей реализации стенда потребовалось разработать систему управления роботом. В общем виде блок-схема реализации управления механизмом показана на рис. 2:

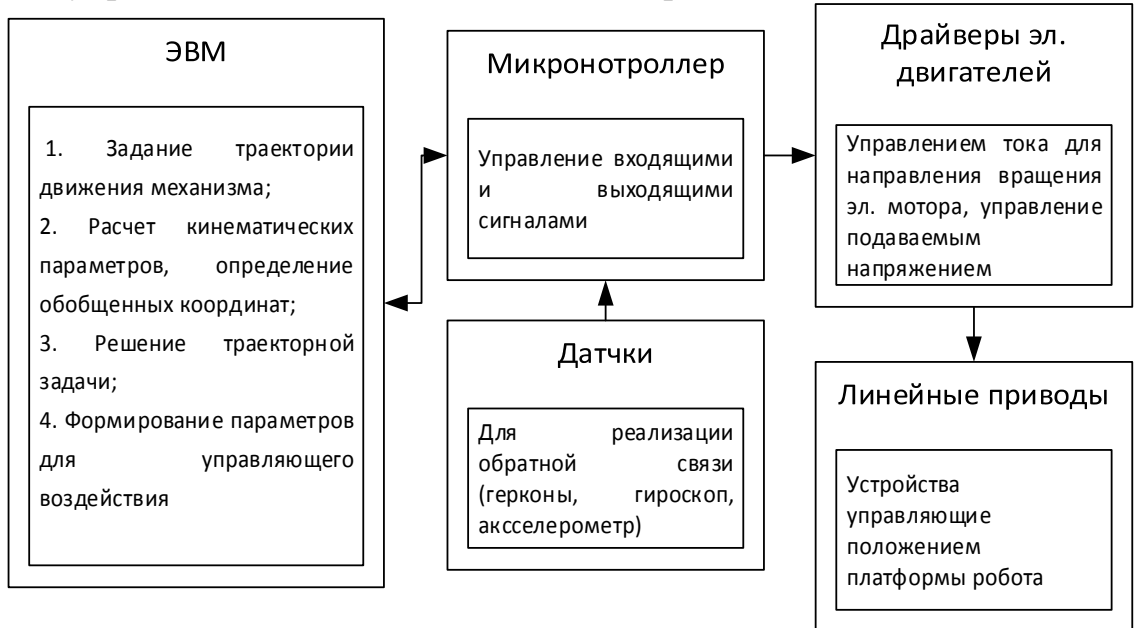

Рис. 2. Структурная схема системы управления роботом

Как видно из рисунка, реализация управления требует решения целого ряда задач. Основную сложность представляет собой решение траекторной задачи. Для неё требуется не только значения обобщенных координат, получаемых из обратной кинематической задачи, но и также динамический расчет и примерное понимание ограничений рабочей зоны параллельного механизма, поскольку механизмы такого типа имеют более одного решения прямой задачи кинематики [3], [4].

Для тестирования решения траекторной задачи было принято решение провести моделирование в Matlabс применением Simulink. По измеренным с помощью бытовых весов массам деталей механизма в CADсистеме SolidWorks для модели робота были добавлены массовые характеристики и рассчитаны координаты центров масс деталей, и произведен импорт модели в Matlabcпомощью утилиты SimMechanicsLink. Блок-диаграмма после редактирования экспортированных компонентов показана на рис. 3:

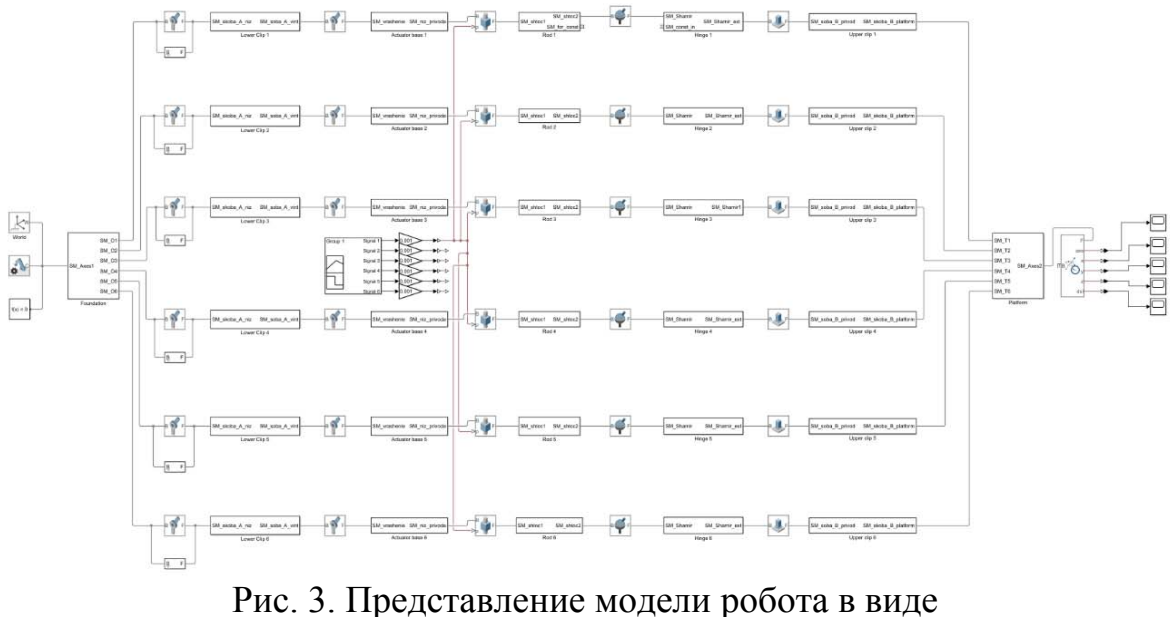

блок-диаграммы в Simulink

Блок-диаграмма, представленная на рис.3, полностью моделирует кинематику движения механизма с учетом ограничений подвижности линейных приводов и конструктивных ограничений сферических шарниров, к которым крепится платформа робота. С помощью дополнительной библиотеки SimscapeMultibodyMultiphysicsLibrary [5], введены силы трения между сочленениями и сила тяжести. Проведем простейшую симуляцию движения, чтобы убедиться, что все элементы модели были верно скомпонованы. Для этого подадим одинаковые значения перемещения на все приводы с помощью блока SignalBuilder. Скриншот рабочей среды изображен на рис. 4.

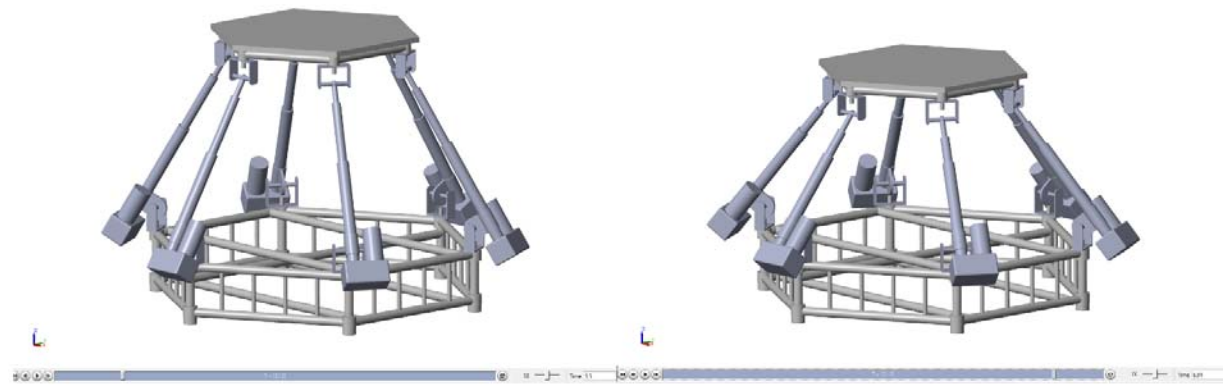

Рис. 4. Визуализация движения робота в Simulink

В модели электроприводов актуаторов вместо блоков *PrismaticJoint* были введены блоки *LeadScrewJoint.*Основываясь на информации из [6] спроектирована уточненная модель. Блок-схема электроприпода изображена на рис. 5. Трехмерная модель сочленения винт-гайка показана на рис. 6.

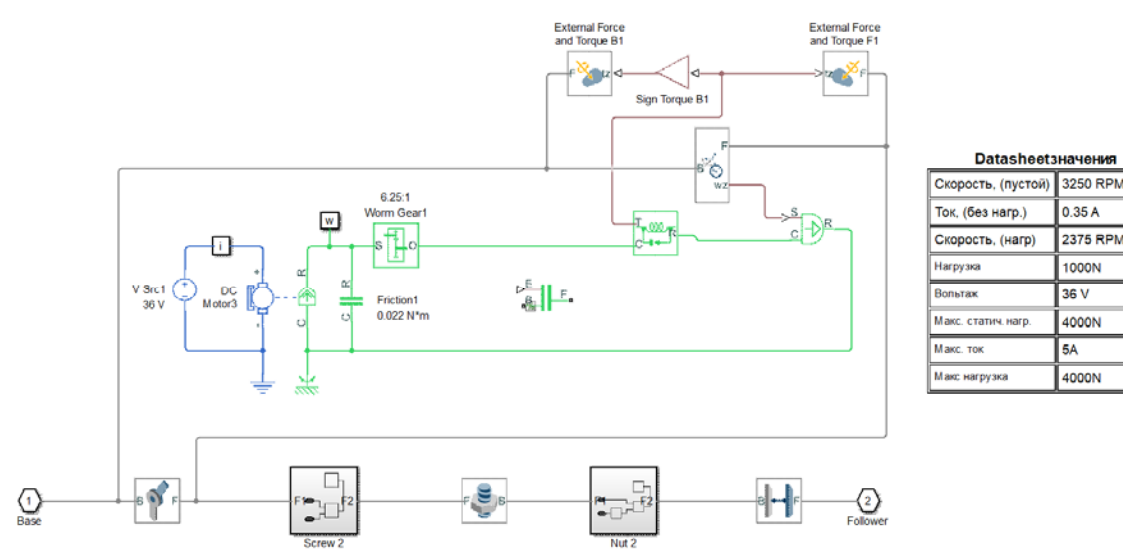

Рис. 5. Моделирование электропривода в Simulink.

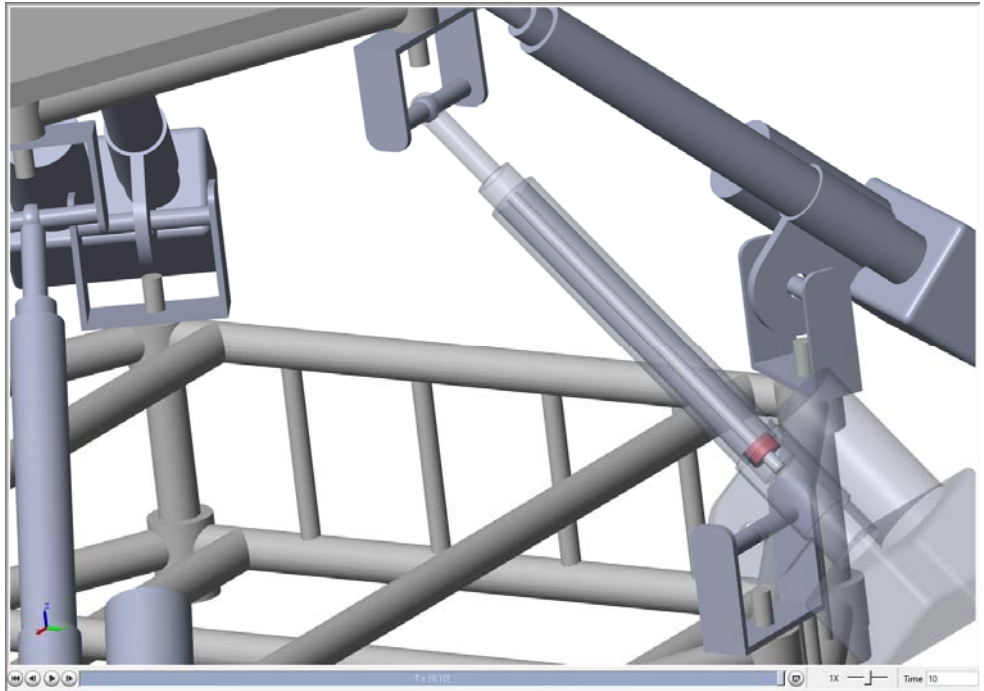

Рис. 6. Трехмерная модель сочленения винт-гайка в Simulink.

**Вывод.** В данной статье представлена схема построения динамической модели робота гексапода вMatlab с использованием библиотек Simscape и SimscapeMultibodyMultiphysicsLibrary, среды трехмерного моделирования SolidWorks. Приведены блок-схемы модели, результаты моделирования.

# **Список использованных источников**

[1]. Simulink. Описание модуля [Электронный ресурс] URL: https://matlab.ru/products/simulink (Дата обращения 26.03.19).

[2]. Артемов Д.В., Масюк В.М., Орехов С.Ю., Пчелкина И.В. Анализ робота параллельной структуры с тремя приводными парами. XXX Меж-

дународная инновационная конференция молодых ученых и студентов (МИКМУС — 2018) Сборник трудов конференции. —2019— 425с.

[3]. Кун С., Госселин К. Структурный синтез параллельных механизмов. – М.:Физматлит,2012. – 235 с.

[4]. В. Г. Хомченко Робототехнические системы: Учебное пособие. Омск 2016 г. – 195 с.

[5]. Simscape Multibo dy Multiphysics Library. URL: https://www.mathworks.com/matlabcentral/fileexchange/37636-simscapemultibody-multiphysics-library

[6]. Компоненты приводов мехатронных устройств: учеб. пособие / С.В. Пономарев, А.Г. Дивин, Г.В. Мозгова, идр. - Тамбов: 2014. - 295 с.: ил., табл., схем. - URL: //biblioclub.ru/index.php?page=book&id=277916 [Электронный ресурс] (дата обращения 26.03.2019)

**Артемов Денис Вячеславоич** – студент КФ МГТУ им. Н.Э. Баумана. E-mail: tayer17@yandex.ru

**Герасимова Анна Павловна** – студент КФ МГТУ им. Н.Э. Баумана. E-mail: annklg@yandex.ru

**Научный руководитель: Пчелкина Ирина Владимировна**. КФ МГТУ им. Н.Э. Баумана. Е-mail: irinaashikhmina@gmail.com

### А.А. Потапов, А.А. Федоров

### **ОБЗОР МЕТОДОВ ОБЪЕМНОГО МОДЕЛИРОВАНИЯ В МЕХТРОНИКЕ**

#### КФ МГТУ им. Н.Э. Баумана, Калуга, 248000, Россия

**Введение**. В настоящее время, мехатроника является динамично развивающейся областью науки, для которой актуальной является задача внедрения современных методов и средств для её дальнейшего роста. В данной статье рассматриваются и анализируются методы 3-D сканирования, которые могут применяться в реверс-инжиниринге в отношении мехатронных и робототехнических разработок. 3-D сканирование является необходимым этапом в процессе реверс-инжиниринга. При работе с уникальным оборудованием или ценным оборудованием часто можно встретиться с необходимостью замены дорогостоящего блока при незначительной поломке или невозможностью получения оборудования в связи с окончанием его выпуска. В вышеописанных ситуациях одним из выходов является реверс-инжиниринг [1].

Появление компьютеров с большой вычислительной мощностью привело к возможности создания программ на основе CAD, CAM и CAE технологий, использующихся для построения и обработки геометрических данных. Одним из основных методов построения трехмерной графики является 3-D сканирование – получение трёхмерной геометрии путём преобразования геометрических данных объектов измерительным способом. [2]. Этот метод приобрёл широкое применение в мехатронике, робототехнике, автомобилестроении, авиастроении, промышленности, строительстве и т.д. Так, для определения расстояния до автомобиля и моделирования окружающей его среды 3-D сканирование может использоваться в качестве системы технического зрения. Радар, состоящий из нескольких лазеров и системы подвижных зеркал на основе полученного отражения способен вычислить расстояние, после чего данные синхронизируются с видео потоком технического зрения, и создается трёхмерная карта окружающего ландшафта с размерами [3]. Также, сканирование может использоваться для различных объектов большого размера, а при возможности создания специализированных сканирующих установок достигать высокой точности [4,5]. Проводятся исследования, позволяющие с высокой степенью надежности определить координаты объектов, путем использования метода начертательной геометрии для построения плоскостей, в котором динамическая модель, состоящая из двух летательных объектов, отслеживается с двух станций в течение заранее определенных периодов времени [6].

**Методы трехмерного сканирования**. Все способы трехмерного сканирования можно разделить на две большие категории:
•Методы, в которых сканированием объекта производится его зондированием путём непосредственного физического контакта, посредством зондов, либо щупов, в то время как объект находится на прецизионной поверочной плите. Иначе данные методы называются контактными. При подобном методе сканирования возникает опасность повреждения объекта сканирования.

•Методы, не подвергающие объект прямому физическому воздействию, и использующие оптику и анализ луча света, его интенсивности или положения луча на изображении. Иначе их называют оптическими или бесконтактными [7].

В контактных методах используются установки, зондирующие путём физического контакта. Механизм сканера может быть представлен одной из трёх следующих вариаций:

•На перпендикулярно расположенной подвижной части (каретке) зафиксирована измерительная рука, при скольжении которой происходит осевое измерение. Такой вид механизма применим при сканировании плоских поверхностей, а также поверхностей, обладающих выпуклостями.

•Составляющие находятся в фиксированном положении. Манипулятор способен самостоятельно передвигаться за счёт вращения шарнира запястья и угла разворота каждого из её соединений, для расположения конца измерительной руки. Применяются датчики высокой точности. Манипулятор с угловыми датчиками высокой точности. При использовании такого метода необходимо провести трудоемкие вычисления, при расположении конечной точки манипулятора из-за его конструктивных особенностей. Такая система оптимальна в случае необходимости зондирования углублений разной величины или полостей с малым входным отверстием.

•При сочетании в устройстве манипулятора и каретки становится возможным получать данные об измерениях объектов большого размера, обладающих любыми видами полостей или скрещивающимися плоскостями [8].

В качестве примера подобного сканера можно привести координатноизмерительные машины. Такие устройства применимы в сверхточном производстве, при контроле деталей, оцифровке изображений [9]. К недостаткам можно отнести необходимость контакта измеряющего устройства с поверхностью объекта, а также медлительность установки.

Бесконтактные методы, положительными сторонами которых являются высокая скорость сканирования и отсутствие контакта со сканируемой поверхностью могут быть разделены на пассивные и активные сканеры.

Пассивные сканеры, не излучают свет самостоятельно, а используют различные виды его отражения. В основном подобные сканеры используют видимый свет или другие типы излучения для своей работы. Плюсом такого метода является его относительная дешевизна в отношении остальных.

Активные сканеры представлены широким спектром различных видов устройств, использующих широкий спектр излучения, в том числе и обычный свет, в процессе сканирования объекта, путём отражения света от его

поверхности или прохождения света сквозь сам объект или среду. Наряду со сканерами, использующие свет, могут использоваться устройства, в основе которых лежат ультразвуковые волны или рентгеновское излучение. В свой черед, наиболее популярные активные сканеры, использующие лазерные лучи для получения модели делятся на следующие типы: триангуляционные сканеры, времяпролётные сканеры, коноскопические сканеры, сканеры, использующие технологию структурированного света, сканеры, использующие технологию модулированного света [10].

Триангуляционные сканеры представляют собой установку из лазера и камеры. В процессе сканирования лазерная полоса посылается на сканируемый объект, затем, посредством камеры, производится фиксирования местонахождения полосы. Для получения данных с помощью триангуляционного устройства необходимо знать три параметра треугольника, который образуют точка, камера и лазер. Расстояние от камеры до лазера и угол расположения лазера заданы изначально. Положение камеры определяется по месту нахождения точки лазера в области обзора камеры. По этим трём показателям можно полностью определить все параметры треугольника, чтобы получить угол расположения точки лазера. Подобные сканеры могут использоваться на сравнительно небольших расстояниях, не превышающих нескольких метров, но измерения, проводимые с их помощью, отличаются высокой точностью.

Времяпролётные сканеры обладают схожим принципом действия. В них так же используется лазерный луч исследования сканируемых объектов. Установка состоит из лазерного дальномера и детектора. В основе сканирования лежит использование времяпролётного лазерного дальномера, при помощи которого определяется расстояние от установки до сканируемого объекта, являющегося суммой времени, потраченного на путь в обе стороны. Для сканирования можно изменять направление лазерного дальномера при помощи систем, состоящих из вращающихся зеркал. Так как скорость света является постоянной, то на основе полученных сведений вычисляется расстояние до сканируемого объекта. Точность сканирования будет разниться в зависимости от способности датчика определения времени, необходимого лучу лазера для прохождения своего пути. В течении одной секунды подобная установка проводит измерение расстояний от 10000 до 100 000 точек объекта. Преимуществом времяпролётных сканеров состоит в том, что они являются наиболее предпочтительными при работе с объектами, расположенными на больших расстояниях. Ими проводится сканирование больших объектов, таких как постройки. Недостатком данного типа сканера является невысокая точность измерений, поскольку большинство датчиков не могут корректно определить время прохождения лазерным лучом дистанции, что делает измерения недостаточно точными. Также при исследовании края объекта могут возникать проблемы с определением правильного положения точки, из-за чего сканирование объекта оказывается невозможным.

Лазерный луч, используемый в коноскопических сканирующих устройствах, после отражение от поверхности объекта, луч возвращается по той же траектории, проходит через коноскопический кристалл и проецируется на прибор с зарядовой связью. После этого устройство получает дифракционный образец, и при помощи частотного криптоанализа определяется от объекта до сканера. Основное преимущество данного метода состоит в том, что из-за конструкции сканера становится возможным получать модели небольших углублений.

В сканерах, основанных на технологиях структурированного света, применяется проецирования полос света на объект сканирования. По деформации полос можно получить модель сканируемого предмета. Данная технология динамично развивается, появляются множество новых работ, позволяющих улучшить существующие методы сканирования или на их основе получить новые, более совершенные. Важным плюсом является то, что при использовании такого типа сканеров является их высокая скорость и точность. Качество отсканированных объектов является более высоким чем у других методов, само сканирование при этом занимает минимальный промежуток времени, а данные не искажаются. Минусы такого способа заключаются в невозможности корректного сканирования вогнутых, сильно отражающих и зеркальных поверхностей и отдельных полостей, а также прозрачных и полупрозрачных предметов.

В сканерах, использующих технологию модулированного света изменения излучаемого света, происходит по синусоиде. Расстояние до объекта определяется по длине пути, пройденного лучом, после отражения света и его фиксации камерой. Данный способ является помехоустойчивым, поскольку не подвержен влиянию света, получаемого от других источников.

**Заключение.** Итогом данной работы является понимание главных характеристик сканеров и мест их применений. На основе этих данных, можно сделать вывод, что наиболее предпочтительным для работы с мехатронными устройствами являются активные триангуляционные сканеры. Совокупность их достоинств позволяет использовать их для решения множества задач, в которых необходима высокая точность при малых расстояниях до сканируемого объекта. Так, например, становится возможным получение трехмерных моделей, после чего по данным моделям проводится траекторное управление, которое позволяет производить выбранные детали с использованием лишь отсканированной модели. Для объектов, не имеющих каких-либо искривлений поверхности будет удобно использовать метод, основанный на технологиях структурированного света, как наиболее быстрый и точный из представленных. Также, эти способ является самым перспективным, поскольку в отношении данной технологии проводятся большее количество исследований, которые в будущем могут стать основой для более эффективных методов сканирования.

#### **Список литературы**

[1] 3D-сканеры в реверс-инжиниринге URL: http://3d.globatek.ru/3dscanners/scan-revers/(дата обращения 27.03.2019)

[2] Гордлеев С.Д. Проблемы и перспективы технологии сканирования 3D поверхностей. Вестник Волжской государственной академии водного транспорта, 2014, № 41, с. 61-64.

[3] Невзоров Д.В. Реализация объемного сканирования на основе лазерного дальномера "NOPTEL CMP3-30". Автомобиль. Дорога. Инфраструктура, 2014, № 2 (2), с. 12.

[4] Levoy M., Pulli K., Curless B., Rusinkiewicz S., Koller D., Pereira L., Ginzton M., Anderson S., Davis J., Ginsberg J., Shade J., Fulk D. The digital Michelangelo project: 3Dscanningoflargestatues. Proceedings of the 27th annual conference on Computer graphics and interactive techniques, 2000, № 27, pp. 131- 144. URL: https://www.siggraph.org//s2000/ doi:10.1145/344779.344849 (дата обращения: 29.03.2019)

[5]Аникушкин М.Н. 3D -моделирование Шуховской радиобашни на основе лазерного сканирования/М.Н. Аникушкин, А.В. Леонов//Промышленное и гражданское строительство. -М.: Изд-во ООО «Издательство ПГС», 2013. -№4. -С. 56-58.

[6] Dragovic M. Removal of the false targets in the issues of spatial triangulation by projective geometry methods/M. Dragovic, D. Knezevic, S.L. Shambina, A. Cucakovic, M. Sreckovic Строительная механика инженерных сооружений. - М.: РУДН, 2013. №3. с. 3-13.

[7] Ярославский Я.А., Раевский Я.А. 3d сканеры. Классификация. Методы измерения расстояния ИП Шелистов Денис Александрович (Издательский центр "Quantum"), 2017. №16. с. 3-18.

[8] Все о 3D-сканерах: от разновидностей до применения. URL: https://can-touch.ru/blog/vse-o-3d-skanerax/ (дата обращения 27.03.2019)

[9] Бочкарев П.Ю., Бокова Л.Г., Шалунов В.В., Решетникова Е.П. Комплексный контроль деталей на координатно-измерительной машине FAROARMEDGE. Издательство СГТУ, 2015.-40с.

[10] Лысыч М. Н., Шабанов М. Л., Жадобкина В. В. Современные системы 3D сканирования Молодой ученый. — 2014. — №20. — С. 167-171. — URL:https://moluch.ru/archive/79/12581/ (дата обращения: 27.03.2019).

[11] Гужов В.И. Методы измерения 3D-профиля объектов. Контактные, Триангуляционные системы и методы структурированного освещения: учеб. пособие Изд-во НГТУ, 2015. – 82 с.

**Потапов Андрей Алексеевич** – студент КФ МГТУ им. Н.Э. Баумана. E-mail: AndrewPotapov@yandex.ru

**Федоров Александр Александрович** – студент КФ МГТУ им. Н.Э. Баумана. E-mail: FedorovAlexanderBMSTU@yandex.ru

**Научный руководитель**: **Пащенко Василий Николаевич**. КФ МГТУ им. Н.Э. Баумана. Е-mail: pashenkovn@inbox.ru

А.А. Потапов А.А.,. Федоров, С.В Тареличев

# **ПОМЕХОЗАЩИТА РОБОТОТЕХНИЧЕСКОГО ОБОРУДОВАНИЯ В УСЛОВИЯХ ПРОТИВОДЕЙСТВИЯ ВЕРОЯТНОГО ПРОТИВНИКА**

КФ МГТУ им. Н.Э. Баумана, Калуга, 248000, Россия

**Введение**. Передача данных в условиях противодействия вероятного противника актуальная задача на сегодняшний день. Существуют различные методы проверки целостности пакета данных при передаче его от источника к приемнику. В данной статье анализируем пригодность метода на основе подсчета CRCпакета данных до передачи и после приема данных. Плюсом данного метода является высокая точность оценки искажения данных. В табличном методе подсчета CRC при последовательном сдвиге данных по байту (вместо одного бита) за итерацию (такт) необходимо знать изменения, которые должны были бы произойти в течение 8 сдвигов при обычном алгоритме (для СВСВ — инвертирование трех младших разрядов в случае единичного значения выдвинутого разряда), поэтому эти изменения нужно предварительно вычислить и занести в таблицу (которая потребует соответствующего своим размерам объёма памяти запоминающего устройства при программной или аппаратной реализации). Адресом в такой таблице будет служить содержимое регистра до сдвига (выталкиваемый байт при сдвиге) [1]. Далее содержимое таблицы складывается по модулю два со значением регистра, в котором содержится байт данных после сдвига (рис. 1).

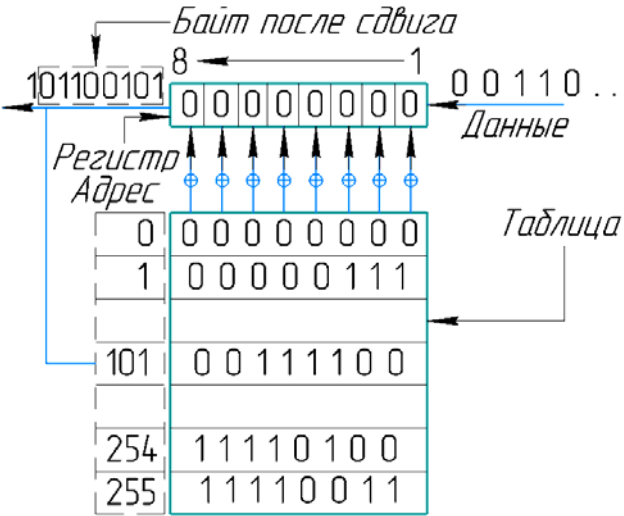

Рис. 1. Схематичноепредставление работы табличного алгоритма, например,  $CRC8(x^8 + x^2 + 1)$ 

Табличный алгоритм вычисления контрольной суммы СВС8 можно описать следующим образом (рис. 2).

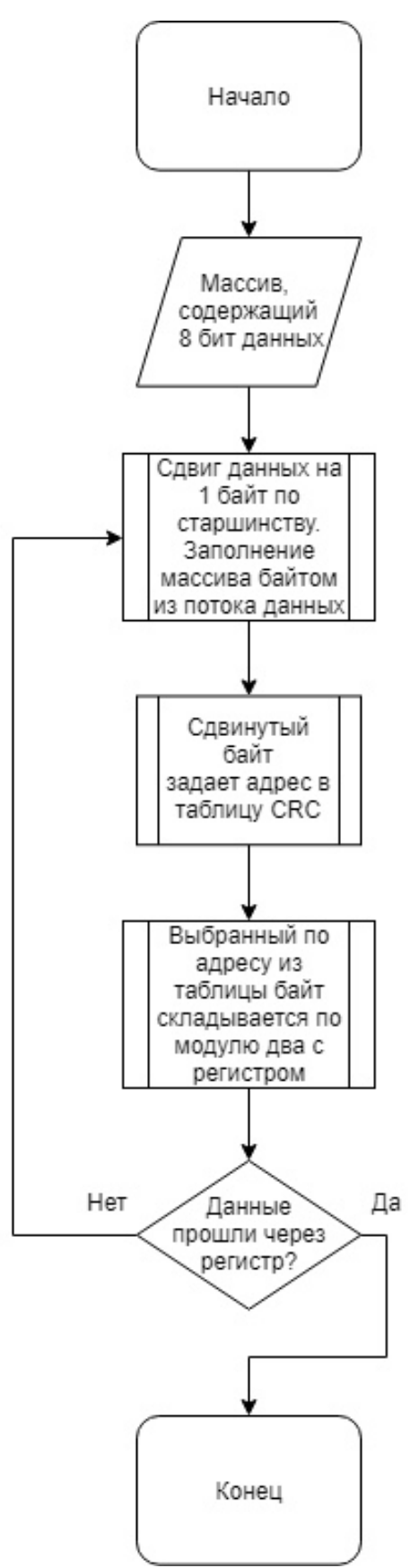

Рис. 2. Алгоритм вычисления контрольной суммы СВС8

Процесс вычисления и проверки контрольной суммы не отличается от обычного алгоритма. В связи с тем, что в табличном алгоритме вместо побитового сдвига каждую итерацию данные сдвигаются на байт, длина потока данных должна быть кратной 8 битам, т. е. байту.

Однако, вместо использования таблицы из 256 байтов (для СВСВ) можно обойтись матрицей в 8х8 бит (8 байт), которая легко реализуется на комбинационных схемах.

Исследовательская часть. Метод проверки целостности данных основан на подсчете CRC. Для анализа был взят пакет данных размером 54 байта, к пакету исходных данных добавляется 2 байта, отводящихся на вычисленное CRC, вычисляемое перед отправкой. При передаче данных от источника к приемнику, сигнал могут исказить шумы, а значит, данные изменяться, что сделает их не пригодными для дальнейшей работы с ними.

После получения пакета данных, производиться вычисления CRC полученного пакета данных. Далее идет сравнение CRC исходного пакета данных и CRC полученного пакета данных. При их совпадении, можно сделать вывод о том, что пакет данных не исказился и наоборот если CRC исходного пакета данных и CRC полученного пакета данных не совпадет, значит данные были искажены и не пригодны для дальнейшего использования [2].

Главной проблемойданного метода является возможность совпадения СКСне совпадающих пакетов данных, так как при передаче исходного пакета данных и исходного CRC, исходная контрольная сумма может так же исказиться и тогда аппаратура начнет работу с неверными данными, так как они прошли проверку на совпадение CRC.

Для анализа данной проблемы и вычисления вероятности ошибочного совпадения CRC, было проведено побайтовое сравнение исходных и полученных пакетов данных. При полном совпадение исходного и полученного пакета данных, совпадение CRC говорит лишь о правильности работы метода.

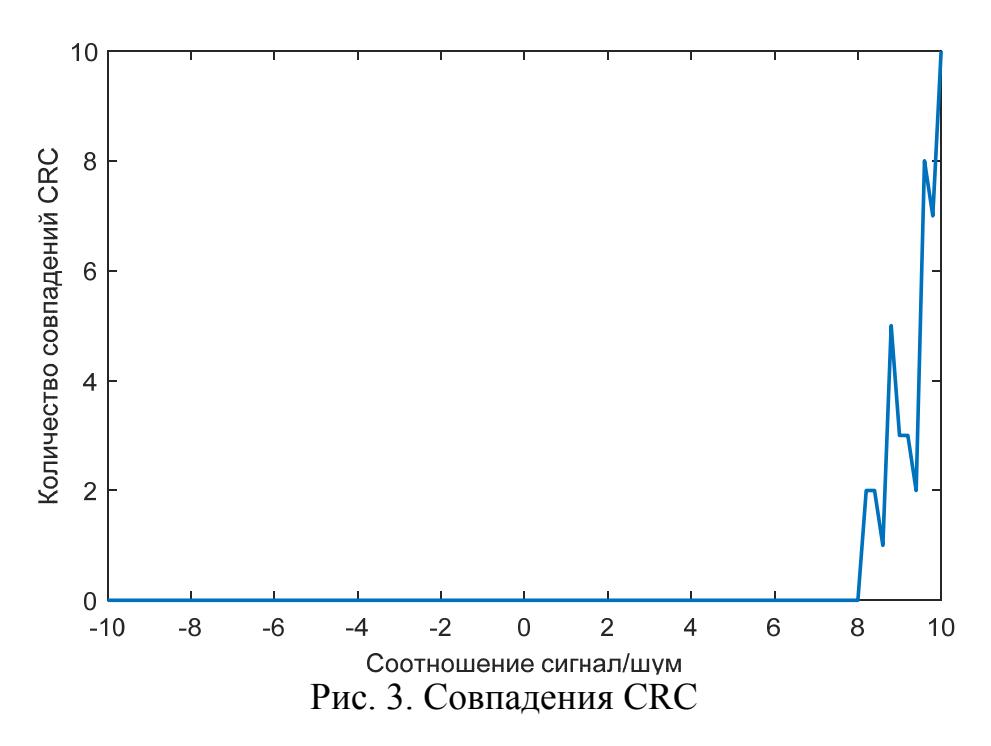

Для создания условий, приближенных к реальным было произведено моделирование наложения Белого Гауссовского шума на пакет исходных данных. Используя пакет прикладных программ Matlab на исходный пакет данных размером (56 байт, 2 из которых отводятся на контрольную сумму) накладываем белый гауссовский шум с отношением сигнал/шум от -10 децибел до +10 децибел. На рис. 3 изображен график, показывающий количество совпадений CRC исходного пакета данных и искаженного на разных отношениях сигнал/шум [3].

На рис. 4 изображен график демонстрирующий максимальное, минимальное и среднее количество побайтовых совпадений пакетов данных[4].

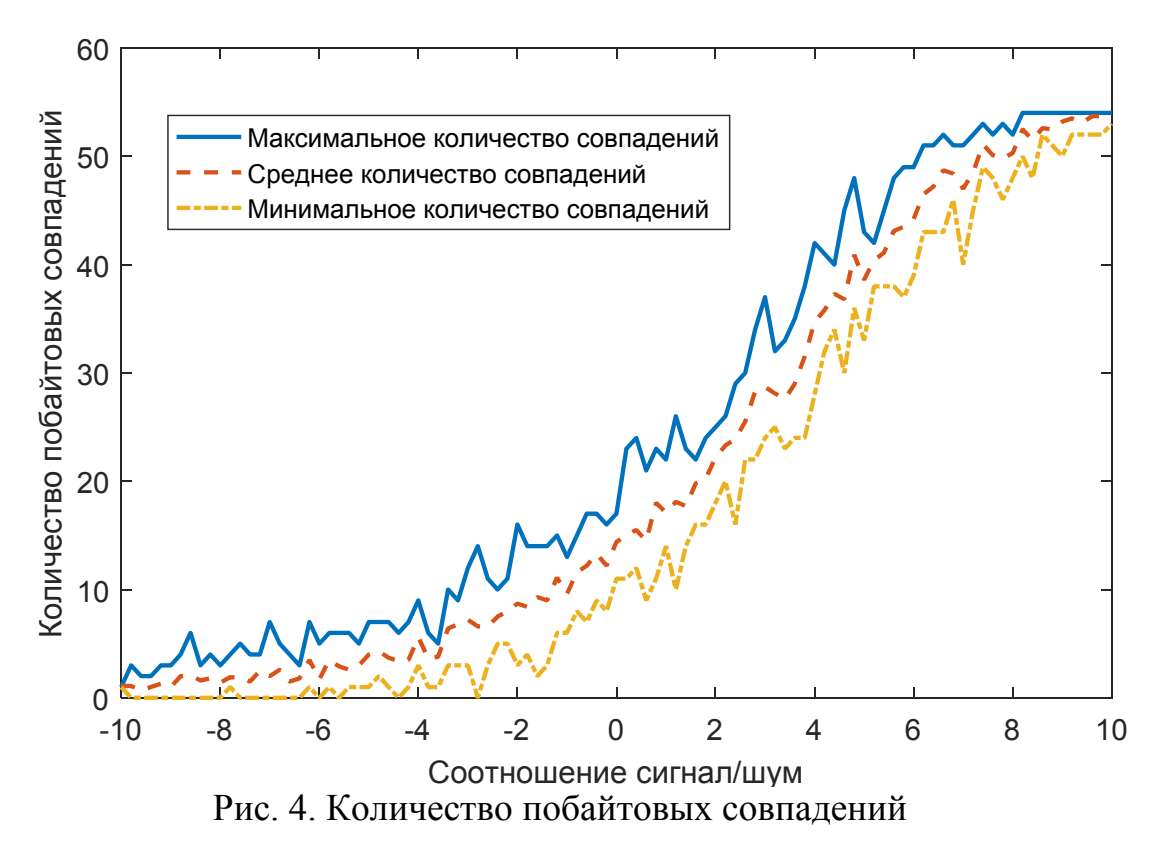

**Заключение.** Так как совпадения контрольных сумм исходных пакетов данных и полученных пакетов данных имеют место быть лишь при полном побитовом совпадение исходных пакетов данных и полученных пакетов данных, метод на основе подсчета CRC пакета данных до передачи и после приема данных можно считать пригодным для контроля целостности данных при передаче.

#### **Список литературы**

[1] Мальчуков А.Н. А.Н. Осокин Быстрое вычисление контрольной суммы CRC: таблица против матрицы // Прикладная информатика – 2010 -  $N<sub>2</sub>(26);$ 

[2] Амос, Г. MATLAB. Теория и практика [Электронный ресурс] / Г. Амос ; пер. с англ. Смоленцев Н. К.. — Электрон. дан. — Москва : ДМК Пресс, 2016. — 416 с. — Режим доступа: https://e.lanbook.com/book/82814.

[3] Дьяконов В.П. MATLAB. Полный самоучитель / Дьяконов В.П.— Электрон. текстовые данные.— Саратов: Профобразование, 2017.— 768 c.— [Электронный ресурс] Режим доступа: http://www.iprbookshop.ru/ /63590.html.— ЭБС «IPRbooks»

[4] Плохотников К.Э. Методы разработки математических моделей и вычислительный эксперимент на базе пакета MATLAB: курс лекций/ Плохотников К.Э.— Электрон. текстовые данные.— М.: СОЛОН-ПРЕСС, 2017.— 628 c.— [Электронный ресурс] Режим доступа: http://www.iprbookshop.ru/64926.html.— ЭБС «IPRbooks»

**Потапов Андрей Алексеевич** – студент КФ МГТУ им. Н.Э. Баумана. E-mail: AndrewPotapov@yandex.ru

**Федоров Александр Александрович** – студент КФ МГТУ им. Н.Э. Баумана. E-mail: FedorovAlexanderBMSTU@yandex.ru

**Тареличев Станислав Владимирович** – студент КФ МГТУ им. Н.Э. Баумана. E-mail: Pustkinmap.33@mail.ru

**Научный руководитель**: **Орехов Сергей Юрьевич.** КФ МГТУ им. Н.Э. Баумана. Е-mail: serg31057@mail.ru

П.И. Вейсман, А.А. Багдасарян, Е.Р.Кузьмин

# **ПОСТРОЕНИЕ РАБОЧЕЙ ЗОНЫ ПЯТИСТЕПЕННОГО МАНИПУЛЯТОРА ПАРАЛЛЕЛЬНОЙ СТРУКТУРЫ НА БАЗЕ КРИВОШИПНО-ШАТУННОГО МЕХАНИЗМА**

КФ МГТУ им. Н.Э. Баумана, Калуга, 248000, Россия

**Введение.**Механизмы совместного относительного манипулирования как инструменты технологической системы применяются для выполнения множества различных операций, таких как шлифование, дуговая сварка, лазерная резка или трёхмерная печать. Характерной особенностью выполнения таких операций является движение обрабатывающего инструмента по непрерывной пространственной траектории с установленным распределением временных значений скоростей и ускорений по отношению к обрабатываемой поверхности. Для того, чтобы механизм имел возможность успешно выполнить свою задачу, необходимо учесть границы его рабочей зоны, чтобы исходя из них возмоно было определить размер объектов, с которыми будет работать данный механизм.

В данной работе модель представляет из себя механизм совместного относительного манипулирования, обладающий пятью степенями свободы и состоящий из двух модулей: модуля установки инструмента и модуля установки обрабатываемого объекта (детали).

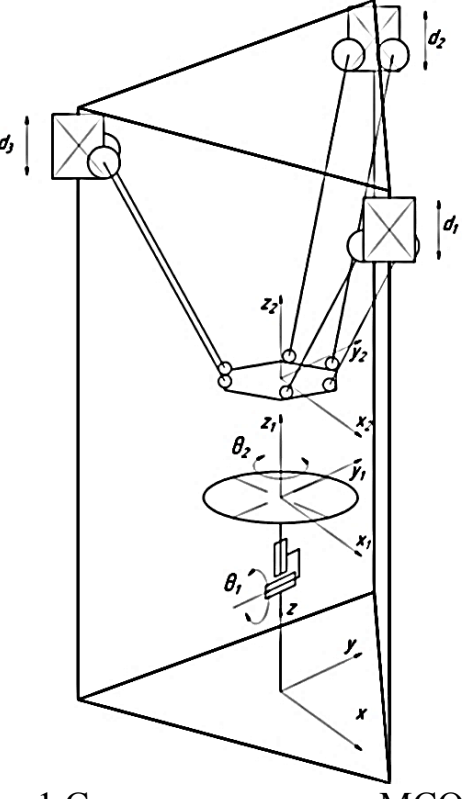

Рис. 1 Структурная схема МСОМ

Модуль установки инструмента представляет собой пространственный механизм с тремя степенями свободы и состоит из трёх ползунов, к каждому из которых шарнирно прикреплено по две штанги, которые также соединяются шарнирами с подвижной платформой, на которую установлен инструмент. Модуль установки обрабатываемого объекта представляет собой поворотный механизм с двумя степенями свободы. Состоит из двух приводных вращательных пар, одна из которых имеет ось, ориентированную горизонтально (вдоль оси y), а вторая имеет ось, направленную к выходному звену этого модуля. Структурная схема механизма совместного относительного манипулирования (МСОМ) представлена на рис.1.

Для того чтоб решить задачи о положении для механизма совместного относительного манипулирования разобьем его на две части: поворотный стол (нижняя часть) и пространственный механизм (верхняя часть). Каждая из частей имеет жесткое, независимое от другой части, закрепление с неподвижной системой координат (СК). Для каждой из частей решим задачи о положении, а затем объединим решения в общее (для МСОМ).

Верхняя часть МСОМ предназначена для установки инструмента в выходном сочленении горизонтально ориентированного плоского десятизвенного параллельного механизма. Кинематическая схема с различных ракурсов представлена на рис.2-3.

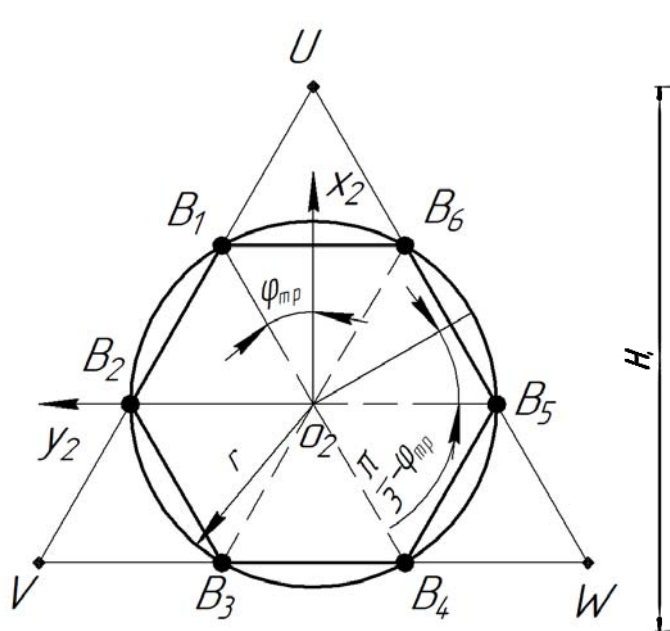

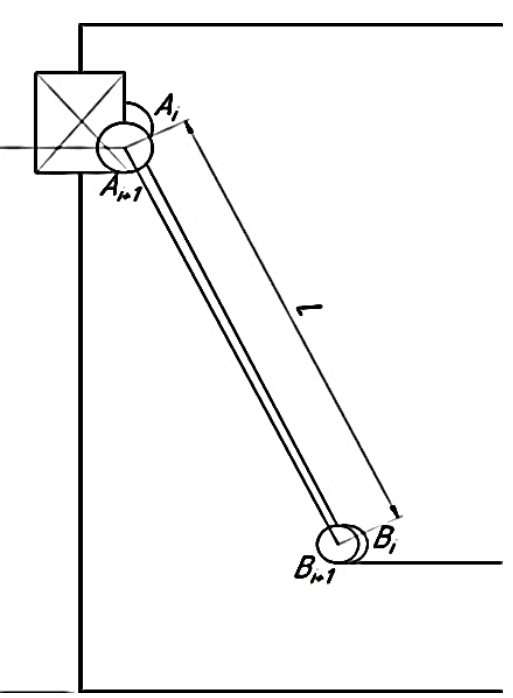

Рис. 2. Верхний механизм: вид сверху Рис. 3. Фронтальная проекция

Результатом решения данной задачи для верхней части будут координаты (x,y,z) рабочего органа манипуляционного механизма (ММ), при известных обобщенных координатах  $(d_1, d_2, d_3)$ .

Положение рабочего органа в пространстве определяется тремя обобщёнными координатами, выраженными в текущем расстоянии между шарнирами и нулевым уровнем по оси z. Для решения задачи о положениях необходимо составить девять уравнений связи с девятью неизвестными. Для механизма данного типа применяется метод виртуальных точек U, V, W, позволяющих вычислить аналитические уравнения плоскости платформы (рис.2).

Нижняя часть МСОМ предназначена для позиционирования обрабатываемой детали относительно рабочего органа. Состоит из двух приводных вращательных пар, которые ориентируют базовую СК механизма (столик или место фиксации детали) в пространстве.

В результате решения данной задачи для нижней части будутнайдены декартовы координаты положения (х, у, z), а также углы Эйлера ориентации  $(\alpha, \beta, \gamma)$ , выходного звена манипуляционного механизма при известных обобщенных координатах (01,02).

Расставим системы координат по методу Денавита-Хартенберга и составим матрицы перехода. Кинематическая схема с нанесенными на нее системами координат представлена на рис. 4.

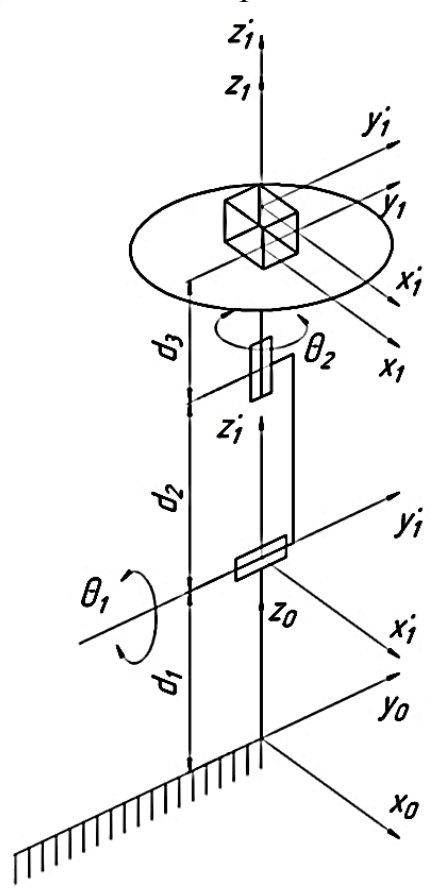

Рис. 4. Кинематическая схема с системами координат.

Решением прямой задачи о положении МСОМ будет являться однозначная связь между набором декартовых координат, углов Эйлера (х, у, z,  $\alpha$ ,  $\beta$ ,  $\gamma$ ) и набором обобщенных координат (01, 02, 03, 04, d1). При известном наборе обобщенных координат, с помощью прямой задачи о положении найдем набор декартовых координат и углов ориентации.

Общее решение прямой задачи о положении МСОМ основано на решениях прямых задач о положении каждой части механизма, и будет представлять собой произведение матриц перехода от базовой СК (местоположение заготовки) к СК инструмента.

Матрицы перехода представлены ниже. Матрица T1 представляет собой матрицу перехода поворотного механизма (нижняя часть). Матрица Т2 представляет собой матрицу перехода от поворотного механизма к механизму позиционирования инструмента. Матрица Т3 представляет собой матрицу перехода механизма позиционирования инструмента.

$$
T_1 = \begin{pmatrix} \cos(\theta_1) \cdot \cos(\theta_2) & -\cos(\theta_1) \cdot \sin(\theta_2) & \sin(\theta_1) & 0 \\ \sin(\theta_2) & \cos(\theta_2) & 0 & 0 \\ -\cos(\theta_2) \cdot \sin(\theta_1) & \sin(\theta_1) \cdot \sin(\theta_2) & \cos(\theta_1) & 130 \\ 0 & 0 & 0 & 1 \end{pmatrix}.
$$

Поскольку базовая система координат для обоих механизмов совпадает, то матрица перехода для них будет представлять из себя единичную матрицу, умножение на которую даст тот же результат, что и до него.

$$
T_2 = \begin{pmatrix} 1 & 0 & 0 & 0 \\ 0 & 1 & 0 & 0 \\ 0 & 0 & 1 & 0 \\ 0 & 0 & 0 & 1 \end{pmatrix};
$$

Решение прямой задачи о положении для верхнего механизма происходит при помощи нахождения корней системы девяти нелинейных уравнений, поэтому результат возможно получить только в виде трёх координат, которые представлены как координаты необходимой точки в подвижной системе координат.

$$
T_3 = \begin{pmatrix} x & y & z & 1 \end{pmatrix}.
$$

Непосредственное решение прямой задачи позиционирования МСОМ сводится к перемножению этих трёх матриц. Для того, чтобы найти координаты рабочего органа относительно координат поворотного стола, необходимо при перемножении матриц заменить  $T_1$  на  $T_1^{-1}$ .

$$
T = T_1^{-1} \cdot T_2 \cdot T_3
$$

На основании полученного решения прямой задачи о положении подставим все возможные наборы обобщенных координат и получим все возможные положения выходного звена механизма. Из полученных координат найдем максимальные и минимальные значения и построим границы рабочей зоны. Принцип расчета представлен на рис.5.Результат вычисления рабочей зоны МСОМ представлен на рис.6.

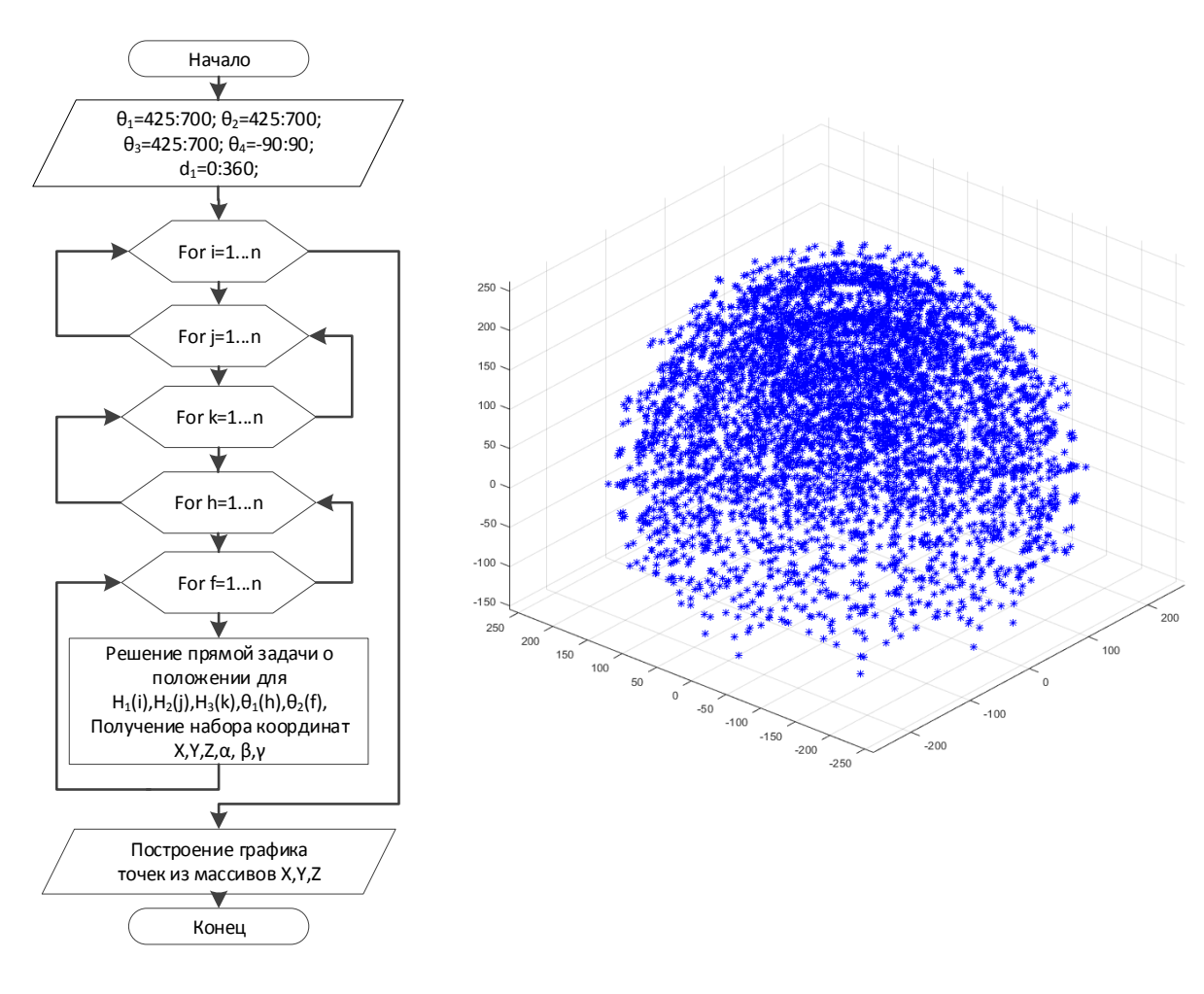

Рис. 5. Алгоритм построения рабочей зоны МСОМ.

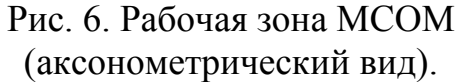

#### Выводы.

В данной работе была решена прямая задача позиционирования для пятистепенного механизма совместного относительного манипулирования, на основе которой была смоделирована предполагаемая рабочая зона данного механизма.

В дальнейшем планируется создание экспериментального стенда, позволяющего зафиксировать реальныеданные, оценить и проанализировать их, создание системы управления на основе программируемого логического контроллера и разработка необходимого для его работы программного обеспечения

#### Список литературы

[1] Пащенко В.Н., Шарапов И.В., Рашоян Г.В., Быков А.И. Построение рабочей зоны манипуляционного механизма совместного относительного манипулирования. Проблемы машиностроения и надёжности машин.2017. №3. С. 11-17.

[2] Пащенко В.Н. Построение рабочей зоны шестистепенного манипулятора параллельной структуры на базе кривошипно-шатунного механизма.Интернет-журнал «НАУКОВЕДЕНИЕ».2016. №3.Том 8.

[3] Пащенко В.Н., Романов А.В., Артемьев А.В., Меньшова Е.В., Логинов Н.А. Решение прямой задачи о положении шестистепенного манипулятора параллельной структуры на базе кривошипно-шатунного механизма. Электронные информационные системы. 2017 (15). №4. С. 91-101.

[4] Климчук А.С., Гомолицкий, Фурман Ф.В., Сёмкин К.И. Разработка управляющих программ промышленных роботов.Учебник для вузов – Минск: Изд-во БГУИР, 2008. 131 с.: ил.

[5] Эльяш Н.Н. Основы робототехники.Учебное пособие (конспект лекций) – Екатеринбург: Изд-во РГППУ, 2016. 49 с.: ил.

**Вейсман Павел Игоревич** – студент КФ МГТУ им. Н.Э. Баумана. E-mail: wepal@mail.ru

**Багдасарян Ани Аветиковна** – студент КФ МГТУ им. Н.Э. Баумана. E-mail: anita-09.08@mail.ru

**Кузьмин Егор Романович** – студент КФ МГТУ им. Н.Э. Баумана. E-mail: kuzkuzq@yandex.ru

**Научный руководитель**: **Пащенко Василий Николаевич**. КФ МГТУ им. Н.Э. Баумана. Е-mail: pashenkovn@inbox.ru

# **РАЗРАБОТКА И ИССЛЕДОВАНИЕ СИСТЕМЫ УПРАВЛЕНИЯ ДВИЖЕНИЕМ МЕХАНИЗМА СОВМЕСТНОГО ОТНОСИТЕЛЬНОГО МАНИПУЛИРОВАНИЯ С ПОМОЩЬЮ ВЫЧИСЛИТЕЛЬНОЙ СРЕДЫ MATLAB**

КФ МГТУ им. Н.Э. Баумана, Калуга, 248000, Россия

**Введение.** Управление мехатронными и робототехническими системами является одной из основополагающих частей современной робототехники и мехатроники. Создание систем управления, отвечающих заданным параметрам точности, функциональности, эффективности, является приоритетной задачей для ведущих предприятий и научно-исследовательских центров по всему миру, так как совершенствование методик и технологий создания систем управления позволяет перейти на новый уровень производства, повысить степень автоматизации и роботизации процессов изготовления продукции.

На первый взгляд проблема управления манипуляционными роботами решается достаточно просто. Тем не менее проблемы управления роботами существуют, и главным источником их возникновения является основное преимущество роботов – универсальность. Роботы, как правило, не создают для выполнения конкретной технологической операции. Даже в тех случаях, когда вид операций заранее известен, например, операции точечной сварки, необходимо выбирать траекторию движения, возможные ориентации рабочего инструмента, законы движения во времени, включая законы изменения скоростей и ускорений. В ряде случаев предъявляют требования к закону изменения сил. Например, при механической обработке сложных поверхностей необходимо управлять силой резания.

Следует иметь в виду, что возможности робота ограничены. Он функционирует только в определенном объеме рабочего пространства. Его скорости и ускорения обусловлены соответствующими характеристиками приводов сочленений. Силы и моменты, развиваемые рабочим инструментом, зависят от мощности приводов. Кроме того, все характеристики, о которых идет речь (ограничения по положению, ориентации, скоростям, силам и т.д.), неравномерно распределены в рабочем пространстве робота. Так, существуют области рабочего пространства, в которых существенно ограничены возможности ориентации рабочего инструмента. В силу нелинейности кинематической схемы, свойственной большинству роботов, максимальные значения скоростей и ускорений различны в разных точках рабочего пространства [1].

Управление робототехническими установками на основе механизмов совместного относительного манипулирования, как и любым прецизионным механизмом имеет свои особенности. В таких механизмах перемещение инструмента, закрепленного на выходном звене одного из механизмов параллельной структуры, и перемещение обрабатываемой поверхности, закрепленной для отработки заданной траектории осуществляется за счет одновременного изменения всех обобщенных координат [2]. Очевидно, что при работе такого механизма, имеющем большое количество состояний, необходимо согласовывать скорости изменения всех обобщенных координат в каждый момент времени, поскольку нарушение этого условия приведет к отклонению траектории движения инструмента от заданной траектории [3,4].

Исследовательская часть. Формирование системы управления можно разлелить на 3 этапа:

1) Подготовительный.

2) Создание системы управления верхнего уровня.

3) Создание системы управления нижнего уровня.

На первом этапе создаётся сама концепция управления механизмом или мехатронной системой: определяются цели, стоящие перед механизмом, требования к его функциональным возможностям (скорость работы, точность, энергетическая эффективность), формируется набор аппаратных элементов, которые будут обеспечивать необходимое управление (электроприводы, датчики, микроконтроллеры). Так же определяется положение и ориентация рабочего органа и сила, с которой он должен воздействовать на обрабатываемое изделие.

На втором этапе проводится решение ряда задач:

а) решение задачи о положении (прямая и обратная задачи кинематики) - находим законы изменения обобщённых координат, скоростей и ускорений в зависимости от положения и ориентации рабочего органа; определяем границы рабочей области манипуляционного механизма или мехатронной системы, точки и области сингулярности;

б) решение задачи динамики (прямая и обратная задачи динамики) находим законы изменения обобщённых сил и моментов зависимости от положения и ориентации рабочего органа;

в) траекторная задача – объединяем данные полученные при решении вышеуказанных задач со сведениями о необходимой траектории движения выходного звена механизма и находим законы изменения обобщённых координат, скоростей и моментов в зависимости от времени прохождения рабочим органом определённого участка заданной траектории.

На третьем этапе создаётся система непосредственного управления двигателями: рассчитываются и реализуются регуляторы и усилители для корректной работы электроприводов, организуются обратные связи (три контура - по положению, по скорости и по моменту) для динамического исправления возникающих при отработке заданной траектории системой, определяются принципы взаимодействия с датчиками.

Алгоритм управления, представленный в виде упрощённой блоксхемы на рис. 1, можно разделить на три основных составляющих:

1) Определённые на подготовительном этапе формирования системы управления положение и ориентация рабочего органа и сила, с которой он должен воздействовать на обрабатываемое изделие, передаются на верхний уровень управление системой.

2) На верхнем уровне решаются задачи кинематики и динамики для получения значений обобщённых координат, скоростей, ускорений, сил и моментов с последующей передачей этих данных в блок решения траекторной задачи, который, в свою очередь, определяет законы изменения обобщённых координат, скоростей и моментов в зависимости от времени работы механизма. Полученные законы отправляются на нижний уровень управления системой.

3) На нижнем уровне осуществляется непосредственное управление и регулировка работы электроприводов, корректировка возникающих ошибок с помощью трёх контуров обратной связи (по положению, по скорости и по моменту).

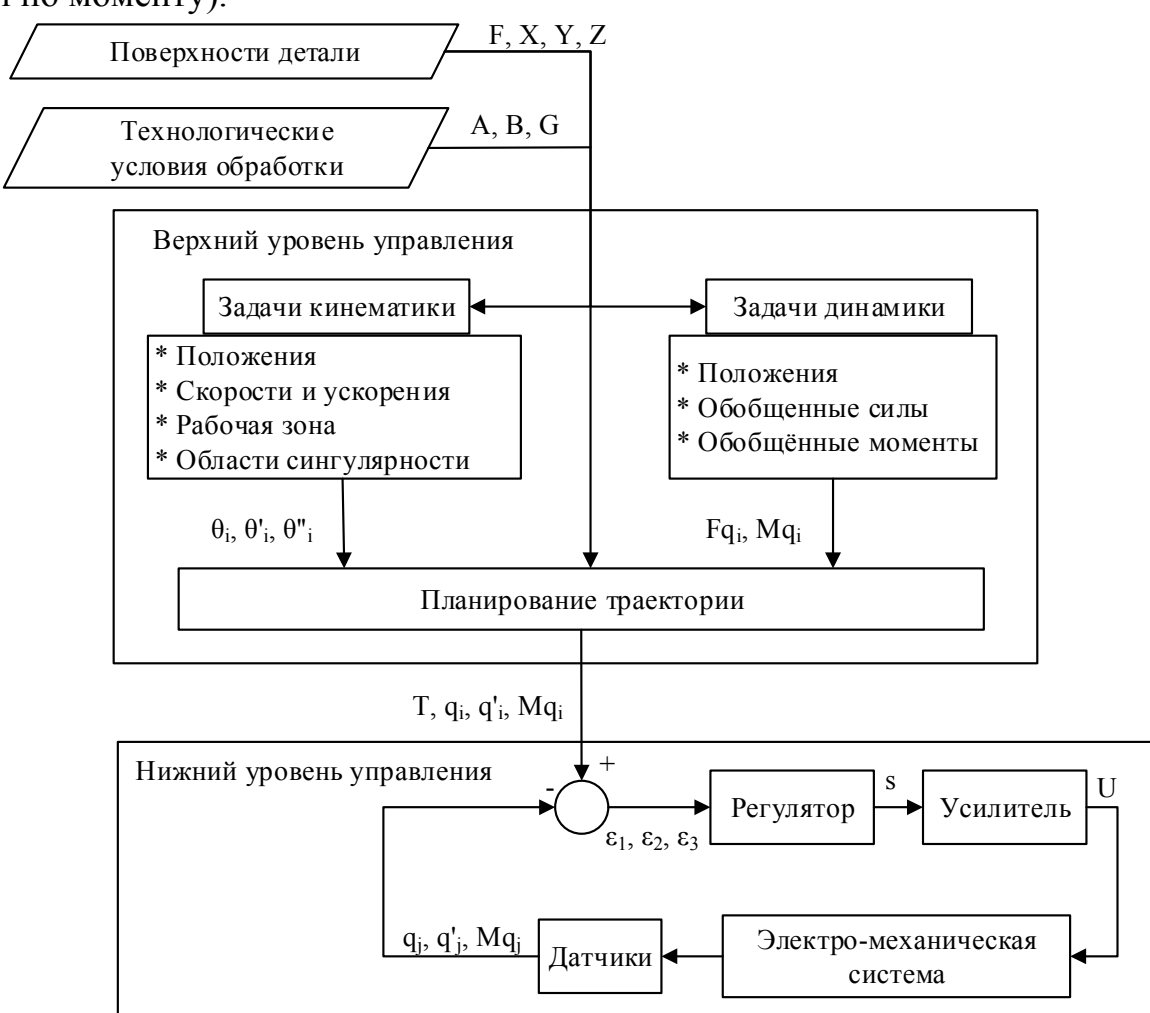

Рис. 1. Обобщённый вид системы управления мехатронной системой

Таким образом, образуя сложный синергетический конгломерат, представленная система способна обеспечивать управление мехатронной и робототехнической системой любой сложности при грамотной аппаратнопрограммной реализации и тщательной проработки функционала управляемого механизма.

Практическая часть. Одним из наиболее удобных средств для создания системы управления движением механизма совместного относительного манипулирования является программный пакет Mathworks Matlab с блоком Simulink. Данная среда позволяет не только провести расчёты и промоделировать работу любой мехатронной системы, но и реализовать связь с физическим нижним уровнем управления в виде микроконтроллера для осуществления движения приводов механизма, получения и обработки данных с внешних датчиков (обратная связь) [5].

Принципиальная схема получения данных, необходимых для нижнего уровня системы управления, представлена на рис. 2.

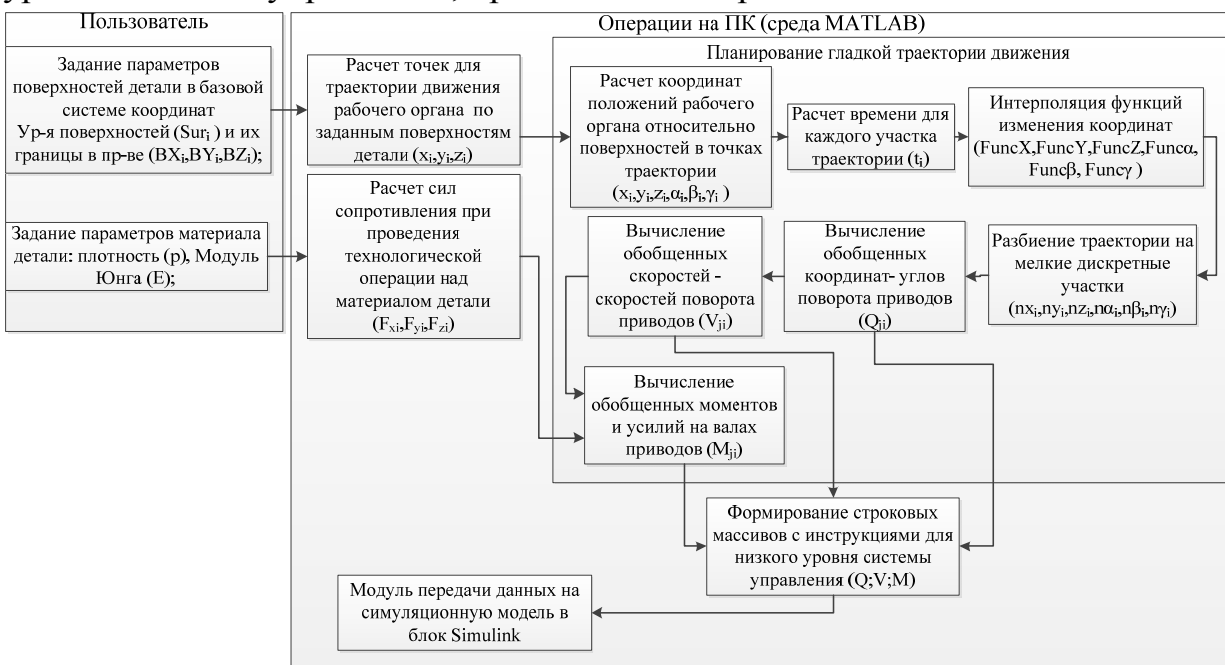

Рис. 2. Принципиальная схема

Рассмотрим реализацию системы управления на примере механизма совместного относительного манипулирования с пятью степенями свободы.

На первом этапе проводится анализ требований, предъявляемых к траектории движения. Осуществляется подготовка данных о движении, путем решения задач кинематики и динамики по написанной в Matlab программе. Затем, после выявления наборов обобщенных координат, происходит формирование массивов данных для моделирования движения.

На втором этапе подготовленные массивы данных отправляются на динамическую модель механизма, собранную в блоке Simulink. На рис. 3 представлена схема динамической модели механизма в Simulink, собранная с помошью блоков библиотеки SimMechanics.

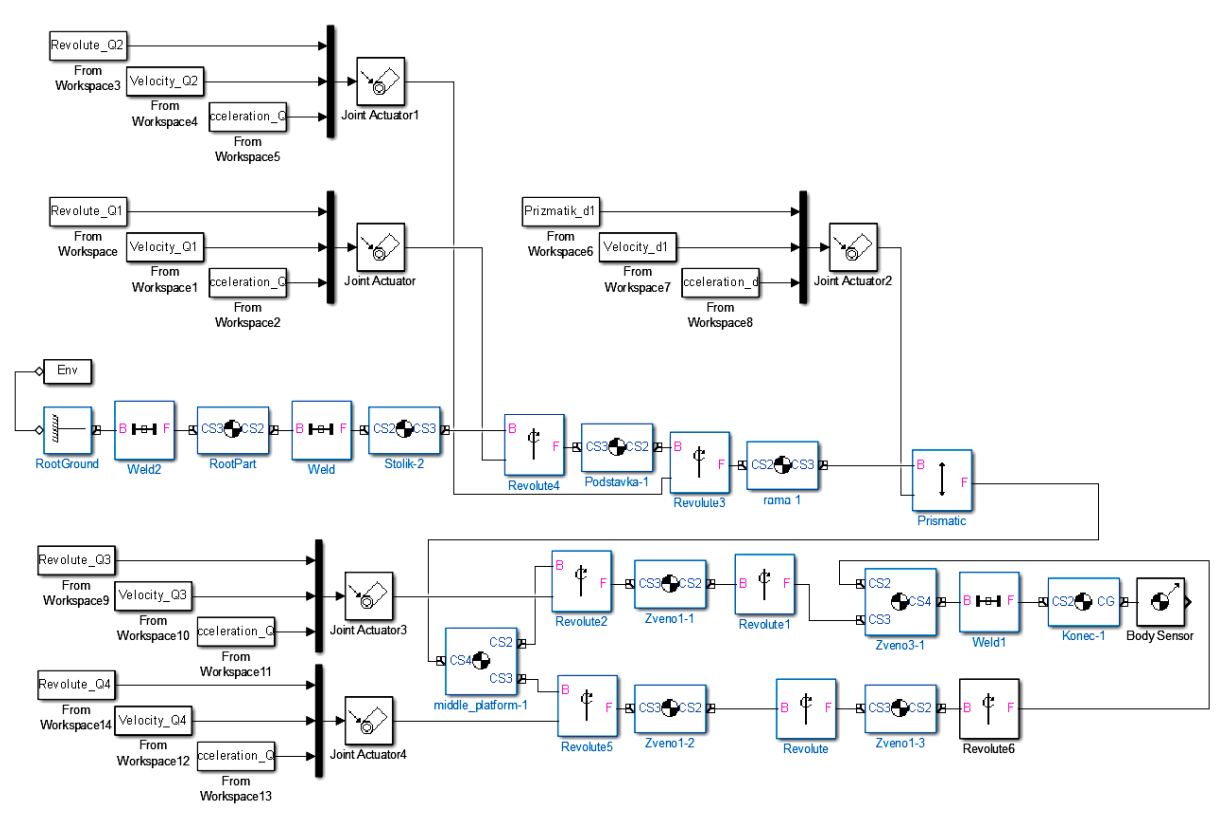

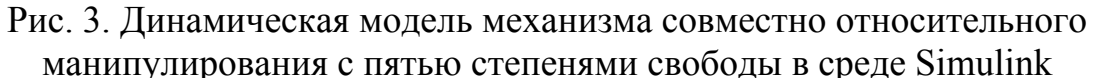

На заключительном этапе может быть проведено моделирование движения выходного звена механизма совместного относительного манипулирования по заданным условиям движения посредством подачи инструкций на физический нижний уровень системы управления (микроконтроллер).

#### **Список литературы**

[1] Зенкевич С.Л., Ющенко А.С. Основы управления манипуляционными роботами. – М.: Изд-во МГТУ им. Н. Э. Баумана – 2004. – 480 с.

[2] V. N. Pashchenko, I. V. Sharapov, G. V. Rashoyan, A. I. Bykov. Construction of a Working Area for the Manipulation Mechanism of Simultaneous Relative Manipulation// Journal of Machinery Manufacture and Reliability, 2017, Vol. 46, No. 3, pp. 225-231. © Allerton Press, Inc., 2017.

[3] Щелкунов Е.Б., Виноградов С.В., Щелкунова М.Е., Самар Е.В. Механизмы параллельной структуры в металлорежущих станках / Ученые записки Комсомольского-на-Амуре государственного технического университета.  $2012. - N_2$  IV-1. – с. 52-61.

[4] Фролов К.В. Механика промышленных роботов. Кн. 1: Кинематика и динамика. – М.: Высшая школа – 1988. – 304 с.

[5] Гайдук, А.Р. Теория автоматического управления в примерах и задачах с решениями в MATLAB [Электронный ресурс]: учебное пособие / А.Р. Гайдук, В.Е. Беляев, Т.А. Пьявченко. — Электрон. дан. — Санкт-Петербург: Лань, 2017. — 464 с. — Режим доступа: https://e.lanbook.com/book/90161.

Тимошенко Артем Алексеевич – студент КФ МГТУ им. Н.Э. Баумана. E-mail: tymosh96@gmail.com

Трошкин Константин Геннадьевич – студент КФ МГТУ им. Н.Э. Баумана. E-mail: troshkinkonstantin@yandex.ru

**Научный руководитель**: **Пащенко Василий Николаевич**. КФ МГТУ им. Н.Э. Баумана. Е-mail: pashenkovn@inbox.ru

## А.П. Герасимова, А.А. Тимошенко

# **РАЗРАБОТКА СИСТЕМЫ ОТСЛЕЖИВАНИЯ И ПРОГНОЗИРОВАНИЯ ТРАЕКТОРИИ ДВИЖЕНИЯ ОБЪЕКТА ИНТЕРЕСА В РЕЖИМЕ РЕАЛЬНОГО ВРЕМЕНИ**

КФ МГТУ им. Н.Э. Баумана, Калуга, 248000, Россия

**Введение.** В условиях непоследовательного движения относительно друг друга люди имеют способность «читать» дальнейшее перемещение человека. Это умение моделировать будущую траекторию движения является необходимым в различных областях. Например, предотвращение столкновений мобильных роботов друг с другом или с любыми движущимися объектами. Также, если рассматривать статично расположенную камеру – системы видеонаблюдения и распознавания объектов. С помощью этих систем есть возможность получить такие важные данные как позиционирование объекта, отслеживание траектории его перемещения, прогнозирование движения.

Системы видеонаблюдения должны быть максимально автоматизированы, должны выделять из всего потока информации необходимые данные и анализировать их. Построение траектории и предсказание дальнейшего движения, например, может пригодиться в разных областях, таких как мониторинг дорожной ситуации, обстановки в местах важных мероприятий или опасных объектов, отслеживание аварий, перемещения багажа и т.д.

Такая система обязана уметь отслеживать произвольное движение нескольких объектов, а также иметь восприимчивость к изменяющимся условиям заднего плана и выполнять ряд определенных действий или игнорировать такие условия. Необходимо, чтобы система продолжала отслеживание объектов в случае их пересечения или временного (непродолжительного) исчезновения объектов из поля зрения (внешние помехи).

В данной работе предлагается подход к оценке принадлежности активной области к траектории, основанный на использовании информации о положении и перемещении объекта совместно с прогнозом дальнейшего движения.

**Исследовательская часть.** Практически во всех системах отслеживания можно выделить несколько этапов работы. В первую очередь, это покадровый захват изображения с камеры. Затем, выделение в нем объекта интереса. Под объектом интереса следует понимать объект в данном потоке кадров, удовлетворяющий вводным в рассматриваемую систему критериям (цвет, яркость, движение, форма). Далее, анализ последующего положения объекта в кадре при помощи метода экстраполяционного статистического метода прогнозирования [1]. В качестве основы прогнозирования используется предыдущий опыт (начальное положение объекта в кадре), который пролонгируется на будущее (следующее положение объекта в кадре).

Существует несколько методов отслеживания положения и построения траектории движения объекта в видеопотоке:

1. Трекинг по двум кадрам.

Рассматриваются два кадра и по ним строится траектория. То есть, отмечаются перемещение на текущем и предыдущем кадре, затем анализируются направление, скорость и размеры объекта, вычисляются вероятности перехода объектов из одной точки траектории предыдущего кадра в другую точку текущего. По более вероятным переходам строится траектория. Если рассматривать данный метод в качестве основного, то построение предполагаемой траектории сводится к построению прямой по двум точкам.

2. Трекинг по нескольким кадрам

В реальном времени объекты могут перемещаться по разному: объединяться с другими и резко менять направление, теряться за не отслеживаемым объектом и возникать вновь. В таких случаях задача отслеживания положения усложняется и метод трекинга по двум кадрам не подходит изза наличия высокой погрешности. Для повышения точности отслеживания рассматривается последовательность кадров и проводится непрерывная обработка результатов отслеживания. Программа анализирует переходы объектов из одного состояния в другое - строит графы. Для того чтобы понять соответствие перемещений и объектов также анализируются направления движения и скорости, цветовые характеристики. Результатом будет совокупность наиболее вероятных перемещений объекта, образующих траекторию. Отличие этого метода от предыдущего состоит в исследовании истории переходов из предыдущих и текущего положения объекта, что позволяет повысить точность в сложных ситуациях движения.

3. Корреляционные методы

Предыдущие методы используются для отслеживания объектов, движущихся отдельно друг от друга, для движения в скоплении объектов они не пригодны. Корреляционные методы используются для анализа массовых перемещений [2]. На кадре выбирается область исследования, после чего отслеживается передвижение этой области на последующих кадрах, после чего выдается траектория, выделяются цвета, строятся гистограммы, определяются особые точки. Данный метод является наиболее ресурсозатратным, что делает его неприменимым при высоко интенсивном движении объектов. Также, в отличие от двух предыдущих методов, которые строят траекторию для всех движущихся объектов, данный определяет траекторию для выбранной области.

Чтобы, к примеру, решить задачу нахождения и предсказания траектории движения одного или нескольких пешеходов, идущих на умеренном расстоянии друг от друга, резонно воспользоваться методом трекинга по нескольким кадрам [3].

Допустим, имеется одна камера, микроконтроллер для нижнего уровня управления и микрокомпьютер, работающий в связке с камерой на первом уровне. Необходимо собрать установку, отслеживающую объект в видеопотоке и строящую предполагаемую траекторию его движения в режиме реального времени. Для охватывания более широкого пространства без задействования дополнительных камер решено использовать два двигателя постоянного тока, которые будут вращать камеру в соответствие с перемещением объекта интереса. Полученные координаты центра объекта интереса по нескольким кадрам будут передаваться на микроконтроллер, и в следствие анализа данных от предыдущих и текущего кадра будет построена траектория движения объекта [4].

На рис. 1 предлагается реализация данной задачи с помощью трехуровневой системы управления.

1) Первый уровень предполагает систему обработки и оценки информации с устройства технического зрения.

2) Второй уровень – уровень вычисления обобщенных координат и формирования алгоритма управления нижним уровнем.

3) Третий уровень – уровень управления двигателями

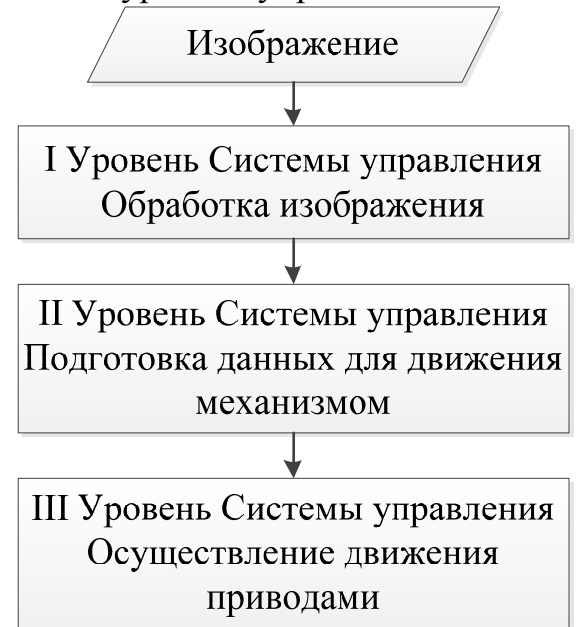

Рис. 1. Структура системы управления

На рис. 2 рассмотрен каждый уровень подробнее.

На первом уровне камера получает несколько последовательных изображений из видеопотока, вычисляются координаты центра объекта исследования и его скорость с каждого кадра в режиме реального времени, далее методом трекинга по нескольким кадрам согласно предыдущим и текущим координатами строится прогнозируемая траектория движения объекта.

Если объект приближается к краю текущего кадра, то уже на втором уровне в соответствие с координатами центра вычисляются обобщенные координаты движения механизма, в данном случае углы, и камера при помощи двух двигателей осуществляет движение таким образом, чтобы объект оказался в середине изображения.

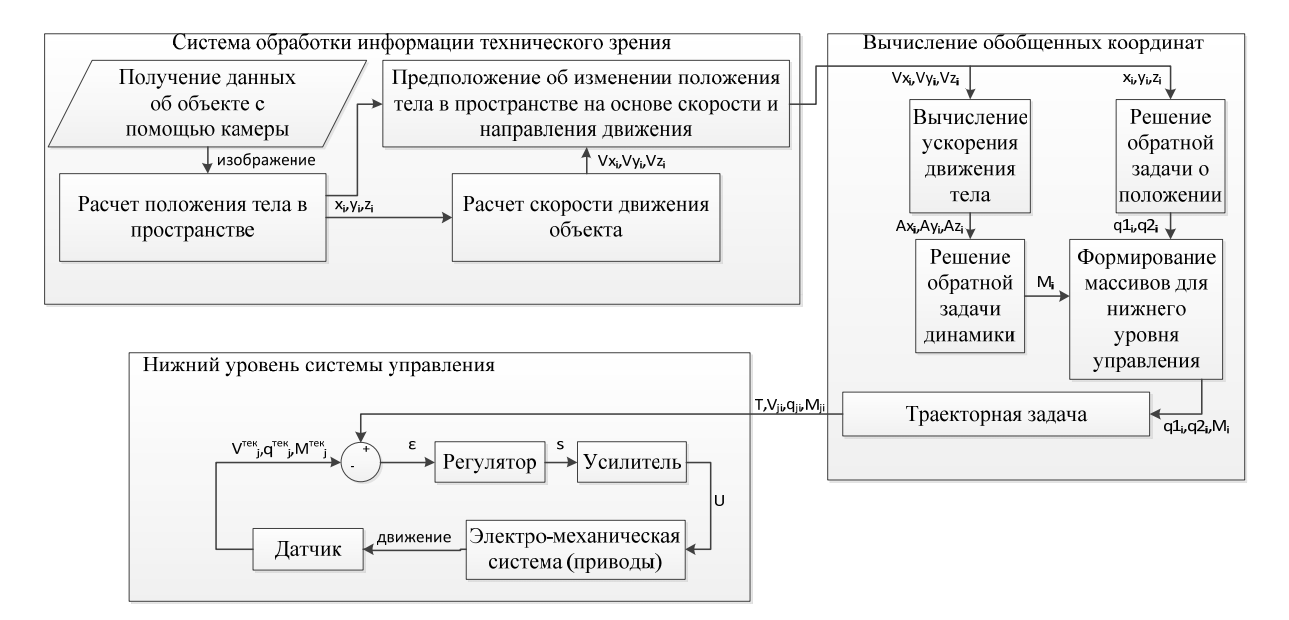

Рис. 2. Подробная схема системы управления

На третьем (нижнем) уровне после решения задачи о положении выходного звена механизма (в данном случае камеры), выполняется траекторная задача и после ряда преобразований и действия регулятора, ограничивающего скорость поворота, происходит перемещение камеры.

Такой механизм будет обеспечивать непрерывное слежение за объектом и наиболее точное предсказание траектории его движения.

#### **Список литературы**

[1] S. Pellegrini, A. Ess, L. Van Gool, *Improving Data Association by Joint Modelingof Pedestrian Trajectories and Groupings*- Computer Vision Laboratory ESAT-PSI, IBBT ETH Zurich KU Leuven

[2] Коробков А, Отслеживание объектов в видеопотоке. Методы построения траекторий, Пермь, *Системы безопасности* №3, 2014

[3] S. Pellegrini, A. Ess, K. Schindler, L. Van Gool You'll Never Walk Alone: Modeling Social Behavior for Multi-target Tracking -*Computer Vision Laboratory*, ETH Zurich, Switzerland, Computer Science Dept., TU Darmstadt, Germany, ESAT/PSI-VISICS IBBT, KU Leuven, Belgium

[4] B. Leibe, K. Schindler, N. Cornelis, and L. Van Gool. *Coupled detection and tracking from static cameras and moving vehicles*. IEEE TPAMI, 30(10):1683–1698, 2008

**Герасимова Анна Павловна** – студент КФ МГТУ им. Н.Э. Баумана. E-mail: annklg@yandex.ru

**Тимошенко Артем Алексеевич** – студент КФ МГТУ им. Н.Э. Баумана. E-mail: tymosh96@gmail.com

**Научный руководитель**: Лачихин Алексей Валерьевич. КФ МГТУ им. Н.Э. Баумана. Е-mail: alexlach73@gmail.com

М.Д. Лебедь

## **РАСЧЕТ ЭЛЕКТРОМАГНИТНОГО ПРИВОДА СЖАТИЯ ДЛЯ ИСПОЛНИТЕЛЬНОГО МЕХАНИЗМА МАНИПУЛЯТОРА**

КФ МГТУ им. Н.Э. Баумана, г.Калуга, 248000

e-mail:razmo4itel@yandex.ru

Расширение области применения как промышленных, так и специализированных роботов требует совершенствования конструктивных особенностей их систем и элементов. Инженерные и технологические разработки в робототехнике концентрируются на совершенствовании их программирования и механической части. В манипуляторах для обеспечения усилий сжатия различных деталей целесообразно использовать электромагнитные приводы (ЭП), которые обеспечивают ряд преимуществ: простоту встраивания в систему, снижение веса, упрощение кинематики с одновременным увеличением быстродействия и точности закрепления или сжатия.

Среди всего разнообразия наибольшее распространение получили ЭП постоянного тока со втягивающем якорем. Методика расчета таких ЭП зависит от конкретных условий применения исполнительных механизмов манипулятора робота. В данной работе представлен упрощенный расчет параметров втягивающей катушки.

В качестве исходных данных используются следующие параметры:

- род тока для питания катушки постоянный;
- величина тока в катушке  $I=1...10$  A;
- напряжение на катушке (номинальное напряжение)  $U_{2n}=24...36 \text{ B}$ ;
- тяговое усилие  $P = 5000$  Н, усилие страгивания  $0.5P$ ;
- вес частей привода (якоря, штока, подвижных элементов) подбирается под каждый конкретный случай;
- установочный зазор между исполнительными элементами манипулятора (между стопом и фланцем статора)  $\delta_y = 6 \cdot 10^{-3}$  м;
- расчетный остаточный зазор между исполнительными элементами в конце хода сжатия (зазор, равный толщине одной детали при захвате)  $\Delta_p = 1, 2 \cdot 10^{-3}$  M;
- материал обмоточного провода медь  $M1$ ;
- допустимая плотность тока в проводе катушки  $j = 2$  A/мм<sup>2</sup>;
- допустимый режим работы электромагнитного привода сжатия (ЭПС)  $\Pi B = 50\%$ ;
- материал магнитопровода из точеной заготовки для якоря и статора сталь 10;
- магнитная индукция материала якоря и статора  $B = 1,2$  Тл;
- Площадь сечения якоря

$$
S_n = \frac{2\mu_0 P}{B^2} = \frac{2 \cdot 4\pi \cdot 10^{-7} \cdot 5000}{1,2^2} \approx 9 \cdot 10^3 \text{ mm.}
$$
 (1)

Расчетная намагничивающая сила, которая будет возбуждаться в обмотке силовой катушки при данном материале якоря и статора и заданном остаточном зазоре между электродами  $\Delta_p = 1, 2 \cdot 10^{-3}$  м:

$$
F = \frac{B\Delta_p}{\mu_0} = \frac{1, 2 \cdot 1, 2 \cdot 10^{-3}}{4\pi \cdot 10^{-7}} \approx 1150 \text{ H.}
$$
 (2)

С учетом потоков рассеяния увеличиваем намагничивающие силы в 1,4 раза ( $K = 1,4$  – экспериментальная величина) путем увеличения числа ампер-витков в 1,4 раза:

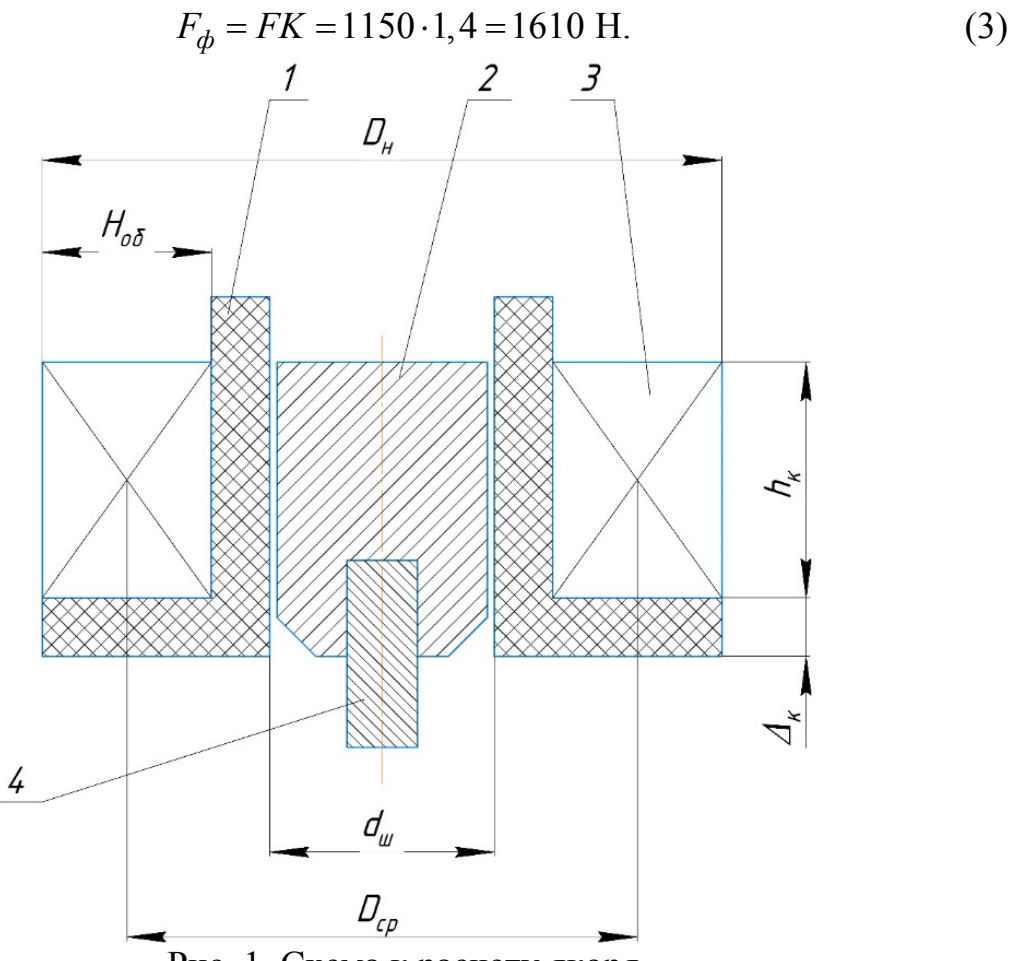

Рис. 1. Схема к расчету якоря

На рис. 1: *1* – изолятор, 2 – якорь, 3 – катушка, 4 – шток.  $d_{\text{m}}$ –диаметр штока,  $d_{\rm s}$  – диаметр якоря,  $D_{\rm H}$  – наружный диаметр катушки,  $D_{\rm cp}$  – средний диаметр катушки,  $h_k$ -высота катушки,  $H_{06}$  - ширина катушки,  $\Delta_k$  - толщина изоляции.

Задавшись диаметром якоря *dя* = 16 мм,определим наружный диаметр силовой катушки, увеличив ее в  $K<sub>k</sub> - 1,6$  раз (наилучшее соотношение между  $d_s$  и  $D_{\rm H}$ ):

$$
D_{\mu} = d_{\mu} K_{\kappa} = 25 \cdot 1, 6 \approx 40 \text{ nm.}
$$
 (4)

Приняв минимальный допустимый ток в катушке  $I_{\text{min}} = 1$  A, определим общее число витков в ней:

$$
w = \frac{F_{\phi}}{I_{\min}} = \frac{1610}{1} = 1610.
$$
 (5)

Данный ЭП может обеспечить усилие от 800 до 5000 Н, что позволяет применять его для проектирования специализированных роботов, используемых как в лабораторной практике, так и в промышленности. Например, в качестве исполнительного механизма манипулятора, обеспечивающего сварочные усилия сжатия деталей роботов контактной сварки, перемещение различных изделий и т.д.

Такая конструкция упрощает систему управления и снижает количество конструктивных элементов, расширяет диапазон использования в качестве исполнительного механизма.

#### **Список литературы**

[1]. Банов М.Д. Технология и оборудование контактной сварки : учебник для студ. Учреждений сред. проф. Образования / М.Д. Банов. – 4-е изд., стер. – М. : Издательский центр «Академия», 2009, 224 с.

[2]. Климов А. С., Смирнов И. В., Кудинов А. К., Кудинова Г. Э. Основы технологии и построения оборудования для контактной сварки: Учебное пособие. — 3%е изд., испр. — СПб.: Издательство «Лань», 2011, 336 с.

[3]. Применение промышленных роботов : учебное пособие / Ю.Г. Козырев. – М. : КНОРУС, 2013, 488 с.

**Лебедь Максим Дмитриевич** – студент КФ МГТУ им. Н.Э. Баумана. E-mail: razmo4itel@yandex.ru

**Научный руководитель**: **Максимов Николай Николаевич**. КФ МГТУ им. Н.Э. Баумана. Е-mail: m2-kf@bmstu-kaluga.ru

В.В. Литвяков

# **ТЕХНОЛОГИИ СТЕРЕОЗРЕНИЯ В РОБОТОТЕХНИЧЕСКИХ СИСТЕМАХ**

КФ МГТУ им. Н.Э. Баумана, Калуга, 248000, Россия

**Введение.** При создании мобильных роботов нередко требуется выбирать системы определения расстояния до предметов, распознавания образов. Одна из таких систем это система стереозрения. В этой статье будет разобрано: как она устроена, принцип её работы, преимущества и недостатки данной системы, применение стереозрения на практике. Одно из направлений машинного зрения, это стереозрение. Данная технология позволяет измерять расстояние до визуально досягаемого предмета без использования специальных датчиков измерения расстояния, таких как: звуковые локаторы, инфракрасные датчики, лазерные радары и т.д. Использование технологии, основанной на стереозрении, позволяет снизить себестоимость подобной системы и упростить её обслуживание.

**Устройство**. В устройство системы использующей стереозрение входят 3 основные компонента: цифровые камеры,3D–визуализатор Rviz , операционная система робота "RobotOperatingSystem" (ROS)[1]. Поговорим о каждой составляющей поподробнее. Обычно используются две камеры. И тут главным условием правильной работы системы является правильное их размещение. Главные оптические оси камер должны быть параллельны друг другу и лежать в одной плоскости, желательно использовать две абсолютно идентичные камеры, или же камеры с одинаковым разрешением съёмки. Готовая система представляет собой набор из нескольких камер связанных с вычислительным устройством.

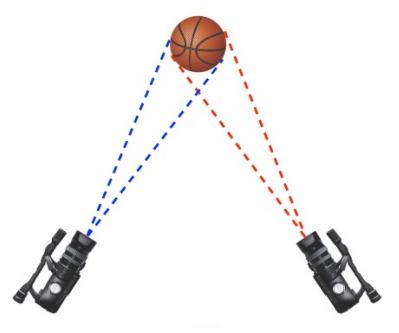

Рис. 1. Система камер

**Факторы, влияющие на работу стереопары**. На качество и скорость данной системы влияют следующие факторы. Одно из главных значений имеет разрешение съёмки, чем выше качество, тем точнее будут производиться расчёты и тем точнее будут результаты. Но также это и минус, так как для выполнения подобных вычислений программе потребуется больше времени на обработку полученных данных. На результат сильно влияет

расстояние до исследуемой плоскости. Чем дальше плоскость находится от стереопары, тем сложнее системе выполнить расчёты. Если расстояние слишком велико, то результатом работы будет обычное 2D-изображение. Так же на работу системы влияет мощность вычислительной установки и используемый метод вычислений.

**Принцип действия.** Первый этап – это настройка стереопары из 2 камер. Каждой камере назначается имя и прописывается путь, для передачи изображения с последующей калибровкой камер. Калибровка нужна для исправления дисторсии (аберрации оптических систем) при которой коэффициент линейного увеличения изменяется по полю зрения объектива. Калибровка производится с помощью фреймворка ROS, методом шахматной доски [3].При этом производится многократная съёмка калибровочного шаблона, на котором отмечаются ключевые точки. Для этих точек известны их относительные положения в пространстве, после чего находятся коэффициенты, связывающие координаты проекций, матрицы камер и положения точек шаблона в пространстве. Когда обе камеры откалиброваны, необходимо перейти ко второму этапу.

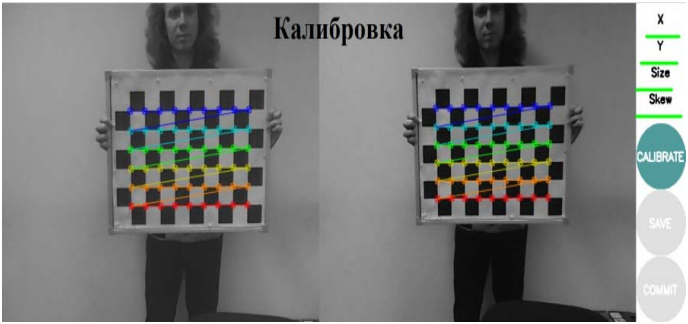

Рис. 2. Калибровка стереопары

Второй этап - это построение карты глубины (depthmap). Для того, что бы построить трёхмерное изображение с помощью 3D-визуализатора Rviz (ROSvisualization) используется карта смещений и карта глубины[5]. Карта глубины – это один из способов представления объёмных 3D-изображений в плоском виде, где каждому пикселю присваивается дополнительный параметр – глубина. Данный параметр показывает, на каком расстоянии от плоскости изображения расположен данный пиксель.

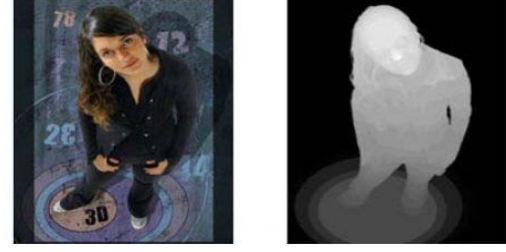

Рис. 3. Получение карты глубины.

Третий этап - это построение карты смещений (disparitymap). Для каждой точки на одном изображении выполняется поиск парной ей точки на

другом изображении. По паре соответствующих точек можно выполнить триангуляцию и определить координаты их прообраза в трёхмерном пространстве[6]. Когда известны все трёхмерные координаты прообраза, то глубина вычисляется как расстояние до плоскости камеры. Для каждой точки с первой камеры находят соответствующую ей парную точку со второй камеры, при этом поиск точки производится по той же строчке изображения, что и с первой камеры. Для каждого пикселя первого изображения с координатами (x0;y0) выполняется поиск соответствующего пикселя на правом изображении. При этом предполагается, что пиксель на правом изображении должен иметь координаты (x0-d;y0), где d – величина, называемая смещением. Поиск соответствующего пикселя производится путём вычисления максимума функции отклика, в качестве которой может выступать корреляция окрестностей пикселей. В результате мы получаем готовую карту глубины и смещений.

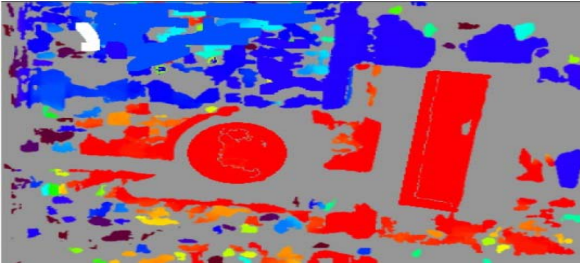

Рис. 4. Получение карты смещений

Четвёртый этап – это построение 3D-изображения. Построение происходит с помощью 3D-визуализатора Rviz. Rviz – это модуль фреймворка ROS, предназначенный для отображения данных с камер. Сего помощью выполняются трёхмерные построения карты помещения. Опираясь на ранее полученные карты глубины и смещения, программа выполняет вычислительные алгоритмы. С помощью полученной трёхмерной карты помещения робот может ориентироваться в пространстве, строить маршруты для преодоления препятствий, отслеживать движение различных объектов и т.д.

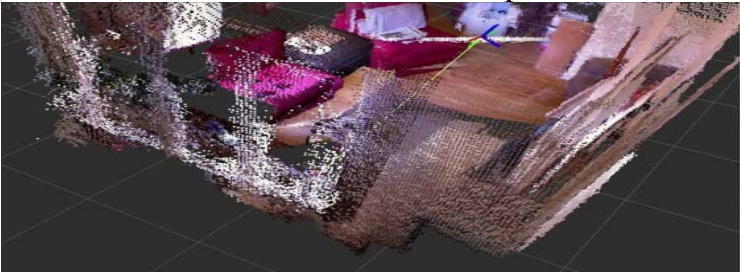

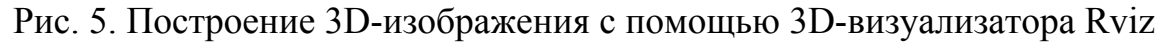

**Применение.** Данная технология используется вфотоаппаратах, сканерах помещений, камерах слежения, военной технике, системах распознавания образов, навигации, радарах и т.д.

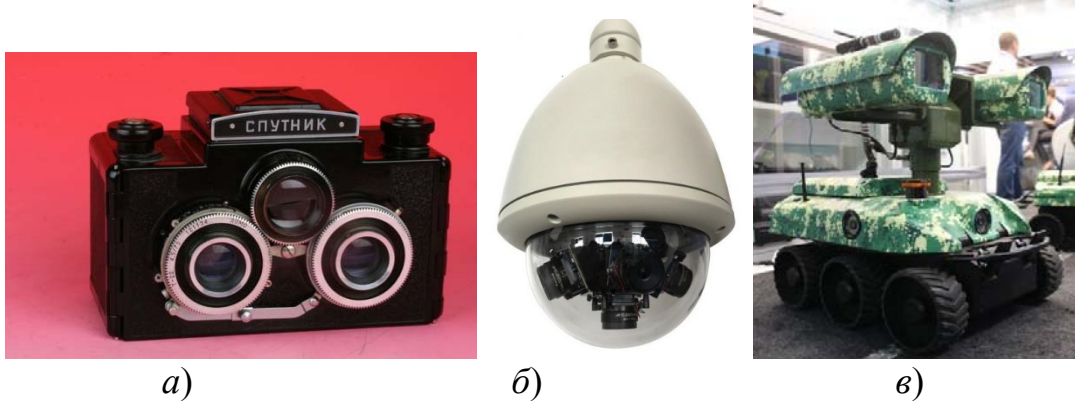

Рис. 6. Фотоаппарат *а*), камера слежения *б*), военный робот *в*)

**Вывод:** Технология стереозрения возможно применять в самых разных сферах жизнедеятельности людей, от медицины до военной промышленности. Данная технология улучшает качество получаемых данных, что напрямую влияет на итог работы. С точки зрения применимости стереозрения в мехатронных и робототехнических системах – лучшие результаты получаются в замкнутых или ограниченных пространствах, что справедливо и для промышленности и лабораторной деятельности. Система имеет низкую себестоимость и проста в использовании, отлично подходит как в целях обучения, так и в промышленной среде.

#### **Список литературы**

[1] С.В. Ульянов.Использование технологии стереозрения в системе навигации мобильного робота.URL: http://swsys-web.ru/using-stereo-visiontechnology-in-the-navigation-system-of-the-mobile-robot.html (дата обращения 20.03.2019).

[2] А.В. Аргутин. Метод оптимизации энергии с помощью механизма передачи сообщений в задачах стереозрения. URL: https://e.lanbook.com/reader/journalArticle/261139/#1 (дата обращения 20.03.2019).

[3] С.В. Ульянов. Разработка системы стереозрения для мобильного робота. URL: https://e.lanbook.com/reader/journalArticle/370635/#1 (дата обращения 20.03.2019).

[4] А.В. Аргутин. Повышение быстродействия алгоритма полуглобального стереосопоставления. URL: https://e.lanbook.com/reader/journalArticle/261157/#1 (дата обращения 20.03.2019).

[5] А.В. Аргутин. Применение масштабированной карты глубины для первой интеграции вычисления. URL: https://e.lanbook.com/reader/ /journalArticle/261191/#1 (дата обращения).

[6] А. Куракин. Основы стереозрения. URL:https://habr.com/ru/ /post/130300/ (дата обращения 20.03.2019).

[7] А.Т. Вахитов, Л.С. Гуревич, Д.В.Павленко. Обзор алгоритмов стереозрения.URL:http://www.math.spbu.ru/user/gran/soi4/pavlenko.pdf (дата обращения 20.03.2019).

[8] Е.И. Ершов, В.Н. Карнаухов, М.Г. Мозеров. Алгоритмы стереозрения на основе параллакса движения монокулярной камеры бокового обзора. URL: http://www.jip.ru/2015/414-427-2015.pdf (дата обращения 20.03.2019).

**Литвяков Владимир Владимирович** – студент КФ МГТУ им. Н.Э. Баумана. E-mail: vova.litvyakovv@yandex.ru

**Научный руководитель**: **Масюк Владимир Михайлович**. КФ МГТУ им. Н.Э.Баумана. Е-mail: masyuk77@gmail.com

**СЕКЦИЯ 14.** 

# **ИННОВАЦИОННАЯ ДЕЯТЕЛЬНОСТЬ И НАУЧНО-МЕТОДИЧЕСКИЕ ВОПРОСЫ ВНЕДРЕНИЯ РЕЗУЛЬТАТОВ НИР В УЧЕБНЫЙ ПРОЦЕСС**

## **СRM СИСТЕМЫ ДЛЯ ПРОИЗВОДСТВА**

КФ МГТУ им. Н.Э. Баумана, Калуга, 248000, Россия

Необходимость СRM. Многие производственные компании, зачастую, сталкиваются с такой проблемой, как необходимость произвести автоматизацию рабочих процессов. Чтобы разработать программный продукт, а главное индивидуальный, необходимо потратить время и вложить немалые денежные средства, в особенности это касается молодых фирм или развивающихся предприятий.

Прикладное программное обеспечение, предназначенное для компаний, чтобы автоматизировать стратегии взаимодействия между контрагентами для того, чтобы оптимизировать маркетинг, увеличить продажи и доходы, а также улучшить сервисное обслуживание с помощью сохранения информационных данных и называется CRM системой. Также с помощью такого модуля можно улучшать бизнес-процессы производства. Наиболее оптимальным, а также экономически правильным решением данной проблемы можно назвать использование CRM для производства - это программное обеспечение, где предусмотрен такой функционал, который помогает с автоматизацией основных бизнес-процессов компании.

Что такое CRM для производства? Так как система CRM - это комплексная программа для производственной автоматизации, значит, она может обеспечивать, как контроль по изготовлению необходимого товара, так и связь ответственного подразделениями, отвечающими за реализацию. Системная работа основывается на том, чтобы отслеживать и контролировать, в каком состоянии находится выполнение заказа в производственном цехе или следить за специалистами. Основная цель CRM - это консолидировать работу на всех службах компании. Такая система может автоматизировать все необходимые рабочие процессы, но она также может обеспечивать сохранность и моментальный лоступ к статистической информации компании.

Какой функционал CRM для производства подобрать зависит только от особенностей компании, а также, какие требования к такому программному обеспечению предъявляются. Зачастую, самыми популярными возможностями, используемыми для процессов производства - это возможность сформировать технологическую специальную карту, контроль затратных средств на покупку необходимого сырья, а также производственных этапов либо состояние заказа на данный момент.

Зачем необходимо внедрение СRM в производстве? Благодаря использованию CRM для производства можно решить множество вопросов. Модуль CRM имеет следующий функционал и преимущества:
1. есть возможность настроить такую функцию, как хранение всей необходимой информации и контактов по контрагентам, а также по их сотрудникам и история их взаимодействия;

2. можно создавать определенные задачи либо поручения работникам компании, определяя необходимые сроки выполнения, а также назначать ответственных. Отслеживать, как происходит выполнение поставленной задачи и определять те ресурсы, которые нужны, чтобы выполнить эти поручения;

3. регистрирование контактов с привязкой их к контрагентам либо контактным лицам, а также сохранение этого файла;

4. можно спланировать разовые, а также периодические мероприятия, привязывая их к контрагентам, расписав тему с содержанием такого события;

5. также есть возможность регистрировать корреспонденцию, как исходящую, так и входящую, контакты, которые связанны с клиентами, а еще автоматически оповещать пользователей;

6. можно также настройщику организовать электронные рассылки, не используя дополнительные почтовые системы;

7. настраивается и автоматическое пользовательское оповещение, перед контактами с клиентами или других мероприятиях, к примеру, об именинах;

8. можно отбирать контрагентов, используя любой набор реквизитов.

На сегодняшний день для грамотного введения бизнеса просто необходимо внедрять CRM.

# **Функциональные возможности CRM системы.**

1) Планировщик. CRM система не сможет обойтись без модуля планирования задач и событий. Планировщик позволяет вводить информацию о запланированных встречах, звонках, задачах. Планировщик позволяет выполнять личное планирование и ставить задачи другим сотрудникам.

2) Учет клиентов. Вся история работы с клиентом в CRM собрана в его карточке, контактные данные клиента, уже совершенные и потенциальные продажи, предстоящие и планируемые задачи, события по клиенту. Также есть возможность сегментировать клиентов по различным признакам.

3) Учет продаж. CRM система позволяет разделить все сделки по типу, этапу и ответственному. Информация по всем сделкам может быть представлена в таблице или на доске.

4) Интеграция почты. Вы можете подключить любой почтовый ящик по протоколам Imap и SMTP. Данные из писем будут автоматически занесены в CRM и привязаны к существующим записям. Вся переписка будет сохранена в истории общения с клиентом, будь то лид, контакт или организация.

5) Интеграция телефонии. Одной из основных задач CRM системы является оптимизация бизнес-процессов компании, неотъемлемой частью которых являются телефонные переговоры. После интеграции вы сможете выполнять звонки из карточки клиента в CRM, автоматически создавать

карточки для новых клиентов, выполнять переадресацию звонков на ответственного менеджера, а также прослушивать записи разговоров прямо в CRM.

6) Учет товаров и услуг. CRM система позволяет вести учет товаров и услуг в вашей организации. Простой и понятный интерфейс поможет легко ориентироваться и находить товар или услугу по названию, артикулу и множеству других критериев.

7) Выставление счетов. Логичным продолжением любой сделки является выставление счета, CRM система позволяет это делать сразу из карточки сделки. У созданного счета в CRM системе можно отслеживать статусы и дату оплаты счета, вы можете отправить ссылку на счет по почте или скачать готовый счет в формате PDF. Система умеет автоматически подставлять печать и подпись в счет.

8) Формирование предложений. CRM система позволяет автоматически создавать коммерческое предложение на основе потенциальной сделки. Вы можете отслеживать статусы коммерческих предложений и дату отправки предложения клиенту.

9) Учет финансов. CRM система позволяет вести финансовый учет. Есть возможность разбивать операции по разным счетам, счета поддерживают мультивалютность. На основании приходов и расходов CRM система умеет подсчитывать баланс.

10) Интеграция с сайтом. Соберите из стандартных и произвольных полей форму регистрации или форму обратной связи, скопируйте HTMLкод и вставьте его на ваш сайт. И все новые лиды с вашего сайта автоматически будут попадать напрямую в CRMсистему.

11) Интеграция API. Вы можете реализовать практически любое взаимодействие с CRM системой с помощью REST API CRM, это может быть синхронизация вашей внешней базы данных с CRM системой, либо автоматическая смена статуса счета в CRM при проведении оплаты счета в 1C, вы можете добавлять заявки в CRM систему с вашего сайта через API.

12) Автоматизация бизнес-процессов. Бизнес строится на процессах – цепочках этапов, которые сотрудники проходят на пути к получению оплаты или к другой цели компании. В CRMсистеме часто повторяющиеся сотрудником действия можно автоматизировать с помощью триггеров.

13) Аналитика и отчеты. CRM система позволяет строить все отчеты в режиме реального времени, достаточно открыть любой отчет и он автоматически соберет все нужные данные. С помощью отчетов вы можете узнать источники заявок, количество успешных сделок, сколько совершил звонков определенный сотрудник за день, неделю или месяц.

14) Запись на услуги. CRM система поддерживает работу с расписаниями работы специалистов, также возможна запись в определенный кабинет, бокс или другой объект записи. CRM поможет записать клиента на любую услугу.

15) Генерация документов. Вы можете генерировать любые документы по шаблону в CRM системе, для этого достаточно просто указать в шаблоне специальные метки, достаточно один раз подготовить шаблон и CRM сможет автоматически создавать готовые документы. Ключевые преимущества генерации, это сокращение ошибок при заполнении документов и сокращение времени на подготовку документа.

16) Управление персоналом. CRM система поможет организовать эффективное управление штатными и удаленными сотрудниками. Сотрудники отдела кадров могут использовать CRM систему для подбора персонала, выставлять статусы по анкетам, прикреплять резюме к карточкам кандидатов, ставить задачи, напоминания и планировать встречи с потенциальными кандидатами.

17) Файловое хранилище. Вы можете загружать неограниченное количество файлов в CRM систему, единственное ограничение размер одного файла не может быть более 10 мегабайт. CRM позволяет прикреплять файлы к любым записям в системе, к карточкам клиентов, сделкам, задачам и другим объектам.

18) KPI и цели. CRM система позволяет ставить план продаж каждому сотруднику, а также отслеживать другие KPI по сотрудникам. Каждому менеджеру можно назначить свою сумму успешных сделок за месяц.

19) Формирование актов. После того как был выставлен счет и работа была оплачена и выполнена, можно сформировать акт выполненных работ, CRM система позволяет это делать сразу из карточки сделки.

20) Массовые рассылки. Одной из функций CRM системы является выстраивание взаимодействия общения с клиентом посредством Email и SMS рассылок, сейчас такая связка является необходимой по умолчанию.

21) Управление проектами. CRM система позволяет организовать управление проектами и задачами в рамках проектов. Есть возможность выделить основные направления вашей деятельности в проекты, разбивать проекты по типам (можно создавать шаблоны для однотипных проектов), этапы проектов разбивать по действиям.

22) Кабинет клиента. Кабинет клиента - это возможность для ваших клиентов заходить в личный кабинет онлайн в любое время и смотреть интересующую их информацию, платежи, статусы заказов и сделок, историю общения, скачивать счета и акты, сверять закупки и акты.

# **Список литературы**

[1].CRM для производства [Электронный ресурс] – Режим доступа: https://wirecrm.com/crm/crm-dlya-proizvodstva

[2]. Рязанцев А.Как внедрить CRM - систему за 50 дней. — М.: Омега-Л, 2017, С.108-112.

**Кухтина Елизавета Константиновна** – студент КФ МГТУ им. Н.Э. Баумана. Е-mail: lisakukhtina@mail.ru

**Научный руководитель**: **Потапов Алексей Вячеславович**. КФ МГТУ им. Н.Э.Баумана. Е-mail: 2furius@gmail.com

# **АНАЛИЗ РИСКОВ, ВОЗНИКАЮЩИХ ПРИ ВНЕДРЕНИИ НОВЫХ ТЕХНОЛОГИЧЕСКИХ ПРОЦЕССОВ**

КФ МГТУ им. Н.Э. Баумана, Калуга, 248000, Россия

Одним из ключевых факторов, оказывающих существенное влияние на уровень экономической и социальной эффективности производства, является технология производства [1]. Под технологией производства понимается комплекс спланированных мероприятий, операций и приемов, необходимых для изготовления, обслуживания, ремонта и/или эксплуатации изделия с номинальным качеством и оптимальными затратами, и обусловленных текущим уровнем развития науки, техники и общества в целом [2].

Улучшение существующих технологий или внедрение новых приводят к ускорению производственных процессов при одновременном улучшении условий труда, а также обеспечивают непрерывность процессов производства и уменьшение затрат, как постоянных, так и переменных, для выпуска продукции. Помимо перечисленного происходят существенные изменения в техническом уровне и производительности технологического оборудования, методах и формах организации трудовых процессов, подготовке кадров и т.п.

Однако стоит принять во внимание то, чтоулучшение существующей технологии или внедрение новой характеризуется неопределенностью, котораяможет привести к иным результатам, отличающимся от запланированных.Основные причины неопределенности в инновационной деятельности предприятий следующие:

1. Процессы, связанные с внедрением нововведений, характеризуются возрастающей комплексностью и динамичностью, то есть взаимодействие большого количества всевозможных элементов, которые в свою очередь чувствительны к количественным и качественным изменениям.

2. Процессы внедрения инноваций являются социальноэкономическими системами, зависящими от людей, результат действия которых точно нельзя спрогнозировать.

3. Научно-технический прогресс, природно-климатические и социокультурные условия также оказывают значительное воздействие, так как они могут привести к значительным изменениям в структуре потребительского спроса[3].

Способом выражения неопределенности в течение жизненного цикла проекта является риск. Риск — это понятие, отражающее меру реальности нежелательного развития хозяйственной деятельности, т.е. негативного отклонения фактически полученного результата от запланированного или недостижения запланированной цели [4]. Избавится от рисков невозможно, но их можно заранее оценить и подготовится к ним.

#### *Таблица 1.*

Основные виды рисков при реализации новых технологий производства

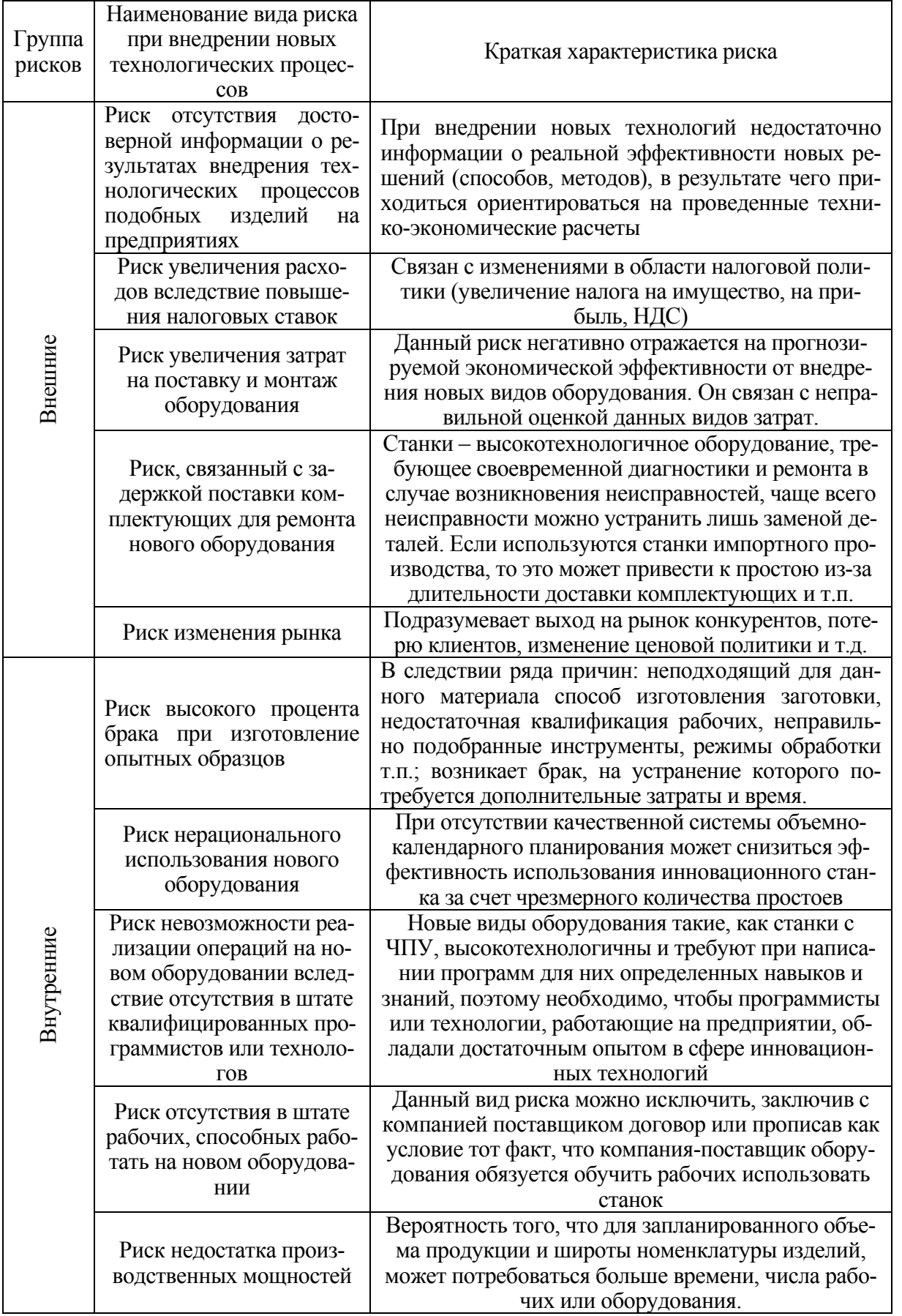

Существует несколько классификаций рисков. По одной из основных из них риски подразделяют на систематические и несистематические (специальные) риски, которые иногда называют внешними и внутренними. Систематические(внешние) риски присущи всем инвестиционным проектам и определяются состоянием рынка и возможными изменениями общеэкономического характера [4].

Несистематические риски проявляются в каждом конкретном проекте. Факторы несистематических рисков характеризуются непосредственно данным предприятием: производственным и маркетинговым потенциалом, техническим оснащением, уровнем предметной и технологической специализации, организацией труда, квалификацией персонала, уровнем производительности труда, степенью кооперированных связей, уровнем техники безопасности и т.д. [4].В пределах внутренних рассматривают локальные риски, связанные с определенными обособленными факторами, общепроизводственные и общецеховые.

Вследствие того, что проекты по внедрению новой технологии состоят из нескольких этапов, риски удобно разделять на соответствующие этапы: риск подготовительного периода; риск производства; риск сбыта[4].

В табл. 1 представлены основные виды рисков, которые могут возникнуть при внедрении нового или усовершенствованного технологического процесса изделия.

Помимо рассмотренных рисков, могут проявляться и иные виды, связанные с внедрением нового технологического процесса, так как предугадать все возможные варианты развития событий невозможно.

Из всего вышесказанного можно заключить, что внедрение новой технологии или улучшение имеющихся может оказать как положительное, так и отрицательное воздействие на уровень экономической и социальной эффективности производства. Для получения максимального положительного эффекта необходимо уделить особое внимание рискам, оказывающим значительное влияние на проект. Объективная идентификация и оценка рисков, возникающих при внедрении новых технологических процессов, позволяет предусмотреть комплекс мер по снижению уровня этих рисков до приемлемого.

## **Список литературы**

[1]. Белашов Л.А. Эффективность производства. Высшая школа, 1989 . 257 с. [электронный ресурс] http://e.lanbook.com/books/ /element.php?pl1\_cid= $25\&p11$ \_id=37005.

[2]. Жуков Э.Л. и др. «Технология машиностроения», Книга 1- М.: Высш. шк. , 2003 - 278с.

[3]. Качалов Р.М. «Управление хозяйственным риском»: Наука, Москва 2002, 192 с.

[4]. Птускин А.С. Нечеткие модели и методы в менеджменте: учебное пособие. ИздательствоМосковский государственный технический университет имени Н.Э. Баумана, 2008.

**Булычева Елизавета Григорьевна** – студент КФ МГТУ им. Н.Э. Баумана, ОАО "КАДВИ". E-mail: liza2928@yandex.ru

**Научный руководитель**: **Птускин Александ Соломонович**. КФ МГТУ им. Н.Э. Баумана. E-mail: aptuskin@mail.ru

# В.В. Аленичев, Д.И. Платов, Е.Н. Сломинская

## **ЗАЩИТА ИНФОРМАЦИИ В ВС РФ**

КФ МГТУ им. Н.Э. Баумана, Калуга, 248000, Россия

Защита любого государства начинается с защиты информации. Информационная безопасность вооруженных сил как важнейшего государственного института является и гарантией безопасности самого государства. Защита информационных ресурсов войск должна стать приоритетной задачей для специалистов по безопасности.

Российская армия может подвергаться следующим угрозам:

1. Несанкционированный доступ к информационным ресурсам, нарушение конфиденциальности и целостности информации.

2. Информационно-технические воздействия, в том числе радиоэлектронная борьба и проникновение в компьютерные сети со стороны противников.

3. Преднамеренные действия, а также ошибки персонала информационных и телекоммуникационных систем специального назначения.

4. Деятельность иностранных спецслужб, направленная против интересов России.

5. Информационно-пропагандистская деятельность, подрывающая престиж Вооруженных Сил Российской Федерации и их боеготовность.

6. Внутренние и внешние угрозы кибернетической безопасности Российской Федерации.

Информационное обеспечение деятельности органов военного управления, организаций Министерства обороны играет все более важную роль в современных условиях, характеризующихся высокой динамикой, неопределенностью, важностью последствий принимаемых решений.

Министр обороны Российской Федерации Сергей Шойгу признал, что с помощью кибератак можно нанести ущерб инфраструктуре сопоставимый с уроном от оружия массового поражения.

Меры по обеспечению информационной безопасности. Меры, которые могут быть применены в целях защиты информации и обеспечения безопасности должны приниматься в совокупности, опираясь на все новейшие научные разработки и программные продукты. Данные меры делятся на две группы:

Первая группа мер:

- защита объектов дислокации войск и элементов компьютерной техники от огневого поражения или иного намеренного выведения из строя;
- защита систем от удаленного проникновения в них противника, в частности с установлением программных продуктов, обеспечивающих полную защиту периметра от проникновений;
- защита информации, носящей характер государственной или военной тайны, от утечек или намеренного похищения;
- радиоэлектронная защита;
- использование защищенных моделей компьютеров и программных средств, которые не могут быть повреждены заранее созданными проблемами в их кодах;
- развитие средств электронной разведки;
- использование социальных сетей для намеренного дезинформационного воздействия на противника;
- защита систем связи.

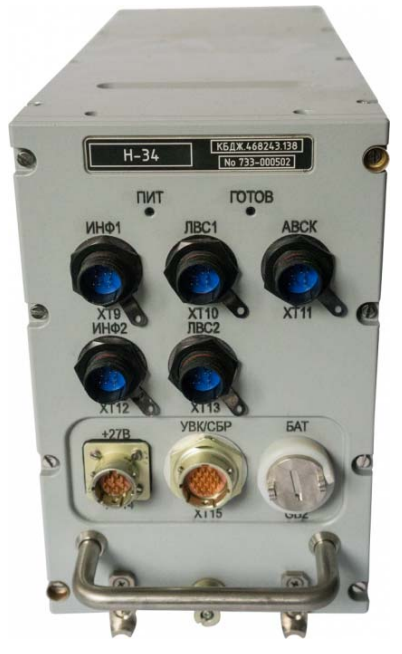

Рис. 1. Блок криптографической защиты информации унифицированной системы радиосвязи

Вторая группа мер:

- предохранение психики войск от намеренного психологического воздействия;
- корректировка информации, транслируемой потенциальным противником.

Для разработки и реализации комплекса этих мер необходимо создание отдельных подразделений, действующих в сфере информационной безопасности.

В 2014-2016 годах в интересах Минобороны РФ был разработан широкий спектр вычислительной техники с интегрированными средствами защиты. Опытно-конструкторскими работами (ОКР - ред.) совместно со своими технологическими партнерами занималась Фирма "АНКАД".

Линейка разработанных вычислительных средств включает:

- несколько типов серверов различного назначения и типоразмеров;
- маршрутизирующий коммутатор;
- несколько вариантов рабочих станций, в том числе в уменьшенных форм-факторах, а также в виде моноблока;
- планшетный компьютер;
- несколько видов "тонких" клиентов (компьютер или программаклиент, которые переносят большую часть задач по обработке информации на сервер), в том числе предназначенных для работы в жестких климатических условиях.

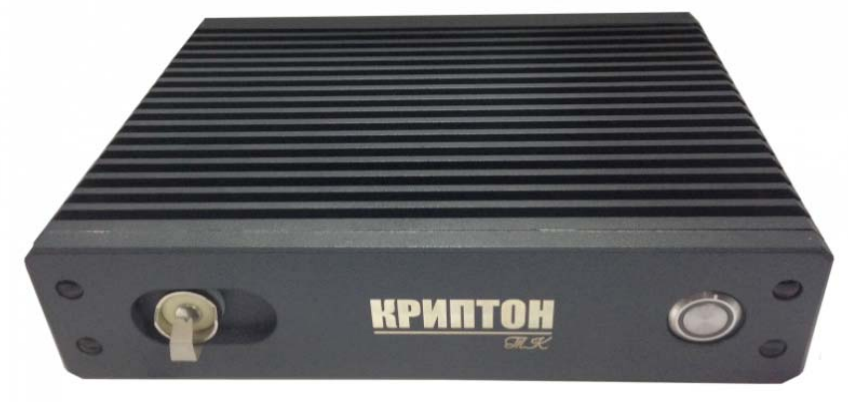

Рис. 2. Пример защищенного "тонкого" клиента

Средства вычислительной техники построены на современной аппаратной платформе. Все варианты перечисленных персональных компьютеров работают под управлением Linux-подобных операционных систем, сертифицированных в системе сертификации средств защиты информации Министерства обороны РФ (например, МСВС или Astra-Linux), или под управлением ОС Windows. Поддерживается работа как 32-битных, так и 64-битных приложений.

Интегрированные в аппаратную платформу средства безопасности включают в себя:

- работающую на уровне BIOS среду контроля и запуска средств защиты;
- аппаратно-программный модуль доверенной загрузки, обеспечивающий идентификацию и строгую аутентификацию пользователей, контроль целостности программных средств, разграничение полномочий аутентифицированных пользователей, а также управление прочими аппаратными средствами защиты;
- антивирус, выполняющий низкоуровневое сканирование до загрузки ОС для обеспечения гарантированной защиты от вредоносного кода;
- гипервизор, осуществляющий непрерывный контроль и обеспечивающий приоритетную работу средств защиты информации;
- систему разграничения доступа, работающую на уровне операционной системы и обеспечивающую контроль доступа пользователя к объектам файловой системы в соответствии с его полномочиями.

В 2010-2011 годах «АНКАД» участвовала в разработке системы связи с помехоустойчивым сокрытием данных, предназначенной для использования на уровне тактического звена управления сухопутных войск РФ.

Система основывалась на следующих компонентах:

- портативные радиостанции;
- носимые радиостанции;
- средства связи для колесно-гусеничной техники.

В основе радиосвязи использовался стандарт TETRA, но также были предъявлены требования по совместимости с существующими средствами радиосвязи, основанными на стандартах предыдущих поколений.

В состав возимых средств связи входил разработанный Фирмой «АН-КАД» модуль цифровой обработки, управления и коммутации, состоящий из следующих аппаратных средств:

– блока, выполняющего основные функции модуля;

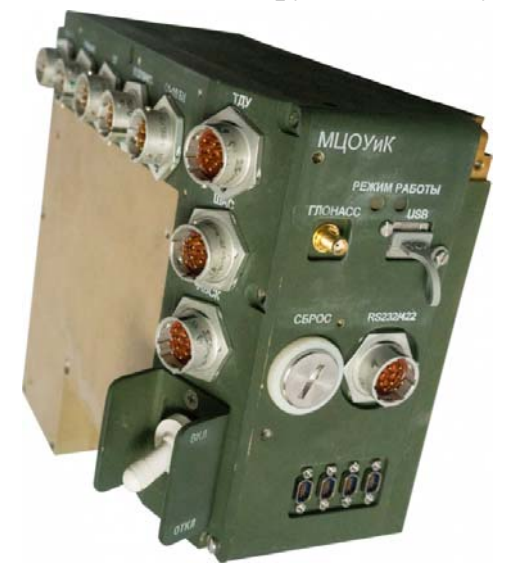

Рис. 3. Блок МЦОУиК

– терминала дистанционного управления, предоставляющего человекомашинный интерфейс для взаимодействия с блоком**.** 

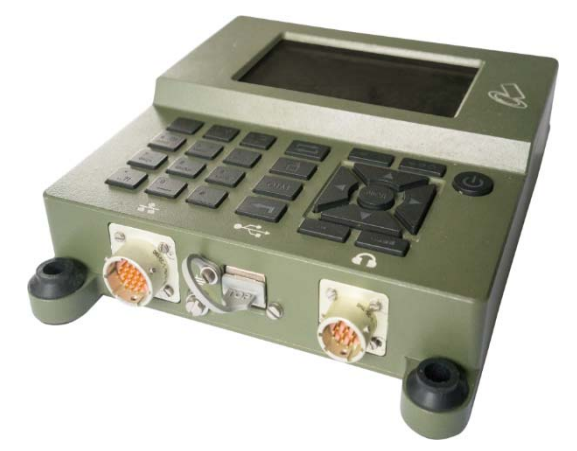

Рис. 4. Терминал дистанционного управления

При создании модуля максимально широко использовались отечественные компоненты, а к разработанной компанией аппаратуре были предъявлены и удовлетворены крайне жесткие требования:

– обеспечение высокой стойкости криптографической защиты;

- минимизация побочных электромагнитных излучений;
- работа в суровых условиях эксплуатации;
- сжатые габариты конструкции блока.

В частности, достаточная криптостойкость была обеспечена за счет двухконтурного шифрования: канального и абонентского.

В 2012-2013 годах Фирма "АНКАД" участвовала в создании для того же заказчика новой системы радиосвязи, призванной унифицировать средства радиосвязи, используемые в сухопутных войсках, ВВС и ВМФ России. В рамках этой работы специалисты компании создали блок криптографической защиты информации.

#### **Список литературы**

[1] Защита государства начинается с защиты информации [Электронный ресурс]. Режим доступа:https://военное.рф/2016/231567

[2] Особенности информационной безопасности в военной сфере [Электронный ресурс]. Режим доступа: https://studbooks.net/925345/pravo/ /osobennosti\_informatsionnoy\_bezopasnosti\_voennoy\_sfere

[3] Информационная безопасность вооружённых сил РФ [Электронный ресурс]. Режим доступа: https://searchinform.ru/resheniya/otraslevyeresheniya/informatsionnaya-bezopasnost-vooruzhennykh-sil-rf

**Аленичев Виктор Вадимович** – студент КФ МГТУ им. Н.Э. Баумана. Е-mail: 89109192368.com@gmail.com

**Платов Дмитрий Иванович** – студент КФ МГТУ им. Н.Э. Баумана. Е-mail: 89109192368.com@gmail.com

**Сломинская Елена Николаевна** – доцент, кандидат технических наук КФ МГТУ им. Н.Э. Баумана. Е-mail: slominskaya\_elena@mail.ru

# В.Д. Сединкина, В.В. Сахаров

# **ИЗГОТОВЛЕНИЕ РЕЗЬБЫ**

КФ МГТУ им. Н.Э. Баумана, Калуга, 248000, Россия

Резьбу получают используя следующие способы:

- лезвийная обработка резанием;
- абразивная обработка;
- накатывание;
- выдавливание прессованием;
- литьё;
- электрофизическая и электрохимическая обработка.

Наиболее распространённым и универсальным способом получения резьб является лезвийная обработка резанием. К ней относятся:

нарезание резьбовыми резцами и гребенками;

- нарезание при помощи плашек, метчиков, резьбонарезных головок;
- фрезерование с использованием резьбовой фрезы.

Нарезание резьбы резцами и гребенками. С помощью резьбовых резцов и гребенок на токарно-винторезных станках нарезают резьбу как наружную, так и внутреннюю.

Способ нарезания резьбы резцами характеризуется относительно невысокой производительностью, поэтому в настоящее время он применяется в основном в мелкосерийном и индивидуальном производстве, а также при создании точных винтов, калибров, ходовых винтов и т. д. Достоинством этого способа является простота режущего инструмента и сравнительно высокая точность получаемой резьбы. Схематически он заключается в следующем (рис. 1): при одновременном вращательном движении детали, на которой нарезается резьба, и поступательном движении резца (на токарном станке — II) последний снимает (вырезает) часть поверхности детали в виде винтовой линии (I).

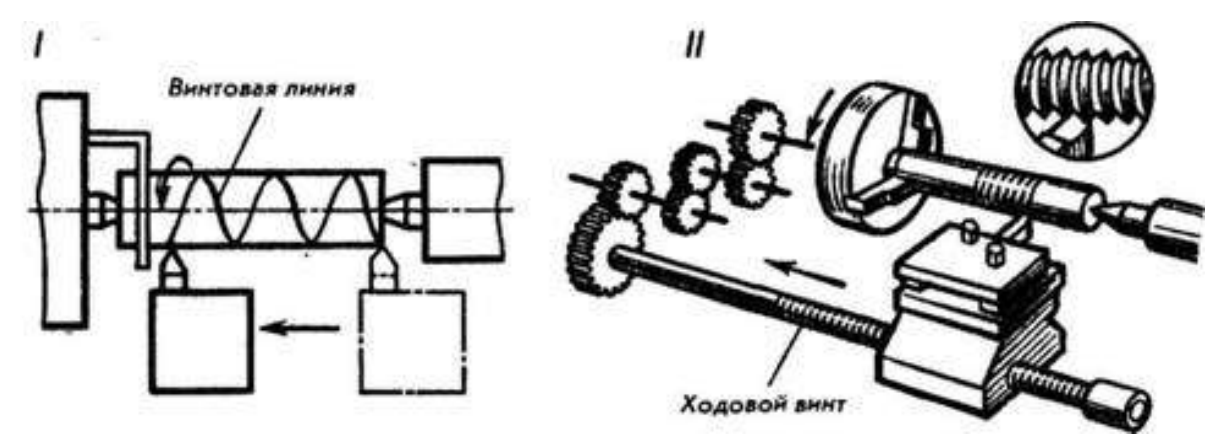

Рис. 1.Нарезание резьбы на токарном станке

Резьбовые гребенки предназначаются для нарезания полного профиля резьб за один проход. Применяются в инструментальном производстве и в механических цехах в условиях мелкосерийного производства. Резьбовые гребенки могут быть призматические и круглые. Схема работы призматической гребенки:

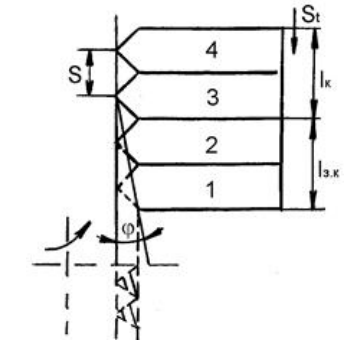

Рис. 2. Нарезание резьбы гребенками

Изделие вращается, а гребенка имеет поступательное движение St. Обработка изделия производится за один проход. Lз.к - длина заборного конуса. Угол заборного конуса равен φ=12º ÷25º. Заборная часть ведет к распространению нагрузки в процессе работы между несколькими зубьями. lк – калибрующая часть гребенки.

Нарезание резьбы плашками. Инструмент, применяемый для нарезания наружной резьбы, называется плашкой. Плашка представляет собой стальную закаленную гайку со стружечными канавками, образующими режущие грани (рис. 3).

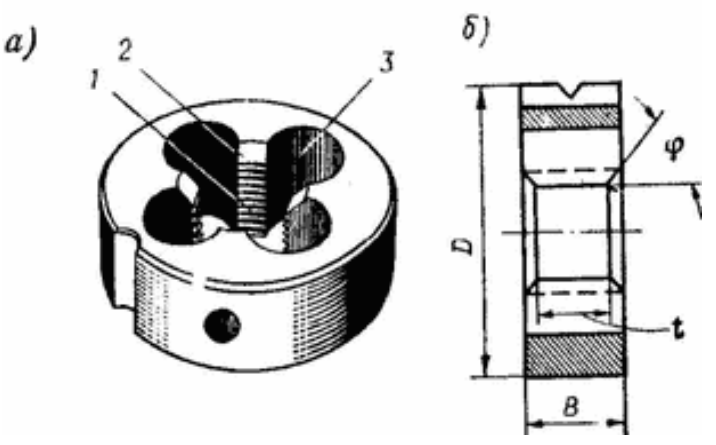

Рис. 3. Плашка и ее элементы:

а — общий вид; б — геометрические параметры плашки.

1 — калибрующая часть;2 — заборная часть;3 — стружечная канавка

На рис. 4 показаны плашки, которые по своим конструктивным особенностям делятся на круглые I и II (лерки) и раздвижные III (клупповые).

Круглые плашки предназначены для нарезания наружной резьбы диаметром до 52 мм в один проход.

Раздвижные плашки состоят из двух половин, вставляющихся в клупп и постепенно сближающихся в процессе резания.

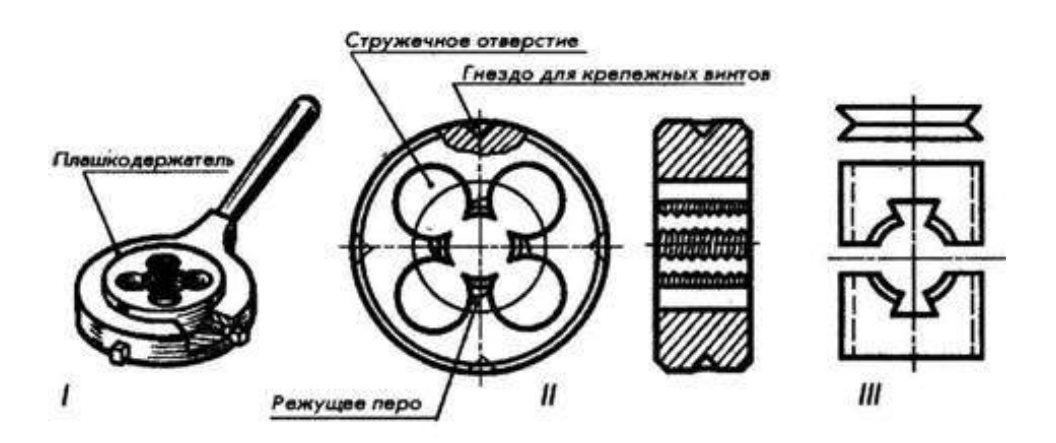

Рис. 4. Виды плашек

Для работы с круглыми плашками применяются воротки (леркодержатели), представляющие собой рамку с двумя рукоятками (рис.5), в отверстие которой помещается плашка и удерживается от проворачивания с помощью трех стопорных винтов, конические концы которых входят в углубления на боковой поверхности плашек.

Клуппы для раздвижных плашек представляют собой косую рамку с двумя рукоятками. В отверстие рамки вставляются полуплашки. Устанавливаются полуплашки на требуемый размер с помощью специального нажимного винта.

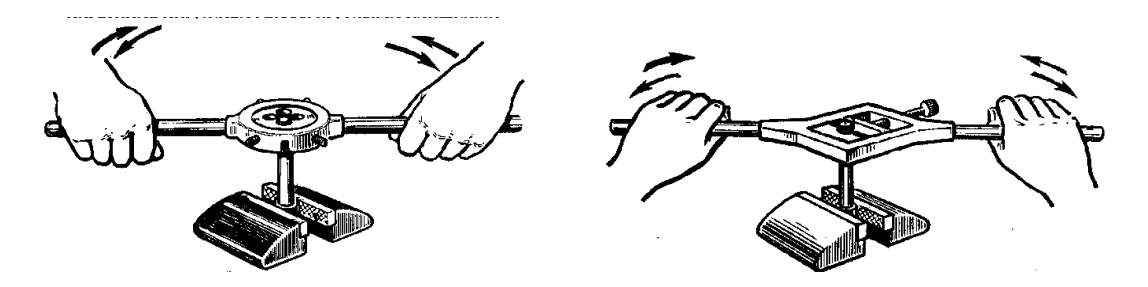

Рис. 5.Нарезание резьбы круглыми раздвижными плашками

Нарезание внутренней резьбы метчиками.

Метчик (рис. 6) представляет собой стальной стержень с резьбой, разделенный продольными прямыми или винтовыми канавками, образующими режущие кромки. Эти же канавки служат для выхода стружки. По способу применения метчики разделяются на ручные и машинные.

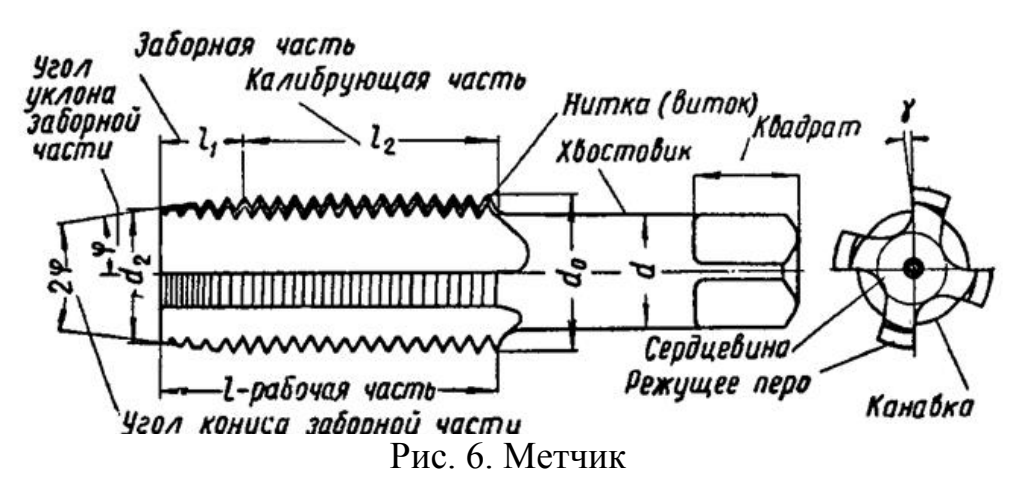

Последовательность получения резьбы в глухих отверстиях такова (рис. 7): вначале высверливают гнездо Диаметр сверла должен быть выбран из табл. рекомендуемых стандартом ГОСТ 9150-81 величин. Резьбу нарезают комплектом из двух или трех метчиков (малого, среднего и нормального, чистового) в зависимости от размера резьбы. Это ведет к поломке метчика.

Для метрической резьбы с крупным шагом и дюймовой резьбы комплект состоит из трех метчиков, для метрической резьбы с мелким шагом и трубной резьбы из двух.

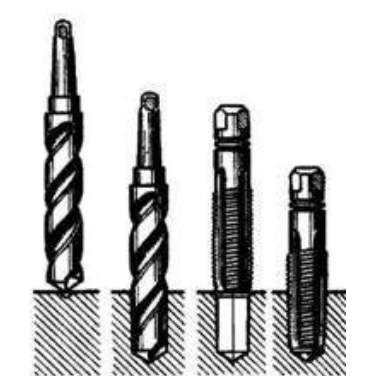

Рис. 7. Последовательность получения резьбы

При нарезании метрических резьб на токарных станках чаще всего используются машинные метчики. Этот инструмент позволяет производить нарезку резьбы всего лишь за один проход.

Нарезание резьбы резьбонарезными головками. Для получения резьбы на револьверных станках и токарных автоматах используются резьбонарезные головки. Они представляют собой достаточно сложные устройства по сравнению с резцами, метчиком и плашкой.

Головки для нарезания наружной резьбы представляют собой полый цилиндр, в котором находятся гребенки — элементы с режущей поверхностью. После рабочего прохода гребенки раскрываются, и во время обратного хода не касаются резьбы.

Головки, предназначенные для формирования внутренней резьбы, имеют противоположное строение. Они выполнены в виде вала, в перед-

ней части которого находятся гребенки. Их число зависит от диаметра головки. Режущая кромка гребенок обладает заходным конусом, который упрощает начало нарезки резьбы.

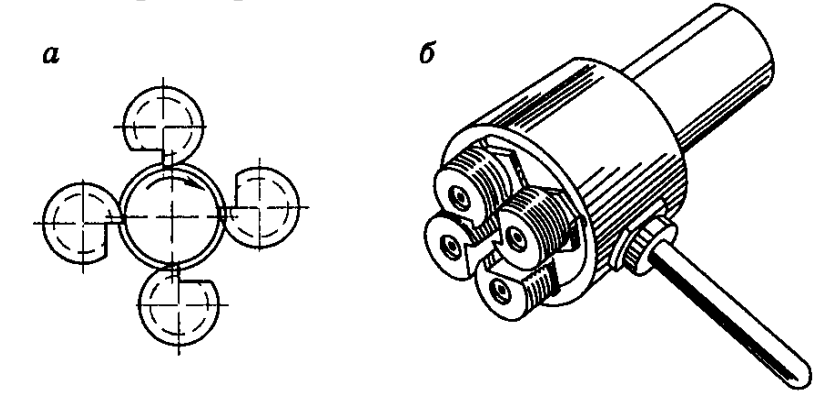

Рис. 8. Самораскрывающаяся резьбонарезная головка

Фрезерование с использованием резьбовой фрезы. На рис. 9 показаны схемы образования резьбы фрезерованием. Наружную и внутреннюю резьбу фрезеруют при предварительной обработке резьбы длинных ходовых винтов и резьб с крупным шагом на деталях из твердых сталей. Фрезерование производят дисковыми и гребенчатыми или групповыми фрезами. Гребенчатая резьбовая фреза представляет собой как бы несколько дисковых резьбовых фрез, соединенных торцами вместе. Такие фрезы называют групповыми.

Фрезерование наружной и внутренней резьбы производится на специальных резьбофрезерных станках. (рис. 9).

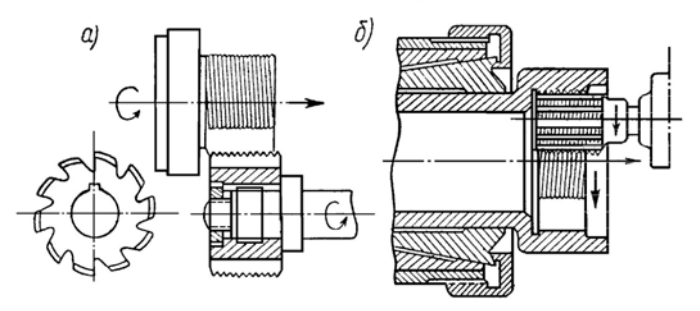

Рис. 9. Схемы образования резьбы фрезерованием

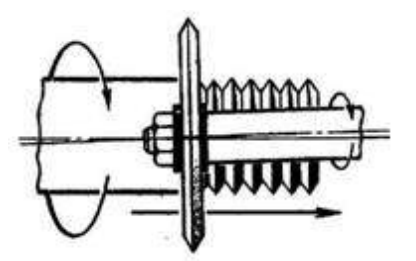

Рис. 10. Получение резьбы шлифованием

К абразивной обработке резьб относится шлифование однониточными и многониточными кругами. Применяется для получения точных, в основном ходовых резьб.

Накатывание является наиболее высокопроизводительным способом обработки резьб, обеспечивающим высокое качество получаемой резьбы. Накатывание осуществляется при помощи давления, а не резания металла. При этом методе волокна материала не разрезаются, а деформируются пластически под воздействием резьбонакатных плашек или роликов, выступы которых вдавливаются в обрабатываемый металл.

Выдавливание прессованием применяется для получения резьб из пластмасс и цветных сплавов. Не нашло широкого применения в промышленности.

Литьё применяется для получения резьб невысокой точности из пластмасс и цветных сплавов.

Электрофизическая и электрохимическая обработка применяется для получения резьб на деталях из материалов с высокой твердостью и хрупких материалов, например твёрдых сплавов, керамики и т. п.

## **Список литературы**

[1] Гулиа Н. В., Клоков В. Г., Юрков С. А. Детали машин.. — М.: Издательский центр "Академия", 2004.

[2] Анурьев В. И. Справочник конструктора-машиностроителя: В 3 т. / Под ред. И. Н. Жестковой. — 8-е изд., перераб. и доп.. — М.: Машиностроение, 2001. — Т. 2.

[3] Якухин В.Г., Ставров В.А. Изготовление резьб. Справочник. — М.: Машиностроение, 1989.

[4] ГОСТ 11708-82 Основные нормы взаимозаменяемости. Резьба. Термины и определения.

[5] Обработка металлов резанием: учеб. пособие / В. М. Григорьев. – Хабаровск : Изд-во ДВГУПС, 2006.

**Сединкина Виктория Дмитриевна** – студент КФ МГТУ им. Н.Э. Баумана. E-mail: vlad.saharov2011@yandex.ru

**Сахаров Владимир Валентинович** – старший преподаватель КФ МГТУ им. Н.Э. Баумана. Е-mail: vlad.saharov2011@yandex.ru

# Т.Д. Дмитриева, Е.Н. Сломинская

# **ИСТОРИЯ РАЗВИТИЯ ИНЖЕНЕРНОЙ ГРАФИКИ**

КФ МГТУ им. Н.Э. Баумана, Калуга, 248000, Россия

Любая наука обладает своей историей возникновения и развития. Не исключением является и инженерная графика.

Первые задатки графики возвращают нас в далекие времена палеолита (20 тысяч лет до н.э.). Истоками первых чертежей является наскальная живопись, уже тогда зарождались первые примитивные попытки изображения объемных тел на плоском рисунке.

История строительных чертежей относится к тому времени, когда люди для постройки жилища или любого другого помещения на земле в натуральную величину разбивали планы, на которых возводили постройки. Для этого использовали разметочный циркуль, с помощью него откладывали линейные размеры, а так же два колышка и веревку, которыми осуществляли построения окружностей.

Развитие точных и естественных наук в античной Греции повлияло на интенсивное развитие графики, тогда чертежи использовались для проектирования грандиозных сооружений, которые иллюстрировали математические труды.

Древний Египет и Вавилон, одни из первых государств, активно использующих графику при строительстве как практичных сооружений, например, оросительные системы, каналы, дамбы, так и духовных мест: гробниц, храмов, пирамид. Существование чертежей уже на данном этапе развития подтверждает сохранившийся чертеж плана дома из района Месопотамии времен XXIV—XXIII вв. до н. э. Одно из самых знаменитых сооружений Древнего Египта является пирамида Хеопса, которое так же считается одним из чудес света. Кроме того измерение затопленных площадей закладывает начала геометрии. Древние египтяне имели отличное представление о пространственных отношениях геометрических фигур, а так же хорошо составляли различные технические эскизы. Свидетельством этого являются вспомогательные планы сооружений того времени. Например, план Большого храма Рамсеса II, который выполнен в двух видах.

Искусство Древнего Египта отличался характерным изображением архитектуры на плоскости, которое базировалась на принципах ортогонального проецирования. Так, например, использовался прием нанесение прямоугольных масштабных сеток, которые позволяли упростить и упорядочить планировку чертежа.

Но на этом развитие инженерной графики не остановилось. Огромный вклад в теорию технического изображения внес гениальный художник из Италии, ученый, Леонардо да Винчи. В большей степени Леонардо да Винчи известен как художник, однако его научные работы поражают своей точностью выполнения с точки зрения графики.

Французский архитектор Жирар Дезарг, который в 1639 году впервые обосновал правила построения перспектив, написал «Черновой набросок подхода к явлениям, происходящим при встрече конуса с плоскостью», не был признан своими современниками, но позже, с развитием промышленности инженеры и архитекторы обратили внимание на работы Жирара Дезарга.

Французский геометр и инженер Гаспар Монж, решая задачу точной резки камней для строительства по заданным чертежам, в 1799 году издал трактат «Начертательная геометрия», который лег в основу проекционного черчения, используемый и в настоящее время. Гаспар Монж обобщил метод прямоугольного проецирования предметов на две перпендикулярные плоскости, но при этом можно заметить, что задолго до появления начертательной геометрии, на практике уже применялись некоторые правила, которые легли в основу работы Монжа.

Создание первых чертежей на территории современной России связано с нуждами ремесла, картографии, промышленности, военного дела и строительства. В Древней Руси было много искусных мастеров по изготовлению оружия, строительству зданий и литью металлов. Эти мастера хорошо владели геометрией и умели выбирать наилучшие пути решения технических задач. Так, например, в летописях XIII—XIV в, найдены эскизы сооружений. Часто на одном изображении совмещались план (вид сверху) и фасад (вид спереди), например, моста.

Позднее русские зодчие, под руководством которых строились крепости и другие сооружения, использовали достаточно сложные чертежи. Например, под руководством Федора Коня, русского архитектора, в 1586 году была построена огромное оборонительное сооружение, которое строилось по предварительно созданным чертежам проекта.

Но лишь при правлении Петра I в России вводится указ о преподавании черчения в специальных учебных заведениях, издаются первые учебники по черчению, такие как «Практическая геометрия» и «Приемы циркуля и линейки», поскольку бурное развитие кораблестроения, горнодобывающей промышленности, машиностроения требовало умелого выполнения чертежей.

С развитием производства мелкие ремесленные мастерские заменяются крупными мануфактурами, где применяется разделение труда, что повлияло на появление промышленных чертежей.

Технический прогресс не стоял на месте, развивалась техника, а вместе с ней и чертежи. Их выполнение требовало более высокой точности, стали применять не только масштабы, но и проекционную связь, выполняли разрезы, без которых не возможно было понять внутренние устройство изделия и принцип его работы. Примерами таких чертежей могут служить чертежи паровой машины И.И. Ползунова.

Во второй половине XVIII века появляются чертежи, которые дают наглядное представление изображения. Так берет свое начало зарождение аксонометрия. Примером может служить чертеж К.Д. Фролова «Рудоподъемная машина».

Далее развитие инженерной графики основывается на стандартизации чертежей, так в 1929 году вышел первый выпуск по стандартам черчения, который формировался Комитетом по стандартизации при Совете Труда и Обороны. После данного указа соблюдения стандартов на чертежи является обязательным.

С середины XX века интенсивно развивается графика с использованием автоматизированного проектирования (САПР), которые предназначены для выполнения проектных работ с использованием математических методов и компьютерной техники. Современная компьютерная графика позволяет проследить все этапы создания технического чертежа и результатом такого моделирования является электронная геометрическая модель.

Информационные технологии коренным образом изменили принципы конструирования, но при этом независимо от способа выполнения чертежа – ручного, механизированного или автоматизированного- знание инженерной графики и элементарных основ, заложенных несколькими веками ранее являются фундаментом, на котором базируется инженерное образовании и система создания технических проектов.

#### **Список литературы**

[1]. Габибов И. А. История Науки: Инженерная графика. Баку: изд. АГНА, 2010. — 160-167с.

[2]. Сусленков В. М. Древний мир, 2005. — 104-116 с.

**Дмитриева Татьяна Дмитриевна** – студент КФ МГТУ им. Н.Э. Баумана. E-mail: DmTanya2019@yandex.ru

**Сломинская Елена Николаевна** – доцент, кандидат технических наук КФ МГТУ им. Н.Э. Баумана. Е-mail: slominskaya\_elena@mail.ru

#### И.Д. Стадникова, А.А. Мнацаканян, О.В. Сулина

## **КОМПАС-3D: ВЧЕРА, СЕГОДНЯ, ЗАВТРА**

КФ МГТУ им. Н.Э. Баумана, Калуга, 248000, Россия

В КФ МГТУ им. Н.Э. Баумана на кафедре «Инженерная графика» CAD-система КОМПАС-3D успешно применяется в обучении уже более 15 лет. Программа обучения постоянно совершенствуется в соответствии с развитием функционала программы и приложений. Около 70% графических работ в преемственных дисциплинах, курсовых и дипломных проектах выполняется в программе КОМПАС-3D.

CAD-система КОМПАС-3D разработана российской компанией «АС-КОН». Название системы является акронимом от фразы «комплекс автоматизированных систем» [1].

Официальная история компании началась в 1989 году, когда специалисты Коломенского конструкторского бюро машиностроения, в будущем генеральный директор А.В. Голиков и руководитель разработки «Лаборатории КОМПАС» Т.М.Янкина основали «научно-технический центр АС-КОН». Первая версия программы КОМПАС была разработана техническими специалистами для IBM PC. Уже через полгода был заключен первый контракт с Ленинградским металлическим заводом на поставку программного обеспечения[2]. После создания базовой версии, началась работа над ее усовершенствованием. На рис. 1 представлена «эволюция» интерфейса и функционала программы КОМПАС.

В 1991 году началась совместная работа «АСКОН» ипрофессора Коломенского пединститута Богуславского А.А. по разработке программы, которая могла бы применяться в школах. Профессором был разработан комплекс методических материалов для учителей и заданий для школьников. В сентябре 1992 года «АСКОН» получила первый коммерческий заказ на «КОМПАС-Школьник». Было заказано 15 комплектов вместе с планшетными плоттерами «Электроника». В 1995 году было изготовлено более 300 комплектов, которые разошлись не только по московским школам, но и по всем городам России, вплоть до Якутии. В 1998 году учебная чертежно-графическая система «КОМПАС-Школьник» 4.5 была выпущена без защиты в свободное распространение. В 1994 году руководством компании было принято решение отдавать лицензионный софт вузам бесплатно[3].

С 1992 по 1994 годы были заключены контракты с крупными предприятиями «Желдорреммаш», «Олимп», «Электротяжмаш» и др. на поставку ПО и обучение сотрудников. В 1997 году АСКОН выбирает новое направление развития, и начинает поставки ПО под Windows КОМПАС 5.0.

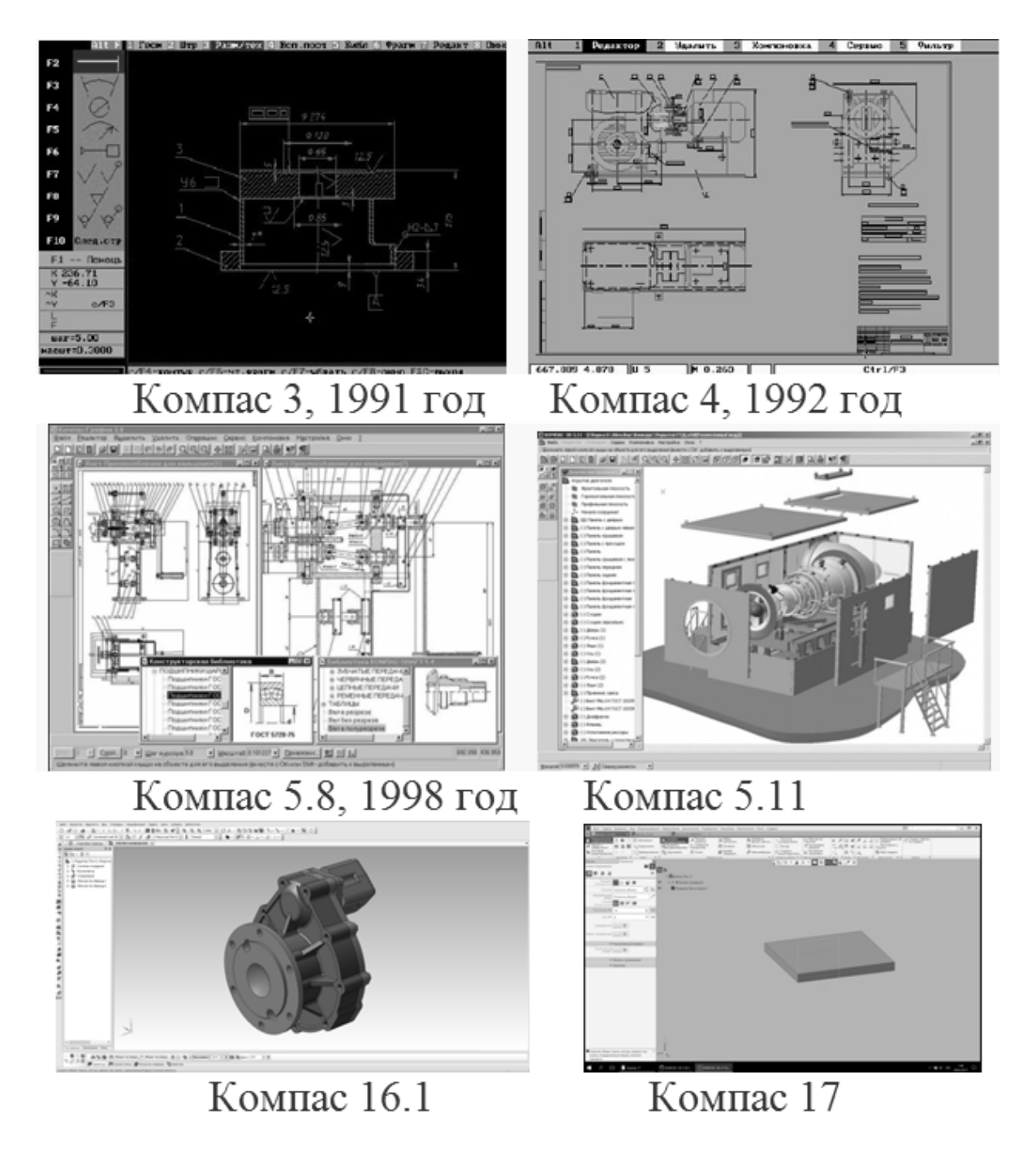

Рис. 1. Интерфейс программы КОМПАС 1991-2017 г.

В 2000 году КОМПАС впервые шагнул в мир 3D-технологий. КОМ-ПАС-3D 5.9 формировал 3D-модель детали, рассчитывал массу, объем, площадь поверхности, массо-центровочные характеристики и служил для выпуска на разработанные детали конструкторской документации. Для создания сборочной единицы детали из КОМПАС-3D можно было передавать в другие системы трехмерного моделирования. Необходимо отметить, что в системе КОМПАС было написано собственное математическое ядро и ядро параметрического моделирования. В 2000 году в книжных магазинах появилась одна из первых отечественных книг по САПР и первая кни-

га по системе КОМПАС — «Инженерная графика» Потемкина А.Е., к которой прилагался диск с бесплатной облегченной версией КОМПАС-График LT 5.9.

В 2002 году был объявлен первый конкурс «Асов компьютерного 3Dмоделирования», причем ни одна из западных компаний, работающих на российском рынке, таких состязаний еще не проводила.

В 2017 году выходит новая революционная версия КОМПАС-3D V17.Кардинально измененные интерфейс и логика работы в системе, новые команды, интегрированные в интерфейс КОМПАС-3D приложения, еще более свободный импорт и экспорт моделей позволяют повысить скорость работы инженера на 20%.

На сегодняшний день в системеКОМПАС-3D работают 75 000 инженеров, более 70000 заказчиков-предприятий и проектных организаций. Компания «АСКОН» неизменно входит в тройку лидеров среди поставщиков инженерного ПО в России и в сотню крупнейших IТ-компаний страны. На базе собственных решений команда «АСКОН» реализует комплексные IТ-проекты в машиностроении, приборостроении и радиоэлектронике, оборонно-промышленном комплексе, атомной, нефтегазовой, химической промышленности и металлургии, промышленно-гражданском строительстве и других отраслях.

В заключение хотелось бы выразить огромную благодарность всем разработчикам и авторам программы КОМПАС-3D за предоставленную возможность применения системы в решении учебных проектноконструкторских задач и пожелать успехов в дальнейшей работе.

## **Список литературы**

[1]. Аскон— Режим доступа: https://ruxpert.ru/Аскон (дата обращения 12.03.2019).

[2]. Красковский Д.Г. Российские САПР: вехи истории. Основатели АСКОН и создатели КОМПАС рассказывают об истории компании// САПР и графика. — 2006. —  $N_2$ 9 — Режим доступа: https://sapr.ru/article/16682 (дата обращения 13.03.2019).

[3]. 25 лет АСКОН вместе с инженерами — Режим доступа: https://25.ascon.ru (дата обращения 18.03.2019).

**Стадникова Ирина Дмитриевна** – студент КФ МГТУ им. Н.Э. Баумана. E-mail: irin1999@yandex.ru

**Мнацаканян Артём Артурович** – студент КФ МГТУ им. Н.Э. Баумана. E-mail: mnacakanianartyom@gmail.com

**Сулина Ольга Владимировна** – доцент, кандидат технических наук КФ МГТУ им. Н.Э. Баумана. Е-mail: sulina.olga@yandex.ru

# **ОБЗОР СОВРЕМЕННЫХ САПР ДЛЯ АРХИТЕКТУРЫ И ДИЗАЙНА**

КФ МГТУ им. Н.Э. Баумана, Калуга, 248000, Россия

Информационные технологии уже давно и уверенно вошли в нашу повседневную жизнь, и архитектурно-строительное проектирование не является здесь исключением. Несмотря на значительное отставание информатизации этого направления в нашей стране, российский рынок программных средств САПР фактически сформировался и продолжает непрерывно развиваться. Автоматизация проектирования требуется на всех стадиях проекта — от обоснования до сдачи объекта в эксплуатацию. Кроме того, электронная документация может потребоваться и при ремонте или реконструкции объекта.

Сегодня разработкой различных проектов занимается не один проектировщик, а группа или целый проектный институт. Когда несколько проектировщиков работают над одним проектом, им прежде всего необходимо обеспечить эффективное управление отдельными чертежами. Это означает, что жизненно необходима совместимость передаваемых данных для различных программ, их согласованность и своевременное обновление. Данная проблема решается по-разному, в частности путем формирования некой информационной модели, все изменения в которой автоматически передаются на связанные плоские чертежи. При этом проектировщики, работая над своим участком модели, в автоматическом режиме получают все изменения проекта от своих коллег.

Комплексная автоматизация процесса проектирования позволяет добиться максимальной эффективности. Автоматизировать решение только одной задачи проекта — вовсе не означает автоматизировать процесс проектирования в целом, поскольку невозможно совместить в одной программе все требования ко всем стадиям проектирования. Различные программы способны передавать выходные данные (чертежи, таблицы, базы данных и пр.) в другие программы в качестве входных. Таким образом, организуя технологическую линию проектирования, когда многие задачи решаются не только последовательно, но и параллельно с другими, предприятие решает многие или даже все задачи разработки проектной документации.

При подготовке проектной документации необходимо не только обеспечить ее точность и полное соответствие различным нормативам, но и снизить себестоимость и сократить сроки разработки. Эти факторы часто являются решающими при проведении конкурса на строительство того или иного объекта и обусловливают постоянно растущие требования заказчика к программам для разработки проектной документации. Уже на этапе раз-

работки он хочет видеть завершенную модель здания с полным комплектом взаимосвязанных чертежей, а иногда ему требуется трехмерная компьютерная модель здания или сооружения, вписанная в окружающий ландшафт. Программы САПР должны также обеспечивать легкое редактирование проекта и возможность сравнения нескольких вариантов, уметь обнаруживать и предупреждать различные ошибки проектирования.

**AutoCAD.** В России и странах СНГ наиболее широко распространен программный пакет AutoCAD, разработанный Autodesk более 20 лет назад. Этот пакет можно применять лишь при разработке небольших и простых проектов, так как он автоматизирует только рутинную работу за кульманом; современному проектировщику нужно гораздо больше, чем быстрое и красивое выполнение чертежей.

**Autodesk Architectural Desktop.** В связи с этим фирма Autodesk продолжила развитие линейки продуктов, выпустив замечательное приложение для архитектурно-строительного проектирования Autodesk Architectural Desktop, ориентированное на профессиональных архитекторов и специалистов в области промышленного и гражданского строительства. Autodesk Architectural Desktop включает все возможности AutoCAD и обладает особыми функциями поддержки всех стадий проектирования. При помощи инструментов Architectural Desktop проектировщик последовательно проходит основные этапы проектирования, используя данные, заложенные на каждом из предыдущих этапов. На начальном этапе выполняется концептуальное проектирование: создается архитектурная композиция — виртуальная модель проектируемого здания. В дальнейшем результат концептуального моделирования можно использовать для создания единой трехмерной модели здания, которая служит основой для формирования всей выходной документации: спецификаций и плоских чертежей.

**Autodesk Building Systems.** Дальнейшим развитием Autodesk Architectural Desktop стала программа Autodesk Building Systems, предназначенная для проектирования внутренних инженерных сетей. Обладая всеми средствами AutoCAD и Autodesk Architectural Desktop, она является мощным инструментом, включающим модули для проектирования вентиляции и отопления, электрических сетей, водопровода и канализации.

Основным преимуществом является наличие библиотеки инженерного оборудования — интеллектуальные объекты, поведение которых на чертеже помогает проектировщику избежать многих ошибок. Например, при подсоединении труба автоматически закрепляется в нужном месте с помощью специальной объектной привязки. Также осуществляются автоматическая вставка фитингов, подсчет суммарной мощности электрической цепи и проверка коллизий. В Autodesk Building Systems имеется множество гибких настроек и инструментов редактирования коммуникаций. Пожалуй, единственным недостатком программы является то, что она пока не русифицирована.

**Autodesk Architectural Studio** — инструмент концептуального проектирования и мультимедийной обработки проектных данных, предназначенный для архитекторов и других профессионалов в сфере строительства, дизайна и архитектуры. Architectural Studio воссоздает инструментарий и методы традиционной студии проектирования, повторяя в цифровом облике традиционную технику черчения от руки, принятую у художников и архитекторов, и делает их работу более продуктивной. Прямое воздействие на объекты с помощью уникальных инструментов позволяет интуитивно чувствовать поведение объектов и управлять ими в реальном времени в любой точке мира благодаря Web-технологиям.

**ArCon.** Российская фирма «Еврософт» предлагает программный продукт ArCon «Архитектура и дизайн» для архитекторов, дизайнеров, специалистов в области недвижимости, предназначенный для профессионального проектирования и оформления домов, квартир, помещений и внутренней обстановки. Программа включает множество полезных функций, например режим создания планов помещений, генерация общих планов после определения отдельных помещений (прямоугольных, L-образных, Tобразных, трапециевидных, многоугольных). Помещения можно произвольно размещать, используя функцию drag&drop, причем внешние и внутренние стены создаются автоматически. Одной из важнейших возможностей режима создания планов помещений является последующее их редактирование. Поддерживаются интерактивный графический ввод окон, слуховых окон и дверей в режиме дизайна, редактирование элементов конструкции в режиме дизайна, интерактивное перемещение элементов (окон, лестниц, плит, колонн, дымоходов), а также возможность редактирования стен (разделение, удлинение, укорачивание и т.д.). В программу включены огромная библиотека моделей ландшафтов и специальный встроенный редактор. ArCon обладает мощными средствами визуализации и трехмерного представления модели здания и массой других функциональных возможностей.

**ArchiCAD** — графический программный пакет САПР для архитекторов, созданный фирмой Graphisoft. Предназначен для проектирования архитектурно-строительных конструкций и решений, а также элементов ландшафта, мебели и т. п. При работе в пакете используется концепция виртуального здания. Суть её состоит в том, что проект ArchiCAD представляет собой выполненную в натуральную величину объёмную модель реального здания, существующую в памяти компьютера. Для её выполнения проектировщик на начальных этапах работы с проектом фактически «строит» здание, используя при этом инструменты, имеющие свои полные аналоги в реальности: стены, перекрытия, окна, лестницы, разнообразные объекты и т. д. После завершения работ над «виртуальным зданием», проектировщик получает возможность извлекать разнообразную информацию о спроектированном объекте: поэтажные планы, фасады, разрезы, экспликации, спецификации, презентационные материалы и пр. Поддерживает взаимодействие с различными инженерными программами через формат IFC.

**Заключение.** Из этого краткого перечня представленных программ можно сделать вывод о том, что данное направление в строительной отрасли, а точнее в той ее части, которая относится к архитектуре и к собственно проектированию зданий и сооружений, развивается очень динамично. Кроме того, имеются многочисленные программы по расчету несущих конструкций, по организации строительного производства, по планированию работ и электрических расчетов, программы оптимизации транспортных задач, расчетов сетевых графиков и календарных планов, программы проектирования дорог, геодезических расчетов, технологического проектирования трубопроводов и т.д., которые представлены на российском рынке как иностранными, так и отечественными производителями и решают широкий круг задач в конкретных областях.

## **Список литературы**

[1]. https://cad.ru/ru/software/?ID=65

[2]. https://studfiles.net/preview/4427449/page:4/

[3]. Строгонов А., Городков П. Какие архитектуры ПЛИС можно разрабатывать с использованием САПР

**Филиппова Анастасия Вячеславовна** – студент КФ МГТУ им. Н.Э. Баумана. E-mail: anastasiafilippova18@yandex.ru

**Научный руководитель**: **Потапов Алексей Вячеславович**. КФ МГТУ им. Н.Э. Баумана .Е-mail: 2furius@gmail.com

# **ПЕРЕСЕЧЕНИЕ ГРАННЫХ ТЕЛ С ПЛОСКОСТЬЮ ОБЩЕГО ПОЛОЖЕНИЯ**

КФ МГТУ им. Н.Э. Баумана, Калуга, 248000, Россия

Многогранником называется тело, ограниченное со всех сторон плоскостями. Многогранники (призмы, пирамиды и др.) встречаются как в конструкциях, так и непосредственно в природе. Например, призмы широко применяются в оптике. Пирамида – характерная форма бункера, резец токарного станка – многогранник сложной формы.

В конструкциях многогранники могут пересекаться с прямыми линиями, с плоскостями и между собой. Если некоторое тело пересекается плоскостью, образуется плоская фигура, называемая сечением.

Сечением многогранника является многоугольник, вершинами которого служат точки пересечения ребер многогранника с секущей плоскостью, а стороны являются линиями пересечения этой плоскости плоскостью, а стороны являются линиями пересечения этой плоскости с гранями многогранника. Поэтому, для построения фигуры, получаемой при пересечении призмы или пирамиды плоскостью, надо или найти точки, в которых ребра пересекаются этой плоскостью, или найти отрезки прямых, по которым грани заданного тела пересекаются плоскостью. В первом случае построение сводится к задаче на пересечении прямой с плоскостью, во втором – на пересечении плоскостей между собой.

На рис.1 показано пересечение пирамиды плоскостью общего положения  $\alpha$ , заданной следами. В данном случае дело сводится к нахождению точек пересечения рёбер SA, SB, SC, SDc плоскостью  $\alpha$ , т.е.к задаче на пересечении прямой общего положения с плоскостью общего положения. Данную задачу целесообразнее решать способом замены плоскостей проекций, т.е. переводом плоскости $\alpha$  в проецирующее положение. Для этого

вводим новую ось перпендикулярно горизонтальному следу плоскости  $h_0 \alpha$ . На фронтальном следе плоскости $\alpha$  ( $f_0 \alpha$ ) берём произвольную

 $\mathbf{1}^{\mathbf{r}}$ 

точку <sup>1</sup>. От горизонтальной проекции точки проводим линию связи

 $X<sub>1</sub>$ 

#### X1

перпендикулярно и от оси откладываем координату  $\mathbb{Z}_1$  точки 1.

102

Полученную точку соединяем с точкой  $X\alpha_1$ . Получаем новый фронтальный след плоскости  $\alpha$  перпендикулярный к новой плоскости  $\pi_{\bullet}$ . Таким же образом получаем новое положение пирамиды. Ввиду того, что в новой системе плоскостей  $\overline{\pi}$  плоскость  $\alpha$  перпендикулярна плоскости  $\pi_{\bullet}$ мы получаем точки  $(\frac{2^{3}-1^{4}}{1},\frac{4^{5}-1^{4}}{1})$  пересечения рёбер пирамиды и плоскости . Полученные точки по линиям связи возвращаем на горизонтальные проекции соответствующих рёбер пирамиды и получаем горизонтальную проекцию сечения пирамиды плоскостью  $\alpha$ . Затем определяем фронтальную проекцию данного сечения.

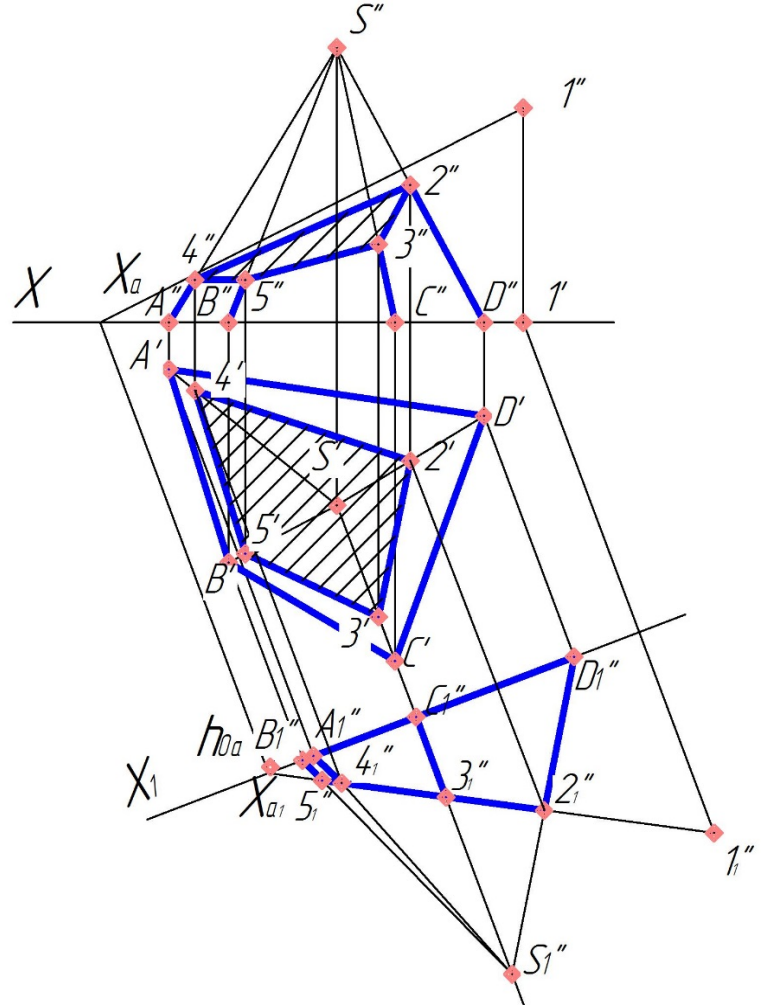

Рис.1. Пересечение пирамиды с плоскостью общего положения

Задача по определению пересечения поверхности прямой призмы и плоскости значительно упрощается, если плоскость занимает проецирующее положение (рис.2). Грани призмы являются горизонтальнопроецирующими плоскостями, а плоскость  $\alpha$  – фронтально проецирую-

103

щая. В этом случае пересечение фронтального следа плоскости  $\alpha$  ( $f_{\bullet}\alpha$ ) с соответствующими рёбрами и даст точки пересечения рёберпризмы с плоскостью  $\alpha$ .

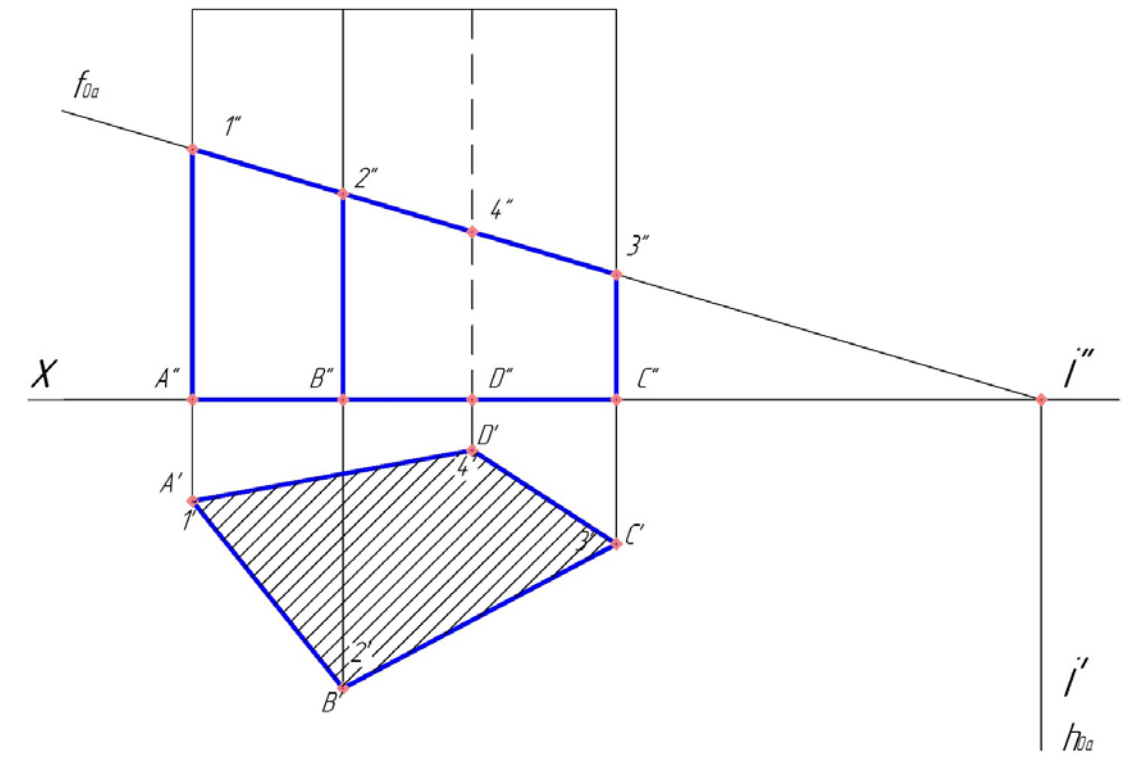

Рис.2. Пересечение призмы с фронтально-проецирующей плоскостью

На рис.3 показано пересечение прямой четырёхгранной призмы с плоскостью общего положения  $\alpha$ .

Так как ребра призмы перпендикулярны плоскости $\pi_1$ , то горизонтальные проекции точек пересечения этих рёбер с плоскостью

# $1', 2', 3', 4'$

( ) совпадают с горизонтальными проекциями рёбер, т.е. точками $\vec{A}$ ,  $\vec{B}$ ,  $\vec{C}$ ,  $\vec{D}$ , Фронтальные проекции точек встречи определяем из условия принадлежности этих точек плоскости $\alpha$ . Решение сводится к нахождению недостающих проекций точек по одной известной проекции. Точка принадлежит плоскости, если она принадлежит прямой, лежащей в этой плоскости. Используем главные линии плоскости (в данном случае фронтали *f*), которые параллельны фронтальному следу плос-

## $1', 2', 3', 4'$

кости  $\alpha$  ( $f_0 \alpha$ ). Через точки проводим горизонтальные проекции фронталей  $(f_1^{rf,2^n}, f_3^{rf,4^n})$  параллельно оси *x*. Определяем фронтальные проекции фронталей  $(f_1^{f_1^f 2^n}, f_3^{f_4^f 4^n})$ . Пересечение данных проекции фронталей с фронтальными проекциями соответствующих рёбер и дадут точки пересечения плоскости  $\alpha$  () с поверхностью призмы.

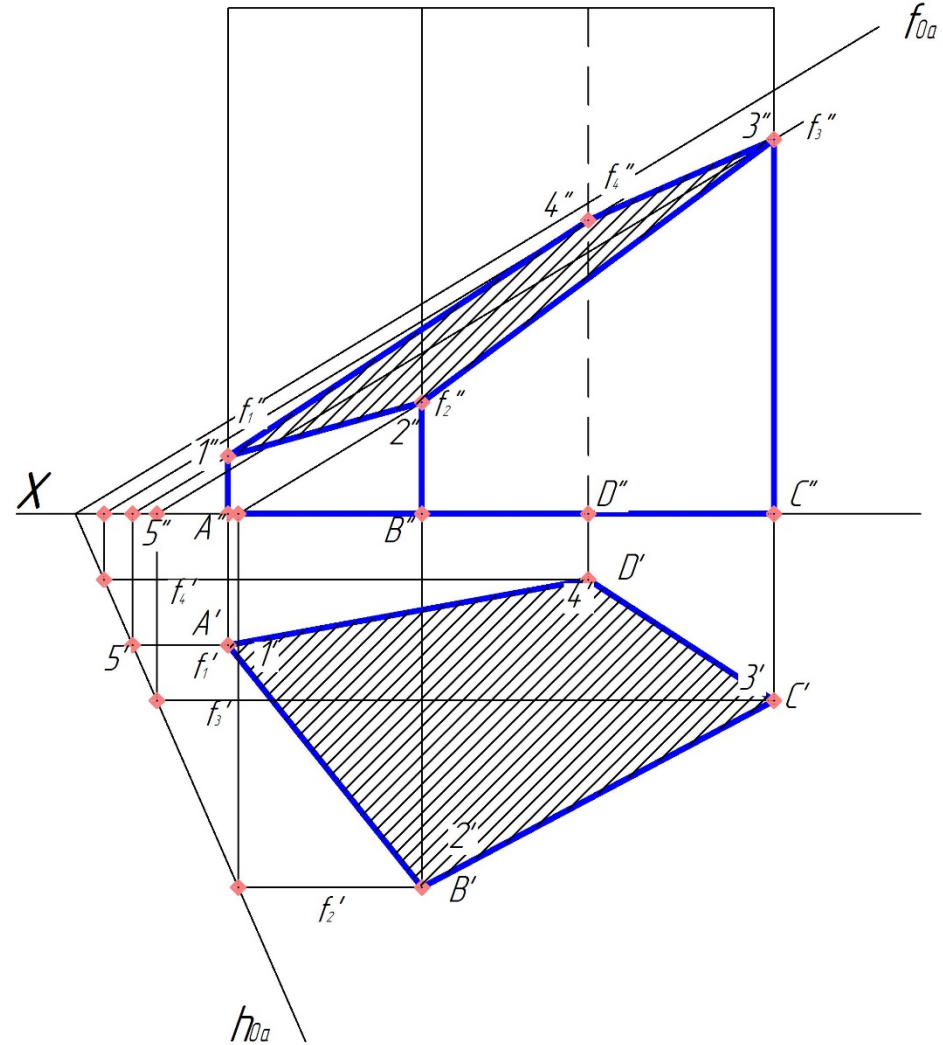

Рис.3. Пересечение призмы с плоскостью общего положения

**Пересечение цилиндра с плоскостью общего положения.** Для построения фигуры сечения цилиндра плоскостью общего положения (эллипса) следует найти ряд точек, в которых образующие цилиндра пересекаются с плоскостью  $\alpha$ . Т.к. образующие цилиндра перпендикулярны плоскости  $\pi_1$ , то фигуры сечения цилиндра плоскостью  $\alpha$  совпадают с горизонтальной проекцией цилиндра (рис.4). Т.е. горизонтальная проекция линии пересечения известна, это окружность. Взяв на окружности ряд точек, например,  $A, B, C, D, E, E, F, F, F, K, K$ , можно построить фронтальные проекции как проекции точек, принадлежащих плоскости  $\alpha$ . Фронтальные проекции точек  $E \times K = \mathbf{F} \cdot \mathbf{F}$ ,  $F \times K \times K$ , построим с помощью горизонталей  $\mathbf{h}_1, \mathbf{h}_2, \mathbf{h}_3$  точек *C* и *D* с помощью фронтали  $\mathbf{F}_1$ , точек *A* и *B* – с помощью линии наибольшего ската 1-2, перпендикулярной горизонтальному следу плоскости  $\alpha$  и проведенной через центр окружности. Совершенно очевидно, что фронтальная проекция горизонтали, проведенная через точку *A*, будет ниже любой другой горизонтали, проведенной через точки, принадлежащие этой окружности. Поэтому, фронтальная проекция точки*A*( *)* будет самой низшей точкой овала, в которую проецируется линия пересечения, а точка  $B^{1}$  – самой высшей.

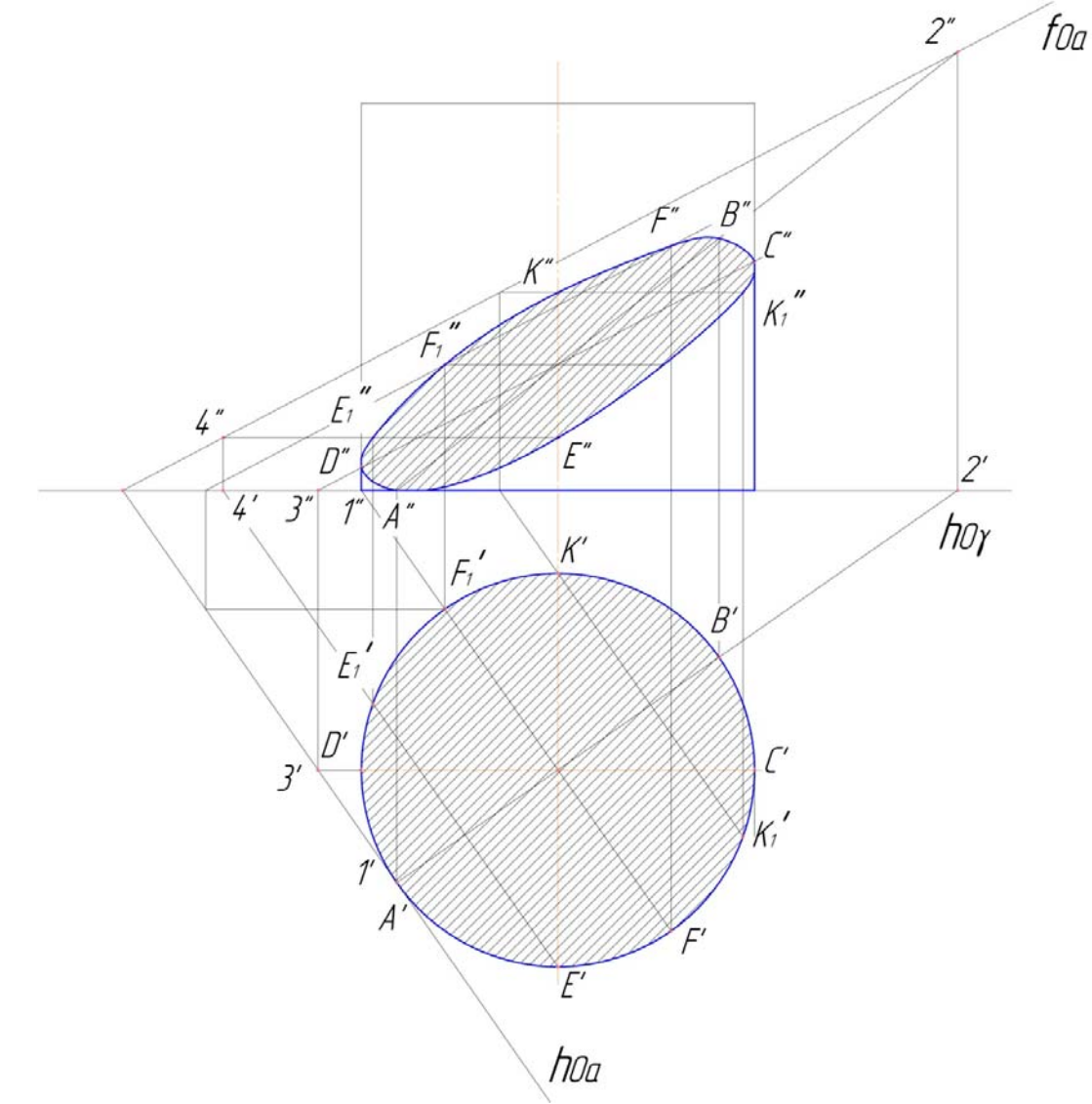

Рис.4.Пересечение цилиндра с плоскостью общего положения

**Пересечение конуса и плоскости.** Решение задачи упрощается, если плоскость  $\alpha$  занимает проецирующее положение (рис.5). Рассмотрим пересечение конуса и фронтально-проецирующей плоскости  $\alpha$ . На фронтальной проекции линия пересечения совпадает с фронтальным следом плоскости  $\alpha$ , поэтому остается найти только горизонтальную проекцию линии пересечения. Для ее нахождения используем способ нахождения второй проекции точки, принадлежащей конусу, можно использовать либо секущие плоскости  $\gamma$ , либо образующие конуса  $S_1, S_2, S_3$ .

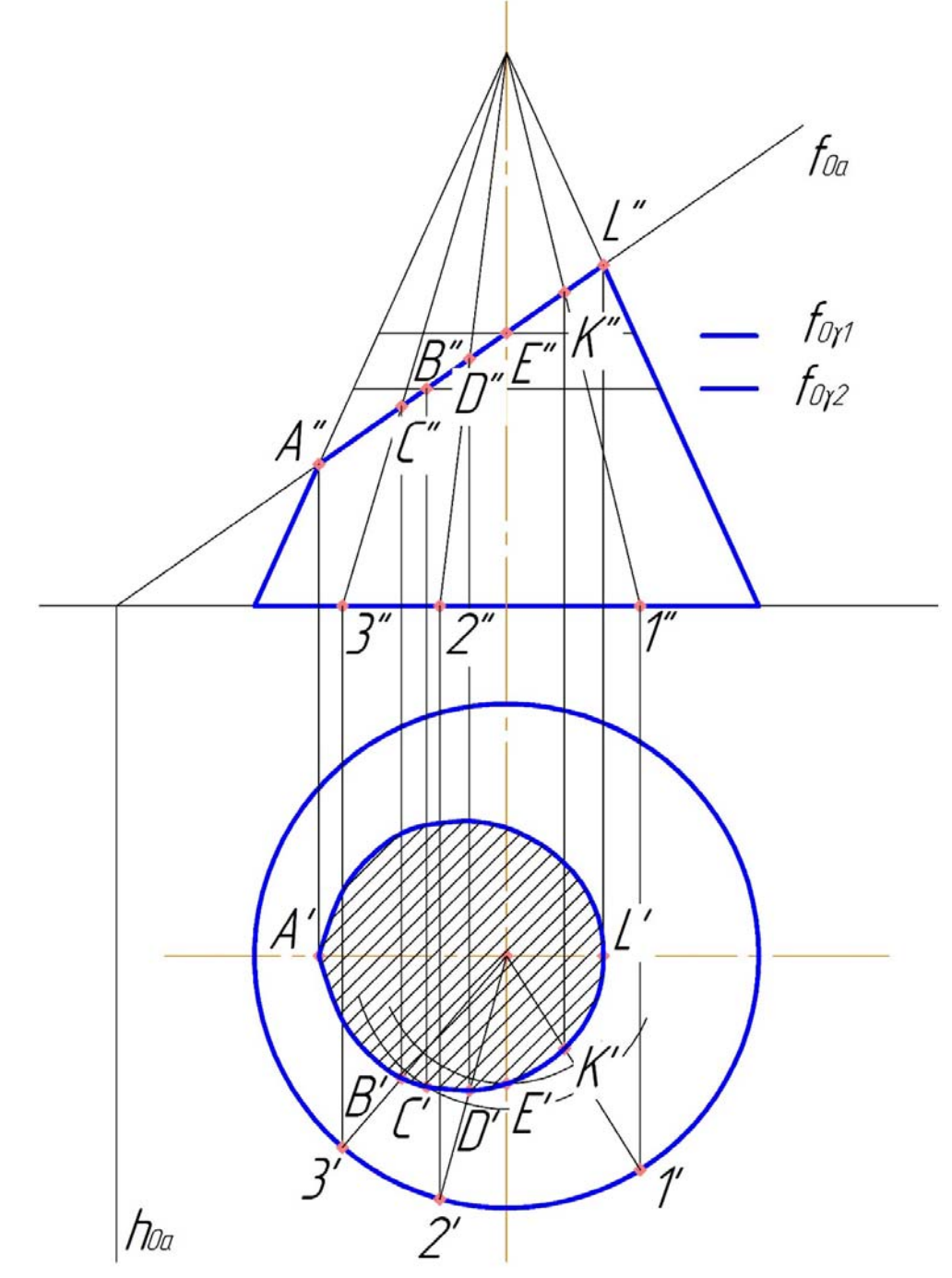

Рис.5. Пересечение конуса с фронтально-проецирующей плоскостью

В предыдущем способе плоскость занимала проецирующее положение. Если плоскость занимает общее положение, то целесообразнее использовать способ преобразования чертежа (рис.6). Заменим плоскость  $\pi_{\mathbf{z}}$ 

новой плоскостью  $\pi_{\text{L}}$ . Плоскость  $\pi_{\text{L}}$  выбираем таким образом, чтобы по отношению к ней плоскость  $\alpha$  заняла проецирующее положение. Т.е. ось  $x_1$ проведем перпендикулярно горизонтальному следу. Спроецируем на плоскость  $\pi_4$  коническую поверхность. Выполненные преобразования позволили свести решение к рассмотренному ранее решению. Используя метод вспомогательных секущих плоскостей, определяем горизонтальные проекции соответствующих точек  $(A, B, C, D, E)$ . Кроме опорных точек *A* и *E*, являющихся высшей (*E*) и низшей (*A*) точками фигуры сечения, определяем точки *P* и *L*, принадлежащие фронтальным проекциям очерковых образующих поверхности конуса. Данные точки являются точками перегиба, т.е. отделяющими видимую часть сечения от невидимой. Фронтальные проекции точек *B, C, D* определяем при помощи горизонталей, принадлежащих плоскости  $\alpha$ .

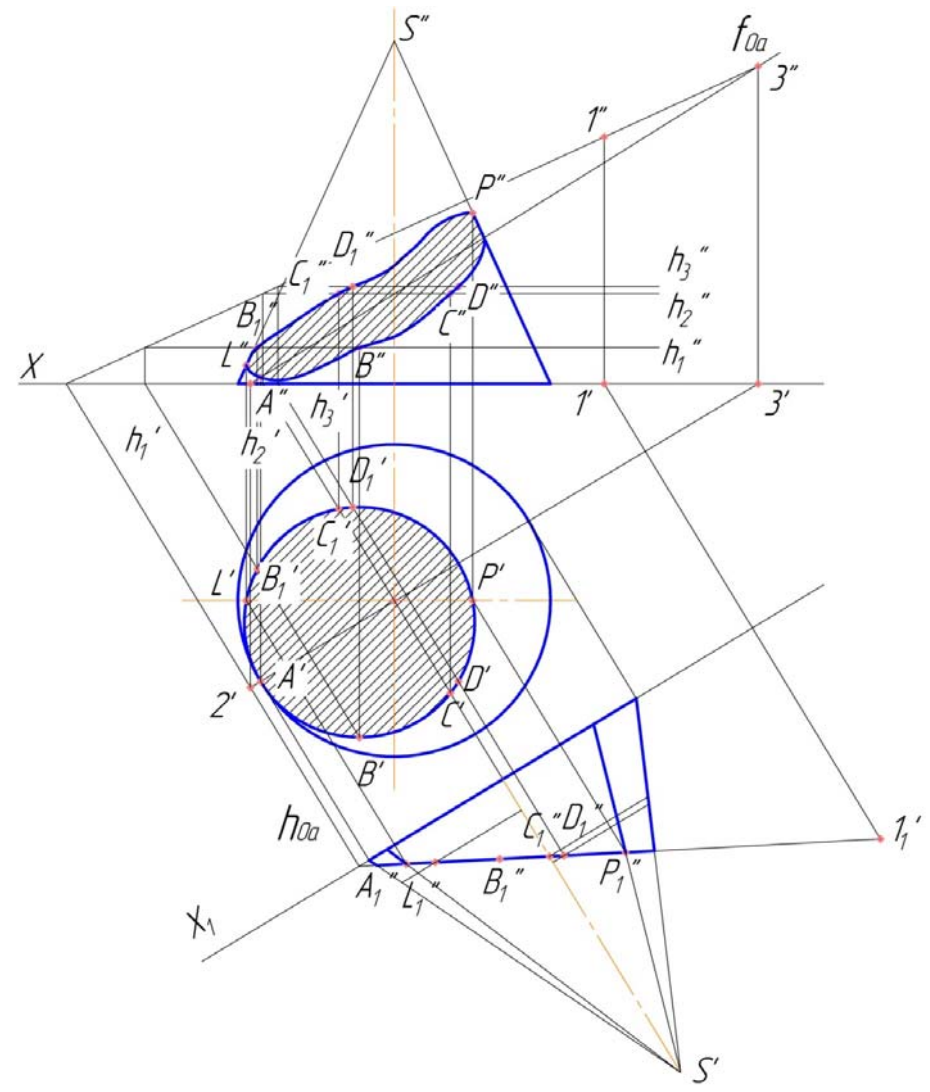

Рис.6. Пересечение конуса с плоскостью общего положения

**Список литературы**
[1]. Гордон В.О. Курс начертательной геометрии: Учеб. пособие/ Под ред. Ю.Б. Иванова. – 23-е изд., перераб. – М.: Наука, 1988. – 272 с.

[2]. Локтев О.В. Краткий курс начертательной геометрии: Учебник для вузов. - 2-е изд., перераб. и доп. – М.: Высш. шк., 1985. – 136 с.

[3]. Павлова А.А. Начертательная геометрия: учеб. для студентов высш. учеб. заведений, обучающихся по специальности «Технология и предпринимательство». - 2-е изд., перераб. и доп. – М.: Гуманитар. изд. центр ВЛАДОС, 2005. – 301 с.

**Еганян Анна Артемовна** – студент КФ МГТУ им. Н.Э. Баумана. E-mail: amne18let@gmail.com

**Зуев Алексей Михайлович** – старший преподаватель КФ МГТУ им. Н.Э. Баумана. Е-mail: m3-kf@bmstu-kaluga.ru

Н.Е. Зайчиков, А.М. Зуев

# **ПРИМЕНЕНИЕ СПОСОБОВ ПРИОБРАЗОВАНИЯ ЧЕРТЕЖА ДЛЯ ОПРЕДЕЛЕНИЯ НАТУРАЛЬНОЙ ВЕЛИЧИНЫ СЕЧЕНИЯ**

КФ МГТУ им. Н.Э. Баумана, Калуга, 248000, Россия

В технике очень часто поверхности пересекаются между собой. В этом случае получается сечение. Если поверхности занимают общее положение, то на соответствующие плоскости проекций, т.е.  $\pi_1$  и  $\pi_2$ , данное сечение будет проецироваться с искажением [1]. При конструировании изделий требуется определять действительную (натуральную) величину сечения.

Определение натуральной величины сечения можно продемонстрировать на пересечении поверхностей с плоскостью общего положения. При определении натуральной величины можно использовать способы преобразования чертежа. Рассмотрим некоторые из них. На рис.1 показано пересечение пирамиды с плоскостью общего положения α, заданной следами.

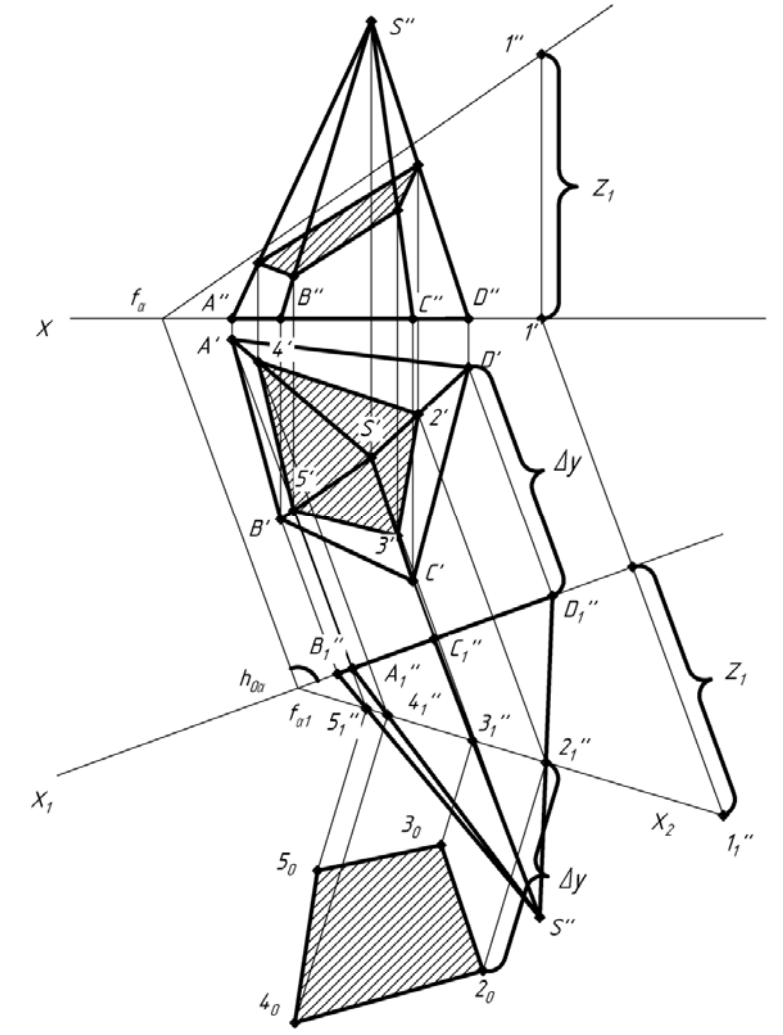

Рис. 1. Пересечение пирамиды с плоскостью общего положения

Данную задачу целесообразно решать методом замены плоскостей проекций, т.е. переводом плоскости α в проецирующее положение. Для определения действительной величины сечения необходимо сделать замену плоскости  $\pi$  плоскостью  $\pi$  параллельной плоскости  $\alpha$  и соответственно плоскости сечения пирамиды. На плоскость  $\pi$ <sub>5</sub> сечение пирамиды плоскостью α проецируется в натуральную величину. Для этого совмещаем ось  $X_{\alpha}$  с  $f_{\alpha\alpha}$  от точек,  $\alpha$ ,  $\beta$ ,  $\beta$ , проводим линии связи перпендикулярно  $X_{\alpha}$  и от  $X_{\alpha}$  откладываем координаты соответствующих точек от оси  $X_{\alpha}$  до гори-

зонтальных проекций этих точек. Соединив полученные точки

, , мы получим натуральную величину фигуры сечения. Задача значительно упрощается, если плоскость занимает проецирующее положение. Рассмотрим пресечение прямой призмы с фронтальнопроецирующей плоскостью (Рис.2).

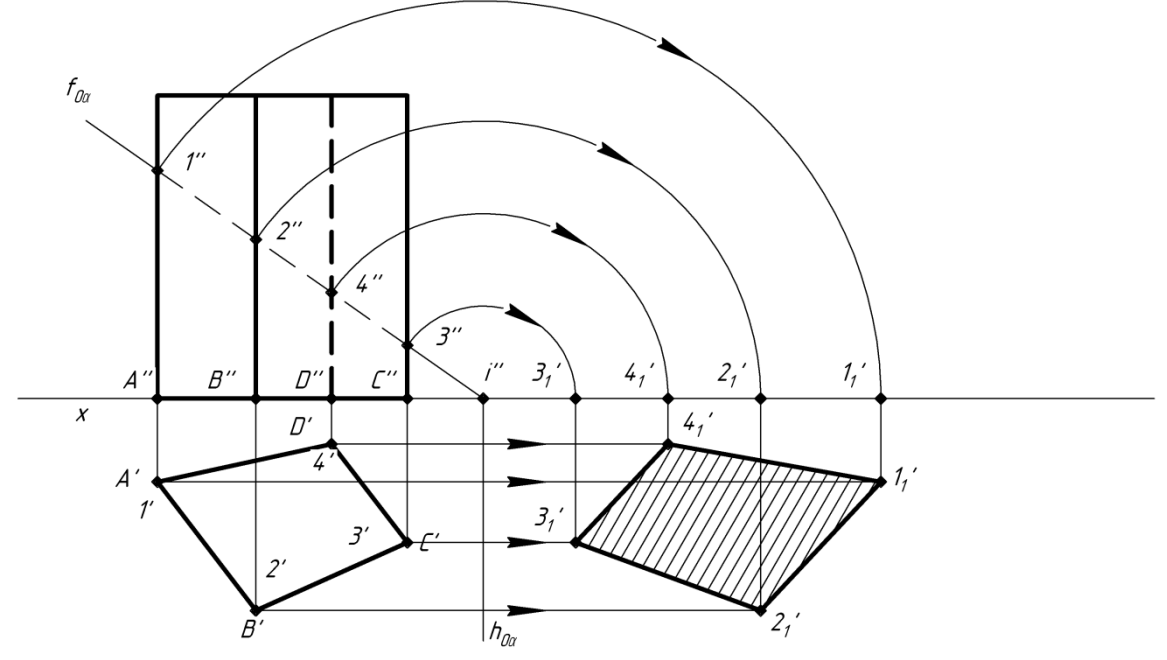

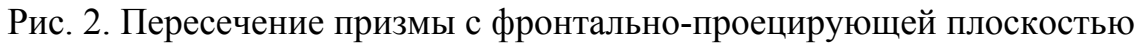

Для определения натуральной величины сечения в данном случае используем метод вращения вокруг оси  $i$ , перпендикулярной плоскости  $\pi_{\mathbf{z}}$ . Совмещаем ось вращения  $\boldsymbol{i}$  с горизонтальным следом плоскости  $\alpha$  ( $\boldsymbol{h}_{\boldsymbol{0}\alpha}$ ). Фронтальная проекция  $i^{\bullet}$  является осью вращения. Вращая плоскость сечения, ограниченную замкнутой ломаной 1, 2, 3, 4 вокруг  $i^*$  мы совмещаем ее с плоскостью  $\pi_{\text{L}}$ . При этом горизонтальные проекции этих точек, вращаются в плоскостях, параллельных  $\pi_2$  переместились по линиям связи,

параллельным оси , соответственно в точки , , , . Соединив их отрезками, мы получим натуральную величину сечения призмы плоскостью α.

Поверхности вращения второго порядка (сфера, цилиндр, конус и др.) пересекаются с плоскостью линиями второго порядка (окружность, эллипс, парабола и т.д.). На рис.3 показано пересечение цилиндра с плоскостью общего положения.

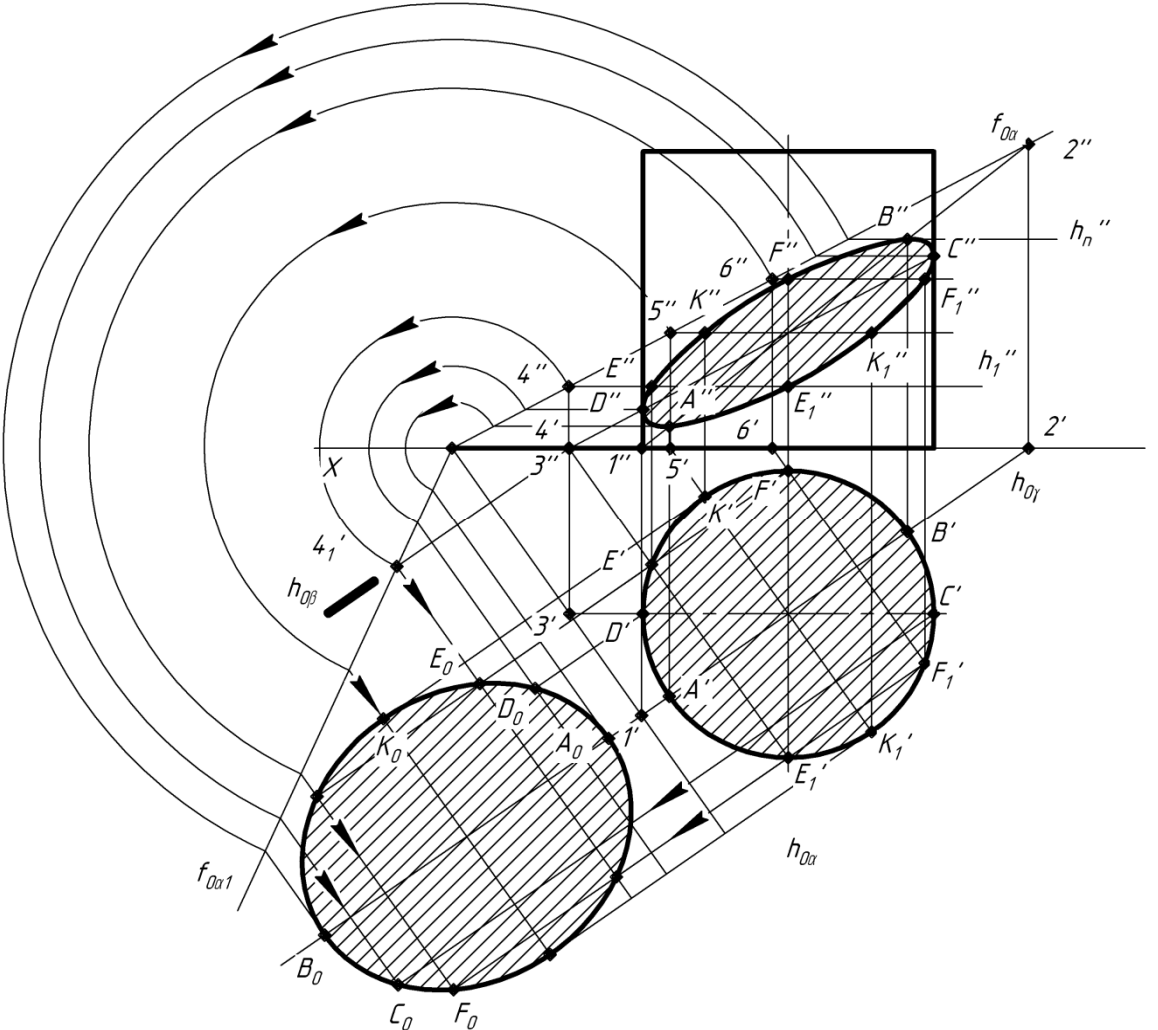

Рис. 3. Пересечение цилиндра с плоскостью общего положения

Натуральную величину сечения определяется способом совмещения. При данном способе любая геометрическая фигура плоскости α при совмещении с плоскостью проекцией  $\pi$  проецируется на данную плоскость в натуральную величину.

В данной задаче плоскость α вращается вокруг горизонтального следа  $h_{\text{u}a}$  и совмещается с плоскостью  $\pi_a$ . Необходимо найти положение фронтального следа плоскости  $\alpha$  в совмещенном с  $\pi_1$  положении. Для этого возьмем на фронтальном следе точку 4. Ее горизонтальная проекция 4 лежит на оси . Через <sup>4</sup> проведем след плоскости вращения точки <sup>4</sup> вокруг горизонтального следа  $h_{\circ}$  , перпендикулярный  $h_{\circ}$  . Расстояние от точки схода следов  $x_{\alpha}$  до  $\alpha$  сохранится и после совмещения фронтального следа с

плоскостью  $\pi_1$ . С центром в точке  $x_\alpha$  опишем дугу радиусом  $(x_\alpha$ <sup>\*</sup>) до пересечения со следом  $\hbar \phi$  плоскости вращения точки в рокруг  $\hbar \phi$  в точке и пройдет фронтальный след плоскости α в совмещенном положении её с плоскостью  $\pi_1$ . Аналогичным способом построим в плоскости горизонтальные проекции горизонталей  $(h_1^*, \ldots, h_n^*)$ . Им принадлежат точки  $D$ ,  $E, K, F, B, C$  каждая из которых вращалась в своей плоскости, перпендикулярной оси вращения, т.е. горизонтальному следу  $\boldsymbol{h}_{\text{o}\alpha}$ . Пересечение горизонталей с соответствующими следами плоскостей вращения дадут точки  $D_{\rm o}$ ,  $E_{\rm o}$ ,  $K_{\rm o}$ ,  $F_{\rm o}$ ,  $B_{\rm o}$ ,  $C_{\rm o}$ , соединив которые мы получим натуральную величину фигуры сечения цилиндра плоскостью α.

#### **Список литературы**

[1]. Фролов С.А. Начертательная геометрия: Учебник – 3-е изд., перераб. и доп. – М.: ИНФРА-М, 2010. – 285 с. – (Высшее образование).

**Зайчиков Никита Евгеньевич** – студент КФ МГТУ им. Н.Э. Баумана. E-mail: nekit2076@yandex.ru

**Зуев Алексей Михайлович** – старший преподаватель КФ МГТУ им. Н.Э. Баумана. Е-mail: m3-kf@bmstu-kaluga.ru

М.Г. Степанова, Л.С. Беккель

# **СВЯЗЬ ИНЖЕНЕРНОЙ ГРАФИКИ С ИЗУЧЕНИЕМ КОНСТРУИРОВАНИЯ ЭЛЕКТРОННЫХ СРЕДСТВ**

КФ МГТУ им. Н.Э. Баумана, Калуга, 248000, Россия

Связь дисциплины «Инженерная графика» с предметами общепрофессионального цикла – технической механикой, металловедением, стандартизацией неоспорима. Освоение дисциплин специальных циклов требует приобретения умений и навыков разработки и оформления технических документов, в том числе курсовых и дипломных проектов.

Чертеж – это язык техники, поэтому для специалистов технического и технологического направлений чрезвычайно важны знания предметов общепрофессионального цикла. Полученные знания, умения и навыки помогут им при выполнении монтажа, технического обслуживания и ремонта промышленного оборудования.

В связи с этим установлена тесная взаимосвязь между общеобразовательными и специальными дисциплинами для приобретения студентами более прочных знаний и умений, необходимых для своей будущей специальности.

Инженерная графика является неотъемлемой частью для направления подготовки «Конструирование и технология электронных средств». Технологи и конструкторы должны знать и уметь использовать чертежи деталей, общих видов, сборочные чертежи, спецификации, схемы при решении производственных задач.

Ориентация дисциплины «Инженерная графика» на ручной способ выполнения чертежно-графических работ при изучении методов проецирования и правил конструирования сборочных единиц требовала больших затрат времени. Поэтому применение компьютеров и соответствующего программного обеспечения в образовательном процессе значительно уменьшило временные затраты. В настоящее время известно множество программных продуктов, с помощью которых можно создавать чертежи деталей с наименьшей затратой времени. Кроме того, в эти чертежи можно легко внести исправления, и они всегда будут выполнены качественно. Такие программные продукты, как AutoCAD и КОМПАС, являются универсальными для построения любых чертежей.

Для нашего направления подготовки AutoCAD и КОМПАС удобны только для построения исходного чертежа или разводки, в то время как программные продукты OrCAD, P-CAD, PSpice (Рис. 1) и Altium Designer используются для топологии печатной платы. Пакет компьютерных программ OrCAD применяется для автоматизации проектирования электроники, в основном для создания электронных версий печатных плат, производства электронных схем и их моделирования [1]. В настоящее время программный продукт предоставляет возможность создавать и поддерживать базы данных доступных интегральных схем.

Программный продукт PSpice (Personal Simulation Program with Integrated Circuit Emphasis) предназначен для симуляции аналоговой и цифровой логики на языке SPICE и применяется для автоматизированного проектирования электронных приборов [2].

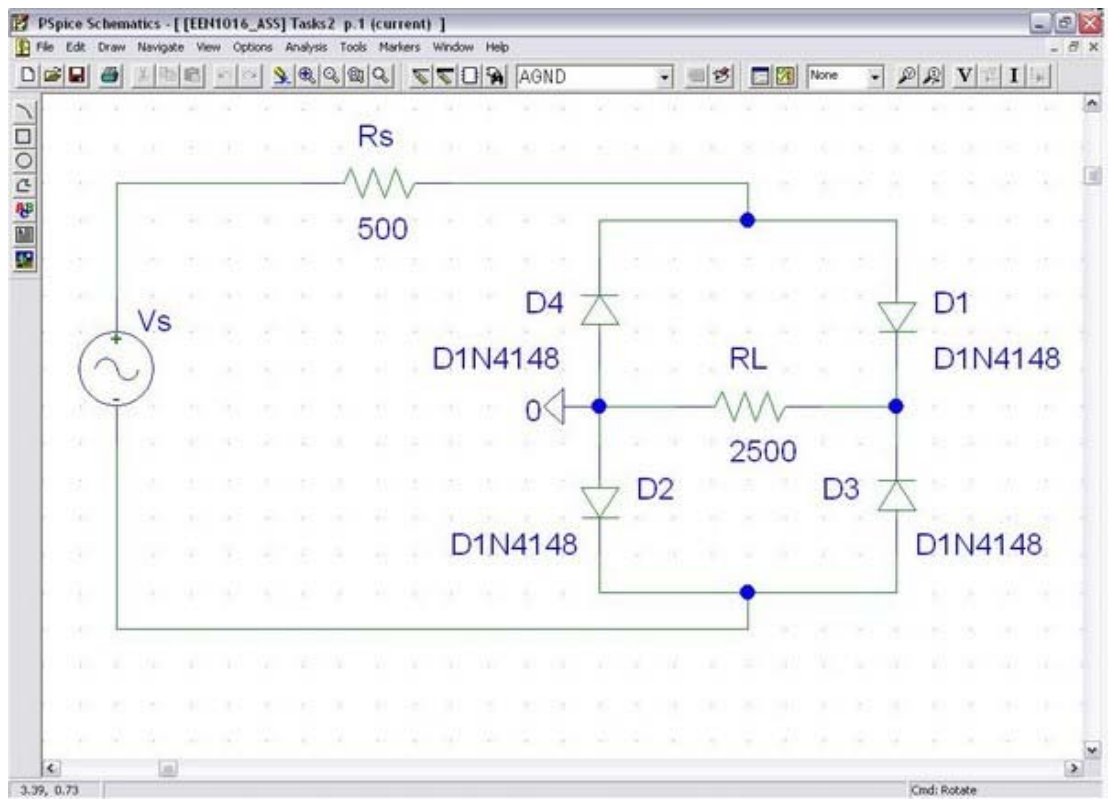

Рис. 1. Схема, выполненная в PSpice

Система автоматизированного проектирования электроники P-CAD применяется в качестве программного продукта для создания многослойных печатных плат вычислительных и радиоэлектронных устройств. В состав P-CAD входят два основных модуля – P-CAD Schematic и P-CAD PCB. P-CAD Schematic - это графический редактор принципиальных электрических схем. P-CAD PCB – графический редактор печатных плат. Кроме того, в P-CAD входит ряд вспомогательных программ. В настоящее время владельцем торговой марки является австралийская компания Altium. 30 июня 2008 года была прекращена поддержка продукта [3].

Для его замены компанией Altium был предложен программный продукт Altium Designer, предназначенный для автоматизированного проектирования (САПР) радиоэлектронных средств [3]. Инструментарий программного продукта Altium Designer позволяет произвести формирование проекта, его редактирование и отладку на базе электрических схем и ПЛИС. С помощью использования редактора схем можно осуществить построение сложных схем, производя смешанное цифро-аналоговое моделирование. Библиотеки содержат более 90 тысяч готовых компонентов, у многих из которых имеются модели посадочных мест, SPICE и IBISмодели, а также трехмерные модели, возможность формирования которых обеспечена внедрением в программный продукт геометрического ядра C3D в 2017 году [4]. Любая модель может быть создана с помощью внутренних средств программного обеспечения (Рис.2).

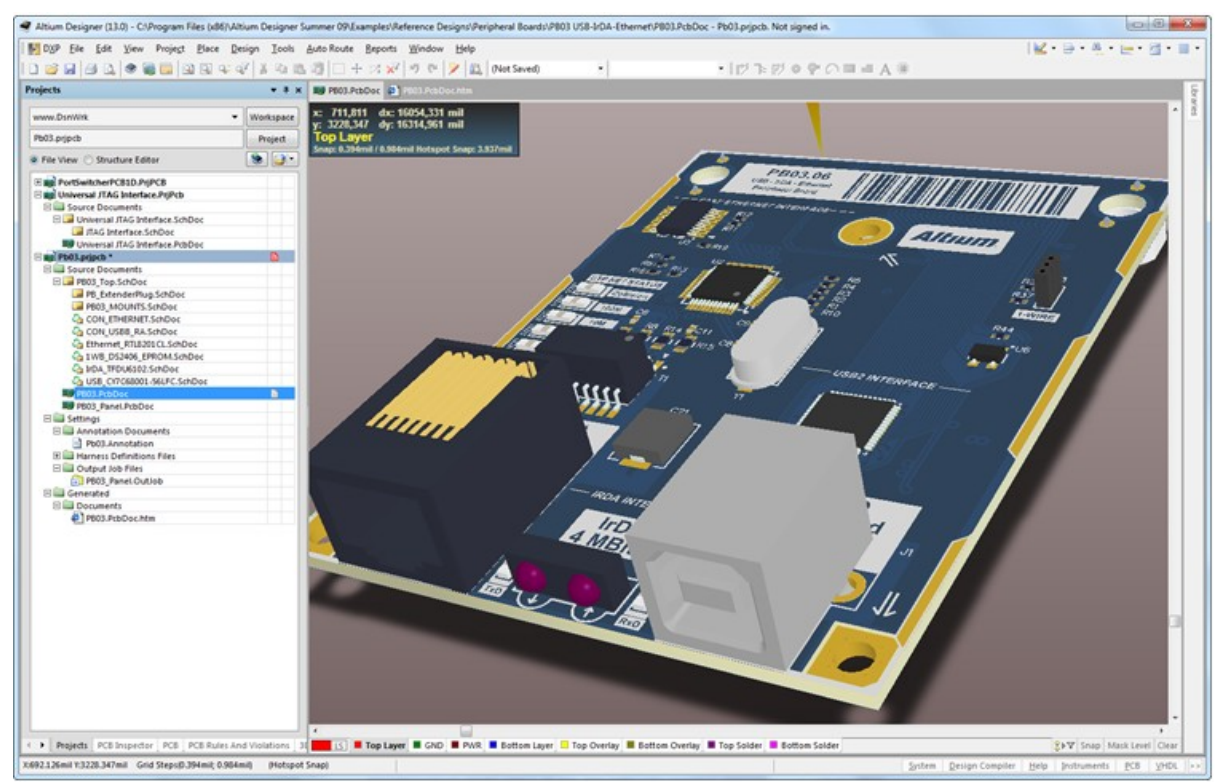

Рис. 2. 3D-модель печатной платы в Altium Designer

В программном продукте Altium Designer имеется редактор печатных плат, с помощью которого можно проводить интерактивное размещение компонентов и трассировку проводников, что повышает производительность процесса разработки электроники.

Таким образом, для качественного построения специализированных схем в дальнейшем в производственной деятельности необходимо получение навыков работы с чертежами, полученными при изучении дисциплины «Инженерная графика».

## **Список литературы**

[1]. Болотовский, Ю.И. OrCAD Моделирование. "Поваренная" книга/ Ю.И. Болотовский, Г.И. Таназлы. – М.: Солон-пресс, 2012. – 201 с.

[2]. Хайнеман, Р. PSPICE. Моделирование работы электронных схем/ Р. Хайнеман. - М.: DMK Пресс, 2010. – 336 с.

[3]. Суходольский, В.Ю. Altium Designer Проектирование функциональных узлов РЭС на печатных платах / В.Ю. Суходольский. – СПб: БХВ-Петербург, 2010. – 476 с.

[4]. Altium внедряет технологии C3D Labs в САПР электроники [Электронный ресурс]/ Режим доступа: http://isicad.ru/ru/ /news.php?news=19622 (Дата обращения 28.03.2019).

**Степанова Мария Георгиевна** – студент КФ МГТУ им. Н.Э. Баумана. E-mail: mariah.stepan0va@yandex.ru

**Беккель Людмила Сергеевна** – ассистент кафедры «Инструментальная техника и инженерная графика». Е-mail: milla2606@rambler.ru

# И.И. Пармузин

# **ТРУБНАЯ РЕЗЬБА**

КФ МГТУ им. Н.Э. Баумана, Калуга, 248000, Россия

Не следует путать с дюймовыми крепёжными резьбами (UTS, BSW): размер трубной резьбы — не физический диаметр нарезки, а условное число, характеризующее проходной диаметр стандартной трубы (рис.1).

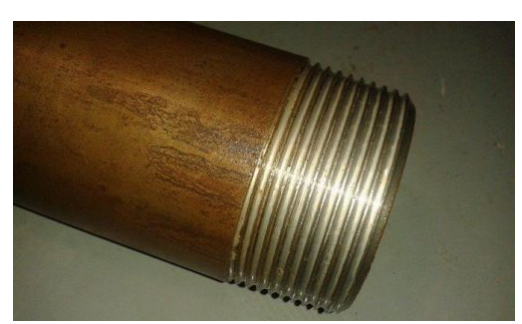

Рис.1 Резьба на трубе для дальнейшего соединения деталей

Трубная резьба может быть классифицирована по нескольким показателям: виду; техническим параметрам.

Отдельные виды трубной резьбы и их особенности

Для соединения труб в систему водоснабжения, отопления и так далее можно использовать следующие виды резьбы:

- цилиндрическую. Применяется для сооружения трубопроводов разного вида бытового и промышленного назначения;
- коническую. Преимущественно используется при строительстве трубопроводов, проводящих жидкость или газ, которые находятся под высоким давлением. Такая резьба позволяет достичь более герметичного соединения;
- дюймовую.

Дюймовая резьба в последнее время практически не используется. По этой причине рассмотрим более подробно цилиндрический и конический виды резьбы.

Цилиндрическая резьба (обозначается на схемах буквой G) изготавливается в соответствии с ГОСТ 6357-81 и имеет форму равнобедренного треугольника с углом в 55º при вершине.

Основными параметрами являются (рис.2):

- наружный, внутренний и средний диаметр резьбы (d, d1 и d2 соответственно);
- наружный, внутренний и средний диаметры соединительной муфты (D, D1 и D2);
- шаг резьбы  $(P)$ ;
- высота треугольника и рабочего профиля (Н и Н1);

• радиус закругления (R).

Цилиндрическая резьба нарезается на трубах, диаметр которых находится в пределах 1/16 дюйма (7,723 мм) – 6 дюймов (163,86 мм).

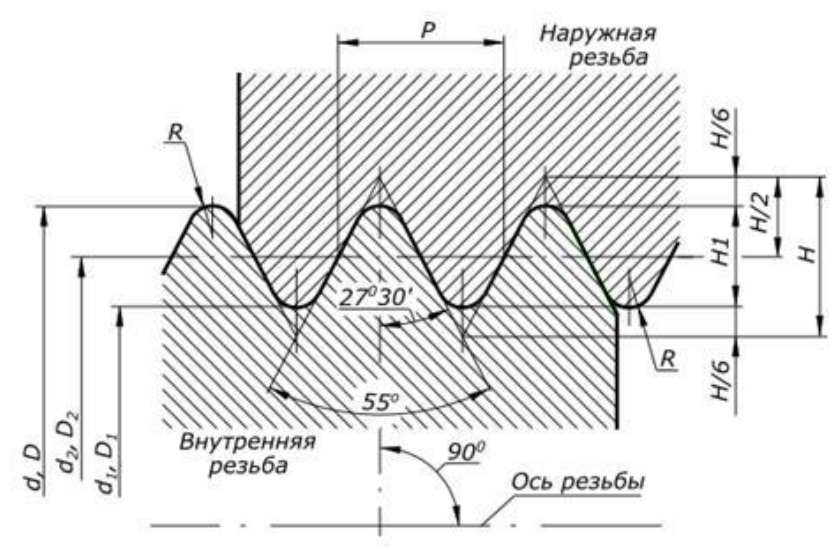

Рис. 2 Параметры трубной резьбы

**Дополнительными параметрами, регламентируемыми ГОСТ, являются:** 

- класс точности. Резьба может быть изготовлена с классом точности А (более точный) и В (менее точный);
- длина свинчивания. Устанавливаются два значения параметра: N нормальная длина и L – длинная длина.

**Все рассмотренные параметры цилиндрической резьбы указываются в маркировке.** 

Например, G1/2-A-40. Это означает, что цилиндрическая резьба (G) имеет следующие параметры:

- диаметр  $\frac{1}{2}$  дюйма;
- класс точности А;
- длину свинчивания L 40 мм. Нормальная длина свинчивания (N) в маркировке не указывается.

Коническая резьба (рис.3)(маркируется буквой R) изготавливается по ГОСТ 6211-81. Основные отличительные признаки:

- угол вершины треугольника 55°;
- конусность  $1:16$ .

Диаметр труб, на которых возможна нарезка конической резьбы, составляет от 1/6 дюйма до 6 дюймов, что соответствует 7,723 – 163,83 мм.

**В маркировке конической резьбы указываются следующие параметры:** 

- тип: внутренняя (Rc) или наружная  $(R)$ ;
- диаметр (в дюймах).

Например, R1/2 означает, что наружная коническая резьба диаметром  $\frac{1}{2}$  люйма.

## **Параметры трубной резьбы**

Дополнительными техническими параметрами трубной резьбы являются:

- единицы измерения;
- направленность.
- Трубная резьба может измеряться:
- в дюймах (дюймовая резьба);
- в миллиметрах (метрическая резьба).

Основное отличие метрической резьбы от дюймовой – это угол треугольника, соблюдаемый при нарезке резьбы. Если на дюймовой резьбе угол составляет 55º, то при нарезке метрической резьбы размер угла увеличивается до 60º.

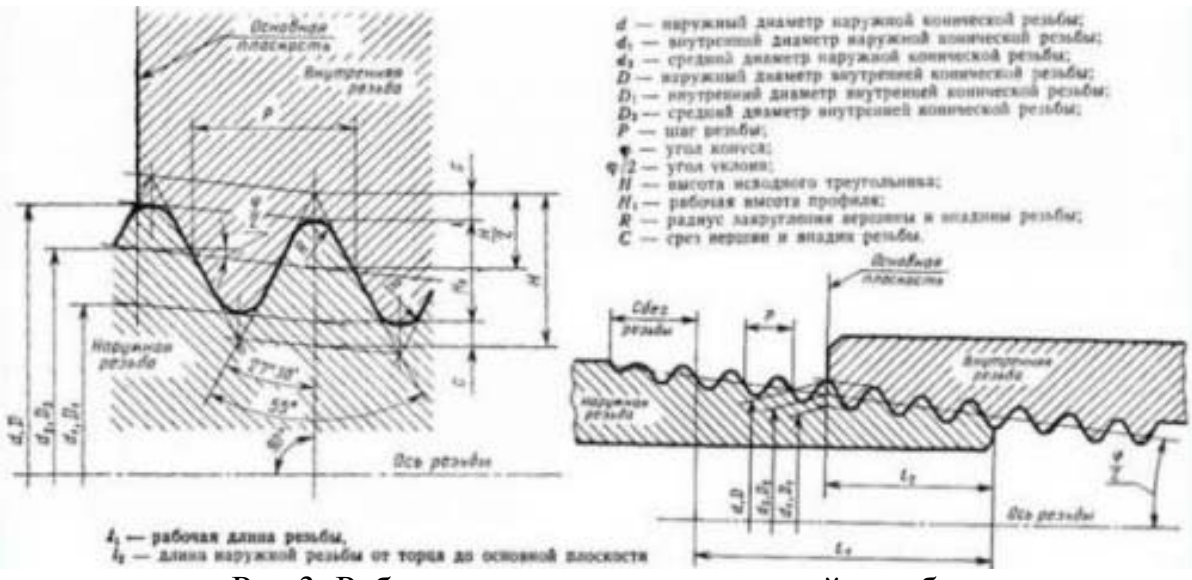

Рис.3. Рабочие параметры конической резьбы

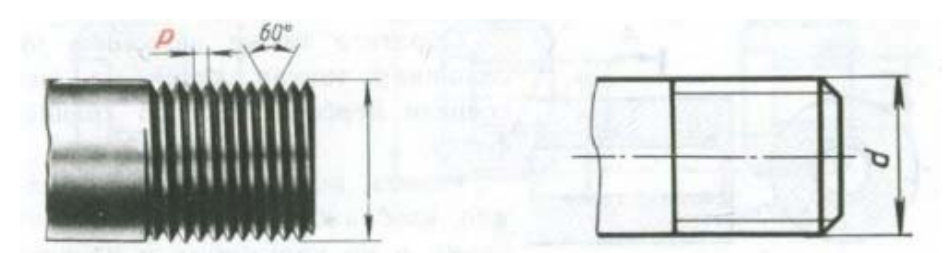

Рис. 4 Изображение наружной резьбы на чертеже

#### **Основные параметры метрической резьбы**

Для строительства трубопроводов бытового назначения (системы отопления, водоснабжения или газоснабжения, водоотведения и так далее) используется дюймовая резьба. Метрическая (более точная) резьба преимущественно применяется при строительстве трубопроводов, находящихся под действием вибрации, а также тяжеловесных конструкций.

Существенное значение при определении резьбы также имеет направление вращения профиля. По данному показателю трубная резьба подразделяется на следующие виды: левая; правая.

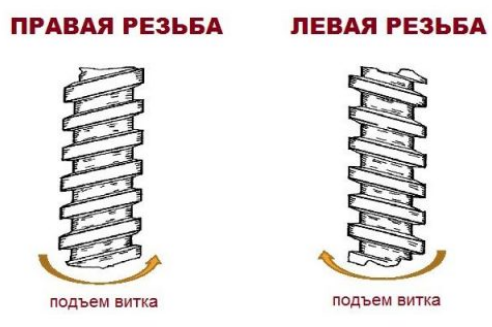

Рис. 5 Направление резьбы

Левая резьба наносится исключительно на трубы при условии, что основная нагрузка, действующая на соединение, направлена в сторону отвинчивания соединительного элемента. В остальных ситуациях используется правая резьба (рис.5).

Существующие способы нарезки резьбы

Нанесение резьбы на трубу производится несколькими методами:

1. Вручную метчиками (для внутренней резьбы) и плашками (рис.6) (для наружной резьбы). Такой способ нанесения чаще всего используется при самостоятельном сооружении бытового трубопровода;

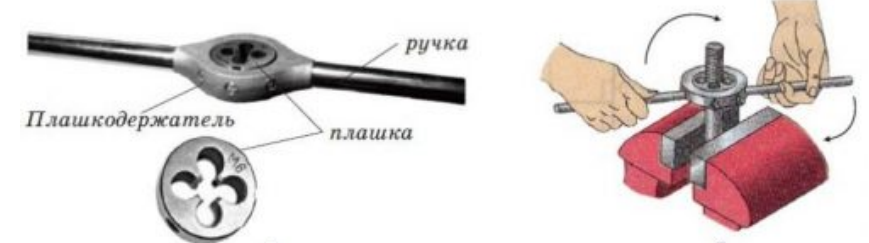

Рис. 6 Использование плашки для нарезки трубной резьбы

2. Метод накатки (рис.7). Такой метод используется для нанесения резьбы на водогазопроводные трубы с диаметром от 10 мм до 65 мм. Полученная резьба отличается высокой точностью;

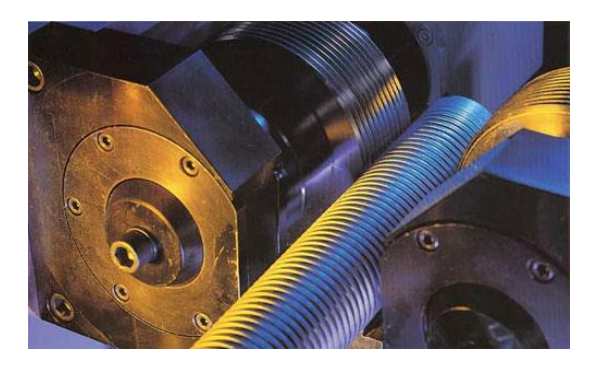

Рис. 7 Нанесение резьбы методом накатки

3. Резцами на специальных станках. (рис. 8) Данная методика позволяет нанести резьбу на трубы любого диаметра. Резьба получается достаточно точной.

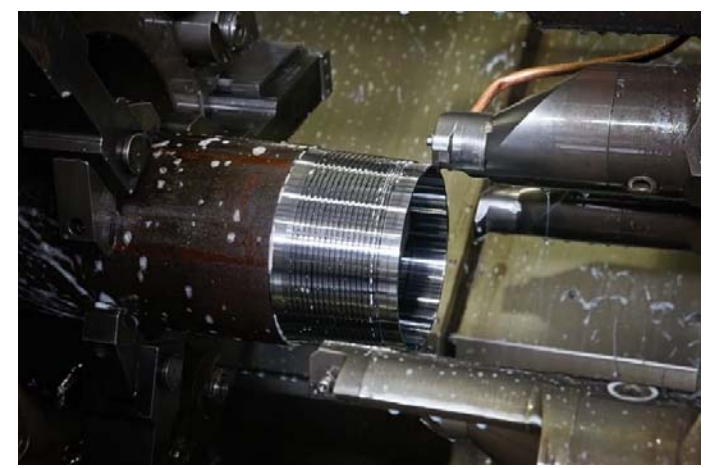

Рис. 8 Методика нарезки резьбы на токарном станке

Данные метолы нарезки труб могут быть использованы при строительстве водопроводных, газопроводных, отопительных и канализационных систем как бытового, так и промышленного назначения.

## **Список литературы**

[1] Гулиа Н. В., Клоков В. Г., Юрков С. А. Детали машин.. — М.: Издательский центр "Академия", 2004.

[2] Анурьев В. И. Справочник конструктора-машиностроителя: В 3 т. / Под ред. И. Н. Жестковой. — 8-е изд., перераб. и доп.. — М.: Машиностроение, 2001. — Т. 2.

[3] Якухин В.Г., Ставров В.А. Изготовление резьб. Справочник. — М.:: Машиностроение, 1989.

**Пармузин Игорь Игоревич** – студент КФ МГТУ им. Н.Э. Баумана. E-mail: iparmuzin@mail.ru

**Научный руководитель**: **Сахаров Владимир Валентинович**. КФ МГТУ им. Н. Э. Баумана. Е-mail: vlad.saharov2011@yandex.ru

# Е.А. Кузнецов, А.М Волков, Е.Н. Сломинская

## **БЕЗОПАСНОСТЬ ДОКУМЕНТООБОРОТА**

КФ МГТУ им. Н.Э. Баумана, Калуга, 248000, Россия

В процессе конструкторской и технологической подготовки производства (ТПП) появляется и используется большое количество документов, причем часть из них создается различными средствами конструкторской разработки, частично используется ранее разработанная документация (в бумажном и электронном виде), множество документов возникает при технологическом проектировании, а также оперативном планировании и управлении производственным процессом.

Инженерный документооборот (рис.1) – решение позволяющее организовать на предприятии систему электронного документооборота, как офисных документов, так и специализированных инженерных данных (архив 3D моделей, CAD/CAE данными разработанными в системах Pro/ENGINEER, Autocad, MathCAD и прочее). Тем самым оно позволяет организовать параллельную и совместную работу, в том числе специфических подразделений, таких как проектно-конструкторское и прочие.

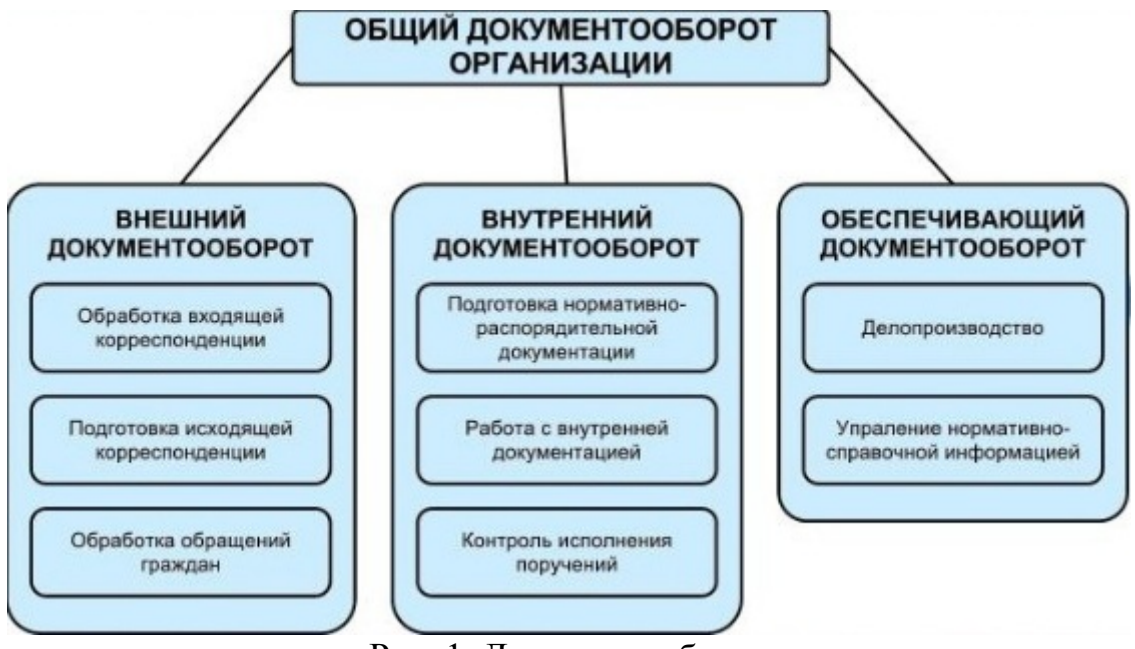

Рис. 1. Документооборот

Система электронного документооборота (рис.2) предназначена для автоматизации процессов документационного обеспечения управления предприятием, включая [1]:

•Процессы подготовки, ввода, хранения, поиска и вывода организационно – распорядительных документов (подсистема «Электронный архив»);

- •Процессы подготовки, ввода, хранения, поиска и вывода стандартных форм документов (подсистема «Ввод стандартных форм документов»);
- •Управление делопроизводством (создание, обработка и систематизация архивного хранения документов – подсистема «Делопроизводство»).

Объектом автоматизации являются процессы:

- •Создание документов;
- •Подготовки, учета, систематизации и архивного хранения, поиска и получения организационно – распорядительных, отчетно – статистических, учетных, плановых, информационно – справочных и других управленческих документов;
- •Работы с документами (передача, учет, контроль исполнения и др.).

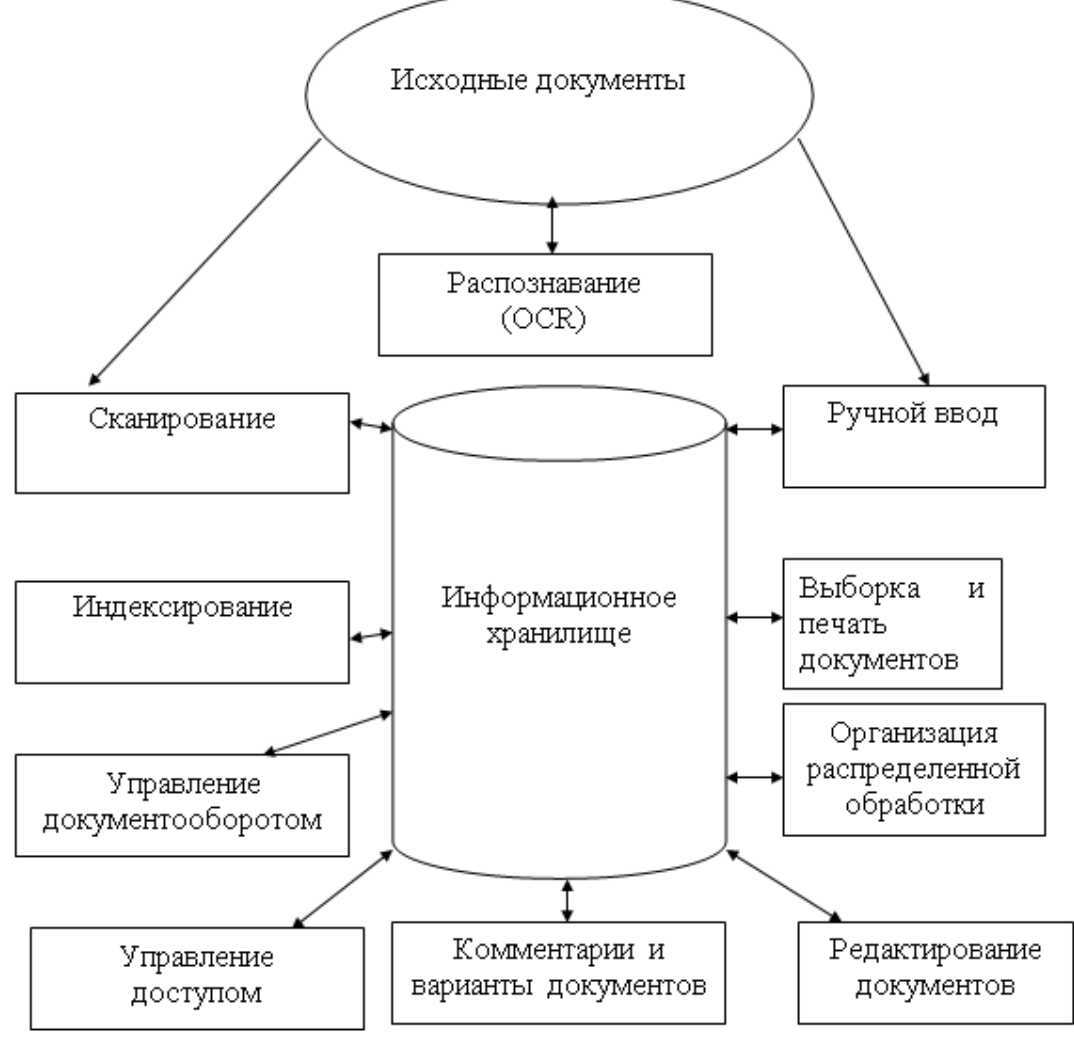

Рис. 2. Система электронного документооборота

Внедрение «Инженерного документооборота» позволяет предприятию автоматизировать:

- •управление электронным документооборотом (согласование документов в электронном виде, автоматическая рассылка уведомлений, построение отчетов по состоянию разработки и т.д.),
- •визуализацию хранимых документов (чертежи, 3D модели, и т.д.) без использования программного обеспечения, в котором они созданы, а так же функцию «красного карандаша» для внесения замечаний.
- •управление хранением структурированных CAD-данных,
- •управление процессом разработки изделия,
- •интеграцию с приложениями MicrosoftOffice, предоставив webориентированное рабочее пространство, поддержку коллективных обсуждений, баз знаний и т.п.
- •управление совместным доступом к данным через web-интерфейс для членов рабочих групп.

Практически на всех отечественных предприятиях даже при использовании электронных средств проектирования и конструирования главным носителем информации все-таки остается чертеж на бумаге. Тем не менее его утвержденная растровая копия может и должна участвовать в инженерном документообороте наравне с электронными документами.

Для физического хранения и обработки всей накапливаемой информации и электронных документов необходимо выделение достаточных по производительности файлового сервера (или нескольких серверов), систем хранения больших объемов данных и средств резервного копирования. Существующие аппаратные средства позволяют организовать как оперативный доступ к хранимой информации, так и ее надежное долговременное хранение.

Определим тот необходимый уровень функциональных возможностей, которому должна соответствовать современная система автоматизации делопроизводства. Любая система должна поддерживать полный жизненный цикл документа в организации - от его первичной регистрации до списания в дело.

Жизненный цикл документа состоит из двух основных стадий:

Стадия разработки документа, которая может включать: собственно разработку содержания документа; оформление документа; утверждение документа.

В том случае если документ находится на стадии разработки, то он считается неопубликованным, и права на документ определяются правами доступа конкретного пользователя.

Стадия опубликованного документа, которая может включать:

- •активный доступ; архивный документ: краткосрочного хранения; долгосрочного хранения;
- •уничтожение документа. Когда документ переходит на вторую стадию, он считается опубликованным, тогда права на документ ос-

таются только одни - доступ на чтение. В качестве примера опубликованного документа можно привести шаблон стандартного бланка предприятия.

Организация работы современного офиса предполагает оперативное информационное обслуживание. Сроки подбора всех документов по запрошенному руководством вопросу не должны превышать нескольких часов. В то же время многие документы (докладные, аналитические записки, отчёты, стенограммы заседаний и т.п.) содержат информацию о множестве вопросов, не отражённых в заголовках. Поэтому оперативную и максимально полную подборку можно получить, только используя компьютерный поиск по текстам документов в электронной форме. Для этого в системах инженерного документооборота предусмотрена организация электронного архива, т.е., простыми словами, не надо идти в хранилище, искать дело, заполнять лист-заместитель, при необходимости – изготавливать копию документов, при возврате дела – осуществлять полистный просмотр, раскладку на место и т.п. – все процедуры автоматизируются.

Поддержка защиты документов от несанкционированного доступа и аудита работы. Архивная система должна иметь защиту на уровне документа - каждый документ должен иметь ассоциированный с ним список пользователей, имеющих право совершать с ним определенные операции. Как правило, определяются следующие виды доступа:

•Полный контроль над документом;

- •Право редактировать, но не уничтожать документ;
- •Право создавать новые версии документа, но не редактировать его;
- •Право аннотировать документ, но не редактировать и не создавать новые версии;
- •Право читать документ, но не редактировать;
- •Право доступа к карточке, но не к содержимому документа;
- •Полное отсутствие прав доступа к документу.

#### **Список литературы**

[1]. http://www.IT.ru/ Электронный документооборот – Системы документационного обеспечения управления.

**Кузнецов Евгений Алексеевич** – КФ МГТУ им. Н.Э.Баумана. Е-mail: zhenya3000jon@gmail.com

**Волков Александр Михайлович** – КФ МГТУ им. Н.Э.Баумана. Еmail: zhenya3000jon@gmail.com

**Сломинская Елена Николаевна** – КФ МГТУ им. Н.Э. Баумана. Е-mail: slominskaya\_elena@mail.ru

# С.В.Козин, П.Д. Каян

## **КРИПТОГРАФИЯ**

КФ МГТУ им. Н.Э. Баумана, Калуга, 248000, Россия

Проблема защиты информации путем ее преобразования, исключающего ее прочтение посторонним лицом, возникла в глубокой древности. При раскопках в Месопотамии был найден один из самых древних зашифрованных текстов. Он был написан клинописью на глиняной табличке и содержал рецепт глазури для покрытия гончарных изделий. Древние греки использовали для шифрования длинную узкую ленту, намотанную на посох – скиталь (рис.1), и писали вдоль посоха. Прочесть текст можно было только после намотки ленты на цилиндр такого же диаметра.

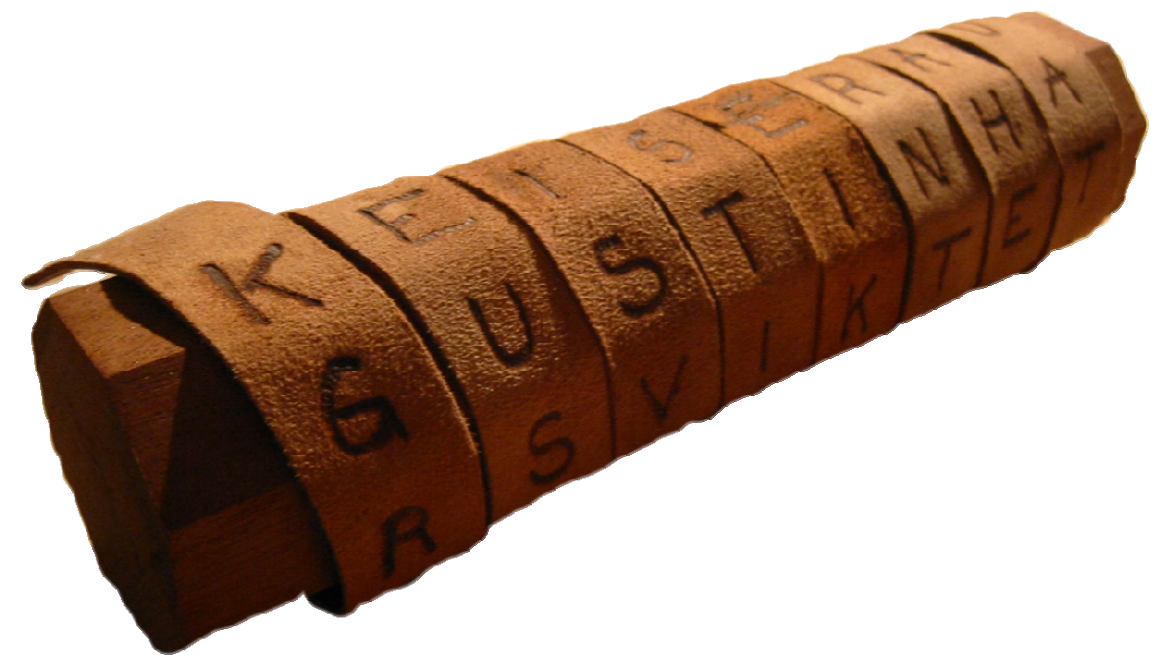

Рис. 1. Скиталь

Метод дешифрования придумал Аристотель, который наматывал ленту на конус, и то место, где появлялось читаемое слово или его часть, определяло неизвестный диаметр цилиндра. Юлий Цезарь использовал замену одних букв на другие, но такой шифр считается нестойким.

|  | 1 2 3 |                                                                                                    | - 5 |
|--|-------|----------------------------------------------------------------------------------------------------|-----|
|  |       | $\begin{array}{l} \vspace{2mm} \textbf{1} \textbf{A} \textbf{B} \textbf{C} \textbf{D} \textbf{E} \\ \textbf{2} \textbf{F} \textbf{G} \textbf{H} \textbf{I}, \textbf{J} \textbf{K} \\ \textbf{3} \textbf{L} \textbf{M} \textbf{N} \textbf{O} \textbf{P} \\ \textbf{4} \textbf{Q} \textbf{R} \textbf{S} \textbf{T} \textbf{U} \\ \textbf{5} \textbf{V} \textbf{W} \textbf{X} \textbf{Y} \textbf{Z} \end{array}$ |     |
|  |       |                                                                                                    |     |
|  |       |                                                                                                    |     |
|  |       |                                                                                                    |     |
|  |       |                                                                                                    |     |

Рис. 2. Квадрат Полибия

Грек Полибий придумал другой метод - "квадрат Полибия" (рис.2). Буквы были вписаны в квадрат, и каждую букву текста заменяли на пару чисел - номер строки и номер столбца. Идея Полибия была реализована в более сложных шифрах, применявшихся во время Первой мировой войны. Более сложный шифр замены создал К.Гаусс.

Итальянский математик XVI века Джироламо Кардано изобрел систему шифрования, которая применялась в военном флоте Великобритании во время Второй мировой войны: в куске картона с размеченной решеткой случайным образом прорезали отверстия, решетку клали на бумагу и писали по отверстиям текст. После снятия картона промежутки бессмысленного набора букв дописывали до псевдосмысловых фраз, что позволяло скрыть сам факт передачи секретного сообщения. Первую в мире шифрслужбу создал в XVII веке во Франции кардинал Ришелье.

Шифрование и дешифрование оставались уделом узкого круга умельцев до 1949 года, когда появилась работа Клода Шеннона "Теория связи в секретных системах", в которой проведено фундаментальное научное исследование шифров и важнейших вопросов их стойкости.

Использование криптографических методов стала особенно актуальной в настоящее время в связи с передачей по открытой сети Интернет больших объемов информации государственного, военного, коммерческого и частного характера. В связи с высокой стоимостью ущерба от потерь, разглашения и искажения информации, хранящейся в базах данных и передаваемых по локальным сетям, в современных ИС рекомендуется хранить и передавать информацию в зашифрованном виде.

**Шифры, их виды и свойства.** В криптографии криптографические системы (или шифры) классифицируются следующим образом:

-симметричные криптосистемы

-асимметричные криптосистемы

**Симметрические криптосистемы**. Под симметричными криптографическими системами понимаются такие криптосистемы, в которых для шифрования и расшифрования используется один и тот же ключ, хранящийся в секрете. Все многообразие симметричных криптосистем основывается на следующих базовых классах:

**Моно - и многоалфавитные подстановки***.* Моноалфавитные подстановки (Таблица 1) - это наиболее простой вид преобразований, заключающийся в замене символов исходного текста на другие (того же алфавита) по более или менее сложному правилу. В случае моноалфавитных подстановок каждый символ исходного текста преобразуется в символ шифрованного текста по одному и тому же закону. При многоалфавитной подстановке закон преобразования меняется от символа к символу. Один и тот же шифр может рассматриваться и как моно - и как многоалфавитный в зависимости от определяемого алфавита.

*Таблица 1.* 

#### Пример моноалфавитной подстановки

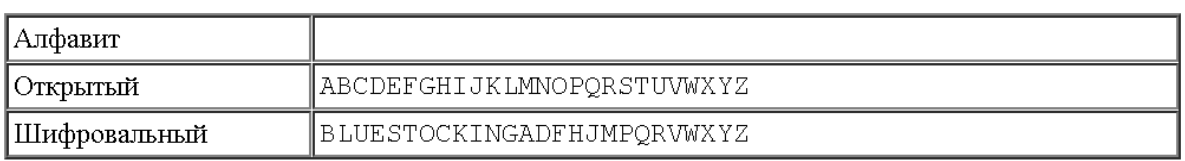

Например, самой простой разновидностью является прямая (простая) замена, когда буквы шифруемого сообщения заменяются другими буквами того же самого или некоторого другого алфавита. Таблица замены может иметь следующий вид:

**Перестановки** *-* перестановка местами символов исходного текста по некоторому правилу. Шифры перестановок в настоящее время не используются в чистом виде, так как их криптостойкость недостаточна, но они входят в качестве элемента в очень многие современные криптосистемы.

Самая простая перестановка - написать исходный текст наоборот и одновременно разбить шифрограмму на пятерки букв. Например, из фразы

ПУСТЬ БУДЕТ ТАК, КАК МЫ ХОТЕЛИ получится такой шифротекст:

ИЛЕТО ХЫМКА ККАТТ ЕДУБЪ ТСУП

**Блочные шифры** - семейство обратимых преобразований блоков (частей фиксированной длины) исходного текста. Фактически блочный шифр это система подстановки на алфавите блоков. Она может быть моно - или многоалфавитной в зависимости от режима блочного шифра. Иначе говоря, при блочном шифровании информация разбивается на блоки фиксированной длины и шифруется поблочно. Блочные шифры бывают двух основных видов: шифры перестановки (transposition, permutation, P-блоки) и шифры замены (подстановки, substitution, S-блоки) . В настоящее время блочные шифры наиболее распространены на практике.

**Гаммирование** *-* преобразование исходного текста, при котором символы исходного текста складываются с символами псевдослучайной последовательности (гамме), вырабатываемой по некоторому правилу. В качестве гаммы может быть использована любая последовательность случайных символов. Процедуру наложения гаммы на исходный текст можно осуществить двумя способами. При первом способе символы исходного текста и гаммы заменяются цифровыми эквивалентами, которые затем складываются по модулю *k*, где *k -* число символов в алфавите. При втором методе символы исходного текста и гаммы представляются в виде двоичного кода, затем соответствующие разряды складываются по модулю 2. Вместо сложения по модулю 2 при гаммировании можно использовать и другие логические операции.

**Асимметричные криптографические системы.** Эти системы характеризуются тем, что для шифрования и для расшифрования используются разные ключи, связанные между собой некоторой зависимостью. Применение таких шифров стало возможным благодаря К. Шеннону, предло-

жившему строить шифр таким способом, чтобы его раскрытие было эквивалентно решению математической задачи, требующей выполнения объемов вычислений, превосходящих возможности современных ЭВМ (например, операции с большими простыми числами и их произведениями). Один из ключей (например, ключ шифрования) может быть сделан общедоступным, и в этом случае проблема получения общего секретного ключа для связи отпадает. Если сделать общедоступным ключ расшифрования, то на базе полученной системы можно построить систему аутентификации передаваемых сообщений. Поскольку в большинстве случаев один ключ из пары делается общедоступным, такие системы получили также название криптосистем с открытым ключом. Первый ключ не является секретным и может быть опубликован для использования всеми пользователями системы, которые зашифровывают данные. Расшифрование данных с помощью известного ключа невозможно. Для расшифрования данных получатель зашифрованной информации использует второй ключ, который является секретным. Разумеется, ключ расшифрования не может быть определен из ключа зашифрования.

В настоящее время наиболее развитым методом криптографической защиты информации с известным ключом является *RSA*, названный так по начальным буквам фамилий его изобретателей и представляющий собой криптосистему, стойкость которой основана на сложности решения задачи разложения числа на простые сомножители.

Криптосистема *RSA* широко применяется в Интернете. Когда пользователь подсоединяется к защищенному серверу, то здесь применяется шифрование открытым ключом с использованием идей алгоритма *RSA*. Криптостойкость *RSA* основывается на том предположении, что исключительно трудно, если вообще реально, определить закрытый ключ из открытого. Для этого требовалось решить задачу о существовании делителей огромного целого числа. До сих пор ее аналитическими методами никто не решил, и алгоритм *RSA* можно взломать лишь путем полного перебора.

#### **Список литературы**

[1]. *Сингх С.*Книга шифров.-1999.

[2]. *Панасенко С.П.*Алгоритмы шифрования. Специальный справочник.-2009.

**Козин Сергей Владимирович** – студент КФ МГТУ им. Н.Э. Баумана. E-mail: k0zinsergey@yandex.ru

**Каян Павел Дмитриевич** – студент КФ МГТУ им. Н.Э. Баумана. E-mail: exorr3@mail.ru

**Научный руководитель**: **Сломинская Елена Николаевна**. КФ МГТУ им. Н.Э. Баумана. Е-mail: s79202725753@yandex.ru

# **СЕКЦИЯ 15.**

# **СОЦИАЛЬНО-ЭКОНОМИЧЕСКИЕ АСПЕКТЫ ЭКОНОМИКИ**

# **АКТИВИЗАЦИЯ ИННОВАЦИОННОЙ ДЕЯТЕЛЬНОСТИ И ЕЁ ПРИНЦИПЫ**

КФ МГТУ им. Н.Э. Баумана, Калуга, 248000, Россия

Активизация инновационной деятельности имеет большую актуальность в наше время, так как для успешного функционирования предприятия необходимо использовать современные технологии в необходимой области. Эффективное функционирование какой-либо деятельности существенно зависит от трудовой деятельности квалифицированных работников в выбранной сфере, а также от общественной жизни и психологического климата в коллективе. В процессе активизации инновационной деятельности важной составляющей является желание коллектива изучать и внедрять что-то новое. Активизация инновационной деятельности проводится на базе совокупности научно обоснованных принципов. Для того, чтобы добиться максимальной эффективности от активизации, необходимо постоянно систематически совершенствовать и развивать методологическую базу. Этот процесс должен быть непрерывным [3].

Основными составляющими элементами активизации инновационной деятельности являются:

- 1. Цель;
- 2. Задание;
- 3. Содержание;
- 4. Методы организации и контроля;

5. Средства, способы, формы и результаты активизации.

К каждому из этих элементов предъявляются определенные требования, которые являются принципами активизации инновационной деятельности.

Принципы активизации инновационной деятельности – это одно из исходных требований к процессу активизации инновационной деятельности, выполнение которого обеспечивает его эффективность. Активизация инновационной деятельности тесно связана с конкурентоспособностью предприятия. Эта связь выражается в том, что чем больше инноваций используется в производственном процессе, тем больше вероятность повышения конкурентоспособности предприятия на рынке [2].

Принципы активизации инновационной деятельности:

- 1. Принцип научности. Разработка методов и конкретных мероприятий в области активизации инновационной деятельности с учетом научно-технического прогресса.
- 2. Принцип систематичности. Непрерывное выполнение всех этапов по активизации в установленный срок.
- 3. Принцип взаимосвязи. Взаимодействие инноваций с другими секторами деятельности предприятия.
- 4. Принцип согласованности. Согласованность активизации с главными целями деятельности предприятия.
- 5. Принцип целенаправленности. Предварительная постановка целей активизации.
- 6. Принцип заинтересованности. Осуществление активизации на всех стадиях жизненного цикла инновации.
- 7. Принцип замкнутости управленческого процесса. Реализация общих функций управления.
- 8. Принцип комплексности. Взаимосвязь всех мероприятий, используемых при активизации инновационной деятельности.
- 9. Принцип преемственности. Эффективное использование опыта по активизации инновационной деятельности.
- 10. Принцип сбалансированности. Сбалансированное взаимодействие интересов развития предприятия и интересов активизации инновационной деятельности.
- 11. Принцип комфортности. Создание комфортных условий для работы коллектива.
- 12. Принцип толерантности. Формирование открытых отношений в коллективе.
- 13. Принцип этичности внутренних отношений. Добросовестные отношения на предприятии.
- 14. Принцип непрерывности. Процесс активизации должен быть непрерывным и обеспечивать лучший исход.
- 15. Принцип динамичности. Учет всех изменений, влияющих на процесс активизации инновационной деятельности.
- 16. Принцип прогнозируемости. Прогнозирование большего числа возможных ситуаций и вероятность их наступления при активизации инновационной деятельности.
- 17. Принцип экономичности. Эффективность и экономичность мероприятий по активизации инновационной деятельности.
- 18. Принцип перспективности. Варианты развития предприятия при осуществлении активизации инновационной деятельности.
- 19. Принцип адаптивности. Адаптация предприятия ко внутренней и внешней среде с учетом изменяющихся факторов.
- 20. Принцип оптимальности. Детальная проработка решений и их анализ при активизации инновационной деятельности.
- 21. Принцип альтернативности. Наличие нескольких вариантов действий по активизации инновационной деятельности и возможность выбора лучшего из них для достижения поставленных целей.
- 22. Принцип оперативности. Своевременное принятие решений по недопущению или устранению неблагоприятных факторов [1].

Таким образом, оптимальное применение принципов активизации инновационной деятельности важнейшим образом влияет на конкурентоспособность предприятия, что в дальнейшем позволяет предприятию получать большую прибыль.

#### **Список литературы**

[1]. Бобырев Д.Б. Принцип управления активизацией инновационной деятельности предприятия и его конкурентноспособность // Фундаментальные исследования. – 2016. – № 3-1. – С. 127-131;

[2]. Гончарова Е.В. Разработка рекомендаций по активизации инновационной деятельности промышленных предприятий для повышения их конкурентоспособности //Вестник государственного университета управления. –2008. – № 10 (20). – С. 47–51.

[3]. 3. Хвесеня Н. Роль инновационного сектора в отечественной экономике / Н. Хвесеня // Наука и инновации, 2016. № 2 (156). С. 31-33.

**Сухарева Александра Алексеевна** – студент КФ МГТУ им. Н.Э. Баумана. E-mail: alexandra.sukhareva17@gmail.com

**Научный руководитель**: **Бобырев Дмитрий** Борисович. Кандидат экономических наук, доцент КФ МГТУ им. Н.Э. Баумана. E-mail: dbbobyrev@gmail.com

## А.Н. Потапова

# **ВОЗМОЖНОСТИ УЛУЧШЕНИЯ ЭКОЛОГИЧЕСКОГО СОСТОЯНИЯ КАЛУЖСКОГО РЕГИОНА**

КФ МГТУ им. Н.Э. Баумана, Калуга, 248000, Россия

В экономике, ставящей своей целью максимальное увеличение прибыли, существует комбинация факторов: природных источников (воздух, вода, минералы, которые были до сих пор бесплатными и для которых не существовало замены); средств производства, представляющих недвижимый капитал (которые нужно заменять более мощными и эффективными), и рабочей силы (которая также должна воспроизводиться). Борьба за достижение цели определяющим образом влияет не только на способ, по которому происходит комбинация этих факторов, но и на относительное значение, которое придается каждому из этих факторов. Предприятие стремится уменьшить свои расходы и делает это, главным образом, за счет экологического равновесия, потому что нарушение экологического равновесия не обременяет его.

Вследствие нарушения экологического равновесия происходит дисбаланс между природными системами, необходимыми для промышленных, технологических и демографических потребностей человечества. Признаками экологических проблем являются: проблема пищи, демографический взрыв, исчерпывание природных ресурсов (источников сырья и энергии) и загрязнение воздуха и воды.

Для решения насущных экологических проблем необходимо изменение индустриальной цивилизации и создание новой основы общества, где ведущим мотивом производства будет удовлетворение существенных человеческих потребностей, равномерное и гуманное распределение природных и созданных трудом богатств.

Экологические проблемы современности по своим масштабам условно могут быть разделены на локальные, региональные и глобальные, требующие для своего выполнения различных путей решения.

Калужская область – один из наиболее чистых в экологическом отношении регионов Европейской части России и самый чистый из 18 областей Центрального Федерального округа.

Основными источниками загрязнения атмосферного воздуха г. Калуги и Калужской области являются крупные промышленные предприятия, автотранспорт и объекты строительства. При этом в последние годы прослеживается тенденция увеличения негативного воздействия автотранспорта на состояние атмосферного воздуха. Так, по предварительным данным, в 2017 году валовые выбросы автотранспорта превысили выбросы промышленных предприятий города более чем в 2 раза. Выбросы промышленных предприятий в отчетном году по сравнению с 2016 годом увеличились не значительно и составили 7,85 тыс. тонн [3].

В 2017 году наибольшие превышения нормативов предельно допустимых выбросов обнаружены:

- ОАО «Приборный завод «Сигнал» - по уайт-спириту в 3,5 раза;

- ОАО «Руно» - по диоксиду азота в 9,0 раз;

- ПАО «КАДВИ» - по оксиду углерода в 3,0 раза;

- ОАО «Восход-КРЛЗ» - по уксусной кислоте в 69,5 раза, этанолу в 13,7 раза, ацетону в 43,5 раза, аммиаку в 15,4 раза, изопропиловому спирту в 25,9 раза;

- ОНПП «Технология» - по эпихлоргидрину в 2,5 раза;

- ООО «Рукки Рус» - по диоксиду азота в 13,3 раза, по пыли неорганической в 17,0 раз [1].

В целях гармонизации с европейским законодательством в области охраны окружающей среды в России разработан проект закона «О внесении изменений в отдельные законодательные акты Российской Федерации в части совершенствования нормирования в области охраны окружающей среды и внедрения мер экономического стимулирования хозяйствующих субъектов для внедрения наилучших технологий» (ТНОС), который предусматривает внедрение технологического нормирования на основе наилучшей доступной технологии в России [2].

Проект закона ТНОС ввел новое определение для НДТ:

Наилучшая доступная технология – совокупность применяемых для производства товаров (продукции), выполнения работ, оказания услуг на объектах, негативно воздействующих на окружающую среду, технологических процессов, оборудования, технических методов, способов, приемов и средств, основанных на современных достижениях науки и техники, обладающих наилучшим сочетанием показателей достижения целей охраны окружающей среды и экономической эффективности, при условии технической возможности их применения [2].

*Таблица 1.* 

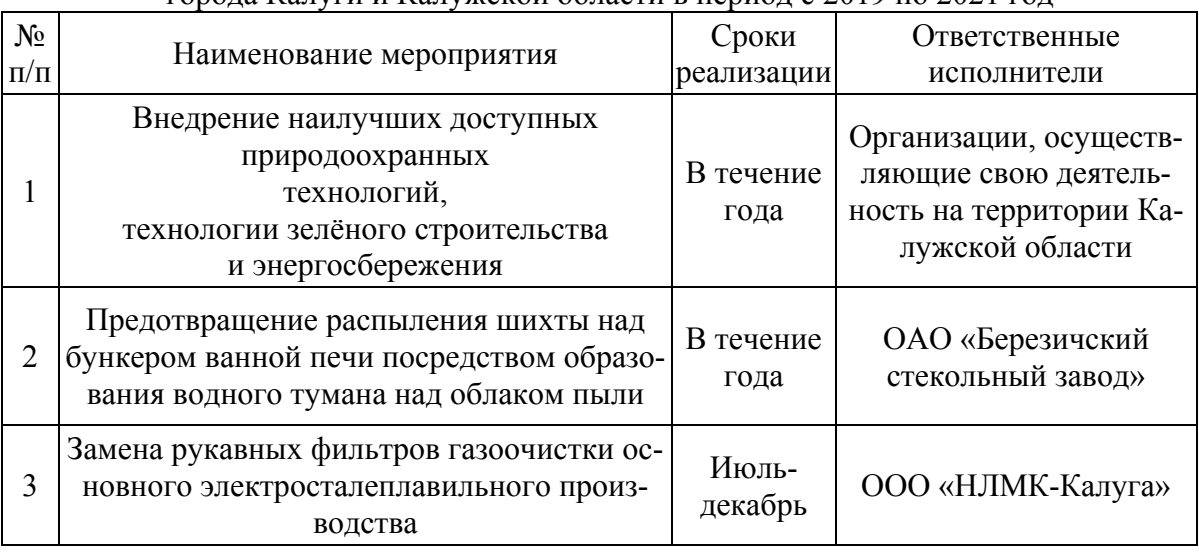

План мероприятий по внедрению наилучших доступных технологий на территории города Калуги и Калужской области в период с 2019 по 2021 год

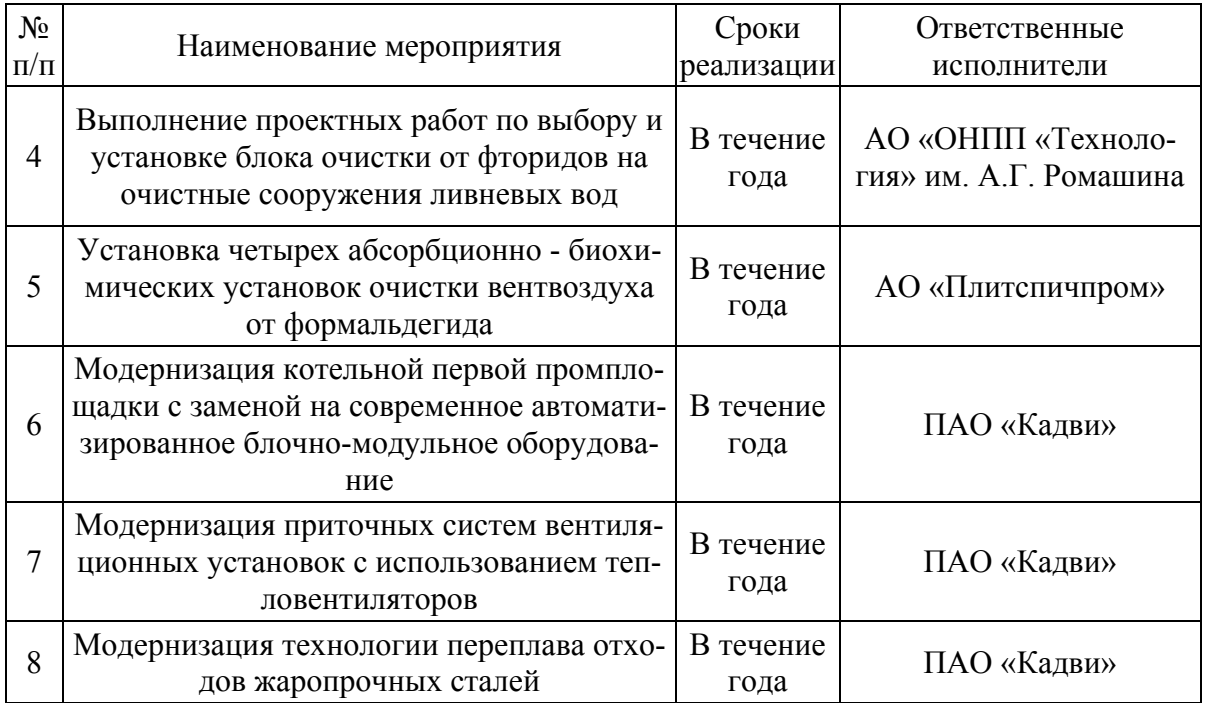

Использование принципа наилучших доступных технологий позволит улучшить экологическую ситуацию, обновить основные производственные фонды, создать энергоэффективные производственные мощности, решить задачи импортозамещения и повышения конкурентоспособности промышленности.

#### **Список литературы**

[1] Бегак М.В., Гусева Т.В., Боравская Т.В., Руут Ю., Молчанова Я.П., Захаров А.И., Сивков С.П. Наилучшие доступные технологии и комплексные экологические разрешения: перспективы применения в России. М.: ООО «ЮрИнфоР-Пресс», 2017 – 97с.

[2] Королева Е.Б. Наилучшие доступные технологии: опыт и перспективы / Е.Б. Королева, О.Н. Жигилей, А.М. Кряжев, А.И. Сергиенко, Т.В. Сокорнова. – СПб., 2015-123 с.

[3] Кряжев А.М., Сокорнова Т.В. Снижение вреда окружающей среде при внедрении НДТ – М: Экология производства, 2017 – 32с.

**Потапова Анна Николаевна** – студент КФ МГТУ им. Н.Э. Баумана. E-mail viky-60@yandex.ru

**Научный руководитель**: Перерва Ольга Леонидовна. КФ МГТУ им. Н.Э. Баумана. Е-mail: todosi@mailsearch.net

А.В. Челенко

# **НЕКОТОРЫЕ ЗАКОНОМЕРНОСТИ РОСТА ОБЪЕМОВ ПРОИЗВОДСТВА ИЗДЕЛИЙ ЭКБ НА ПРЕДПРИЯТИИ СРЕДНЕГО ЧАСТНОГО БИЗНЕСА**

КФ МГТУ им. Н.Э. Баумана, Калуга, 248000, Россия

Изделия электронной компонентной базы (ЭКБ), например микросхемы и микросборки, в последние годы широко востребованы [1] и, при соответствующей модернизации производства, могут быть успешно освоены в производстве на предприятиях частного среднего бизнеса [2]. Несмотря на то, что их производство, как правило, сопряжено с использованием веществ, опасных для окружающей среды (ОС), сотрудничество таких предприятий с профильными кафедрами технического университета [3] позволяет, путем создания совместного научно-образовательного центра (НОЦ), успешно реализовывать экологически безопасное производство изделий ЭКБ в довольно значительных его объемах, например, в объекте данного исследования – АО «Восход»-КРЛЗ.

С целью выявления закономерностей увеличения объемов производства за определенный промежуток времени, в объекте исследования были обработаны, с использованием математических пакетов Excel и Maple [4, 5], полученные в НОЦ данные, которые приведены на рис. 1.

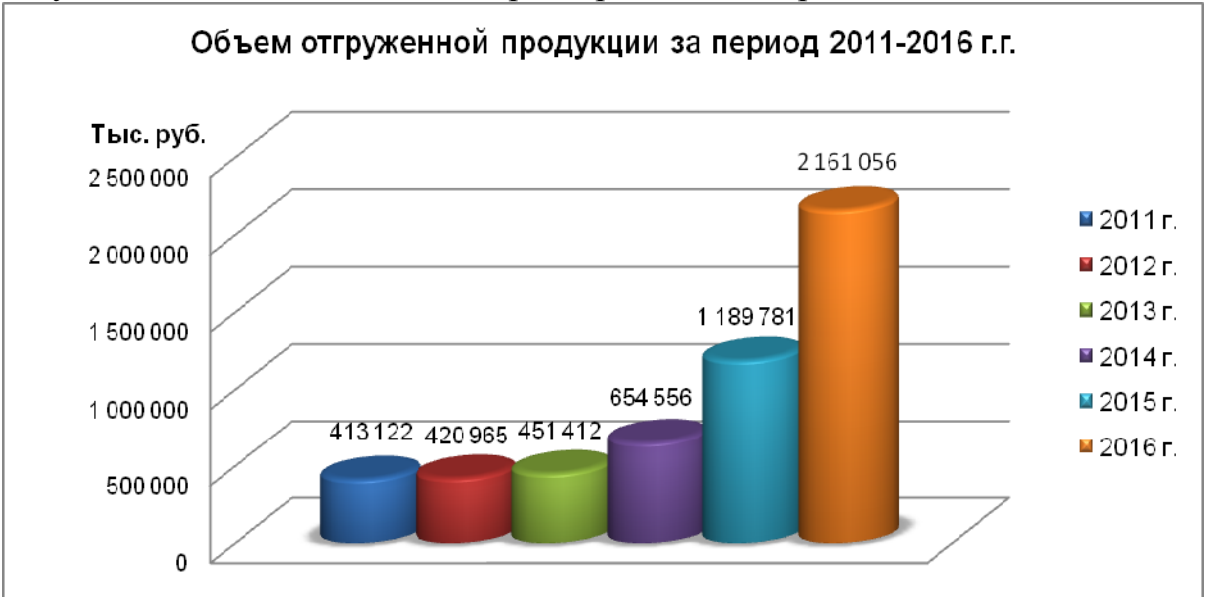

Рис. 1. Динамика роста объема отгруженной потребителям продукции в объекте исследования с 2011 года по 2016 год включительно

Фактические данные об объемах отгруженной продукции, тыс. рублей за искомый период, с применением математических приемов и статистического моделирования (см. рис. 1), позволили получить нижеследующее. Приведена техника и порядок обработки данных в виде таблиц, раскры-

### вающих регрессионную статистику, дисперсионный анализ, связывающих параметры статистического моделирования.

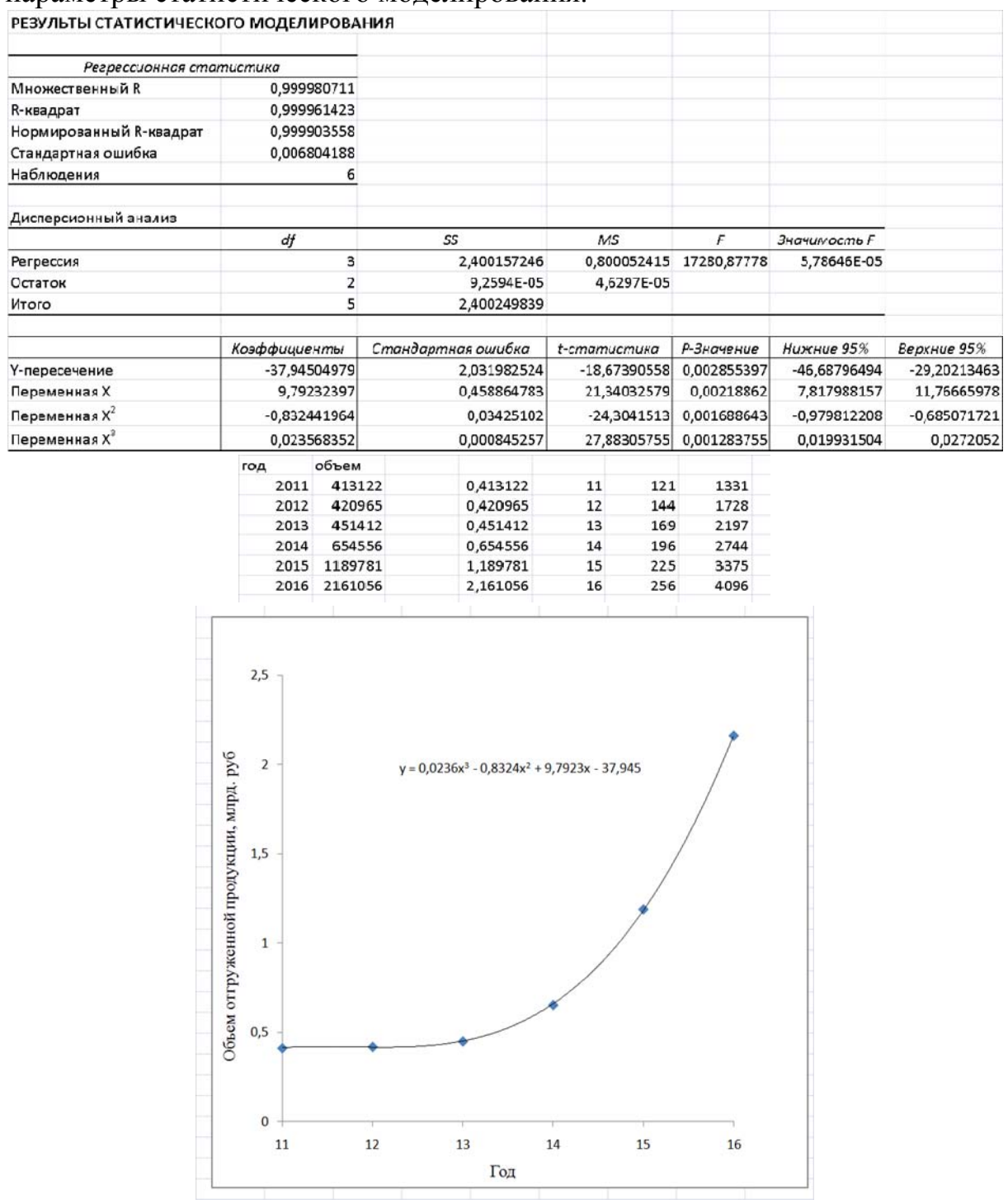

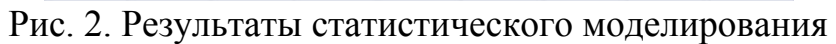

Рост объемов производства согласно обобщению, приведенному на рис. 2, описывается математической зависимостью:

$$
y = 0,0236x^3 - 0,8324x^2 +
$$
  
+9,7923x - 37,945

Цели и стратегические задачи предприятия среднего бизнеса по достижению максимальной доходности расширением объемов производства ЭКБ в рамках бережливого производства [1] и элементов ресурсосбережения [5] могут быть обеспечены продуктивной производственной деятельностью его персонала, которая, как известно, оценивается производительностью труда. Факторами производительности труда являются: обеспеченность объекта среднего бизнеса средствами производства, воспроизводство в нем трудового, инвестиционного и инновационного потенциалов, внедрение передовых технологий, повышение эффективности организации производства в нем ростом квалификации персонала с обязательным увеличением числа высокопроизводительных рабочих мест. В исследуемый период (2011-2016 годы) эти все параметры были выявлены и зафиксированы в изученном объекте частного среднего бизнеса по производству ЭКБ. Характерно, что их реализация находится в одном русле с рекомендациями лауреата Нобелевской премии 2010 года К.А. Писсаридиса. Она заключается в том, что для увеличения производительности труда во всем мире, в т.ч. и в России, необходимо создавать рабочие места в секторах, зависящих от технологий с высокой оплатой труда, с целью обеспечения потребительского спроса, как фактора экономического роста [3].

Созданные в исследуемом объекте новые рабочие места, с высоким уровнем зарплаты, для подготовленной в рамках совместного НОЦ инженерной элиты, в конечном счете, и обеспечили информатизацию и экологизацию производства ЭКБ. С одной стороны, это сказалось позитивно на росте его объемов (см. рис. 1), а с другой, такой рост объемов производства обеспечен, как установлено в НОЦ, неуклонным увеличением производительности труда и средней зарплаты персонала. Хотя необходимо отметить, что динамика увеличения средней зарплаты не во всех случаях является объективной характеристикой роста благосостояния работников, поскольку фактически, в данном случае, она лежит в интервале 28…100 тыс. руб. (оплата руководителей и высшего менеджмента лежит также в этом диапазоне).

Таким образом, начиная с 2011 года, после реализации инновационного проекта по модернизации оборудования и технологий в объекте исследования, выполненной с привлечением государственных и частных финансовых средств, наблюдался планомерный рост объемов микроэлектронной продукции с проектными нормами 0,8…1,0 мкм. Такая продукция оказалась востребованной на отечественном рынке в виде изделий ЭКБ. Расширение ее номенклатуры за счет импортозамещения стало возможным только в условиях информатизации и экологизации всего производства, выполненных благодаря реализации научных и технических основ повышения эффективности производства подготовленной для этих целей инженерной элитой в НОЦ, включающем филиалы профильных кафедр и лаборатории, созданные в объекте исследования техническим университетом

(КФ МГТУ им. Н.Э. Баумана) и частным бизнесом. Этим и обеспечен резкий рост объемов ЭКБ, начиная с 2014 года. Анализ финансовоэкономической документации показал, что к настоящему времени годовой объем ЭКБ в объекте исследований составляет более 2 млрд руб., а это около 3 млн ИС, потребляемых 600-ми отечественными потребителями. Предложенная методика статистического моделирования в целом пригодна для прогнозирования роста объемов производства изделий ЭКБ в объекте частного бизнеса.

## **Список литературы**

[1]. *Авдонин Б.Н., Батьковский А.М., Батьковский М.А.* Теоретические основы и инструментарий управления инновационной модернизацией предприятий оборонно-промышленного комплекса // Вопросы радиоэлектроники. – 2014. – Сер. Электронная вычислительная техника (ЭВТ). – №  $2. - C. 35-47.$ 

[2]. *Шмаков Н.В.* Опыт модернизации российской компании АО «Восход»-КРЛЗ // Электромагнитные волны и электронные системы. –  $2016. - N_2 1. - C. 5-8.$ 

[3]. *Челенко А.В., Шмаков Н.В., Коржавый А.П.* Экологоэкономические пути развития предприятий среднего бизнеса // Состояние и охрана окружающей среды в Калуге: Сборник материалов. – Калуга: ООО фирма «Экоаналитика», 2017. – С. 30-36.

[4]. *Лесных В.В., Литвин Ю.В.* Методика интегральной оценки рисковых событий по качественно и количественно заданным факторам // Управление риском. – 2012. – № 2(62). – С. 67-72.

[5]. *Рыков А.С.* Модели и методы системного анализа: принятие решений и оптимизация. – М.: МИСиС, 2005. – 352 с.

**Челенко Александра Викторовна** – студент КФ МГТУ им. Н.Э. Баумана. E-mail: apererva@yandex.ru

С.Ю. Иванов, В.В. Квашина

# **ПОИСК ПРОФЕССИОНАЛЬНЫХ КАДРОВ ДЛЯ ИННОВАЦИОННОЙ ДЕЯТЕЛЬНОСТИ**

КФ МГТУ им. Н.Э. Баумана, Калуга, 248000, Россия

В настоящее время остро стоит проблема подготовки и поиска профессиональных кадров для осуществления инновационной деятельности. В рамках данной темы необходимо рассмотреть варианты подбора квалифицированных сотрудников для инновационной сферы.

Современные компании уделяют значительное внимание найму собственных работников. Грамотно подобранный штат организации способен существенно повысить ее производительность и экономическую эффективность. Существуют определенные пути поиска персонала, по которым могут пойти предприятия. Первый путь - это переобучение собственных кадров или наем новых работников для постоянного трудоустройства, второй путь - обращение к аутсорсинговым компаниям, третий - аутстаффинг.

Для решения поставленных задач различного рода, связанных с инновационной деятельностью целесообразно выбирать первый путь, если предприятие постоянно сталкивается и работает с конкретной задачей, для выполнения которой требуется квалифицированный персонал. Переобучение сотрудников требует создания специального подразделения, которое будет заниматься повышением квалификации сотрудников. Возможны различные варианты реализации этого способа: проведение инструктажей, планового и внепланового обучения, приглашение специалистов для проведения тренингов, направление сотрудников на различные вебинары с целью дальнейшего обучения персонала внутри компании. Для найма новых работников не требуется создание нового подразделения, однако такой способ требует наличие развитого рынка труда. Некоторые крупные компании используют систему, в рамках которой молодые студенты обучаются в ВУЗе по направлению от предприятия. По окончанию учебы новоиспеченный специалист обязан отработать на предприятии срок, который указан в его контракте. Такая система выгодна и студенту, и предприятию, поскольку первый получает место работы и опыт, который так необходим в наше время для трудоустройства, а компания получает готового специалиста требуемого профиля. Однако данный процесс требует затрат времени и связан с определенными рисками. Также возможен наем ранее уволенных сотрудников, если они имели необходимую квалификацию для решения поставленной задачи.

Второй путь подходит для решения задач, с которыми предприятие, в ходе своей инновационной деятельности не сталкивается на постоянной основе. Аутсорсинг – это передача компанией определенных функций

предпринимательской деятельности другой организации. К таким задачам можно отнести те, которые требуют тщательного изучения или же серьезного анализа. Существует несколько видов аутсорсинга, каждый из которых предоставляет определенный спектр услуг. Первый вид - производственный аутсорсинг: полная или частичная передача производства товара или его компонентов сторонней организации. Второй вид – IT-аутсорсинг: передача работ, связанных с информационными системами, разработка необходимого программного обеспечения. Третий вид – аутсорсинг управления знаниями: изучение и анализ данных, требующих серьезной обработки. Аутсорсинг позволяет решить задачу в кратчайшие сроки, поскольку работа передается подготовленным профессионалам. Фирмы, которые обращаются в аутсорсинговые компании, как правило сталкиваются с нехваткой персонала или его недостаточной квалификацией для выполнения поставленной задачи. Помимо непрофильных сфер деятельности предприятия, в ведение аутсорсинговых компания возможно передать и основные производственные процессы, осуществляя при этом только управление фирмой.

Третьим способом решения проблемы поиска профессиональных кадров является аутстаффинг, данный метод появился в нашей стране сравнительно недавно. Принцип аутстаффинга состоит в том, что компанияаутстаффер предоставляет предприятию готовые квалифицированные кадры, которые осуществляют свою деятельность на рабочем месте заказчика, но числятся в штате аутстаффера, который в свою очередь выполняет обязанности работодателя перед сотрудником, а также несет полную ответственность за качество выполняемой работы. Отличие от аутсорсинга состоит в том, что оплата труда работника производится ежемесячно, а не по результату выполненных работ, сотрудник придерживается графика работы установленном в компании-клиенте, а также оформляется официальное трудоустройство, а не договор подряда. Данный способ позволяет уменьшить нагрузку на кадровые службы, так как за оплату отпускных, больничных и другие издержки, связанные с содержанием сотрудника, ответственность несет компания-аутстаффер. Необходимо отметить, что аутстаффинг достаточно востребован на предприятиях, которые не имеют возможности расширить собственный штат сотрудников, или их деятельность связанна с выполнением краткосрочных проектов, в данном случае наем новых сотрудников для выполнения какого-либо определенного вида работ на постоянное трудоустройство является нецелесообразным.

Таким образом, следует подчеркнуть, что на данный момент существует несколько видов поиска профессиональных кадров для инновационной деятельности. Выбор одного из способов зависит от многих факторов: специфики деятельности предприятия, задач и сроков, которые ставит перед собой компания, возможности расширения штата или создания подразделения, ответственного за повышение квалификации сотрудников, а также целесообразности данных процессов. Какой из видов поиска персонала является наиболее подходящим, каждая компания решает исходя из собственных требований и возможностей.

### **Список литературы**

[1]. *Кицис В.М., Калабкина И.М*. Аутсорсинг: понятие, сущность, предпосылки и преимущества использования// Вестник Волжскогоуниверситета им. В.Н. Татищева. – 2017. –№3. – С.81-95.

[2]. *Моторин А.А.* Аутсорсинг и аутстаффинг: экономическая целесообразность. URL: https://cyberleninka.ru/article/n/autsoring-i-autstaffingekonomicheskaya-tselesoobraznost (дата обращения: 20.03.2019).

**Иванов Станислав Юрьевич** – КФ МГТУ им. Н.Э. Баумана. Е-mail: stas.ivanov20**@gmail.com** 

**Квашина Вера Владимировна** –КФ МГТУ им. Н.Э. Баумана. Е-mail: vek74@inbox.ru
И.В. Неклюдова, В.В. Квашина

## **РЕШЕНИЕ ПРОБЛЕМЫ КАДРОВОГО ДЕФИЦИТА В ИННОВАЦИОННОЙ СФЕРЕ**

КФ МГТУ им. Н.Э. Баумана, Калуга, 248000, Россия

В настоящее время одной из важнейших проблем инновационного развития является кадровый дефицит. Для решения данной задачи возможно применить 3 метода: 1) Привлечение молодого поколения в инновационный процесс, 2) Развитие малых инновационных предприятий, 3) Привлечение государственных инвестиций в инновационную область.

Применение методов, описанных в статье позволит ощутить положительный эффект только по прошествии определенного количества времени. Решение проблемы нехватки кадров в инновационной сфере позволит повысить уровень конкуренции и дать толчок развитию производства.

**Метод 1:** «Привлечение молодого поколения в инновационный процесс»

Молодое поколение является важным стратегическим ресурсом развития государства, иными словами это ресурс, от качества которого зависит дальнейшее будущее успешной экономики и конкурентоспособного производства. Именно поэтому на этапе обучения необходимо привлекать молодежь в инновационную деятельность:

• Задействовать в разработке новшеств, которые в последствии будут коммерчески реализовываться

• Участие в работе инновационных предприятий, а также бизнесинкубаторов

• Помимо изучения теоретических основ, создавать условия для получения практических навыков, связанных с инновационной сферой, так как после окончания ВУЗа выпускники без стажа работы не могут устроиться на работу. Проблема трудоустройства приводит к понижению квалификации будущих сотрудников

• Подготовка кадров по данному направлению не совсем может совпадать с современными инновационными требованиями, поэтому нужно расширить спектр изучаемых компетенций

**Метод 2:** «Малые инновационные предприятия»

В современных условиях способность малых и средних инновационных предприятий функционировать на экономическом рынке обуславливается желанием быть сильным игроком в конкурентной среде, работоспособностью участников, а также гибкостью и мобильностью обеспечения новой продукции.

На современном этапе такие предприятия смогут создавать высококонкурентную, высококачественную продукцию, которая будет пользо-

ваться большим спросом со стороны потребителей, выявлять новые методы получения наиболее эффективных материалов и их использования, добиться уменьшения издержек, используя новые технологические методы.

МИП в процессе своей деятельности имеют ограниченное количество ресурсов, поэтому деятельность таких предприятий находится в состоянии постоянного повышенного риска.

Существует необходимость стимулирования и поддержки малых предприятий, определения дальнейших перспектив их деятельности. МИП одновременно совмещают два сектора: производственный и научный. Это позволяет воплощать инновационные идеи для последующей их коммерциализации.

Однако МИП не являются инновационной опорой нашей страны, хотя во многих развитых странах они повсеместно задействованы в инновационной деятельности. Развитие малого предпринимательства открывает пространство для научной деятельности, предоставляет непрерывный спрос на результаты НИОКР.

Таким образом, вовлечение МИП в инновационный процесс позволяет совершенствовать производство и увеличивать спрос на новые разработки и открытия. Все это гарантирует непрерывный экономический прогресс.

**Метод 3:** «Привлечение государственных инвестиций в инновационную область»

Для решения проблемы дефицита профессиональных кадров в инновационной сфере также необходимо повышение интереса со стороны государственного сектора. Это позволит привлечь большее количество инвестиций, создать необходимое число бюджетных мест, что сделает данную отрасль более привлекательной для специалистов. Это повысит стремление граждан к работе в сфере инноваций, а также позволит эффективнее привлекать иностранных специалистов.

Привлеченные государственные инвестиции можно направить на развитие инновационных площадок, таких как технопарки, и создание на их базе бизнес инкубаторов, центров повышения квалификации, научных центров. Для повышения инновационной активности можно установить налоговые льготы для малого предпринимательства, которые применяют в своей деятельности инновационные методы или разрабатывают их. Также необходимо создать программу субсидирования предприятий, которая обеспечит более быстрое и эффективное развитие и создание инноваций. Все это позволит создать благоприятные условия и мотивацию для работы в инновационной сфере. Создание факультета «Инноватики» в большем числе ВУЗов и увеличение количества бюджетных мест на данном направлении позволит подготовить большее количество молодых кадров, которые в дальнейшем могут быть задействованы в инновационных процессах. Необходимо наращивать сотрудничество с различными странами, это позволит реализовать программы по обмену опыта, привлечь иностранных

специалистов, отправлять на стажировку и повышение квалификации российских профессионалов.

Следует отметить, что данные методы решения проблемы нехватки кадров в инновационной сфере не смогут обеспечить положительный эффект сразу же после их применения. Потребуется время на ответную реакцию общества. Применение методов, описанных в данной статье, позволит увеличить интерес к сфере инноваций, как со стороны молодежи, так и со стороны квалифицированных сотрудников. Решение проблемы дефицита кадров позволит более продуктивно и в ускоренном темпе создавать новые изделия, технологии, материалы, это позволит значительно повысить уровень конкуренции и даст мощный толчок производству.

#### **Список литературы**

[1].*Быкова О.Н.* Роль высшей школы в подготовке кадров для инновационной экономики // Человеческий капитал и профессиональное образование. – 2012. –  $\text{Ne}1(1)$  – С.42-46.

[2]. *Валиева О.В.* Кадровые ресурсы для инновационных компаний: ценности и ориентиры // ЭКО. – 2012. – № 5. – С.87-95.

[3].*Зозуля Д.М.* Управление инновационными проектами: учебное пособие. – Ростов н/Д.: Ростов-на-Дону, 2013. – 226 с.

Неклюдова Ирина Витальевна – КФ МГТУ им. Н.Э. Баумана. Е-mail: niv150320@gmail.com

Квашина Вера Владимировна –КФ МГТУ им. Н.Э. Баумана. Е-mail: vek74@inbox.ru

И.А. Смоловик

# **СРАВНИТЕЛЬНАЯ ТЕХНИКО-ЭКОНОМИЧЕСКАЯ ОЦЕНКАСВАРКИ ТРЕНИЕМ С ПЕРЕМЕШИВАНИЕМ (СТП) И КОНТАКТНОЙ ШОВНОЙ СВАРКИ (КШС)**

КФ МГТУ им. Н.Э. Баумана, Калуга, 248000, Россия

**Аннотация**: Выполнен сравнительный технико-экономический анализ СТП и КШС для одинаковых нахлесточных соединений из тонколистового алюминия и стали. Для количественной оценки стоимости метра сварки использовалась аналитическая модель, называемая разбивкой затрат. При расчетах были учтены наиболее важные с точки зрения стоимости параметры. Основываясь на экономическом анализе, а также на сравнение свойств СТП и КШЗ соединений, показано, что применение СТП для получения тонколистовых нахлесточных соединений является интересным и экономически эффективным решением.

#### **Ключевые слова**:

Сталь, Алюминиевые сплавы, СТП, КШС, разбивка затрат

#### **Аналитическая модель для оценки стоимости сварки**

Изучение технико-экономической целесообразности чрезвычайно важно при обосновании применения любой технологии. Целью работы являлось проведение технико-экономического анализа сварки тонких алюминиевых и стальных листов. В качестве объекта анализа выбраны сварка трением с перемешиванием (СТП) и контактная шовная сварка (КШС).

Для оценки стоимости сварки использовалась аналитическая количественная модель – разбивка затрат. Основу модели составляет тщательный анализ главных экономических факторов рассматриваемых процессов. Такой анализ требует разложения рассматриваемых процессов на элементарные операции, имеющих первоначальную стоимость.

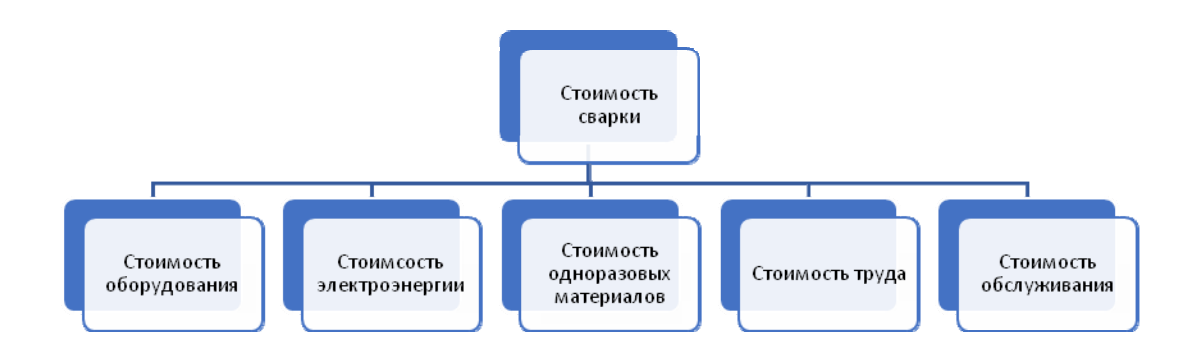

Рис. 1. Переменные модели разбивки затрат

Полная стоимость получается путем суммирования всех составляющих, как это показано на рис. 1 для сварочной операции. Стоимость, рассчитанная по данной схеме, определяется стоимостью приобретенного оборудования, затратами электроэнергии при сварке, использованными расходными материалами, заработной платой рабочих и стоимостью обслуживания. На эти стоимостные переменные влияют такие параметры как скорость сварки, мощность оборудования, срок использование инструментов, время выполнения операции и производительность.

#### **Изучение технико-экономической целесообразности**

Технико-экономическая целесообразность каждой сварочной технологии, как и анализ технической целесообразности, производились путем рассмотрения стоимостейотдельных операций, присущих каждой технологии и приведенных в табл. 1.

Переменными, рассматриваемыми при анализе целесообразности, были технологичность, ограничения в применении, область применения и возможность дальнейшего развития. Значения этих переменных варьируется от 1 до 5,где 5 – наиболее позитивная оценка, и отображены на рис. 2. Основываясь на данных, представленных на рисунке, представляется,что СТП является наиболее гибкой и экономически выгодной технологией. Фактически, СТП является более гибкой, чем КШС технологией, т.к. может быть применена для сварки широкого диапазона материалов. Обе технологии имеют значительные ограничения, связанные с необходимостью системы жесткого крепления свариваемых материалов в случае СТП и ограничений по конфигурации соединений, в случае КШС. Инновационный потенциал СТП технологии обеспечивается ростом потребности соединения новых материалов, предложением новых промышленных решений и высоким уровнем научных исследований как в области соединения новых материалов, так и при изучении процесса. С другой стороны, маловероятно значительное развитие КШС, в связи с ограниченностью области применения и научных исследований.

*Таблица 1.* 

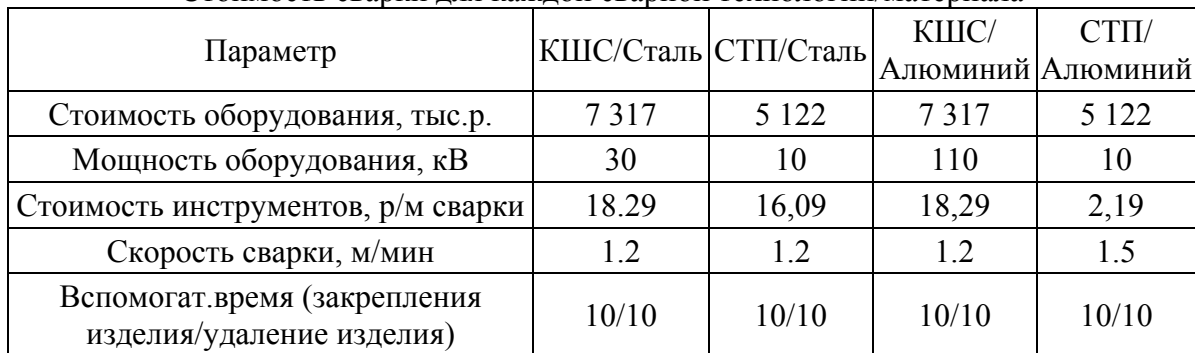

Стоимость сварки для каждой сварной технологии/материала

 $Kypc - 1$  евро=73,17 р.

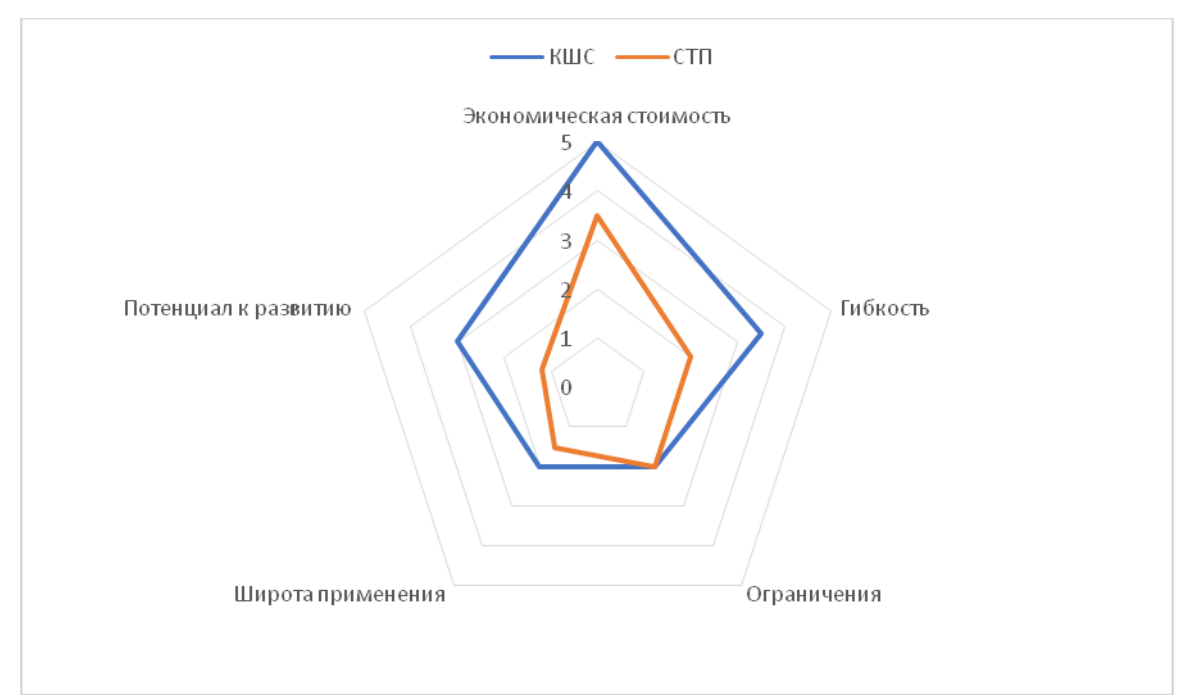

Рис. 2. Технико-экономическая применимость СТШ и КШС

На рис. 3 указаны стоимости обслуживания, труда, расходных материалов, энергии и оборудования на метр сварки в течение периода амортизации оборудования для двух технологий и основных материалов.

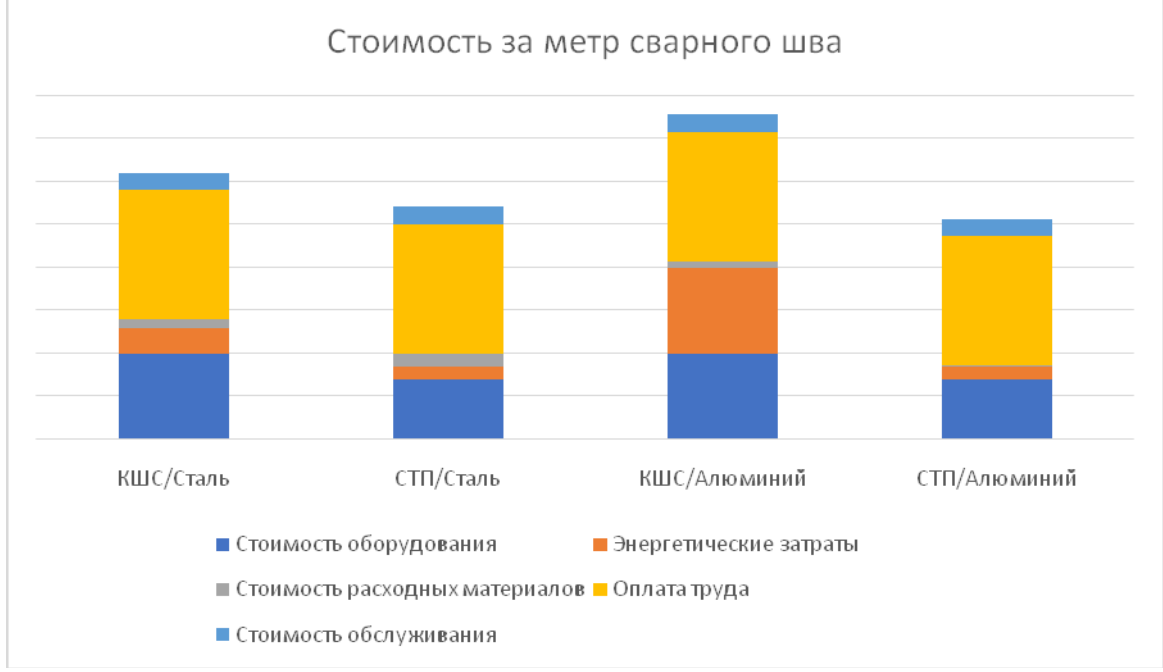

Рис.3. Стоимость метра сварки в течение амортизационного периода для обеих сварных технологий и основных материалов

Исходя из данных, представленных на рис. 3, можно заключить, что стоимость оборудования повышает общую стоимость сварки, независимо от сварочной технологии и материалов. Так же можно заключить, что сварка трением позволяет снизить стоимость сварки за счет пониженного энергопотребления за метр сварки.

На рис. 4 графически представлена стоимость за метр сварки как функция от годового объема производства для обеих технологий производства. Анализируя представленные данные, можно заключить, что экономическая жизнеспособность обеих технологий требует высокой производительности. При высокой производительности разница в стоимости для сварки трением и сварки со швом становится менее значительной чем при низкой, особенно при сварке алюминия. Для обоих основных материалов сварка трением экономически более выгодна.

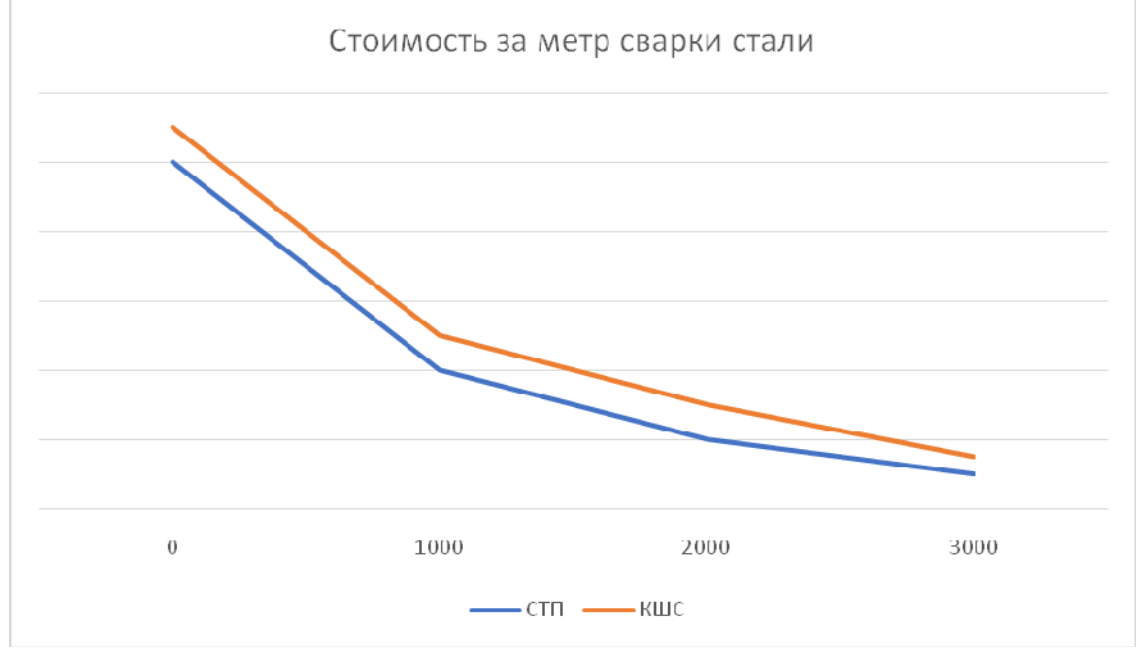

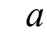

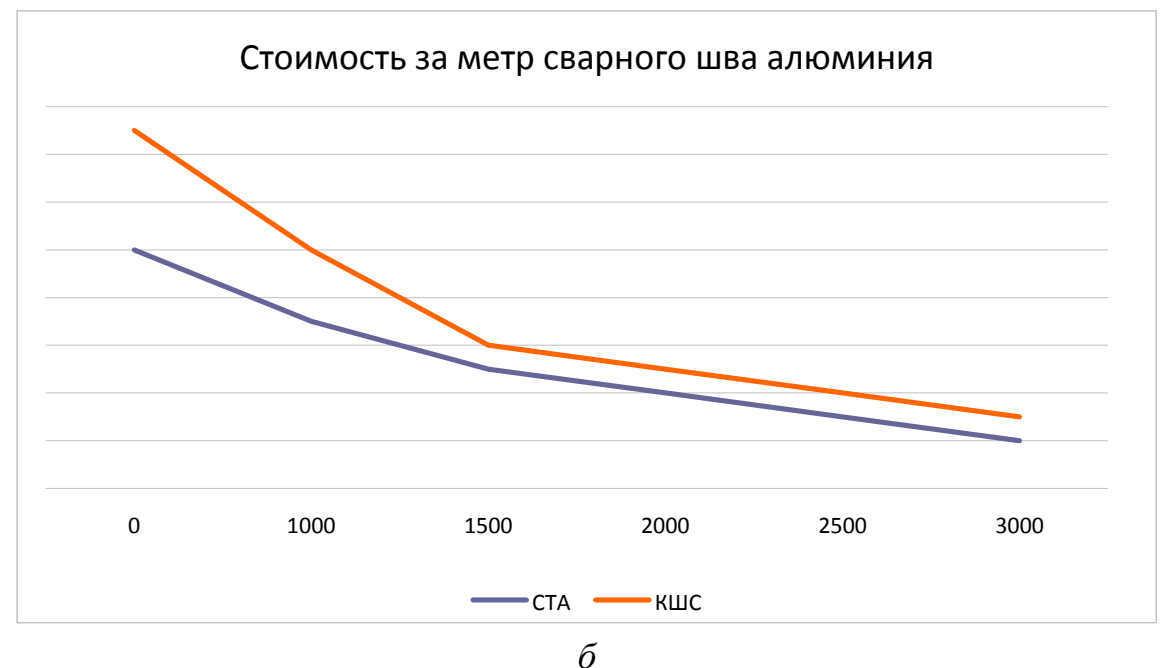

Рис. 4 Влияние объемов производства на стоимость сварки для обеих технологий сварки в течение амортизационного периода для стали (*а*) и алюминия (*б*)

#### **Заключение**

В результате проведенной исследовательской работы была определена стоимость сварки за метр для сварки трением и сварки со швом для алюминиевых и стальных тонких листов до и после амортизационного периода оборудования. В соответствии с произведенными расчетами сварка трением имеет наименьшую итоговую стоимость и более широкий спектр материалов, к которым она может быть применена при схожих и различных параметрах,чем сварка со швом.

#### **Список литературы**

 [1] Maria Costa, A comparative techno-economic evaluation of Friction Stir Welding versus Resistance Seam Welding/ Dulce Rodrigues, Carlos Leitao// FSWP 2015 International Conference – October 2015

[2] Resistance Welding: Spot, Seam and Projection Welding[Электронныйресурс]//новостнойразделсайтаyourarticlelibrary.comURL: http://www.yourarticlelibrary.com/welding/resistance-welding/resistance-weldingspot-seam-and-projection-welding/97199 (Датаобращения: 01.04.2019)

[3] Friction Stir Welding: From Basics to Applications [Электронный ресурс]// новостной раздел сайта URL: https://www.researchgate.net/ /publication/295924333\_Friction\_Stir\_Welding\_From\_Basics\_to\_Applications (Датаобращения: 02.04.2019)

[4] Friction Stir Welding (FSW) : Principle, Working, Application, Advantages and Disadvantages[Электронныйресурс]/ новостнойразделсайта mech4study.com// URL: https://www.mech4study.com/2017/04/friction-stirwelding-principle-working-application-advantages-and-disadvantages.html (Датаобращения : 02.04.2019)

**Смоловик Илья Андреевич** – КФ МГТУ им. Н.Э. Баумана. Е-mail: iasmolovik@yandex.ru

**Научный руководитель**: **Царьков Андрей Васильевич**. КФ МГТУ им. Н.Э. Баумана. Е-mail: andrey.tsarkov@mail.ru

# **СЕКЦИЯ 16.**

# **ОБЩЕСТВЕННО – ПОЛИТИЧЕСКИЕ И ФИЛО-СОФСКИЕ ВОПРОСЫ РАЗВИТИЯ ОБЩЕСТВА**

#### О.Т. Галоян, М.В. Воробева

### **АЛКОГОЛИЗМ КАК ОБЩЕСТВЕННО-ПОЛИТИЧЕСКАЯ ПРОБЛЕМА СОВРЕМЕННОСТИ**

КФ МГТУ им. Н.Э. Баумана, Калуга, 248000, Россия

Алкоголизм, как системная болезнь возник ещё в древности. При приёме алкоголя, в результате химических реакций элементов, вызывающих улучшение настроения, чувство лёгкости, потерю кратковременной памяти, человек начинает затрудняться контролировать свои действия. А через некоторое время алкоголь оказывает влияние и на самочувствие человека, появляются такие симптомы как головные боли, разрушение тканей некоторых органов, разбитость и плохое настроение. В быту опьянение не что иное, как отравление алкоголем. Как и при отравлении ядом или таблетками, человек начинает бредить, в некоторых случаях даже на его глазах появляются картины, отклоняющиеся от реального мира.

В истории были периоды и развития производства алкогольной продукции, и спады, связанные с чрезмерным потреблением. До 18-го века отношения к алкоголю были положительные. Внедрялись разные технологии приготовления таких напитков. В результате увеличения спроса, и как следствие предложение таких продуктов, которые приносили компаниям большой доход, появилось в обществе такое явление как массовое опьянение.[3] После чего государства начали применять меры снижения потребления алкоголя населения и сокращения производства. С первым указом о запрещении производства и продажи всех видов алкогольной продукции на всей территории России в 1914г.среднее потребление алкоголя на одного человека снизилось более чем в десять раз. Это и привело к сокращению числа задержанных на 70%,числа самоубийств на 50%, увеличилось число вкладов в сберегательные кассы. Такая же ситуация царила во всём мире. В США в 1825г. число заявлений о закрытии алкогольных заведений достигло больших масштабов, что и повлияло на принятие антиалкогольного законодательства.[2]

Но то, что указы правительства РФ были не совсем доработаны, дала возможность обходить закон, и поэтому 19 июля 1995 года Государственной Думой был принят Федеральный закон о государственном регулировании производства и оборота этилового спирта, алкогольной и спиртосодержащей продукции и об ограничении потребления алкогольной продукции. Этот закон усовершенствуется до сих пор. Последние изменения в настоящий Федеральный Закон №171 были внесены 3 июля 2016 года.[4]

В настоящее время алкоголизм считается одной из самых серьезных проблем в мире. Алкоголь создает много проблем в нашем обществе и личной жизни людей. По данным пресс-службы МВД, 90% всех случаев сексуального насилия совершается в алкогольном опьянении. Около поло-

вины ДТП происходит при вождении автомобиля в нетрезвом виде. В пьяном виде совершается 50% убийств, 25% - самоубийств, примерно половина разводов в России из-за алкоголизма одного из супругов. Алкоголь это также:60% всех случаев передачи и заражения инфекциями, передающимися половым путем. [4]

Проблема алкоголизма напрямую связана с другими проблемами в нашей стране. Продолжающееся злоупотребление алкоголем приводит к потере производительности труда на заводах, предприятиях различного рода внутри страны, к уменьшению валового внутреннего продукта. В результате неполной загрузки рабочей силы пропадает финансовый, трудовой потенциал страны, что влечёт за собой уменьшение национального дохода и других показателей эффективности экономической деятельности страны. В результате этих проблем страна теряет большое количество денежных средств и трудовых ресурсов, что приводит к такому социально-экономическому явлению как безработица.

По шестому пункту первой части статьи 81 Трудового Кодекса Российской Федерации предусматривается пять однократных нарушений, за которые сотрудники могут быть уволены.[4]. Это значит, что, если даже работник хорошо выполнял свои обязанности и не было до этого момента других причин для отстранения работника от своих обязанностей, по этой статье он может быть уволен за появление на рабочем месте в ненадлежащем виде, даже при отсутствии у него дисциплинарных нарушений. Одно из этих оснований - появление работника на рабочем месте в состоянии алкогольного опьянения.

Человек, страдающий алкоголизмом, впоследствии начинает деградировать. Он схож с наркоманом, который готов отдать последнюю рубашку, лишь бы получить небольшую дозу, которая уже не доставляет никакого удовольствия, но и без нее уже невозможно, ибо организм отказывается нормально функционировать без допинга. Пагубное воздействие алкоголя на сознание привело к его связи с преступными действиями, такими как изнасилование, убийство и другие насильственные преступления.

Алкоголизм - это не просто проблема для общества в целом. Люди, которые злоупотребляют алкогольными напитками, подвергают себя повышенному риску заболеваний различного рода. Некоторые из наиболее распространенных болезней - это повреждение печени, сердечно-сосудистые заболевания или даже рак. Всемирная организация здравоохранения сообщает, что злоупотребление алкоголем является причиной 60 различных видов травм и заболеваний. Алкоголизм влияет на увеличение смертельности населения. По данным доклада, выпущенного Всемирной организацией здравоохранения (ВОЗ), в 2016 г. в результате вредного употребления алкоголя умерло более 3 миллионов человек. Это означает, что каждый двадцатый случай смерти был связан с алкоголем. Более трех четвертей этих случаев смерти произошли среди мужчин. В целом, более 5% глобального бремени болезней вызвано вредным употреблением алкоголя.[4]

В настоящее время общество вернулось к осведомленности об алкоголизме и ответственном употреблении алкоголя. Органы государственной службы активно препятствуют вождению в нетрезвом виде. За это предусмотрены меры государственного воздействия, которые помогают понять, чем это грозит не только для людей, случайно оказавшихся рядом, но и для самого водителя. Если инспектор с помощью специального прибора выясняет, что водитель автомобиля едет в нетрезвом состоянии, его ждет наказание не только в виде лишения прав на вождение транспортных средств от 1,5 до 3 лет, но и штраф в размере 30 000 руб.

Неспособность человека функционировать в обществе, при чрезмерном употреблении алкоголя говорит о том, что ему необходимо лечение от алкоголизма [4].

Целью составления рейтингов и исследований является желание указать правительству стран на наличие серьезных проблем. Европейское издание Statista опубликовало рейтинг потребления алкоголя на душу населения за 2018 год (в пересчете на чистый алкоголь). В списке, на лидирующих позиция находятся Республика Молдова – 15,2 л., Литва – 15,0л., Чехия – 14,4л., Федеративная Республика Германия – 13,4л. Важно отметить, что сравнение показателей представленных государств за несколько лет показывает отрицательную динамику по потреблению алкоголя. [4]

По недавним показаниям статистики, буквально за 2015 год, Россия была в первой десятке самых пьющих стран. Тем не менее, стереотип о том, что население России потребляет большое количество алкоголя, сложился давно с русскими традициями потребления алкоголя

Анализ проблемы алкоголизма выявил и положительные тенденции борьбы с алкоголизмом в нашей стране. Так, за последние несколько лет потребление алкоголя в России снижается и показывает отрицательную динамику: за три года уровень потребления снизился на 34,7 процента. На улучшение ситуации с алкоголизмом самое непосредственное влияние оказали меры государственного воздействия и правительство РФ в целом. Например, увеличение акцизы на спиртную продукцию, установление запрета покупать алкоголь в период с 22-00 до 7-00 утра. В стране ведется активная пропаганда здорового образа жизни [4].

На протяжении последних лет ВОЗ (Всемирная Организация Здравоохранения) наблюдает значительное снижение употребления спиртных напитков в России. Минздрав отчитался о проделанной работе и сообщил, что положительная тенденция наметилась благодаря запрету на реализацию крепкой продукции в ночное время, запрету на продажу спиртного в спортивных, медицинских и образовательных учреждениях, а также в непосредственной близости от них, и увеличению акцизной ставки. Список самых пьющих стран показывает, что мы находимся в уязвимом положении: с одной стороны, намечена тенденция снижения потребления спиртного, с другой, – пороговое значение зависимых граждан.

Таким образом, положительные тенденции в улучшении проблемы с алкоголизмом радуют, но это только первые шаги в решении данной проблемы. Это не говорит о том, что можно не переживать по данному вопросу. Эта проблема глобальная, и присутствует человеческий фактор, что означает, что статистика может меняться в результате самых неожидаемых факторов.

#### **Список литературы**

[1]. *Бабаян Э. А.* Наркологическая служба и организация лечения больных алкоголизмом, наркоманиями и токсикоманиями//В кн.: Тезисы докладов 2-й Всесоюзной научно-практической конференции по вопросам клиники, профилактики и лечения алкоголизма и наркоманий// - М.-1978.- C. 3-13.

[2]. *Копыт Н. Я.* Состояние и перспективы научных исследований по изучению алкоголизма как социально-гигиенической проблемы//В кн.: Комплексные социально-гигиенические и клинико-социальные исследования// - М.- 1980.- C. 110-114.

[3]. *Попов Ю. В., Шуберт В. Я.*Опыт организации противоалкогольной работы на промышленном предприятии.//Здравоохранение Российской Федерации, 1975.-Т.3.-№10.-С. 19-22.

[4]. *Осипов Л.В.*Статистика и Рейтинг самых пьющих стран мира: на каком месте Россия // [электронный курс] : статистика уровня потребления спиртных напитков // - М.:ВОЗ,2012-2019. - https://infografics.ru/all/rejtingsamyh-pjushhih-stran/

**Галоян Офеля Тиграновна** – студент КФ МГТУ им. Н.Э. Баумана. E-mail: of 4 ok@mail.ru

**Воробьева Мария Владимировна** – студент КФ МГТУ им. Н.Э. Баумана. Е-mail: vorobeva1999m@yandex.ru

**Научный руководитель**: **Чернышева Татьяна Евгеньевна**. КФ МГТУ им. Н.Э. Баумана. Е-mail: t.chernysheva7@yandex.ru

# **К ВОПРОСУ О СУВЕРЕНИТЕТЕРОССИЙСКОЙ ФЕДЕРАЦИИ**

КФ МГТУ им. Н.Э. Баумана, Калуга, 248000, Россия

Одним из крупнейших событий на мировой политической арене 90-х годов XX века стал распад Союза Советских Социалистических Республик, произошедший под влиянием ряда факторов различной значимости, в числе которых - названный перестройкой процесс проведения реформ Михаилом Сергеевичем Горбачёвым в период своего правления [1].Проведение подобной политики, затрагивающей различные сферы общественной жизни, подразумевало внесение кардинальных, в их числе:

- отказ от гонки вооружений: значительное сокращение финансирования и численности армии;

- антиалкогольная кампания;

- снижение финансирования науки, образования;
- создание "Госприёмки";
- борьба с нетрудовыми доходами.

Большинство реформ не только не привели к реализации указанных для них целей и задач, но и вызвали обратный эффект. К примеру, в результате антиалкогольной реформы были вырублены значительные массивы виноградников, сокращен сбор ягод, уменьшились доходы в государственный бюджет, и возросло количество нелегального алкоголя низкого качества. В то же время начинается "утечка умов", поскольку значимость научных исследований и образования была понижена. В результате перестройки армии СССР снизил разработку нового вооружения, потерял многие военные базы. Таким образом, проводимые реформы, значение которых было гиперболизировано, привели к ухудшению жизни народа и возрастанию внешнего долга страны. Главным итогом перестройки стала быстрая потеря подорванного ещё до начала реформ суверенитета государства.

Одним из важнейших межгосударственных событий в 1991 году стал распад действовавшего на протяжение чуть более 36 лет Варшавского договора, включавшего в свой состав СССР и некоторые страны Европы. Страны, вступившие в договор, были обязаны не только не вмешиваться во внутренние дела друг друга, но и оказывать военную поддержку в случае необходимости. Таким образом, Страна Советов начала терять устойчивое внешнеполитическое положение в мире.

Республики, несогласные с новой политикой, постепенно начали провозглашать верховенство собственных законов над законами СССР, что означало подрыв доверия к действующей власти. Первое событие такого рода произошло в Эстонской ССР в ноябре 1988 года [2]. Именно оно послужило началом процесса суверенизации республик и автономных округов, входящих в состав крупнейшего в мире по площади территории государства. В результате СССР распался на 15 независимых друг от друга стран, борющихся за свои права и свободы. Этот процесс впоследствии назвали «парад суверенитетов».

Суверенитетом называют свойство, которое характеризует независимую внешнюю и внутреннюю политики государства, в котором решения по основополагающим вопросам принимаются правительством, действуя в интересах граждан. Стоит отметить, что суверенитет является качественной характеристикой, служащей для обеспечения и поддержания стабильно высокого уровня жизни населения страны.

Российская Федерация, государство, образовавшееся из Российской Советской Федеративной Социалистической Республики 25 декабря 1991 года, уже в первый год своего существования начала проводить экономические реформы с целью улучшить качество жизни граждан. Первым президентом страны стал Борис Николаевич Ельцин. Стоит отметить, что существовавшие в СССР тесные экономические связи между республиками в своём большинстве были разорваны. Некоторые предприятия, обеспечивавшие жителей территории России продовольствием и сырьём, теперь принадлежали новым независимым государствам. Таким образом, страна не могла полностью обеспечить граждан необходимыми товарами и услугами, что является одним из факторов, свидетельствующих о наличии проблем с суверенностью. Перед Российской Федерацией остро стоял вопрос необходимости создания на своей территории предприятий и баз, обладающих необходимым функционалом. Для строительства необходимы были немалые средства бюджета, состояние которого оставляло желать лучшего.

Был взят курс на переход к рыночной экономике. В январе 1992 года государство в целях снижения проблемы товарного дефицита осуществило либерализацию цен. Однако вместо ожидаемого эффекта произошёл обратный: вместе с появившимися товарами цены увеличились не просто в разы, а в десятки раз, что привело к галопирующей инфляции и, как следствие, росту преступности, задержкам заработных плат и маргинализации общества.

Недовольство народа проводимой политикой стало одной из причин противостояния между органом представительной власти, с одной стороны, и исполнительной властью и президентом с другой стороны, что привело к началу политического кризиса, продлившегося с 1992 по 1993 года. Главным его итогом стало принятие Конституции, основного закона страны, в 1993 году в результате проведённого всенародного голосования. Данное событие можно считать реперной точкой при определении места независимости в вопросах государственной политики, поскольку в преамбуле к Конституции написано, что она принимается народом «возрождая суверенную государственность». Следовательно, к моменту принятия данного закона, суверенитет государства был серьёзно подорван и на проводимую Россией политику происходило влияние «извне».Одной из причин этому стал тот факт, что несмотря на принятую декларацию о государственном суверенитете РСФСР, новая страна в некоторых вопросах продолжила политику, приведшую к распаду «Страну Советов». Этот факт был зафиксирован в законе «О международных договорах Российской Федерации» [3].

Потеря суверенитета государства затронула все сферы общественной жизни. Многие деятели науки и культуры были вынуждены уехать за границу, происходила масштабная пропаганда культуры и ценностей Запада. Обороноспособность страны была подорвана, о чём свидетельствует неспособность армии дать отпор террористам в Первой Чеченской войне.

В результате неверно построенной экономической политики и потери суверенитета государством в России в 1998 году произошёл тяжелейший экономический кризис. Как итог – увеличение государственного долга страны, снижение доходов населения и увеличение числа безработных граждан. Однако, именно экономический кризис позволил сократить импорт продукции, что положительно сказалось на отечественных производителях.

В канун Нового 1999 года, одного из главных праздников страны, Ельцин добровольно ушёл в отставку. Вторым президентом России стал Владимир Владимирович Путин. Для сохранения государственной власти и целостности страны необходимо было возродить суверенитет страны. Впервые у Российский Федерации появился гимн, являющийся одним из атрибутов государства, слова для которого написал Сергей Михалков. Президент задал курс на проведение ряда преобразований, первоначально затрагивающих по большей части экономическую и политические сферы жизни граждан. В числе основополагающих изменений были:

- деление территории на 7 федеральных округов для повышения эффективности работы среди них;

- снижение процента налогообложения граждан и предприятий на фоне его повышения для добывающих отраслей;

- реформирование законодательства: большинство кодексов были пересмотрены, сокращены противоречия между существующими законами;

- увеличение социальных выплат гражданам.

В результате проведения реформ начала расти экономика государства, были снижены темпы инфляции. Стало очевидно, что Россия начала восстанавливать суверенитет. Таким образом, с 2000 по 2007 год во внутреннем устройстве страны произошли значительные изменения, которые привели к уменьшению количества бедного населения, увеличению уровня жизни граждан, стоит отметить, что за это время ВВП России увеличилось на 72% [5]. Однако государство не полностью укрепило свои позиции и попало в 2008 году под волну экономического кризиса, произошедшего в результате нарушения функций мировой экономики. Кризис, несомненно, привёл к падению курса рубля, сокращению числа инвестиционных программ предприятий, однако именно он стал фактором "естественного отбора" для отечественных предприятий, привёл к краху многие финансовые пирамиды. На этом фоне произошло снижение цен на товары и услуги, что было благоприятно для граждан.

Улучшения состояния армии в ходе реформ стали очевидны после победы федеральных войск в борьбе с террористами во Второй чеченской войне, продлившейся чуть менее 9 лет и закончившейся в 2009 году. Таким образом, государству удалось укрепить военную составляющую суверенитета.

В 2013 году на Украине начался масштабный политический кризис, породивший проведение боевых действий в стране. В 2014 году Верховный Совет Крыма в целях сохранения безопасности своих граждан провёл референдум, на котором большая часть населения полуострова проголосовало за провозглашение независимости республики. 18 марта был подписан договор о вхождении Крыма в состав Российской Федерации. Власти Украины и многих Европейских государств отнеслись к данному территориальному изменению негативно.

Недовольство результатом присоединения Крыма к России начали проявлять многие страны. Уже в 2014 году государство было исключено из международного куба «Большая восьмёрка», в рамках которого обсуждаются актуальные вопросы современного мира. Помимо этого некоторые государства ввели различные политические и экономические ограничения в отношении Российской Федерации, ряд международных мероприятий с участием России были отменены. Данные санкции направлены на подрыв суверенитета государства, снижение числа товаров и услуг и ущемление прав граждан.

Страны Запада, США в целях реализации исключительных претензий на мировое господство постоянно пытаются ослабить Россию. Что может ответить Россия сегодня на аннексионистские вызовы Европы? Согласимся с В.В. Ильиным «Остался здоровый патриотизм как всего лишь любовь к своей Родине, основа консолидации, желающей обрести былое могущество нации» [6]. Ведь как сказал Президент «Россия либо будет суверенным государством, либо её не будет вообще» [7].

#### **Список литературы**

[1]. Политические реформы в СССР во время Перестройки [Электронный ресурс] // универсальная нейтральная викиэнциклопедия «Циклопедия»: (дата обращения 24.02.2019), сайт - Режим доступа: http://cyclowiki.org/wiki/ /Политические\_реформы\_в\_СССР\_во\_время\_Перестройки

[2]. Распад СССР - Как ушла Эстония [Электронный ресурс] // Сообщество «Живой Журнал»: сайт - Режим доступа: https://edglezin.livejournal.com/413690.html (дата обращения 28.02.2019)

[3]. Федеральный закон от 15.07.1995 N 101-ФЗ (ред. от 12.03.2014) "О международных договорах Российской Федерации" [Электронный ресурс] // Официальный сайт компании «КонсультантПлюс»: сайт - Режим доступа:

http://www.consultant.ru/document/cons\_doc\_LAW\_7258/7e78a4c5fc20342141f0 f809e128f3e29c730a41/ (дата обращения 05.03.2019)

[4]. Характеристика общего кризиса власти 1992-1993 гг. [Электронный ресурс] // «Учебные материалы онлайн» : сайт - Режим доступа: https://studwood.ru/1222298/politologiya/harakteristika\_obschego\_krizisa\_vlasti\_1 992\_1993 (дата обращения 05.03.2019)

[5]. Меры господдержки регионального сельского хозяйства [Электронный ресурс] // «Учебные материалы онлайн»: сайт - Режим доступа: http://www.kuzin-partners.ru/node/432 (дата обращения 12.03.2019)

[6]. Политология: учебник для студентов вузов/ В.В. Ильин. – М.: «КДУ», "Университетская книга", 2018, с.232

[7]. Путин: Россия была и будет суверенным государством [Электронный ресурс] // Новости «Спутник»: сайт - Режим доступа: https://news.sputnik.ru/politika/84be595d48b51841a4c982fd5e2a85c88127e27f (дата обращения 18.03.2019)

**Артемова Анна Александровна – с**тудент КФ МГТУ им. Н.Э. Баумана. Е-mail: AnArtAl@mail.ru

**Научный руководитель**: **Азаренко Инна Сергеевна**. КФ МГТУ им. Н.Э. Баумана. Е-mail: 89108651131@mail.ru

# **ЛИЧНЫЕ НЕИМУЩЕСТВЕННЫЕ ПРАВА ДЕТЕЙ**

КФ МГТУ им. Н.Э. Баумана, Калуга, 248000, Россия

*Личные неимущественные права – это вид прав человека, которые относятся к категории нематериальных благ. Они возникают с рождения. У таких прав нет материального, т.е. имущественного, содержания.* 

Кроме того, они неразрывно связаны с личностью носителя. Их нельзя продать, передать, подарить, завещать и т.д. Личные неимущественные права могут быть направлены на:

- индивидуализацию личности (право на имя, право на честь, достоинство, деловую репутацию и т.п.) [1];
- сохранение физической неприкосновенности (право на жизнь, свободу, выбор места пребывания, места жительства и т.п.) [1];
- неприкосновенность внутреннего мира (право на личную и семейную тайну, невмешательство в частную жизнь) [1].

К личным неимущественным правам ребенка можно отнести следующие права: жить и воспитываться в семье; общаться с родителями и другими родственниками; на защиту; выражать свое мнение; на имя, отчество и фамилию [2].

*Право жить и воспитываться в семье.* Статья 54 Семейного кодекса РФ устанавливает, что каждый ребенок имеет право:

- жить и воспитываться в семье, насколько это возможно;
- знать своих родителей;
- на заботу родителей;
- на совместное с ними проживание, за исключением случаев, когда это противоречит его интересам.

*РЕБЕНОК ИМЕЕТ ПРАВА НА ВОСПИТАНИЕ СВОИМИ РОДИТЕЛЯМИ, ОБЕСПЕЧЕНИЕ ЕГО ИНТЕРЕСОВ, ВСЕСТОРОННЕЕ РАЗВИТИЕ, УВАЖЕНИЕ ЕГО ЧЕЛОВЕЧЕСКОГО ДОСТОИНСТВА [2].* 

При отсутствии родителей, при лишении их родительских прав и в других случаях утраты родительского попечения право ребенка на воспитание в семье обеспечивается органом опеки и попечительства.

Очевидно, что приоритет отдается проживанию именно в собственной семье, вместе со своими родителями. Ведь именно семья – это естественная «среда обитания» маленького человека, именно в семье закладываются основы физического и духовного развития.

По общему правилу закон не вмешивается в дела семьи, напротив, большинство норм права направлены на то, чтобы оградить семью от незаконных посягательств на нее. Однако если в самой семье допускаются нарушения прав ребенка, то закон допускает методы воздействия, например ограничения или лишения родительских прав[2]**.** 

Ребенок имеет право, насколько это возможно, знать своих родителей.

Формулировка «насколько это возможно» содержится и в ст. 7 Конвенции о правах ребенка [3]. Понимать её следует так: в некоторых случаях получение сведений о родителях просто невозможно (например, если ребенок является подкидышем).

Право ребенка на заботу со стороны родителей предполагает, что именно родители должны удовлетворять его самые важные потребности – в питании, в лечении, одежде и т.д.

Ребенок имеет право на совместное проживание со своими родителями, если это не противоречит его интересам. Это касается и тех случаев, когда родители и дети проживают на территории различных государств. Местом жительства несовершеннолетних, не достигших 14 лет, признается место жительства родителей [4].

Перемена места жительства ребенка от одного родителя к другому осуществляется без разрешения органов опеки и попечительства. Несовершеннолетние дети приобретают право на ту жилую площадь, которая определяется им в качестве места жительства соглашением родителей. Ребенок имеет право воспитываться своими родителями, т.е. закон уточняет, от кого именно должна исходить забота о детях.

Пункт 1 ст. 7 Конвенции о правах ребенка также говорит о праве ребенка на заботу со стороны родителей [3].

Право ребенка на воспитание, обеспечение его интересов, всестороннее развитие предполагает предоставление каждому ребенку в семье возможности расти физически и духовно здоровым, способным к полноценной самостоятельной жизни. Родители обязаны создавать все условия для развития личности ребенка [5]. И неотъемлемая часть воспитания – это уважение человеческого достоинства ребенка.

**Право на общение с родителями и другими родственниками.** Ребенок имеет право на общение с обоими родителями, дедушкой, бабушкой, братьями, сестрами и другими родственниками [2]. Расторжение брака родителей, признание его недействительным или раздельное проживание родителей не влияют на права ребенка.

В случае раздельного проживания родителей ребенок имеет право на общение с каждым из них. Ребенок имеет право на общение со своими родителями также в случае их проживания в разных государствах.

Ребенок, находящийся в экстремальной ситуации (задержание, арест, заключение под стражу, нахождение в лечебном учреждении и другое), имеет право на общение со своими родителями и другими родственниками в порядке, установленном законом [5].

Полноценное воспитание невозможно без общения, особенно если речь идет об общении с близкими людьми – мамой, папой, дедушкой, бабушкой, братьями, сестрами.

На это право не должны влиять ни развод, ни ссоры. Вообще, следует хорошо понимать, что запрет на общение с ребенком – это нарушение права, прежде всего, ребенка.

Закон не устанавливает каких-либо требований или ограничений, касающихся форм такого общения. Общение может быть ограниченно либо запрещено лишь в случаях, когда оно таит в себе угрозу воспитанию ребенка и нарушает его интересы. Например, может ли отец настоять на том, чтобы ему отдавали ребенка, который находится на грудном вскармливании [5]?

В случае отказа родителей (одного из них) от предоставления близким родственникам возможности общаться с ним орган опеки и попечительства может обязать родителей (одного из них) не препятствовать этому общению.

Однако бывают случаи, когда общение с родителями таит в себе угрозу для ребенка. Например, если родитель страдает хроническим алкоголизмом, наркоманией, тяжелым психическим заболеванием.

Особую сложность представляет осуществление права ребенка на общение со своими родителями в случае их проживания в другом государстве или в разных государствах. В этом случае действует норма Конвенции о правах ребенка (п. 2 ст. 10): ребенок, родители которого проживают в различных государствах, имеет право поддерживать на регулярной основе, за исключением особых обстоятельств, личные отношения и прямые контакты с обоими родителями [3].

**Право ребенка на защиту.** Ребенок имеет право на защиту своих прав и законных интересов. Защита прав и законных интересов ребенка осуществляется: родителями (лицами, их заменяющими); органом опеки и попечительства; прокурором; судом [2].

*Ребенок имеет право на защиту от злоупотреблений со стороны родителей (лиц, их заменяющих).* 

*При нарушении прав и законных интересов ребенка, в том числе при невыполнении или при ненадлежащем выполнении родителями (одним из них) обязанностей по воспитанию, образованию ребенка либо при злоупотреблении родительскими правами, ребенок вправе самостоятельно обращаться за их защитой в орган опеки и попечительства, а по достижении возраста 14 лет – в суд.* 

Защита прав и законных интересов несовершеннолетнего – задача прежде всего родителей.

Причем раздельное проживание с ребенком не освобождает родителя от обязанности защищать права ребенка.

Не могут осуществлять защиту прав и законных интересов ребенка:

- лица, лишенные родительских прав;

- граждане, у которых он отобран по решению суда либо органом опеки и попечительства;

- лица, признанные недееспособными;

-граждане, чья дееспособность ограничена из-за злоупотребления спиртными напитками или наркотическими средствами [2].

Задача защиты прав несовершеннолетних может быть возложена на опекунов (попечителей), на усыновителя, на администрацию детского воспитательного, лечебного учреждения, учреждение социальной защиты (причем даже в случае временного пребывания ребенка в таком учреждении). Если нет возможности вернуть ребенка в семью, устроить его в другую семью или устроить в одно из детских воспитательных учреждений, то в таком случае права и интересы несовершеннолетнего временно защищает орган опеки и попечительства [4].

Прокурор защищает права и законные интересы ребенка путем:

- надзора за тем, как они соблюдаются, как правило, управомоченными органами;

- непосредственного участия в делах, связанных с защитой прав детей.

Наконец, суд. Он также осуществляет защиту прав несовершеннолетних, рассматривая споры.

Если несовершеннолетний становится дееспособным до достижения 18 лет, то он вправе не только самостоятельно осуществлять свои права и обязанности, в том числе и семейно-правовые, но и защищать себя.

**Право ребенка выражать свое мнение.** Ребенок вправе выражать свое мнение при решении в семье любого вопроса, затрагивающего его интересы, а также быть заслушанным в ходе любого судебного или административного разбирательства [2]. Учет мнения ребенка, достигшего возраста 10 лет, обязателен, за исключением случаев, когда это противоречит его интересам. В случаях, предусмотренных законом № 223, органы опеки и попечительства или суд могут принять решение только с согласия ребенка, достигшего возраста 10 лет.

Обязанность учитывать мнение – это не то же самое, что принять позицию ребенка. Учет мнения ребенка заключается в том, чтобы мнение родителей было скорректировано с учетом мнения ребенка. Конвенция о правах ребенка (ст. 12) предусматривает, что государство должно обеспечить ребенку право свободно выражать свои взгляды [3]. Право на свободу выражения своего мнения – это право искать, получать и передавать информацию, выбирать самостоятельно, что слушать и что читать. Ребенок вправе высказывать свое мнение при решении в семье любого вопроса, затрагивающего его интересы, потому что он – личность. С 10 лет в некоторых случаях согласие является обязательным. Так, без согласия ребенка, достигшего 10 лет, невозможно, например, изменение фамилии и имени ребенка, усыновление ребенка [2]. Как правило, в конфликтной ситуации мнение ребенка выясняет орган опеки и попечительства. На практике все не так радужно. Право ребенка на выражение мнения ограничивается, нарушается, а высказанное мнение часто искажается или получает неправильное толкование.

**Право ребенка на имя, отчество и фамилию.** Ребенок имеет право на имя, отчество и фамилию [2]. Имя ребенку дается по соглашению родителей, отчество присваивается по имени отца, если иное не предусмотрено законами субъектов РФ или не основано на национальном обычае. Фамилия ребенка определяется фамилией родителей. При разных фамилиях родителей ребенку присваивается фамилия отца или фамилия матери по соглашению родителей. При отсутствии соглашения между родителями относительно имени и (или) фамилии ребенка, возникшие разногласия разрешаются органом опеки и попечительства. Если отцовство не установлено, имя ребенку дается по указанию матери, отчество присваивается по имени лица, записанного в качестве отца ребенка [2], фамилия – по фамилии матери.

Право ребенка на имя возникает с момента его рождения [3]. Имя, отчество, фамилия ребенка – средство индивидуализации личности. Ребенок, так же как и взрослые, имеет право на доброе имя [1], а также право на защиту своей чести и достоинства [4]. До 10 лет учет мнения ребенка не обязателен (но желателен, учитывая, что для любого человека имя имеет большое значение). Когда ребенку исполняется 10 лет, то изменение имени и (или) фамилии может быть произведено только с его согласия.

#### **Список литературы**

[1]. Конституция РФ (принята всенародным голосованием 12.12.1993г.) // Российская газета от 25.12.1993. – № 237.

[2]. Семейный кодекс РФ от 29.12.1995 № 223-ФЗ (ред. от 18.03.2019) // СЗ РФ от 1 января 1996 г. №1 ст. 16.

[3]. Шнекендорф З. К. Путеводитель по Конвенции о правах ребёнка. — М.: Рос. пед. агентство, 1997. – 247 с.

[4]. Гражданский кодекс РФ от 30 ноября 1994 г. № 51-ФЗ // СЗ РФ от 5 декабря 1994 г. № 32 ст. 3301.

[5]. Нечаева А.М. Комментарий к Семейному кодексу. – М.: Юрист,  $2015. - 340$  c.

**Ханаева Ольга Олеговна –** студентка КФ МГТУ им. Н. Э. Баумана. Е-mail: arhipova115599@mail.ru

**Научный руководитель**: **Шафигуллина Татьяна Владимировна**. КФ МГТУ им. Н.Э. Баумана. Е-mail: tania59\_06@mail.ru

## **ПРАВОВОЙ СТАТУС ЦЕНТРАЛЬНОГО БАНКА РОССИИ**

КФ МГТУ им. Н.Э. Баумана, Калуга, 248000, Россия

Кардинальные изменения во всех сферах общественной жизни в начале 90-х гг. прошлого века привели к закреплению принципиально новых основ построения банковской системы в Российской Федерации. Законодателем была разработана и внедрена двухуровневая банковская система, на верхнем уровне которой находится независимый центральный банк, обладающий широкими полномочиями по управлению банковской системой.

Центральный банк Российской Федерации и кредитные организации являются важнейшим звеном финансовой системы государства [1]. В этой связи особую актуальность приобретает рассмотрение вопроса правового статуса Центрального банка РФ.

Центральный банк играет особую роль в государственном механизме современной России. Его деятельность по регулированию банковской и денежной системы направлена на реализацию социальных и экономических основ конституционного строя Российской Федерации. Полномочия Центрального банка Российской Федерации по развитию денежной системы России, защите и обеспечению устойчивости рубля являются ключевыми для формирования экономики государства, следовательно, для реализации прав граждан Российской Федерации на собственность, занятие предпринимательской деятельностью, социальное обеспечение.

Конституция Российской Федерации [2] и Федеральный закон «О Центральном банке Российской Федерации (Банке России)» [3] и другие нормативные акты определяют правовой статус Центрального банка РФ, цели его деятельности, а также очерчивают круг его функций и полномочий.

Так статьей 75 Конституции РФ установлен особый конституционноправовой статус Центрального банка России, определено его исключительное право на осуществление денежной эмиссии (часть 1) и в качестве основной функции — защита и обеспечение устойчивости рубля (часть 2) [2].

В соответствии со статьей 3 Федерального закона № 86 целями деятельности Банка России являются: защита и обеспечение устойчивости рубля; развитие и укрепление банковской системы Российской Федерации; обеспечение стабильности и развитие национальной платежной системы; развитие финансового рынка Российской Федерации; обеспечение стабильности финансового рынка Российской Федерации [3].

В настоящее время в России остро поднят вопрос об обеспечении благосостояния населения. При решении данного вопроса нередко обращаются к коммерческим и некоммерческим государственным организациям, способствующим урегулированию денежных отношений в стране: банкам, компаниям и социальным учреждениям. Как и в любой системе, над деятельностью подсистем осуществляется контроль одним общим механизмом: организацией, учреждением и другими. В качестве главного звена в Российской Федерации выступает Центральный банк, выявление и обсуждение роли которого является актуальным [4].

Центральный банк - регулятор денежно – кредитных отношений. Они имеют сложную структуру, которая включает системно взаимосвязанные элементы: предмет регулирования (валюта и валютные ценности); субъектов денежных отношений (физических и юридических лиц, в том числе кредитные организации, государство); основания денежного обращения (эмиссия наличных денег, сделки, банковские операции); нормы, регулирующие денежное обращение и кредит.

Денежно – кредитные отношения регулируются нормами различных отраслей права. Например, сделки регулируются гражданским правом, а порядок осуществления банковских операций – банковским правом [1].

В гражданском праве Банк России является равноправным субъектом с другими субъектами денежно-кредитных отношений, в частности с кредитными организациями. Ему не предоставлено право регулировать гражданские правоотношения, вмешиваться в оперативную деятельность кредитных организаций, исключая случаи, предусмотренные федеральными законами [5].

В банковском праве указанное равенство отсутствует. Банк России обладает властными полномочиями по отношению к кредитным организациям. Его правовые акты по вопросам регулирования денежно – кредитных отношений и банковской деятельности обязательны к исполнению. Банк России обладает общим и отраслевыми правовыми статусами.

В теоретическом аспекте общий правовой статус может рассматриваться как категория, которая развертывается в понятиях отраслевых статусов. Соответственно общий правовой статус Банка России охватывает конкретные отраслевые правовые статусы [5].

Конституционный статус Банка России является основной, но существуют и дополнительные правовые статусы, которые подчинены конституционному. Основной закон страны закрепляет основы правового статуса Центрального банка Российской Федерации. Правовой статус Банка России регулируется нормами других отраслей российского права, которые конкретизируют конституционный статус применительно к той или иной сфере денежно-кредитных отношений [6].

Межотраслевой или комплексный, правовой статус Центрального Банка России рассматривается как система, объединяющая все отраслевые статусы, и содержит такие элементы как:

- организационно правовую форму;
- компетенцию и полномочия;
- функции и систему (структуру) [6].

Все перечисленные элементы связаны и в различных степенях закреплены законом. С исполнением работы каждого из перечисленных элементов рассматривается и роль Центрального Банка в Российской Федерации. Подробную деятельность Центрального Банка можно выявить по функциям.

Согласно закону Центральный Банк РФ [3]:

1. Разрабатывает и проводит во взаимодействии с Правительством РФ единую государственную денежно-кредитную политику. При этом он задает основные направления экономической политики Правительства РФ и использует экономические рычаги для регулирования денежной массы в обращении и направления ее в соответствующие сферы экономики.

2. Осуществляет эмиссию наличных денег и организует их обращение. Как за представителем государства за ЦБ РФ закреплена монополия на выпуск банкнот в обращение.

3. Является кредитором последней инстанции и организует систему рефинансирования коммерческих банков. Предоставляет им кредиты в случаях исчерпания ресурсов или отсутствия возможности пополнить их из других источников. Кредиты выдаются только устойчивым банкам, испытывающим временные финансовые трудности, по ставкам рефинансирования, установленным ЦБ РФ.

4. Согласно закону «О Центральном банке Российской Федерации (Банке России)» устанавливает правила, формы, сроки и стандарты осуществления безналичных расчетов. Центральный банк является органом, координирующим, регулирующим и лицензирующим организацию расчетных систем, в том числе клиринговых, в Российской Федерации.

5. Разрабатывает правила проведения банковских операций, бухгалтерского учета и отчетности для банковской системы. Основными являются правила кредитования предприятий и хозяйственных организаций коммерческими банками. Разрабатываемые правила предусматривают и осуществление контрольных функций за своевременным возвратом предоставленных средств и их расходом по целевому назначению. Банк публикует свою статистическую и аналитическую информацию о банковской системе РФ.

6. Осуществляет государственную регистрацию кредитных организаций: выдает и отзывает лицензии кредитных организаций и организаций, занимающихся их аудитом. Основными сферами регулирования банковской деятельности ЦБ РФ выступают лицензирование и регистрация банков и кредитных учреждений, а также установление экономических нормативов, которых должны придерживаться коммерческие банки в своей деятельности.

7. Осуществляет надзор за деятельностью кредитных организаций при помощи системы мер, через которую государство обеспечивает стабильное и безопасное функционирование банковской системы и финансовых рынков в целом.

8. Устанавливает экономические нормативы для банков и кредитных учреждений. Их назначение состоит в регулировании объемов риска, которые берет на себя банк, и создании системы безопасности на случай возникновения убытков.

9. Регистрирует эмиссии ценных бумаг кредитными организациями в соответствии с федеральными законами – важная функция ЦБ РФ. Продажа облигаций этих займов осуществляется банками – дилерами, состав которых определяют ЦБ РФ и Министерство финансов. Производится предприятиям, организациям, учреждениям и населению, коммерческим банкам и собственно ЦБ РФ.

10. Осуществляет валютное регулирование, определяет порядок осуществления расчетов с иностранными государствами, осуществляет валютный контроль.

В отношении валюты Российской Федерации (рублей) он определяет [3]:

● порядок приобретения и использования рублей нерезидентами на территории РФ;

● правила проведения нерезидентами операций с рублями и рублевыми ценными бумагами;

● порядок вывоза и пересылки из России рублей и рублевых ценных бумаг резидентами и нерезидентами (совместно с Минфином и Государственным таможенным комитетом);

● порядок вывоза и пересылки в Россию рублей и рублевых ценных бумаг резидентами и нерезидентами.

ЦБ РФ наряду с Правительством РФ является органом валютного контроля, которому подотчетны агенты валютного контроля в лице уполномоченных коммерческих банков. Закон определяет, что ЦБ РФ:

● представляет интересы РФ во взаимоотношениях с центральными банками других стран, а также в международных банках и иных международных валютно-финансовых организациях;

● выдает разрешения на создание банков с участием иностранного капитала и филиалов иностранных банков, а также осуществляет аккредитацию представительств иностранных кредитных организаций на территории Российской Федерации;

● имеет право открывать свои представительства в иностранных государствах;

● устанавливает и публикует официальные котировки иностранных валют по отношению к рублю.

11. Составляет платежный баланс страны для осуществления контроля за состоянием внешней торговли, платежей и золотовалютных резервов. Банк отражает соотношение платежей и поступлений в страну иностранной валюты, после чего ведут расчёт сальдо баланса, что имеет перспективное значение для курса рубля по отношению к иностранным валютам и оказывает воздействие на него.

Таким образом, из вышеперечисленных тесно взаимосвязанных функций ЦБ РФ делаем вывод о его важном правовом статусе и ведущей роли в России. Для её осуществления ЦБ РФ проводит анализ и прогнозирование состояния экономики РФ в целом и по регионам.

В конституционно-правовом регулировании и практике организации и деятельности Центрального банка, взаимодействия с органами государственной власти, коммерческими организациями обнаруживаются определенные противоречия, до конца не решенные вопросы. В современных условиях развития денежно-кредитных отношений требует уточнение статус Центрального банка России. Соответственно, требуется совершенствование российского законодательства, прежде всего, конституционного как системообразующей отрасли российского права.

#### **Список литературы**

[1]. *Лаврушин О.И., Валенцева Н.И*. Банковское дело: учебник /под ред. О.И. Лаврушина. — М.: КНОРУС, 2016. — 800 с.

[2]. Конституция Российской Федерации (принята всенародным голосованием 12.12.1993г.) // Российская газета № 237, от 25.12.1993г.

[3]. Федеральный закон от 10 июля 2002 г. № 86-ФЗ «О Центральном банке Российской Федерации (Банке России)» // Собрание законодательства РФ, 15.07.2002, № 28, ст. 2790.

[4]. *Кашкин С.Ю*. Центральный банк в системе власти // Очерки конституционной экономики: Статус Банка России. – М., 2001. - С. 75 - 77.

[5]. *Батдиев А.Ф*. Особенности правового статуса Банка России как государственного учреждения // Финансовое право. – 2008. – № 5. – С. 35-43.

[6]. *Игнатьева С.* К вопросу о правовом статусе Банка России // Хозяйство и право. – 2006. – №8. – С.19-27

**Цымбалюк Мария Владимировна –** студент КФ МГТУ им. Н.Э. Баумана. Е-mail: masha\_cymbalyuk@mail.ru

**Научный руководитель**: **Шафигуллина Татьяна Владимировна**. КФ МГТУ им. Н.Э. Баумана. Е-mail: tania59\_06@mail.ru

# **СОДЕРЖАНИЕ**

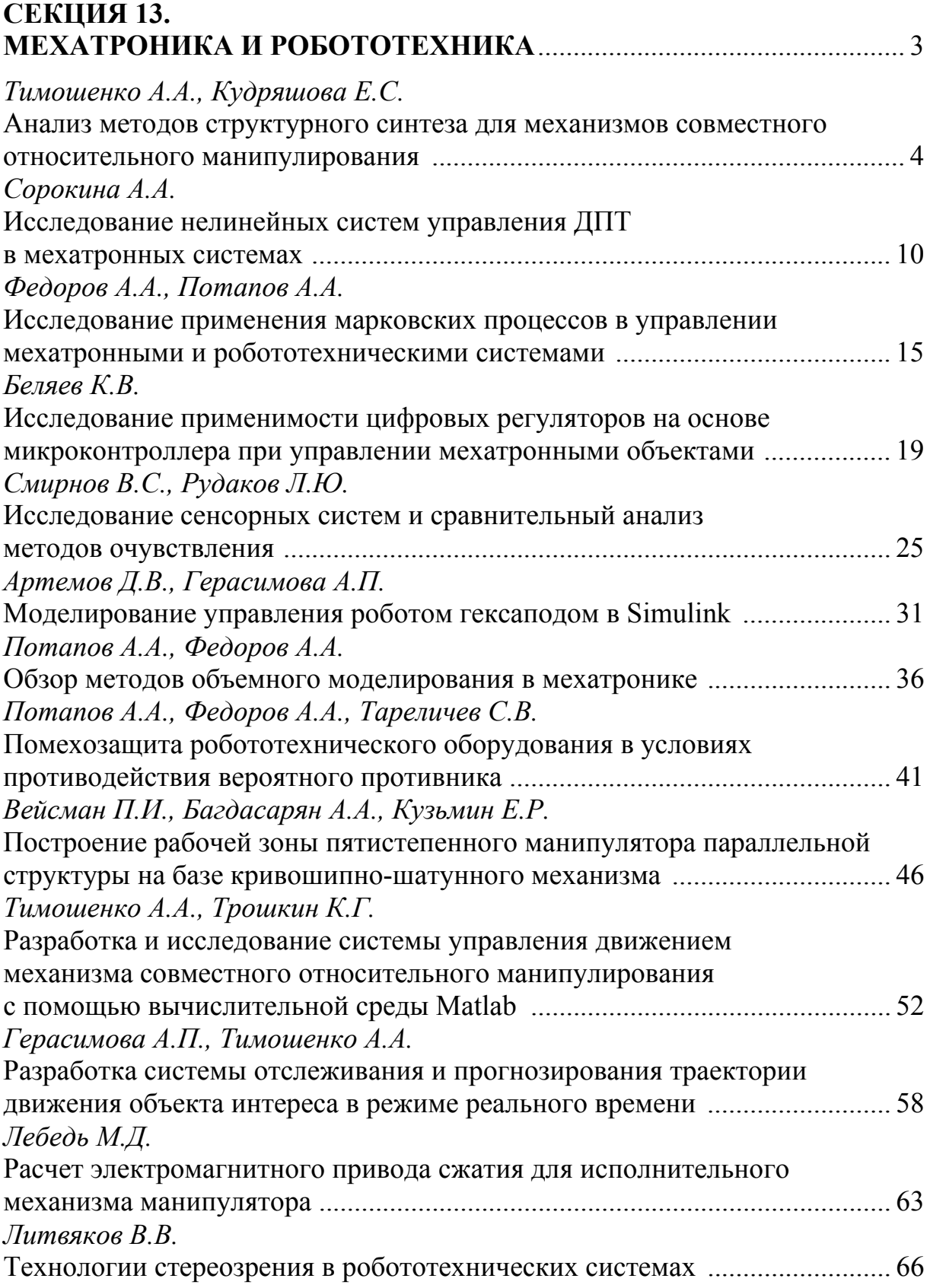

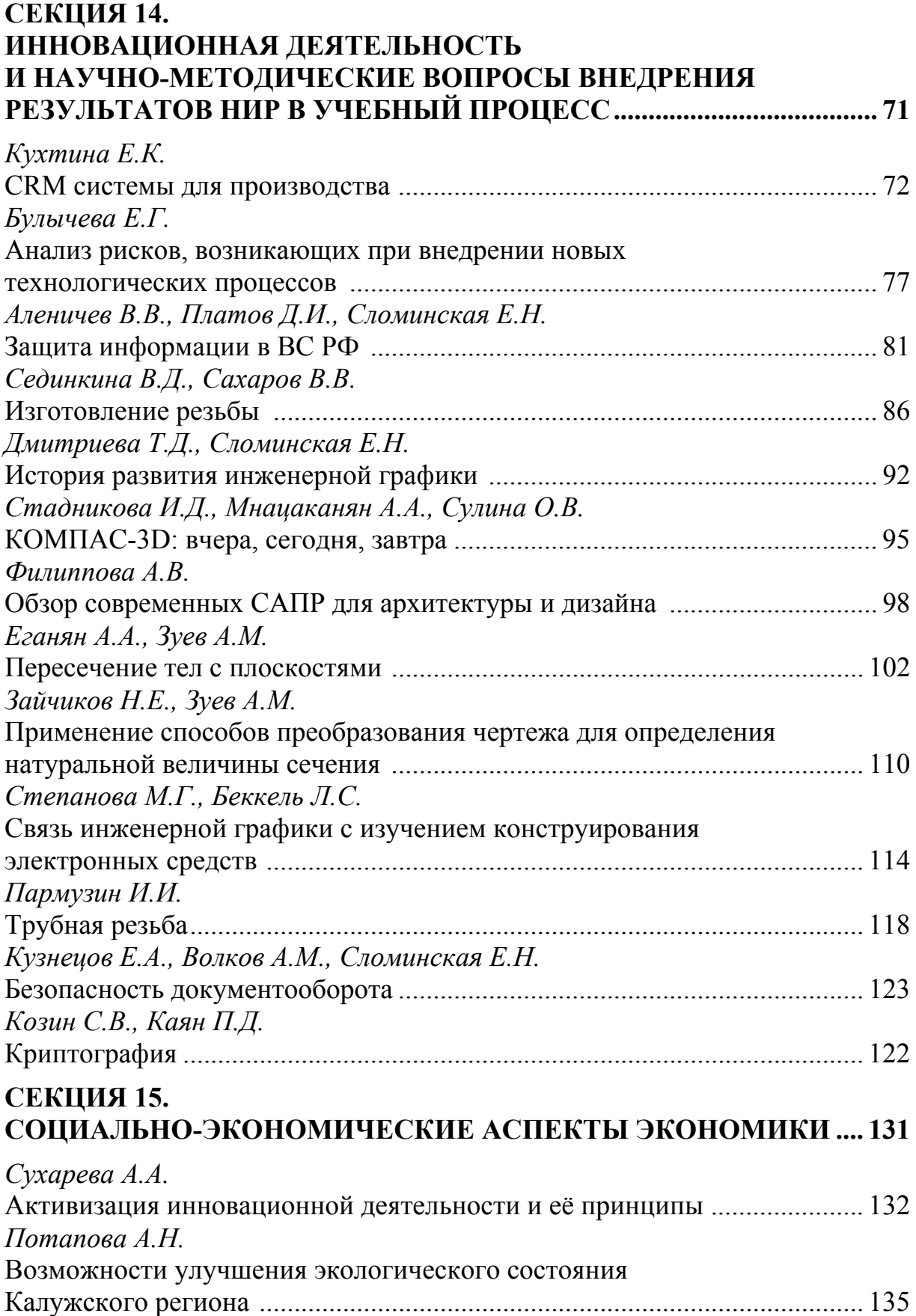

*Челенко А.В.* 

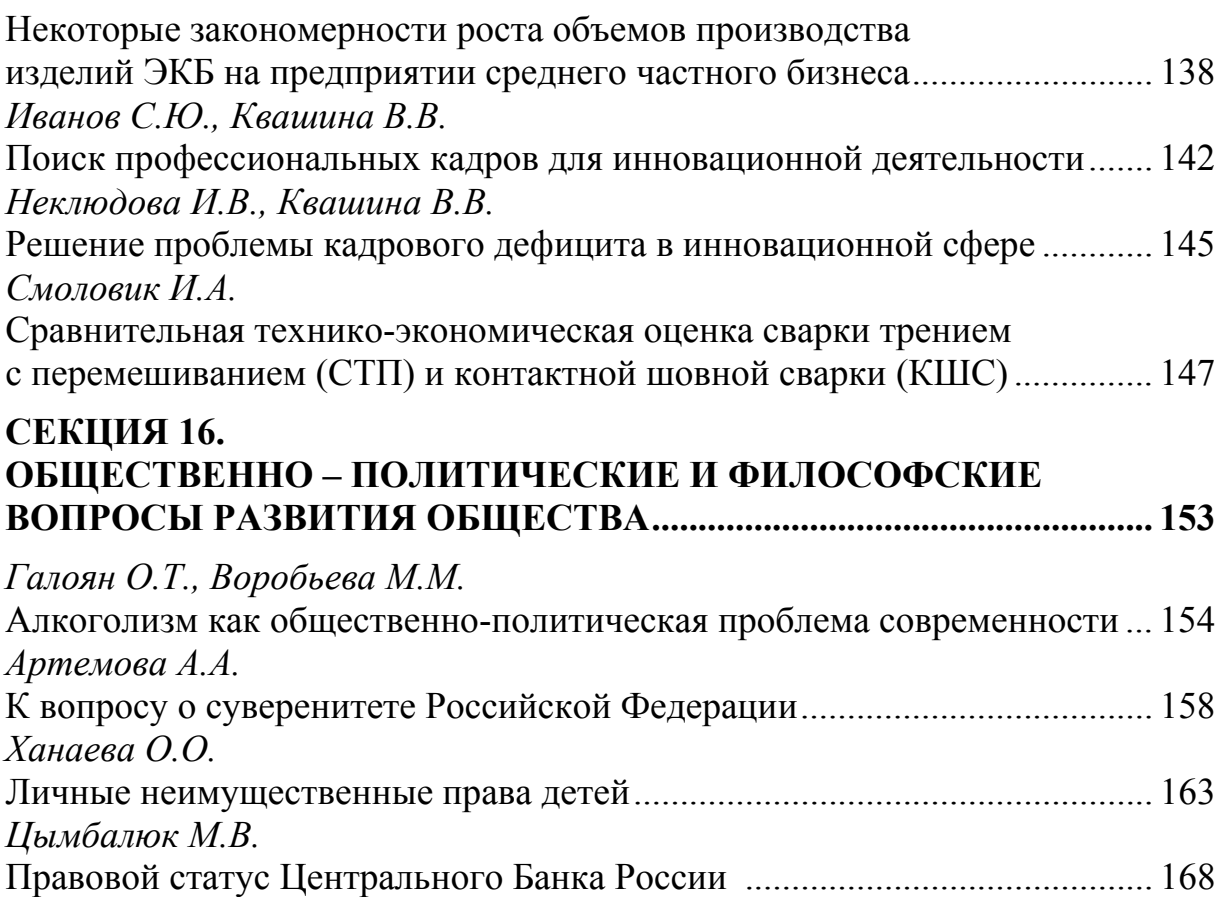

## **НАУКОЕМКИЕ ТЕХНОЛОГИИ В ПРИБОРО - И МАШИНОСТРОЕНИИ И РАЗВИТИЕ ИННОВАЦИОННОЙ ДЕЯТЕЛЬНОСТИ В ВУЗЕ**

#### **Материалы Региональной научно-технической конференции**

#### **Том 4**

*Научное издание*

Все работы публикуются в авторской редакции. Авторы несут ответственность за подбор и точность приведенных фактов, цитат, статистических данных и прочих сведений

Подписано в печать 17.03.2019. Формат 60x90/16. Печать офсетная. Бумага офсетная. Гарнитура «Таймс». Печ. л. 11. Усл. п. л. 10,23.

> Издательство МГТУ им. Н.Э. Баумана 107005, Москва, 2-я Бауманская, 5

Оригинал-макет подготовлен в Редакционно-издательской группе отдела научной инновационной деятельности КФ МГТУ им. Н.Э. Баумана 248000, г. Калуга, ул. Баженова, 2, тел. 57-31-87